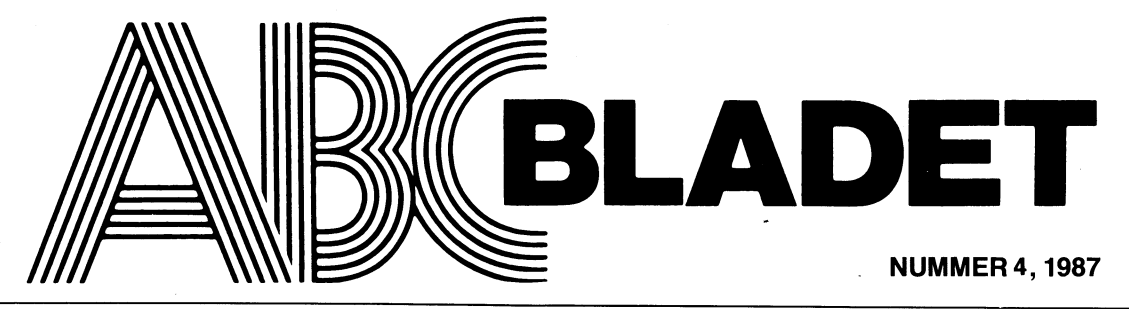

ABC-KLUBBENS MEDLEMSBLAD FÖR BLANDAD INFORMATION TILL BÅDE NYTTA OCH NÖJE

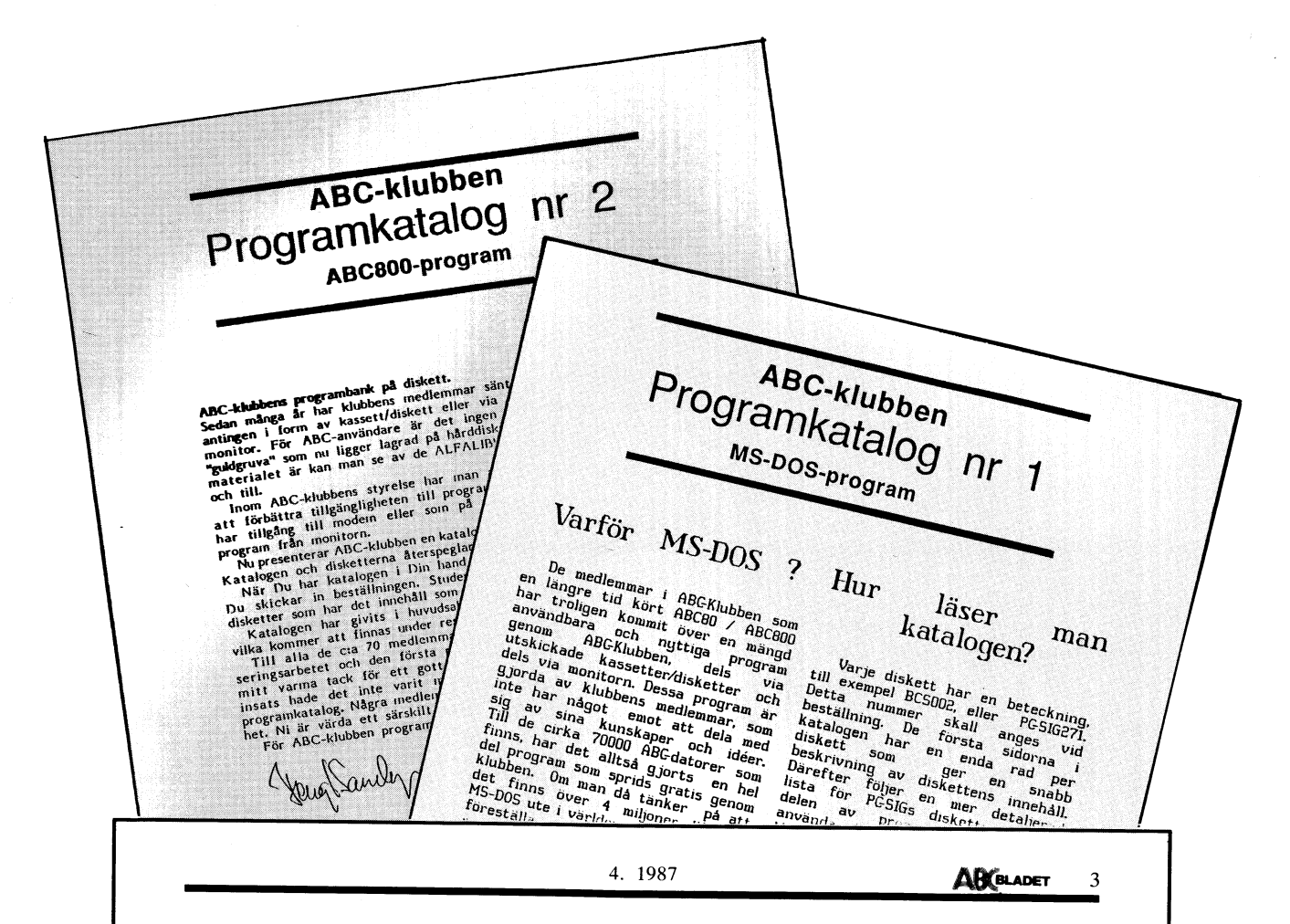

# UPPROF Vem behöver ABC80

Den gamla trotjänaren ABC80, som en gång gav upphovet till ABC-klubben är sedan länge borta från den kommersiella marknaden. Den har dock fortfarande sina fans bland Klubben programbank innehåller ett stort klubben program

(Text 3960) 1987-10-31 19.02.03<br>Bengt Sandgren <2776><br>Mottagare: Progred<br>Mottagare: Progred<br>Commentar till text:<br>3955 av Sven Wickberg <1384><br>Arende: ABC80-katalog

Jag har noterat att det trots allt finns intresse att gå vidare med ABC80-katalogen och vill göra några kommentarer för att det inte skall bli några misstag när Sven mil tar kontakt med aspiranterna.

Vad FINNS det redan? En databas med de kommentarer som är ett resultat av medlemmarnas katalogiseringsansträngningar, inskrivna av någa filtiga personer i databasen likker i baskorne i baskorne Databasen likker i baskorne

OCH SA SMANINGOM:<br>
Skapa katalogrext för publicering<br>
- ASEC-Bladet<br>
- Kopiera ut alla ABC80-bibliotek frår<br>
Forgramlanken på nytt så att senaste<br>
versionerna kommer med på disketterna<br>
- Skapa sedan ABC-disketter för dis

# UTGIVNINGSPLA 1988

Nr 1, 88 Manusstopp 8 februari Annonsbokning 11 februari<br>Materialdag 22 februari<br>Till tryck 7 mars Medlemmarna 31 mars

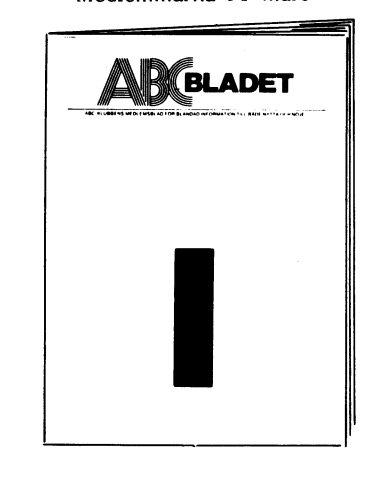

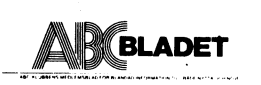

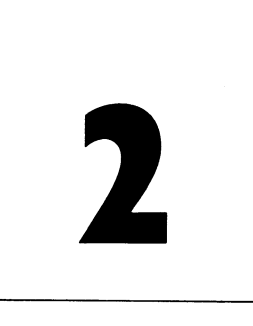

Nr 2, 88 Manusstopp 25 april Annonsbokning 28 april Materialdag 9 maj<br>Till tryck 24 maj Medlemmarna 24 juni

Nr 3, 88<br>Manusstopp 22 augusti<br>Annonsbokning 25 augusti Materialdag 5 september<br>Till tryck 19 september Medlemmarna 14 oktober

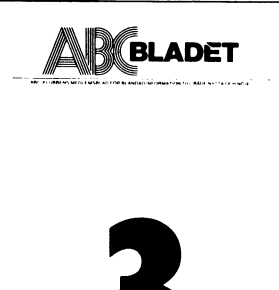

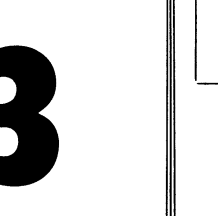

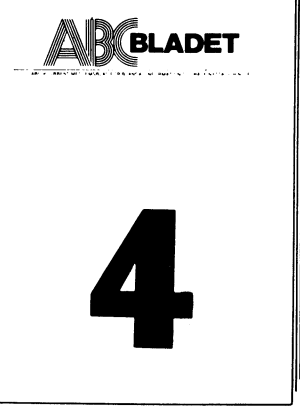

Nr 4, 88 Manusstopp 31 oktober Annonsbokning 3 november Materialdag 14 november<br>Till tryck 21 november Medlemmarna före jul

# Kompatibel & flexibel

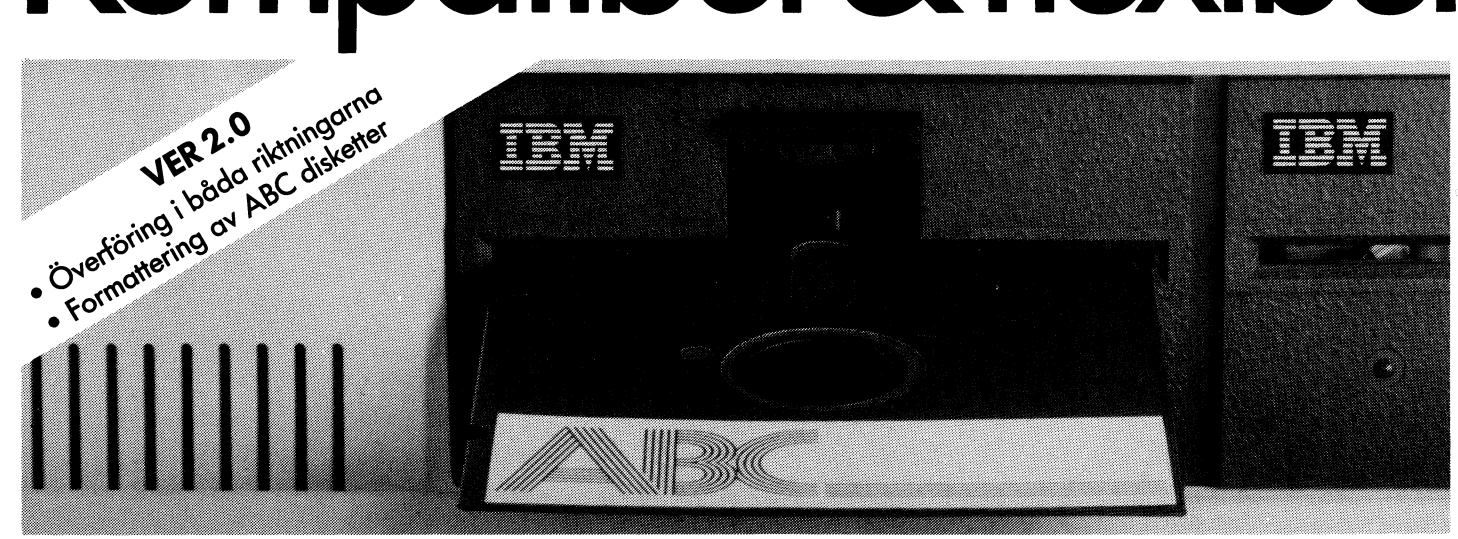

ABCdisk är ett lättanvänt hjälpprogram för överföring av ABC/DTC filer till IBM PC. Utan krångliga kopplingar med kablar. Utan svårskötta kommunikationsprogram och protokoll. Bara en ABCdisk.

ABCdisk lämpar sig utmärkt i alla situationer där textfiler eller Basic-program ska överföras från ABC- till MS-DOS-miljö eller omvänt.

Ett snabbt och bekvämt slut på alla problem med kompatibilitet.

ABCdisk arbetar med två typer av ABC/DTC disketter:

- 160 kB (40 spår, 48 tpi, enkelsidig)<br>- 320/640 kB (80 spår, 96 tpi, enkel/dubbelsidig)

En AT-kompatibel dator läser båda diskettformaten medan en PC/XT endast tar 160 kB.

# **GANÒA**

För beställning eller ytterligare information kontakta: Gandalf Data AB, S. Promenaden 7 B, 200 11 Malmö Tel: 040-72395

15% rabatt för ABC-klubbens medlemmar. Ordinarie pris 1295:- exkl. moms.

# **INNEHVLL** NUMMER 4, 1987

# Rallelse till årsmöte 1988 i ABC-klubben<br>Radannonser  $\overline{v}$ 9  $\overline{v}$ 9 DAMERNA under kontroll av Sven Wickberg  $79$  $I<sub>9</sub>$ Godkänd leksak av Kerstin Jansson och delarna av Sven Wickberg T<sub>C</sub> Facit till övningsuppgiften till Det hela  $I<sub>9</sub>$ Folk och rövare av Sven Wickberg  $\sim$   $\sim$   $\sim$   $\sim$   $\sim$ FACIT Twist av Bo Kullmar ng  $\alpha$  ,  $\alpha$  ,  $\alpha$  ,  $\alpha$ Byte och bit av Stig Thorén ΩS av Fredrik Ullén och Peter Lönnerberg OS En "bortglömd", instruktion till ABC80 Nya böcker av Bo Kullmar 6S Om insortering av Jan-Olov Svensson 69 **PChârd**  $BC$ <sub>prog</sub>  $19<sub>N</sub>$  $x_iu_$ SOG-SM Bladet Medforum  $VBC800$  $V$ BC80  $\cdots$   $\cdots$  $0\epsilon$ MSG-utdrag av Sven Wickberg, Bo Kullmar both in the C average of the both  $\frac{1}{2}$  but the both  $\frac{1}{2}$  but the both  $\frac{1}{2}$  but the both  $\frac{1}{2}$  but the both  $\frac{1}{2}$  but the both  $\frac{1}{2}$  but the both  $\frac{1}{2}$  but the both  $\frac{1}{2}$  but the both  $\frac$ 67 Borland Turbo Cav Ulf Hedlund 87  $\mathfrak{r}$ **XINIM**  $\mathbf{r}$  , and  $\mathbf{r}$  , and  $\mathbf{r}$  , and  $\Lambda$ ind och kyla av Sven Wickberg  $\epsilon$ z  $\chi$ arning för AT-drivar av Sven Wickberg  $\zeta\zeta$ Ar bildskärmar farliga av Sven Wickberg  $\zeta\zeta$ De jättestora talens mystik av Anders Franzén īζ Ust hela och delarna av Sven Wickberg<br>Det hela och delarna av Sven Wickberg 61 81 Vad an KIX? av Sven Wickberg  $\cdots$  as  $\frac{1}{2}$  $\overline{L}$ 91 Datore, herrar eller tjänare av Kerstin Jansson  $\overline{v}$ Ett enkelt litet program av Sven Wickberg  $\epsilon$ Analog eller digital maskin var Kerstin Jansson<br>Analog eller digital maskin var Kerstin Jansson  $\zeta$ av Bo Kullmar  $\mathbf{I}$ Svar på Leif Hoffmann Lausens frågor 8 resterna av David Andersson . . . Peridoiska decimaltal eller släng inte bort Mera datahistoria av Stig Thorén  $\mathbf Q$ 1 Tandon av Leif Hoffmann Laursen  $\alpha$  ,  $\alpha$  ,  $\alpha$  ,  $\alpha$  ,  $\alpha$  ,  $\alpha$ 3 Bondwell av Sven Wickberg  $\boldsymbol{v}$ Jag har köpt  $\boldsymbol{\epsilon}$ Omslag: UPPROP om ABC80-programkatalogen

Lämnad till tryck 23 november 1987. .xə 000  $\delta$  agalq $\cup$ Tryck: Märstatryck AB 1987 endast där så anges uttryck för ABC-klubbens mening. I tidningen uttalade åsikter står författarens räkning och är .<br/>esans its gäller för införda program om inget annat anges. korrekta. Tá nagnintailmstagonq sbróini tha rói ja nansvana nagninbiT Begärd placering 10% förhöjning.  $\begin{array}{c}\n\text{unu } \text{CZZ} \times \text{CZI} \text{ (e} \text{p} \text{ is} \text{d} \text{ is} \text{p} \text{ is} \text{p} \text{ is} \text{p} \text{ (f)}\n\\
\text{unu } \text{CZZ} \times \text{CZI} \text{ (g)} \text{ is} \text{p} \text{ is} \text{p} \text{ (g)}\n\\
\text{or } \text{c} \text{ is} \text{p} \text{ is} \text{p} \text{ (g)} \text{ is} \text{p} \text{ (h)}\n\\
\text{or } \text{c} \text{ is}$  $-1008.4$ 3:e omslagssida  $-0.0024$ s:s omajagasida  $-CCFt$ Sejsddn i 10pis-1/1 1s 7  $-:008.7$  $\frac{1}{2}$  um 821 × 09 epis-9/1  $-3006$  $-0.06$ . I mm 821  $\times$  06 sbiz- $\nu$ /1  $\cdots$   $\cdots$   $\cdots$   $\cdots$   $\cdots$   $\cdots$   $\cdots$   $\cdots$   $\cdots$   $\cdots$  $-0.011$  $1/3$ -side 185 × 85 nm, eller 60 × 260 nm<br>  $1/2$ -side 185 × 128 nm, eller 60 × 260 nm<br>  $1/2$ -side 185 × 128 nm, eller 60 × 260 nm<br>  $1/1$ -side 195 × 850 nm, eller 60 × 260 nm  $-000.1$  $-001.5$  $-0.005$ Annonspriser fr o m nr 1, 1986  $\epsilon$ z $\Lambda$  sdq  $\epsilon$  $L/00$ z $\tau$  yoo Cruppen med 300/300 bpp V21 0ε 6*τ* 11-ετο  $18O-<sub>1</sub>$  $IZA$  sdq  $00E/00E$  $S8$  SL  $bS$ -IEO **ABC-Väst** sid  $Z\bar{Z}$  sdq  $00\bar{z}/00\bar{z}$ 1200/1200 pbs V22 eller SS II 08-80 sdq  $SL/00ZI$  420 00 $E/00E$ Gruppnummer som klarar  $0*+908-80$ ABC-klubben, placerad i Alvik Monitorer: ABC-klubbens kansli, kontorstid 08 77 61-80 "Prattelefon" till klubblokalen SZ LI 08-80 ismation om monitorsystemet Automatisk telefonsvarare med **EZ SI 08-80** aktuell klubbinformation Automatisk telefonsvarare med **ZZ SI 08-80** Telefoner: Bankgiro:  $EbSZ-9IZ$ O-Zentralen:  $8-tL$  IS  $Et$  $S-00$  £6  $Z9$ Publikationer: Medlemsavgifter:  $E-9EEESI$ ABC-klubbens postgiron:

I redaktionen: Odd Rolander, Claes Schibler

**SLADET** 

Redaktör: Ulf Sjöstrand

**ZS9E-6+E0 NSSI** 

Ansvarig utgivare: Stig Löfgren

Vidängsvägen 1, 161 33 Bromma

Medlemsorgan för ABC-klubben

# Medlemsavgifter för 1988

Seniorer 190 SEK och Juniorer 130 SEK Arsmötet 1987 beslöt att årsavgiften skall vara för

gifter. Ange därför personnummer när Du betalar medlemsav-Junior räknas man t o m det kalenderår man fyller 18 år.

betalas in. markerat annat årtal på talongen när medlemsavgiften tiskt det lopande årets formåner retroaktivt om Du inte Medlemsskapet räknas per kalenderår och Du får automa-Medlemskapet är personligt och avser fysisk person.

och Jaan Tombach  $\bigcap$ if Hedlund, Jonas Klackenborn  $2n$ bblesuter: Kent Berggren och Kjell Brealt Jan Liebe-Harkort, Tom Sjöberg, Bo Kullmar, Gösta Stenborn, Ledamöter: Vice ordförande: Torsten Ljungström Stig Lotgren  $C$ rdtorande:  $(87 - 70 - 1861)$  arigust 1987-02-28)

giften på ABC-klubbens postgirokonto 15 35 36-3 och

Medlem blir Du enklast genom att sätta in medlemsav-

ABC-klubbens styrelse för 1987

ange en entydig avsändare.

# LEDAREN

ett omställningens år, som kanske mer än<br>något annat år i klubbens historia testat ABC-medlemmarnas lojalitet mot klubben, som kan ha användning för sådana. Många<br>och se - klubben finns kvar! Vi har ännu smedlemmar som har egna företag har ju och se - klubben finns kvar! Vi har ännu medlemmar som har egna företag har ju så mycket kan vi se, att minskningen inte klubben, och detta är något som bör intres-<br>alls varit så katastrofal som många hade sera dessa i hög grad. Det är ju så att alls varit så katastrofal som många hade befarat.

medlemmar som anmäler sig till klubben man först ett program till fullt pris och är MS-DOS medlemmar, och det visar att sedan får man en ganska kraftig rabatt på vår satsning på MS-DOS var riktig och följande program av samma sort som används nödvändig, annars hade vi snabbt krymt. inom företaget och i bland kan man då

ABC KOMMER FRÅN USA ?<br>Jag vill kanske inte påstå att amrisarna syftar då på ASCII som ju betyder American marna köpa följande exemplar till en kraftig

Såvitt jag vet har alla datorer ABC program för, så vi får hitta andra andra<br>först i alfabetet, och det är väl kanske lösningar som t ex gratisex om någon åtar<br>främsta anledningen till att vi även fort- sig att testa ett p sättningsvis kommer att behålla namnet ABC. med annönsutrymrne etc. <sup>I</sup> stället för att byta namn som en del Ett första försök görs redan i detta blad har föreslagit, har styrelsen i stället beslutat då Vi Överenskömmit med AkademiData i byta Luxors ABC-logo mot ett ABC med Uppsala, (se omslagets sida 3) om att klubbens byta Luxors ABC-logo mot ett ABC med<br>ett annat utseende. Vi har ju ingen budget medlemmar får köpa Q&A, som är ett<br>att anlita en proffsfirma för en ny logo, mycket proffsigt ordbehandlingsprogram, för att anlita en proffsfirma för en ny logo, mycket proffsigt ordbehandlingsprogram, för men vi har fått fram en del trevliga förslag 900:- istället för 3.900:- + moms men då men vi har fått fram en del trevliga förslag 9002- istället för 3.900:- <sup>+</sup> moms men då från medlemmar som vi håller på att bearbeta like kommer manualen till för 550:- men den och jag hoppas kunna visa ett färdigt resultat liken kan kanske några medlemmar samsas om. och jag hoppas kunna visa ett färdigt resultat kan kanske några medlemmar samsas om,

för oss att nå ut med budskapet om ABC- Programmet anses vara i klass med Word Detta är ju ett budskap som vi har haft definitivt mera lättanvänt. svårt att nå fram med eftersom ABC-dator-<br>erna har varit så inarbetade.

# ABC-800 PROGRAMKATALOGEN TÄVLAR<br>MED MS-DOS.

ytterligare en fullträff! det var nog inte med hälsar Dig välkommen till. Som vanligt att så många ville ha del av programutbytet.<br>Även om inte beställningarna på ABC-pro-Aven om inte beställningarna på ABC-pro- nya klubblokal i samma hus som den förr katalogen nått så kämpar de tappert vecka <sup>Viräknar med att äta årsmötesmiddagen i<br>för vecka med samma eller nästan samma den egna lokalen, skall Du vara med så</sup> beställningsvolymer som MS-DOS, men de får Du meddela kansliet. Jag vill särskilt ropar nu på draghjälp från en kommande ann puffa för medlemmar som annars inte kommer<br>ABC-80-katalog, se Bengts upprop på sidan at till Stockholm, ta och deklarera helgen innan ABC-80-katalog, se Bengts upprop på sidan

Användarnas erfarenheter av programmen kommer nu in till klubben genom MSC och bladet, men jag måste ändå uppmana på det bestämdaste, vi MÅSTE FÅ IN ERA SYNPUNKTER så alla medlemmar får veta<br>just DINA upplevelser, problem, glädje och / just DINA upplevelser, problem, glädje och<br>besvikelser. Ange skivans nummer och programnamn, tänk bara så bra om det fanns (exercise of tank bara så bra om det fanns (exercise)<br>Stig Löfgren sida rekommendationer och varningar i Stig Löfgren en sida rekommendationer och varningar i programkatalogen när Du skall beställa program.

ABC-KLUBBEN LEVER KVAR! RABATTER PÅ PROFFSPROGRAM.<br>Ja då är det slut på ytterligare ett år, Styrelsen har genom Torsten Ljungström Ja då är det slut på ytterligare ett år, Styrelsen har genom Torsten Ljungström programpaket av intresse för medlemmar upptäckt fördelarna med ett medlemskap i<br>klubben, och detta är något som bör intresom en större användare av dataprogram Och vad bättre är, flertalet av de nya behöver program till sina anställda så köper också samsas om ett färre antal manualer.

Jag vill kanske inte påstå att amrisarna Torstens tanke är samma, om klubben skaffar första exemplaret så får medlem-Standard Code of Information Interchange. rabatt. Skillnaden är möjligen att vi för<br>(Se Sven Wickbergs artikel i 2-87) tillfället inte har någon budget att köpa (Se Sven Wickbergs artikel i 2-87) tillfället inte har någon budget att köpa Såvitt jag vet har alla datorer ABC program för, så vi får hitta andra andra sig att testa ett program, eller betalning

årsmötet.<br>Detta hoppas jag på sikt skall underlätta att skaffa ett proffsprogram till Din PC! Detta hoppas jag på sikt Skall underlätta att skaffa ett proffsprogram till Din PC! Perfect och i vissa stycken bättre och<br>definitivt mera lättanvänt.

> träffa avtal med andra programleverantörer, vi tittar redan på flera.

# ÅRSMOTE DEN 13 FEBRUARI.

ABC-800 katalogen i förra numret blev Det stundar snart till årsmöte som jag här-<br>ytterligare en fullträff! det var nog inte med hälsar Dig välkommen till. Som vanligt blir det en liten utställning på samma ställe<br>som tidigare. Vi kan också visa upp vår lokalen men stora ingången på framsidan. och kom på årsmötet den 13 de februari. Jag jobbar på en liten överraskning som PROGRAMERFARENHETER.<br>Användarnas erfarenheter av programmen <sup>Väl mött.</sup>

# $\mathbf{D} \parallel$  $\overline{\phantom{a}}$ Vem **BC38** behöver P

Den gamla trotjänaren ABC80, som en gång gav upphovet till ABC-klubben är sedan länge borta från den kommersiella marknaden. Den har dock fortfarande sina fans bland yngre och äldre. Hur många är de?

Klubbens programbank innehåller ett stort antal ABC80-program. Somliga är gamla och möjligen inte längre så aktuella, andra har gjorts nyligen och kan ha stort värde för den som behöver dem. Bland dem finns några verkliga toppenprodukter: TERM100, TED med TEDTERM, KERMIT för att nämna bara ett par på området kommunikation och ordbehandling. Säkert har varje 80-ägare sin lilla skara favoritprogram.

Till MSDOS-programmen och ABC800programmen har gjorts stora kataloger, som publicerats i de senaste två numren av förteckning för ABC80?

Det beror på intressett bland medlemmarna. Hur många är det som använder ABC80 i dag? Är de intresserade av en programlista, eller har de redan vad de behöver, resp

Framför allt beror det på om det finns tillräckligt många villiga (frivilliga) krafter i klubben som vill ställa upp för att göra katalogen. Dels behöver man gå igenom alla program som finns, ev testköra dem och skriva ett kort utlåtande som kan vara till ledning för dem som läser en katalog. Man kan ju titta efter hur det ser ut i de två tidigare katalogerna. Det jobbet är till stora delar redan gjort, även om det finns en del kvar att göra.

Sedan gäller det att sammanställa uppgifterna och redigera katalogen. På grund av det fina arbete som lagts ned för ABC800serien finns det en förlaga att gå efter. Jobbet måste dock göras.

Finns det intresse för detta i klubben? Hör av dig till ordf Stig Löfgren eller till Jaan Tombach, skriv en rad till kansliet eller ett inlägg i msg-systemet till någons brevlåda eller till Programredaktionen.

(Text 3960) 1987-10-31 19.02.03 Bengt Sandgren <2776> Mottagare: Progred Kommentar till text: 1955 av Sven Wickberg <1384><br>Årende: ABC80-katalog

Jag har noterat att det trots allt finns<br>intresse att gå vidare med ABC80-katalogen och vill göra några kommentarer för att<br>det inte skall bli några misstag när Sven mfl tar kontakt med aspiranterna.

Vad FINNS det redan? En databas med de kommentarer som är ett resultat av medlemmarnas katalogiseringsansträngningar, inskrivna av några flitiga personer i data-<br>basform, Detta arbete är klart (inskrivningen databasen alltså) till 90%.

Databasen innehåller c:a 900 filer. Kommentarena är ofta av det slaget att man bör ta ställning till dem. Antingen så att filen skippas eller också att texten redigeras till större förståelse.

Arbetet återspeglar programbankens innehåll per januari 1987.

Inskrivningen i databasen från de handskrivna blad som kom tillbaks från medlemmarna har skötts av ett fåtal medlemmar som tillfört materialet synpunkter. Vid inskrivningen har vi använt dels REG800 och dels BASREG. Jag har det samlade materialet **REG800.** 

# **UPPDRAGET då?**

- Fortsätt redigera katalogtexterna
- Radera filer som inte skall vara kvar programbanken
- Sök reda på vilka filer som tillkommit sedan januari -87 och skaffa fram uppgifter till katalogen
- Kolla filer som flyttats till annat bibliotek och ändra i katalogen
- Kolla hanteringsdatum enligt programbanken
- Kolla filstorlekar och rätta felaktigheter i katalogen
- Ta reda på vilka filer som hör samman (programpaket)

# OCH SÅ SMÅNINGOM:

- Skapa katalogtext för publicering ABC-Bladet
- Kopiera ut alla ABC80-bibliotek frår programbanken på nytt så att senaste<br>versionerna kommer med på disketterna<br>Skapa sedan ABC-disketter för distribu-
- tion dvs gör en omgång masterdisketter
- för varje format, filkopierade<br>Filkopiera dessutom två omgångar kopie disketter av varje bibliotek<br>Skapa LIB.TXT-filer och kopiera in dem
- i respektive bibliotek i programbanken

Jag skall försöka ställa upp med att<br>introducera dem som skall göra jobbet i

det arbetssätt som jag använt.<br>Det är ett tidsödande jobb som väntar<br>den eller de som ställer upp. Om man<br>skulle värdera den ideella insatsen efter normal timkostnad blir produktionskostnaden<br>för varje diskett klar att distribuera till for varje diskett klar att distitueerd und<br>medlemmarna otroligt hög. Jag gjorde en<br>sådan bedömning när jag nästan var klar<br>med ABC800 sidan och kom till en produk-<br>tionskostnad av runt 10.000 kronor per bibliotek. Envar med något affärssinne inser<br>att det ger en ren förlustaffär med tanke på den begränsade marknaden för ABC40-80.

Ändå önskar jag dem lycka till som<br>kommer att ställa upp för de medlemmar<br>som utgör den fasta stommen i klubben.

 $< 2776$ Server<br>Bengt Sandgren<br>CText 3960)

# Jag har köpt

# **Bondwell**

well8 hos Dieter Leve på TDX, Man gjorde evar man går. Jag brukar släpa den med stabilt) och mycket lättare och behagligare wells hos Dieter Leve på TDX. Man gjorde var man går. Jag brukar släpa den med stabilt) och mycket lättare och behagligare just en drive och sålde hela burken för 10 mig från ett garage till en arbetsplats 600 att handskas

omkring 350 kr ifall man inte köper hos kan få PgUp etc IMP) fungerar min gamla FX80 utmärkt Det fungerar bra. IMP) fungerar min gamla FX80 utmärkt Det ttlngerar\_\_nr\_a°\_ liknar IBMs AT-bord, med separata piltan-

är skärmen. Det är en vanlig LCD-skärm i floppa och separat monitor vid hemmakör- i mycket bättre.<br>För 24 rader med 80 tecken, men displayen i ming gör den lättanvänd, och det GÅR att i Det tangentbord-program som följer m för 24 rader med 80 tecken, men displayen in ming gör den lättanvänd, och det GÅR att i Det tangentbord-program som följer med<br>är "hoptryckt" så att en cirkel visas som i släpa den med sig om det inte behöver i KB102 har v värt och är värt priset för en mycket inte ar värden socialt viktiga: paragraftecken och värt och strukture var värden och strukture var värt och strukture var värt och strukture var värt och strukture var värt och struktu kompakt uppbyggnad. Alltsammans får ju Bt\_)NDWE\_t'l-' \_a9 l/2 samt \_\_"klnesl'\_latt" eCn\_\_"Vager'l'nare\_t - rum i en mindre nOi.tlöii\_ (Man kan köpa Nar Nokia kopte upp Luxor andradee fore- Mera .besvärligt ar att nbradgårdenri § ligg

i solgasset med solen lysande snett bakifrån... ktog han kontakt med Jet och började sälja kan man soltecken får man inte. Däremot<br>I mera "vanliga" miljöer kan man tända en kondwell. Kan man med hoger ALT+4 får \$!! Tecknet bakgrundsbelysning i skärmen. Med den kan varit mycket nöjda med hans service. I finns inte heller utan får kallas man alltid läsa skärmen, även om kontrasten har varit mycket nöjda med hans service. I fram med diverse spe det blir tröttsamt, men för de jobb där well8 var det naturligt att jag intresserade medel hade jag hoppats finna ett hyggligt<br>man inte behöver fixera skärmbilden så mig för de Bondwell-maskiner som nu dök standardbord til

phono-kontakt, med vilken jag kan använda inte var särskilt attraktiva. Vilken klon olika mått (det kan skilja någon centimenter min gamla monitor från ABC80 (den fristå- skulle man satsa på? Det fanns förespråkare på läng ran seine men mär "kraftpaktet" introduce-<br>
ende som kom när "kraftpaktetet" introduce-<br>
rades). Den andra lär gå till färgskärm, och några till. Till slut blev det Bondwell de enorma AT-burkar som tycktes vara<br>
noch det h

\

Den andra svaga punkten är vikten. Den I original medföljer ett tangentbord av väger 4,5 kg vilket gör den släpbar, men i till synes samma slag som IBMs PC-bord. I julas – jag tror rent av det var på väger 4,5 kg vilket gör den släpbar, men till synes samma slag som IBMs PC-bord.<br>Själva julafton – fick jag tag på en Bond-knappast trevlig att ha med sig över axeln Men Bondwells tang

till fullo, och maskinen har varit trevlig utrymme har man placerat det numeriska kabel som pluggas in fram till i datorlådan,<br>att jobba med. Den har en inbyggd skiv- bordet mitt i det vanliga. Genom att trycka och inte ba station för 3,5", varför jag med tiden skaffade – ALT+höger SHIFT förvandlas ett antal bok- – Bland nackdelarna är att det hörs ett<br>en fristående 5"-floppa som den är förberedd – stäver till siffror, alternativt pilar. Gan för. irriterande ibland, när man måste Vaxla klicket är inte synkroniserat med aktiveringen, inte synkroniserat med aktiveringen, inte synkroniserat med aktiveringen, mellan siffror och bokstäver. För att man utan en frist och den är avsedd för en parallellskrivare. Inte skall behöva använda det numeriska inte kan kopplas ifrån. Å andra sidan är<br>Med lämplig kabel (ett stort besvär att få 1990 bordet för ofta har tillverkaren lagt in ett 1 ta tag på en sådan och FÖRFÄRLIGT dyr, litet "pilbord" uppe i högra hörnet. Man i Jag har också prövat ett något mera<br>I som var i Sag har också prövat ett något mera (kan få PgUp etc om man SHIFTar pilarna. Pakostat bord från

Det har för övrigt kommit en ny modell genter och separat numerisk del. Det är med s k twist-teknik i LCD-kärmen, som betydligt större och tyngre än standardbordet. Och så är den absolut TYST! Inga fläktar, med s k twist-teknik i LCD-kärmen, som betydligt större och tyngre än standardbordet,<br>Stan ohörbar funktion hos skivspelaren därmed blir lättare att avläsa inom ett och kostar unge nästan ohörbar funktion hos skivspelaren därmed blir lättare att avläsa inom ett och kostar ungefär dubbelt så mycket. Jag<br>Och ett mycket svagt surrande om man större vinkelområde. Någon riktigt lättläst hadehoppats-få-ett större vinkelområde. Någon riktigt lättläst<br>skärm blir det i alla fall inte, men den

-världen är Bondwell8 en lisa för öronen! I det stora hela är jag mycket nöjd maskinskrivare är det påfrestande. Ur den<br>Det finns två svaga punkter. Den ena med Bondwell8. Kombinationen med lös 5"- synpunkten är det enkla

rum i en mindre portfölj. (Man kan köpa – När Nokia köpte upp Luxor ändrades före- – Mera besvärligt är att "brädgården" § (jag<br>1981) tagets policy på flera punkter. Anders Björnhem – hoppas den går fram på Bladets typhjul on su sammen av starte belysning ser man i Stockholm, som varit en flitig ABC-säljare, are!) inte finns alls utan måste kallas fram<br>bra på skärmen, men hur ofta är belysningen trivdes inte bra med den finska stilen och med bra på skärmen, men hur ofta är belysningen i trivdes inte bra med den finska stilen och i med vänster ALT+35 på numeriska tangent-<br>Lämplig? Det bästa är att sitta på stranden i lät avtalet med Nokia förfalla. I stället i

nene ynnen men var använda i sinnenen särskilt attraktiva. Vilken klon olika mått (det kan skilja någon centimenter) ooh det har jag inte kunnat pi-öva\_ 39, 0Cn det StarkaSte argumentet Var\_ att standard när vårt köp gjordes <sup>1</sup> början av Bondwell8 har nämligen kort-simulering <sup>vidarmed behöll kontakterna med vår tidig- juni. Det är lättare att finna plats för</sup>

med en vit-svart skärm (svart text mot cules-kort i - man kan få annan utrustning vit bakgrund) EIZO 4030. Den är inte fullt på begäran. \_ så bra som skärmen till Nokia. 1200, men En hårddisk på <sup>20</sup> MB ligger bredvid en så bra som skärmen till Nokia 1200, men i En hårddisk på 20 MB ligger bredvid en den är alldeles tillräckligt bra för det priset: 1,2 MB floppydisk. Alltsammans fungerar nästan helt stabil bild (lång efterlysningstid bra o nästan helt stabil bild (lång efterlysningstid bra ooh SNABBT, vilket jag särskilt la hOS ljUSpUlVret) och möjlighet att efter märke till vid jämförelse med Bondwell8

**BONDWELL 8** skärm blir det gråskalor, och den har klarat kan också med en knapptryckning invertera<br>Det ha efterlysts att användare skulle be-alla de spelprogram och andra finurligheter skärmen så att det bli vit text med

000 inkl moms. Jag hade ett åliggande att mellingre bort, och det är jobbigt och inte erna är bättre utformade och det är trev-<br>orientera mig i MSDOS-världen och fann mågot man gör gärna och ofta. I ligare att arbeta vid d

har skärmbelysningen på. I jämförelse med skärm blir det i alla fall inte, men den likt) anslag, men det fick jag inte. Tangent-<br>allt annat jag kommit i kontakt med i duger för tillfälligt bruk. Komme erna "segar" på något

man inte behöver fixera skärmbilden så mig förde Bondwell-maskiner som nu dök standardbord till vilket man kunde börja<br>mycket går det bra, upp i affären vid Upplandsgatan. Illverka överläggsplattor och annand utrust-<br>På ap

för alla möjliga standarder. På en enfärgad are leVerant°r° ' den, men man tar ettra en eller annan Maskinen leVereradeS på SarSk1ld begaran plats for extrakort. Vid leverans fanns Her-

hos ljuspulvret) och möjlighet att efter märke till vid jämförelse med Bondwell8<br>behag reglera kontrast och ljushet. Man (och tala inte om en gammal IBM XT...).

# Tandon

kraft är till det tråkiga rutinarbetet med tid helt klart att det är omöjligt att dels större program, som tex ett registerprogram-<br>väntelistor, statistik, "produktkontroll" och sköta sitt vanliga arbete och samtidigt göra väntelistor, statistik, "produktkontroll" och sköta sitt vanliga arbete och samtidigt göra paket med menystyrning är fullkomligt omöj-<br>inte minst - hoopas vi åtminstone - bättre programutveckling på ordinarie arbetstid. Ii service för våra kunder - patienterna, ja Därför kom snart behovet att få en egen flexskiva.<br>då startade vi ett system med en IBM AT MT för att göra programutvecklingen hemma Med datorn följde dels manual med för då startade vi ett system med en IBM AT  $\,$  AT för att göra programutvecklingen hemma  $\,$  Med datorn följde dels manual med för på leasingbasis. Vi hade hört med flera (man är väl entusiast!). MS-DOS 3.1 och GWBASIC, båda i "pocketpå leasingbasis. Vi hade hört med flera (man är väl-entusiast!). MS-DOS 3.1 och GWBASIC, båda i "pocket-<br>sjukhus, som hade startat liknande projekt Att det skulle vara en AT blev klart book"blev vi klara över att det inom medicinska efter en stunds överväganden. Skall man besvärliga att ha liggande påbordet upp-<br>Sektorn tydligen är mycket svårt att kom- ha en programutveckdling på en maskin slagna, när man sa sektorn tydligen är mycket svårt att kom- ha en programutveckdling på en maskin slagna, när man samtidigt skall använda<br>municera med den professionella sidan av och köra den färdiga produkten på en an- tangentbordet. Där f municera med den professionella sidan av - och köra den färdiga produkten på en an- - tangentbordet. Där får jag verkligen ge en<br>datorvärlden,speciellt-programmerarna. Lika- - nan så insåg jag att de båda maskinerna - elog datorvärlden, speciellt programmerarna. Lika- nan så insåg jag att de båda maskinerna eloge till IBM:s böcker, vars kvalitet fak-<br>så blev det klart att på de ställen där måste vara så lika som möjligt. Han tiskt borde vara re, som tillika var programmeringskapabel, som förstod programutveckling och även sern törsted programmeringskapabel, aven av ekonomi på långa väger kunde bära.<br>Som försted programmtveckling och även av min ekonomi på långa väger kunde bära.<br>entusiastisk förestod systemunderhåll, intern- Alltså kastade

Som glad dataamatör fick undertecknade in a rade priser och prestanda. Allihopa såg ju i i Kven om det sögs att det i praktiken då förestå de praktiska detaljerna. Den på pappret ut att vara världsbäst i sin inte är några niken likasom ett registerprogram, typ Data-<br>
flex. The manga som jag redan stött på, att jag redan stött på, att jag redan stött på, att jag redan stött på, att jag redan stött på, att jag redan stött på, att jag redan st

och inledande manövrerna blev det emmeller-<br>tid helt klart att det är omöjligt att dels inte minst att vannga arbett och samlangt göra paket med programutveckling på ordinarie arbetstid. I ligt att Därför kom snart behovet att få en egen

fuskt borde vara standard på datorer som<br>Men att tänka sig en "akta" IBM AT ligger i prisläget kring 20 kkr före moms!<br>inköpt i privat regi var i alla fall mera Maskinen är dessutom "född" med 1024

marknaden varande datortidningar och värde- marknaden varande datortidningar och värde-Som glad dataamatör fick undertecknade rade Priser den Prestanda- Allln°P\_a sag in Även om det Sögs att det <sup>1</sup> praktiken då förestå de praktiska detaljerna. Den på pappret ut att vara världsbäst 1 sin inte är några större skillnader mellan MS-

 $\mathbf{J}_\mathrm{ag\;\;pratade\;\;sedan\;\;med\;\;en\;\;bedan\;\;med\;\;en\;\;bedan\;\;med\;\;en\;\;bedan\;\;med\;\;en\;\;bedan\;\;med\;\;en\;\;bedan\;\;med\;\;en\;\;bedan\;\;mod\;\;absbar.$  ut i vissa väsentliga synpunkter, av vilka det för mig mest slående argumentet var, aatt maskinen, som jag slutligen köpte,<br>att maskinen, som jag slutligen köpte,<br>TANDON AT20, tydlingen är med på någon<br>sorts lista över "mer eller mindre IBMkompatibla" och skulle vara kompatibel, icke bara idag, men även i framtiden. Då man förståeligt nog köper en maskin för att ha den i något/några år åtmonstonde, tycker jag att detta valet kunde vara så gott som något annat.

Jag har nu haft maskinen i knappt två månader och är väl stort sett nöjd med <sup>t</sup> den. 20 MB-hårddisken är något långsammare än den som sitter i IBM AT, men När vi på jobbet (jobbar inom hälsosektorn) Efter de första rudimentara försöken skillnaden är marginell och betyder i prak-<br>hade insett vilket bra medium som dator- och inledande manövrerna blev det emmeller- tiken ingent

entusiastisk förestod systemunderhåll, intern- . Alltsa kastade man slg °Ver dlverse Pa AUT()EXE(;\_ßAT na den dei Sem ligger

tycker att det har varit besvärligt.

endast LÄSER skivor som skrivits med de två diskettstationer, den vanliga 1,2 MB så kraftigt att knarrandet inte alls hörs!-<br>endast LÄSER skivor som skrivits med de två diskettstationer, den vanliga 1,2 MB så kraftigt att äldre stationerna. (Se särskild artikel om och en 360 KB, I Sa som så så jag är inte nöjd med den saken. Man

negativt: Bondwell <sup>39</sup> för ett FORFÅRLIGT tibla 1,2 MB-driven. Man kunde ju också Jag har faktiskt med en skumplastduk spärrat negativt: Bondwell 39 för ett FÖRFÄRLIGT ibla 1,2 MB-driven. Man kunde ju också Jagharfaktiskt med en skumplastduk spärrat<br>liv! I Björnhems affär tänker man inte på in hoppas att en mindre hårddisk skulle bullra i för utbl det och i ett surrigt kontorslandskap märks mindre. Tänden blåsljudet utan att datorlådan blivit påverkad det<br>Startinte, men det är högt otrivsamt i van- För att få rum med två diskettstationer av högre värme. Riskabelt, m det inte, men det är högt otrivsamt i van- För att få rum med två diskettstationer av högre värme. Riskabelt, men vad gör liga möblerade rum! Jag bad om en tystare i tog man bort den stora hårddisken och er- man?<br>fläkt, och man satte i en ny fläkt, men i satte den med en tretums som kunde place- Som dator betraktade är dock Bondwellfläkt, och man satte i en ny fläkt, men satte den med en tretums som kunde place- det blev inte någon påtaglig förbättring. In as vid sidan om diskdrivarna. det blev inte någon påtaglig förbättring. I ras vid sidan om diskdrivarna. Na han arna trevliga att jobba med. Jag har redan under tidan om diskdrivarna. Det hangen visade att hårddisken står Mila dessa omplaceringar påsto Undersökningar visade att hårddisken står Alla dessa omplaceringar påstods vara nämnt att man pluggar in tangentbordet<br>för mycket av oljudet. På mitt exemplar förutsedda och kunna ske rutinmässigt. Men på framsid för mycket av oljudet. På mitt exemplar i förutsedda och kunna ske rutinmässigt. Men på framsidan. Där finns också en resetknapp,<br>var det också en obalans som gick igenom efter leveransen måste jag undra. Den "mindre" som till bordsskivan och fick den att brumma. skrivspelaren kan bara heta B: och bara<br>Det skulle alltså inte hjälpa om fläkten vara upptill, medan den större som förut Det skulle alltså inte hjälpa om fläkten vara upptill, medan den större som förut finns ett lås, men både låset och nyckeln togs bort helt och hållet - ljudet skulle i heter A: och har placerats nedtill. Hårddisken alla fall vara oacceptabelt.<br>heter fortfarande C: och fungerar fint. Det

terar grejor som för en sådan låt. Om jag För det första är det bekymmer med från <sup>6</sup> till <sup>8</sup> MHz. Vid de program jag terar grejor som för en sådan låt. Om jag i För det första är det bekymmer med i från 6 till 8 MHz. Vid de program jag<br>hade haft något bättre att välja på hade i formateringen. Man måste köra FORMAT arbetar med (SPCS ORD o jag lämnat tillbaka den direkt! Men jag två gånger för att få en ordentlig forma- tycker jag mig inte märka någon s<br>har förståttavdiskussionernalimsg-systemet tering. Tydligen ger driven tvetydigt besked skillnad. Fort går har förstått av diskussionerna i msg-systemet tering. Tydligen ger driven tvetydigt besked skillnad. Fort går det i alla händelser.<br>att problemet tycks vara detsamma med om den är fågel eller fisk. Med ABCDISK Om Jet/Björn att problemet tycks vara detsamma med om den är fågel eller fisk. Med ABCDISK Om Jet/Björnhem kan fixa B: för mig<br>flertalet PC/AT-maskiner. Några få är be- kan man INTE formatera den för ABC- kanske det blir en acceptabel flertalet PC/AT-maskiner. Några få är be- kan man INTE formatera den för ABC- kanske det blir en acceptabel maskin, om tydligt tystare (bl <sup>a</sup> en Victor som jag format och inte heller lagra i ABC-format jag kan finna en tystare fläkt. Det lär kunnat lyssna på i stillsam kontorsmiljö), på den. Eftersom det var just detta jag stinnas en hos Elfa, men jag vill inte börja<br>men de flesta betydligt dyrare. Inte många sville ha den till är jag alltså inte nöjd. Spilla men de flesta betydligt dyrare. Inte många ville ha den till är jag alltså inte nöjd. 1998 pilla i lådan under garantitiden.<br>Kan fås med den behagliga skärm i vitt-svart Jag har fått många snillrika förslag till <l384> som som jag också tycker man borde ha rätt<br>att kräva.

<sup>4030</sup> och AT-bordet kostade oss netto <sup>23</sup> till generalagenten. Man räknar med att <sup>500</sup> kr. Jag vill minnas att det var kampanj- kunna åtgärda saken med tiden, men när 500 kr. Jag vill minnas att det var kampanj-<br>pris just då. Å andra sidan verkar den detta skrivs vet man ännu inte hur det<br>allmäna datorprisnivån ha sjunkit sedan dess. skall gå till. allmäna datorprisnivån ha sjunkit sedan dess.

och skriva 360 K (alt 320 K). Den har - Senare under året annonserade Björnhem - så att jag blir nöjd. HD:n är betydligt och skriva 360 K (alt 320 K). Den har Senare under året annonserade Björnhem så att jag blir nöjd. HD:n är betydligt dock samma nackdel som alla andra i samma att man kunde skräddarsy sin maskinkonfi- lugnare, men den avge slag: man får inte kompatibilitet med en guration till behagliga priser. Vi dristade som inte är särskilt roligt att höra. Det "riktig" 360K, utan måste Se till att man oss att testa en BONDWELL nr 2, med slipper man dock, eftersom fläkten blåser

1 \* \_ tf <sup>Û</sup> \_:

Till sist har jag sparat något mycket förbi problemet med den bara delvis kompa- och kanske hitta en fläkt med lägre varvtal.

a fall vara oacceptabelt. heter fortfarande C: och fungerar fint. Det Jag förstår inte att datorköparna accep- gör däremot inte B:. Jag förstår inte att datorköparna accep- gör däremot inte B:. Man kan ställa om processorns hastighet

att kräva. Björnhem menar sig veta att det är fel på <sup>I</sup> Den här beskrivna maskinen, med EIZO samspelet med BIOS, vilket han rapporterat

l,2 MB-driven kan också formatera<mark>, l</mark>äsa **KOMBINATIONSMASKIN L**judet då? Ja, det är tystare, men inte detta.) Min tanke var att på detta sätt komma får flytta sig undan en bit från burken

Ett exempel:

Har man en seriell printer lägger man i AUTOEXEC.BAT en rad med ex vis LPTl <sup>=</sup> COMI och styr på detta sätt ut printertecken till den seriella porten.

l handboken till både MS-DOS 3.1 och 3.2 står:

 $LPT$ §(:) = COM n

Detta gäller inte med MS-DOS 3.1, där måste tydligen (:) skrivas ut!

Detta vållade mig ett par kvällars bläddrande och läsande i diverse manualer. Detta är ju inte det enda som skall ställas kor-<br>rekt för att få en seriell printer att ta rekt för att få en seriell printer att ta Med stort nöje läste jag i ABCbladet nr 3 torde ha slopats på senare nanddrivna mo-<br>emot texter. Det skall till korrekt baudrate 1987 den intressanta uppsatsen av Kerstin deller. T

att skriva detta brev. Detta program är bearbetad till svensk modell, och innehåller bearbetad till svensk modell, och innehåller<br>dessutom möjlighet att välja printerutskrift Räknemaskiner. Täknemaskinerna kan nämnas K. Siewert av åäö, som faktiskt fungerar på min skön- W. T. Odhners stora betydelse låg i att maskiner hos Original-Odhner).<br>Skrivare, något som programbankens Seven- han löste problemet med 10-talsöverföringen De ovannämnda sinus- o

mig för att till datorn skulle jag ha en monochrom skärm, men gärna med höguppman ut men gärna med högupp- kom en mängd fabrikat på men men sinus finnas mekaniskt lagrad för 100 ny-<br>I sinus finnas mekaniskt lagrad för 100 ny-<br>I sinus finnas mekaniskt lagrad för 100 ny-

kunde ge en beskrivning av (nyligen) inköpta Mycken tid sparas genom inställning av maskiner, och det har jag gjort. Det är fünktionerna i de båda inställningsverken

prestande eller är det bara den lilla, c:a 3 funktionen är negativ. Speedella problem. Speedella problem.<br>In stora namnskylten, som skiljer så fruk- Eftersom BRUNSVIGAs konstruktion var Speedel Kerstin Janssons uppsats omn

mindre" kompatibel med en annan dator. 1 en modern dator. Därmed behövdes ingen Logiskt sett borde ju lådans innehåll vara växel. De första 10 exemplaren levererades antingen funktionsmässigt 100 % identisk till artilleriets fältmätskola och blev där med förebilden och datorn således "100 % mycket hårdhänt provade. med förebilden och datorn således "100 % mycket hårdhänt provade. elektroniken, som bl.a. medfört att många<br>kompatibel" eller också är funktionen icke K. V. Rudin uppfann 1929 en tillförlitlig barn kompatibel" eller också är funktionen icke k. V. Rudin uppfann 1929 en tillförlitlig barn numera redan före tonåren har tillgång<br>identisk, och datorn således "icke kompati- metod för inställning av pinnhjulen med ktill en identisk, och datorn således "icke kompati- metod för inställning av pinnhjulen med till en räknedosa- Att dessa därigenom inte

# <4888>

Leif Hoffmann Laursen

# där (:) är hårda hakparantes och därmed "option" och behöver alltså inte att skrivas.<br>
"option" och behöver alltså inte att skrivas.

emot texter. Det skall till korrekt baudrate 1987 den intressanta uppsatsen av Kerstin deller. Tangentinställningen var grunden för<br>Iikasom alla DIP-switchar i printern.... Jansson. För att om möjligt öka nöjet för FACITs asom alla DIP-switchar i printern.... Jansson. För att om möjligt öka nöjet för FACITs berömda elektriskt drivna och auto-<br>Med datorn följer även ett rätt så avan- övriga läsare vill jag gärna komplettera matis övriga läsare vill jag gärna komplettera matiskt arbetande vill jag gärna komplettera matiskt arbeta cerat ordbehandlingsprogram som heter avsnittet om föregångarna med ännu något sionsmaskiner.<br>LEXITRON. Jag använder det just nu för om bl.a. väsentliga svenska insatser samt Bland de många andra svenskar, som

skrivare, något som programbankens Seven- han löste problemet med 10-talsöverföringen<br>Heaven gick bet på! och utvecklade (1874) den sedan lång tid och utvecklade (1874) den sedan lång tid kunde endast hämtas ur trigonometriska (1874) den sedan lång tid kunde endast hämtas ur trigonometriska<br>-Programmet verkar vara rätt så avan- kända pinnhjulsmekanismen så att en rat cerat, kanske mera än vad som verkar trev- hell och lönsam tillverkning blev möjlig hras vilket var arbetsamt och alltid måste<br>ligt, för det tar över kontrollen av en del hrån 1880 i S:t Petersburg. Variabelt antal hkontro av tangentbordet. Vissa av de "svenska" kuggar i inställningshjul hade beskrivits professor dr K. Ramsayer i Stuttgart på tecknen ändras, och indikatorlamporna för redan 1709. Efter ryska revolutionen fort- en mekanisk funktionsräknemaskin, som utsattes tillverkningen i Göteborg av ab. Ori- vecklades konstruktivt av Hamann-Rechen-<br>ginal-Odhner. Odhners patenträttigheter i maschinen i Berlin. Efter Tysklands sammanindikerar inte längre dessa funktioners till- ginal-Odhner. Odhners patenträttigheter i maschinen i Berlin. Efter Tysklands sammanstånd! Tyskland såldes redan <sup>1892</sup> till ett företag, brott kunde arbetet inte slutföras. En enkel Jag hade redan länge innan köpet beslutat sem lanserade sina maskiner under namnet modell var avsedd att innehålla 5-ställiga

cules utmärkt till räknemaskin, som på 1930-talet användes beräknades fordra ett utrymme av 0.3 till räknom exempelvis svenska artilleriet för 0.5 liter. Interpolationer utfördes helt linjärt. program av mer eller mindre maskinkods-<br>program av mer eller mindre maskinkods- inom exempelvis svenska artilleriet för 0.5 liter. Interpolationer utfördes helt linjärt.<br>program av mer eller mindre maskinkods- inom exempel koordinatberäkningar. Konstruktionen kan från GWBASIC:en. Är detta ett känt feno- enklast beskrivas såsom två maskiner, som skulle också vara möjliga. men eller vad kan tänkas ligga bakom? sammankopplats via en växellåda och hade Större modeller skulle interpolera i flera men eller vad kan tänkas ligga bakom? sammankopplats via en växellåda och hade Större modeller skulle interpolera i flera<br>Det kunde ju vara trevligt att göra egna kegemensamt kvotverk. I vissa koordinatberäk- steg och kunn program i grafik, men mitt behov till nu ingar ingår som bekant att med sinus- svarande 8-11- eller 14-ställig noggrannhet.<br>Inar varit ganske litet. Intertationer och cosinus- funktionerna beräkna de båda Med dessa skulle och cosinus- funktionerna beräkna de båda Med dessa skulle det vara möjligt att utföra<br>kateterna i en triangel ur hypotenusan. mycket komplicerade beräkningar inom t.ex. Ni skrev i tidningen efter andra som kateterna i en triangel ur hypotenusan. Zmycket komplicerade beräkningar inom t.ex.<br>kunde ge en beskrivning av (nyligen) inköpta Mycken tid sparas genom inställning av den sfäriska geom funktionerna i de båda inställningsverken tidpunkt och plats på jorden beräkna höjd och invevning av hypotenusan i kvotverket. Och riktning till en stjärna ur bl.a. astronodock några frågor som jag skulle vilja ställa och invevning av hypotenusan i kvotverket. och riktning till en stjärna ur bl.a. astronomed anledning av min om än korta erfaren- Man får kateterna i de båda resultatverken miska tabelldata är exempel på ett mödosamt och i dessa kan man sålunda kontinuerligt<br>beräkna koordinater. Med växelspaken kan 1) Representerar den stora prisskillnaden man få de båda inställningsverken att rotera Den stora volymen av underlättade beräki motsatta riktningar, nödvändigt när endera ningar avser givet funktionen är negativ.<br>I speciella problem.

kcm stora namnskylten, som skiljer så fruk- Eftersom BRUNSVIGAS konstruktion var Den i Kerstin Janssons uppsats omnämnda nsvärt i pris?<br>1915 – Den IBM som sjukhuset nu har leasat, Odhner år 1939 en mycket lättare dubbel- 1943–1945 och omtalades första gången i Den IBM som sjukhuset nu har leasat, Odhner år 1939 en mycket lättare dubbel- 1943-1945 och omtalades första gången i räknemaskin utan växellåda. Den geniala amerikansk-press-i-februari-1946. Avancerade<br>Iösningen var att för negativa tal tillämpa - mekaniska maskiner i mindre format än MB hårddisk medan vissa annonser ropar lösningen var att för negativa tal tillämpa mekaniska maskiner i mindre format än vad som kallades dekadisk inställning i vän-<br>ut AT:or för under 10 kkr. vad som kallades dekadisk ins vad som kallades dekadisk inställning i vän-. ENIAC voro alltjämt intressanta när pro-<br>stra inställningsverket. Förfarandet mot- fessor Ramsayer i augusti 1950 i Köln stra inställningsverket. Förfarandet mot- fessor Ramsayer i augusti 1950 i Köln 2) Hur kan en dator vara "mer eller svarar ungefär lagringen av negativa heltal fick möjlighet att bekantgöra sitt arbete Logiskt sett borde ju lådans innehåll vara växel. De första 10 exemplaren levererades ämnesområdet geodesi. Ingen kunde då ana<br>antingen funktionsmässigt 100 % identisk it till artilleriets fältmätskola och blev där i den k

tangenter. Åtvidabergs Industrier lanserade<br>Rudins konstruktion under namnet FACIT. 3) Sedan en sista fråga: Själv fick jag 1932 använda en sådan maskin för hela folket-Kan någon förklara när och till vad man under min första sommarpraktik såsom ut- En mekanisk föregångare <sup>i</sup> litet format använder tangenterna "Scroll Lock" och sättare på ett Vägarbete. Jag vill minnas till de enklaste räknedosorna tillverkades "Sys Req"? Jag kan inte hitta någonstans att maskinen hade fjäderdriven vänstertabu- Omkring 1950 under namnet CURTA av lering via ett flertal tangenter. Denna finess

om bl.a. väsentliga svenska insatser samt Bland de många andra svenskar, som begna erfarenheter. Räknemaskiner.<br>W. T. Odhners stora betydelse låg i att maskiner hos Original-Odhner).

grader jämte 100 differenser. Varje funktion<br>beräknades fordra ett utrymme av 0.3 till

med "endast måttliga krav på finmekaniken".<br>Den stora volymen av underlättade beräk-

räkning i allmänhet är till allvarlig skada<br>för hela folket.

# datahistoria

Mekaniskt var den mycket välbyggd men lingen en mödosam verksamhet som kostade inte tät och kanske ömtålig.<br>Inte tät och kanske ömtålig. EDB-6 kr/h och programbyte gjordes inte gärna

partiets egen hemliga underrättelsetjänst – För lösning av normalekvationer använder – ägare sålde bolaget haltten av tillgän<br>använde och genom sin chef Heydrich från – man ett speciellt räkneschema, som förutom – datortid använde och genom sin chef Heydrich från i man ett speciellt räkneschema, som förutom i datortid samt dessutom konsulttjänster.<br>Omkring 1938 köpte ett mycket stort antal i de obekanta även ger dessas medelfel samt i Ganska omkring 1938 köpte ett mycket stort antal de obekanta även ger dessas medelfel samt Ganska snart behövde Atomiorskningsin-<br>av den nya ENIGMA, som massproducerades grundmedelfelet. Problemet kunde veterligen stitutet dispon av den nya ENIGMA, som massproducerades erundmedelfelet. Problemet kunde veterligen stitutet disponera TRASK-1 praktiskt taget<br>I Tjeckoslovakien nära polska gränsen. Man före BARK inte hanteras automatiskt på hela dygnet o i Tjeckoslovakien nära polska gränsen. Man i före BARK inte hanteras automatiskt på i hela dygnet och inlöste bolagets andel.<br>fann en polsk ingenjör, som var villig att i annat sätt här hemma. En komplikation i För att de fann en polsk ingenjör, som var villig att annat sätt här hemma. En komplikation i För att de många kunderna inte skulle bli<br>ur minnet rekonstruera en chiffermaskin. I var att man (jag) måste vara ensam om i helt utan möjl ur minnet rekonstruera en chiffermaskin. var att man (jag) måste vara ensam om<br>Kopian visade sig motsvara det i Washington maskingruppen i flera timmar och detta registrerade U.S Patent 1,657,411 vilket var möjligt endast på natten. Statistiska maskin (TRASK-2) baserad på 3 st mini-<br>var baserat på den ursprungliga ENIGMA. Centralbyrån var mycket välvillig och ställde datorer av bol

utväg: att stjäla ett modernt exemplar. Nämndens andra maskin var den omtalade vändarmaskin". Av de cirka 30 st tillverkade<br>Polska agenter ordnade ett bakhåll för en BESK Riksdagen var vid detta tillfälle mycket tysk SS-enhet och kamouflerade med skriv- givmild fastän man enligt ett rykte ansåg Philipsföretagen.<br>maskin-skrot i den utbrända stabsvagnen att alla räkneproblem snart skulle vara lösta sin Svenska Saab byggde ett antal maskin-skrot i den utbrända stabsvagnen att alla räkneproblem snart skulle vara lösta förlusten av ENIGMAn, som fördes till och maskinen därefter användas kanske en

dechiffrering av den tyska signaltrafiken ytterst begränsat och såsom yttre minne grammen till dessahar utvecklats med Data-<br>kunde drivas parallellt av många. Chiffrer- fanns intet annat än 5-kanals hålremsa, som system AB kunde drivas parallellt av många. Chiffrer- fanns intet annat än 5-kanals hålremsa, som system AB såsom konsulter och med simu-<br>Ingen kunde göras på en mängd olika sätt, stick rinna ned i stora papperskorgar. Dyrbar slerin ingen kunde göras på en mängd olika sätt, if fick rinna ned i stora papperskorgar. Dyrbar i lering av Saabs dator i TRASK. Det sist-<br>som ofta ändrades och var olika inom res- imaskintid gick förlorad medan remsan upp- i nä som ofta ändrades och var olika inom res- maskintid gick förlorad medan remsan upp- nämnda var möjligt bl.a. genom att ordlängden<br>pektive vapenslag. Systematisk dechiffrering spolades före inläsning till nästa program- i T pektive vapenslag. Systematisk dechiffrering spolades<br>i alla kombinationer fram till den rätta sekvens. var ett jättearbete, som bedrevs med sådan Mellanlagringen av resultat var ett problem, om program<br>framgång att man ibland kände till en order som löstes elegant av Åtvidabergs för FACIT skrivbordet. framgång att man ibland kände till en order som löstes elegant av Åtvidabergs för FACIT<br>före den avsedda mottagaren. Snart nog EDB med ett karusellminne. Data (och problev signalvolymen så enorm att hjälp blev gram) lagrades på 64 magnetband, som var till datorcentraler (t.ex. ASEA i Västerås<br>nödvändig från en elektronisk apparat, som monterade på en karusell. Vridningen av och General

första matematikmaskin kallades BARK (binär av dessa och därmed kunde man inte utan tid: 1965-l'<br>303-lautomatisk relä-kalkylator) och invigdes 1950. revisioner använda varandras program. t.o.m 1988. Såsom förstås av namnet ingick reläer <sup>i</sup> Nämndens tredje maskin skulle bli en konstruktionen och den var inte snabb men Super-BESK men detta projekt avbröts i sam- langvicket skulle kunna berättas om analogi-<br>Konstruktionen och den medern med inte hand med att nämnden måste avveckla sin linaskiner.

kapacitet en vanlig multiplikationsmaskin – Man växlade mellan dessa med en 3-läges – 1956 denna och gick till Atvidabergs Indu-<br>- och till formen ung. en 15 cl Al-burk. – omkopplare. Dessvärre var programuppkopp- – strier inte tät och kanske ömtålige ömtalig. Som kanske ömtålig. Axel Bring, Gunnar Hellström och Zoltan 6 kr/h och programbyte gjordes inte gärna Axel Bring, Gunnar Hellström och Zoltan oftare än en gång i månaden! Detta var Hor Chiffermaskiner.<br>Den kanadensiske industrimannen Sir William ekvationer lösta omgående. Ganska förstå- bygga en dator TRASK (transistoriserad Den kanadensiske industrimannen Sir William ekvationer lösta omgående. Ganska förstå-<br>Stephenson fick 1924 ett erbjudande från eligt när man betänker att kopplingstavlan Stephenson fick 1924 ett erbjudande från eligt när man betänker att kopplingstavlan sekvenskalkylator), som skulle bli 5 till 10<br>Stephenson fick 1924 ett erbjudande från eligt när man betänker att kopplingstavlan sekvenska Cipher Machines i Berlin om en "maskin hade 12000 jack, som kunde förenas med ggr snabbare än både BESK och FACIT<br>Törhemligskrift", som enligt offerten "torde sladdar enligt aktuell code (inte program EDB. Docenten slätter för hemlig skrift", som enligt offerten "torde sladdar enligt aktuell code (inte program EDB. Docenten Sölve Hultberg vid Nobelin-<br>I en itt strikt av en andra vid text anbuds- vid denna tidpunkt). Coden för lösning av stit irritera nyfikna medtävlare" vid t.ex. anbuds- vid denna tidpunkt). Coden för lösning av stitutet (nu Forskningsinstitutet för Atom-<br>beräkningar. Denna maskin, ENIGMA (gåtfull mormalekvationer provkördes för övrigt med fys normalekvationer provkördes för övrigt med fysik) räddade rester av halvtabrikatet<br>några av mina med elektrisk räknemaskin (SuperBESK) när Matematiknämnden avveckperson eller sak), var tämligen harmlös in ågra av mina med elektrisk räknemaskin (SuperBESK) när Matematiknämnden avveck-<br>det kommersiella mekaniska utförandet. 1998 – eller med en grupp hålkortmaskiner lösta 1996. Ett sa

War att man tjäg) maste vara ensam om visade sig motsvara en avalle ny modernare<br>maskingruppen i flera timmar och detta byggde bolaget på kort tid en ny modernare<br>var möjligt endast på natten. Statistiska maskin (TRASK-2) var baserat på den ursprungliga ENIGMA. Centralbyrån var mycket välvillig och ställde datorer av bolagets egen tillverkning och Uppenbarligen var det inte möjligt att maskinerna till förfogande för uppkopplingen 10–20 ggr snabbare än BESK. Denna maskin<br>Uppenbarligen var det inte möjligt att maskinerna till förfogande för uppkopplingen Uppenbarligen var det inte möjligt att maskinerna till förfogande för uppkopplingen 10-20 ggr snabbare än BESK. Denna maskin<br>rekonstruera den nu topphemliga ENIGMAn. av räkneschemorna och de följande produk- var planerad f

BESK. Riksdagen var vid detta tillfälle mycket minidatorerna sål<br>givmild fastän man enligt ett rykte ansåg Philipsföretagen.

före den avsedda mottagaren. Snart nog EDB-med ett karusellminne. Data (och pro- När timesharing blev möjlig via modem<br>blev signalvolymen så enorm att hjälp blev gram) lagrades på 64 magnetband, som var till dat byggdes för detta ändamål och kallades – karusellen så att önskad bandspole kom i – datorerochomfattande-programvara-begräns-<br>COLOSSUS. Den kan-anses vara-föregångaren – läs- skriv-läge var programstyrd och gick – ades anv COLOSSUS. Den kan anses vara föregångaren läs- skriv-läge var programstyrd och gick ades användningen av TRASK-2 till de special-<br>till dagens datorer. ganska fort. Byte av hela karusellen gick program, som utvecklats på de Dessa uppgifter är hämtade ur den mycket faktiskt fortare än manuell uppsättning av intressanta boken "A MAN CALLED band i en modern datorhall. Skivminnet , in the saint a boken "A MAN CALLED" band i en modern datorhall. Skivminnet - När kraftfulla, mindre datorer<br>INTREPID" av William Stevenson,(Macmillan - gjorde hastigt denna teknik föråldrad. BESK - HEWLETT-PACKARL DATA<br>I LONDON LATER VILLIAM STEVERSON, (Macmillan and prode hastigt denna teknik föråldrad. BESK HEWLETT-PACKARD, DATA GENERAL m.fl.)<br>London Ltd 1976, Sphere Books Ltd 1977), var en kort tid världens snabbaste och blev åtkomliga stephenson var alltså INTREPID. Fick i SARA, SMIL och DASK samt den fördes många återstående program skrivna.<br>1 nämnda FACIT EDB sina efterföljare. I Algol till Fortran och TRASK-epoken var attende i Stephen var attende Siffermaskiner.<br>Matematikmaskinnämndens (tillsatt 1948) skillnader i orderrepertoaren hos de flesta TRASK-I var i drift under<br>Matematikmaskinnämndens (tillsatt 1948) skillnader i orderrepertoaren hos de flesta TRASK-I var Matematikmaskinnämn och statt leven hos de flesta TRASK-1 var i drift under ovanligt lång skillnader i orderrepertoaren hos de flesta TRASK-1 var i drift under ovanligt lång av dessa och därmed kunde man inte utan tid: 196 revisioner använda varandras program.

i ett avseende var den modern med inte band med att nämnden måste avveckla sin maskiner. Bade mekaniska och elektriska<br>verksamhet. Statens välvilliga inställning sådana har byggts i en mängd utföranden. verksamhet. Statens välvilliga inställning<br>hade upphört.

mindre av de två modellerna motsvarde i mindre-än-tre-program-samtidigt-uppkopplade. Större-delen-av-nämndens-tekniker-lämnade i mindre-<br>kapacitet en vanlig multiplikationsmaskin – Man växlade mellan dessa med en 3-läges –

Horvath lämnade Åtvidaberg och bildade<br>1959 ett bolag, Datasystem AB, för att eller med en grupp hålkortmaskiner lösta lades. Ett samarbete kom till stånd och<br>1965 gick TRASK-1 i drift. Såsom hälften-Stephenson fann 1937 att tyska nazist- system. 1965 for tennes var stephenson fann 1937 att tyska nazist- system.<br>Stephenson fann 1937 att tyska nazist- Förlösning av normalekvationer använder – ägare sålde bolaget hälften

Sålunda fanns för engelsmännen bara en tionskörningarna. Man var den omtalade men förblev av ekonomiska skal en "enan-<br>väg: att stjäla ett modernt exemplar. Mämndens andra maskin var den omtalade vändarmaskin". Av de cirka

för en förlusten av Enigman för för därefter användas kanske en bl.a. D21 och D22. Dessa vore värda ett och maskinen därefter användas kanske en bl.a. D21 och D22. Dessa vore värda ett särskilt av någon mera initierad. England en vecka före anfallet på Polen. Igång i månaden. I särekilt avsnitt av någon mera initierad.<br>Kopior tillverkades så att arbetet med BESK-maskinens inre minne var i början I Dock kan nämnas att delar av systempro-KOPIOR THESK-maskinens inre minne var i början Dock kan nämnas att delar av systempro-<br>ytterst begränsat och såsom yttre minne «grammen till dessa har utvecklats med Datai alla kombinationer fram till den rätta sekvens.<br>Kombinationer fram till den rätta sekvens och rätta sekvens. I den rätta sekvens. Mellanlagringen av resultat var ett problem, om programmets funktion för analys vid

Eftersom dessa inte är generellt användbara för beräkningar vill jag tro att man därmed skulle vara utanför det aktuella ämnet.

<5595> Stig Thorén

# Periodiska decimaltal eller släng inte bort resterna

I ABC-bladet nr 3, 1987 frågar Sven Wickberg hur man kan få datorn att känna igen upprepade sekvenser av siffror i en periodiskt decimalutveckling. T ex

# $1/27 = 0.037037037...$

Här är det tydligt att det är sekvensen<br>"037" som upprepar sig. Vi kommer att se att alla bråk med två heltal (A/B) ger en decimalutveckling som så småningom upprepar sig. Hur ska man få ett program att känna igen en periodisk upprepning?

# En metod att söka perioden

Programmen PRASIF och PRASTR (på sidan 14 i förra nummret) använder en metod som går ut på att man kollar om siffrorna i 4:e, 5:e och 6:e decimalen återkommer senare i decimalutvecklingen. Om det gör det anses en periodisk upprepning vara funnen. T ex

# $2/7 = 0.285714285714285...$

Sekvensen "714" som börjar i 4:e decimalen återfinns också från och med 10:e decimalen. Siffrorna från 4:e till 9:e decimalen ("714285") upprepar sig alltså periodisk. I det här exemplet, och för många andra bråk, så fungerar den här metoden bra. Men som Sven påpekat så finns det bråktal som har periodiska upprepningar men som inte den här metoden förmår upptäcka. T ex

# $1/176 = 0.00568181818181...$

Letar man efter en upprepning av de tre<br>siffrorna från 4:e decimalen så letar man förgäves. I det här fallet hade det hjälpt att leta efter en upprepning av siffrorna från den 5:e decimalen. Men det räcker inte för alla bråktal. För att klara att hitta de periodiska upprepningarna i alla tal från 1/1 till 1/999 bör man leta efter en upprepning från 9:e decimalen. T ex

# $1/768 = 0.0013020833333333...$

Om man för säkerhets skull alltid låter programmet leta efter en upprepning från<br>9:e decimalen så får man å andra sidan onödigt många decimaler på tal som snabbt får en upprepning. T ex 1/3 skulle visas med cirka 12 decimaler (treor allihopa) innan programmet kom på att de sista upprepar sig.

Ett annat problem kan vara att det inte alltid räcker att kolla tre siffror för<br>att vara söker på att det är en periodisk upprepning man hittat. T ex

 $1/9998 = 0.00010002000240008...$ 

Tittar man från 9:e decimalen och letar efter en upprepning av "000" så finner man det redan vid 13:e decinalen. Men talet har ju inte en periodisk upprepning om 4 siffror. Jag vet inte, men detta kanske inte är något problem om man nöjer sig med att dividera med tal som är mindre än tusen.

# En annan metod

Hur ska man då göra för att komma förbi problemen? Att börja kontrollera upprepningar först från 9:e decimalen löser ett problem. Ska man klara att invertera stora tal med 5 eller 6 siffror så får man börja leta upprepningar efter 20:e decimalen eller så. För att vara någorlunda säker på att det ar en periodisk upprepning man hittat så<br>bör man jämföra mer än tre siffror åt gången. Egentligen borde man jämföra alla siffror i hela perioden. Men kan man vara säker då? Ett hypotetiskt exempel (troligen inte verkligt):

# ...5621122116711221178112211...

Sekvensen "112211" upprepas men det betyder inte att man funnit perioden i en decimal-<br>utveckling. I stället för att låta den här metoden jämföra fler och fler siffror efter många inledande decimaler så kan vi tänka efter lite. Hur gör vi i våra biologiska<br>räknemaskiner när vi dividerar tal. När vi räknar bråk med papper och penna (genom att ställa upp en trappa) så behöver vi inter viewe september om ungepay så benover VI<br>inter räkna ut så många decimaler för att<br>upptäckar periodiciteten. Vi upptäcker när en period börjar om i decimalutvecklingen innan vi över huvud taget har räknat ut första siffran i upprepningen. Hur går det till? Vi tar och räknar ut decimalutvecklingen för 1/22 som exempel. Om det inte var för många decennier sedan vi gick i skolan så ställer vi upp en trappa så här:

<--plats för kvot

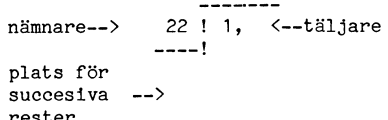

Det blir genast ett par nollor innan vi<br>kan börja dividera på riktigt. 22 går 4 gånger i 100.

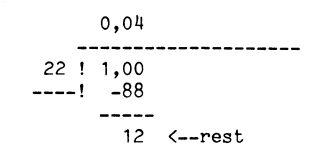

Flytta ner en nolla från täljaren (12 blir 120) och räkna ut nästa siffra. 22 går 5 gånger i 120.

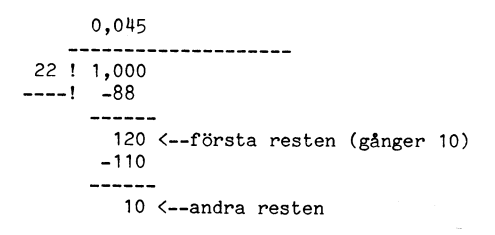

Flytta ner en nolla igen och 10 blir 100. Nästa steg blir alltså att räkna ut hur många gånger 22 går i 100. Men det har vi redan räknat ut en gång! Den första fyran i resultaten kom av att 22 går 4 gånger i 100. Resten kommer precis som förut att bli 12 och nästa siffra i resultatet ges av hur många gånger 22 går i 120. Redan nu ser vi att kvoten blir 0.045454545... men vi kör ett varv till för tydlighetens skull.

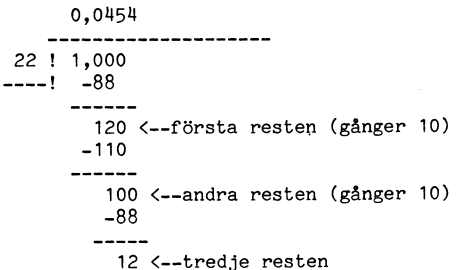

En metod för att upptäcka den periodiska upprepningen i en decimalutveckling är att helt enkelt spara alla rester man haft i<br>beräkningarna. Så fort man får en rest som man redan haft så kan man vara säker på att man funnit upprepningen. Och man ser exakt var första förekomsten av perioden börjar och slutar.

Om täljaren inte är ett heltal så kommer man när man multiplicerar resten med tio att flytta ner en decimalsiffra från täljaren till resten. Det kan då hända att man flyttar ner olika siffror varje gång (om täljaren har flera olika siffror bland sina decimaler). När man jämför rester måste man jämföra rester med sina respektive nedflyttade siffror. Annars finns risken att man 'hittar' upprepningar som inte finns. Om täljaren alltid är ett heltal (bara nollor flyttas ner, dvs resten multipliceras med 10) så spelar det ingen roll om man jämför resterna med eller utan nedflyttad siffra.

varför den längden av den periodiska upp- grammet sparar och kollar rester för att repningen inte kan vara större än nämnaren. hitta periodiska upprepningar i resultatet. repningen inte kan vara större än nämnaren. Hitta periodiska upprepningar i resultatet. I rester och därmed decimaler som beräknats.<br>Tänk att N är ett heltal som vi ska inver- Hittar den en upprepning så blir den första Ra Tänk att N är ett heltal som vi ska inver- Hittar den en upprepning så blir den första Raderna 2100-2160 utgör den loop som<br>perioden av upprepningen understruken. Om så att säga är kärnan i programmet. På

hur många gånger N går i det tal som<br>står längs ner under trappan. Första gången står längs ner under trappan. Första gången under transverstanden av att den hittat något. På rad 2160<br>The det nämnaren och i efterföljande steg transverden en av avgörs om det ska beräknas några fler deciär det resten gånger 10. Vi kan kalla det Raderna 300-510 i programmet är en huvud-<br>talet R. Det antal gånger N går i R bildar loop. I huvudloopen promptas efter ett tal en siffra i resultatet. Vi kan kalla den att invertera och sedan utförst beräkningarna. När rad <sup>2130</sup> nås så har alla deeimaler siffran Q. Sedan drar vi från Q\*N från På rad <sup>340</sup> initieras täljaren till 1. Program- sOm ska skUlle beräknas blivit beräknadesiffran Q. Sedan drar vi från Q\*N från Pårad 340 initieras täljaren till 1. Program- som ska skulle beräknas blivit beräknade.<br>1997 resten R och erhåller en ny rest. Den nya met inverterar tal och då är alltid täljaren Nu resten blir R-Q\*N. Det blir automatiskt 1. Om man vill beräkna andra bråk än sista resten blev noll. Om det gick jämnt så att N ska gå Q gånger i R. Dvs Q T till vilket heltal man vill. Rad 370-390 flyttas ner till nästa rad med en ; och<br>väljs så att Q\*N ska bli ett tal så nära R läser in ett tal, en nämnare, från tangent- subrutinen för a väljs så att Q\*N ska bli ett tal så nära R läser in ett tal, en nämnare, från tangent-<br>man kan komma utan att Q\*N blir större bordet och kollar att talet inte är 0. En man kan komma utan att Q\*N blir större bordet och kollar att talet inte är 0. En klar för jämnt-upp fallet. Om bråket inte<br>än R. T ex om nämnaren N=7 och resten kontroll att talet inte har mer än 5 siffror gick jämt upp, R=20 så väljer vi nästa siffra Q=2. Att görs också. Det är för att ABC80 räknar så visas det på rad <sup>2310</sup> med att några välja Q=3 hade blitt fel för 3\*7 är större bara med <sup>6</sup> siffrors nogrannhet och om näm- punkter skrivs ut efter sista decimalen. än 20. Att välja <sup>Q</sup> till ett tal mindre än naren är för stor så gör avrundningsfelen Sedan sker en förgrening beroende på om <sup>2</sup> är också fel, man ska välja det högsta att programmet ger fel resultat. På rad en periodisk upprepning hittats eller ej. <sup>Q</sup> som går. Q=2 betyder att <sup>7</sup> går <sup>2</sup> gånger 420 anropas en subrutin (rad 1000) som Det testas på rad 2320. U2% är större än i 20- Nu blir det tr0ts allt Ofta ett litet beräknar och visar heltalsdelen av resultatet. noll om upprepning hittats. På rad 2340 glapp mellan Q\*N och R. 7 går inte exakt Eftersom täljaren, T, är 1 så blir heltals- skrivs en massa blanktecken ut i en loop.<br>2 gånger i 20. 2\*7 är lite mindre än 20. delen 0. Subrutinen som beräknar heltalsdelen 2 gånger i 20. 2\*7 är lite mindre än 20. delen 0. Subrutinen som beräknar heltalsdelen Det skrivs blanka under resultatets heltalsdel<br>Det fattas närmare bestämt 6 enheter: sparar i en variabel U0% hur många tecken och komm nästa rest i divisionen. Och den resten rad 430 kontrolleras om det blev någon decimalen innan upprepningen börjar och<br>I den resten rad 430 kontrolleras om det blev någon decimalen därupprepningen börjar och kan inte bli m kan inte bli mer än N-1. I exemplet med rest efter heltalsdivisionen. Om resten är N=7 och R=20 blir nästa rest 6. Om R noll så hoppar vi förbi resten av beräkninghade varit 21 hade inte resten ökat till 7 arna, det finns inga decimaler. Annars finns decimaler som utgör den första perioden i<br>utan då hade vi kunnat valt Q=3 i stället decimaler och på rad 460 skrivs ett decimal- uppre utan då hade vi kunnat valt Q=3 i stället decimaler och på rad 460 skrivs ett decimal- upprepningen. Rad 2370 skriver ut hur lång<br>för 2 och resten hade blivit noll. Det går komma ut och U0% ökas med 1. U0% upprepningen är. Väl att Visa det mera matematiskt f0rmellt, anger hur lång heltalsdelen i resultatet är rutinen för det fall upprepning hittats. Rad men jag h0PPas det framgår att den nya och vi kan anse att decimalkommat ingår 2410 används om vi har en rest men ingen men jag hoppas det framgår att den nya och vi kan anse att decimalkommat ingår 2410 används om vi har en rest men ingen<br>resten aldrig kan bli större än N-1. Eftersom där. Det gör att U0% också anger i vilken upprepning har den första resten R bildats på samma sätt kolumn decimalerna börjar. På rad 470 an- skrivs ut och subrutinen som beräknar d<br>den första resten R bildats på samma sätt kolumn decimalerna börjar. På rad 470 an- skrivs ut och så kan inte den heller ha varit större än 1 ropas en subrutin (rad 2000) som beräknar 1 maler är slut även för det sista fallet.<br>N-1 innan den multiplicerades med 10. Ingen 100 och visar bråkets decimaldel. Det är även 11 N-1 innan den multiplicerades med 10. Ingen och visar bråkets decimaldel. Det är även Att ingen upprepning hittats kan bero<br>rest kan vara större än N-1. Det betyder i den subrutinen som kontroll av periodisk på att den är att det finns teoretiskt <sup>N</sup> stycken olika upprepning sker. På rad <sup>510</sup> hoppar vi till- innom de första <sup>1000</sup> decimalerna. Vill man värden på de rester man kan få. Från noll baka till början på huvudloopen och allt att programmet ska let<br>till N-1 finns N värden, (0,1,2,...,N-1). Resten börjar om. sändra M96 på rad 200. som multiplicerats med 10 kan också bara ha N olika värden, (0,10,20,... ,10\*(N-1)). Subrutin: beräkna heltalsdel Subrutin: kolla periodisk upprepning<br>Om vid divisionen en rest blir noll så slutar Subrutinen på raderna 1000-1080 beräknar Subrutinen på rad Om vid divisionen en rest blir noll så slutar Subrutinen på raderna 1000-1080 beräknar decimaltalet där. Alla följande decimaler heltalsdelen av resultatet. På rad 1030 får decimaltalet där. Alla följande decimaler heltalsdelen av resultatet. På rad 1030 får en rest upprepar sig. Först testas på rad<br>blir noll. Så i decimaltal som upprepar sig Q heltalsdelen av (Täljare/Nämnare). På rad 3040 a blir noll. Så i decimaltal som upprepar sig Q heltalsdelen av (Täljare/Nämnare). På rad 304 att en upprepning i<br>31 oändligt många gånger finns ingen rest som 1040 gör NUM\$(Q) en sträng av talet. oändligt många gånger finns ingen rest som 1040 gör NUM\$(Q) en sträng av talet. Om en upprepning hittats är U2%<>0 och är noll. I sådana divisioner finns det alltså RIGHTš(NUM\$(Q),2%) tar bort det första då avslutas subrutinen direkt. På rad 3050 är noll. I sådana divisioner finns det alltså RIGHTŠ(NUM\$(Q),2%) tar bort det första då avslutas subrutinen direkt. På rad 3050<br>max N-1 stycken olika rester. Om det in mellanslaget i NUM\$(Q). Talsträngen lagras i sätts K1% divisionen finns en sekvens av bara olika .temporärt i H\$. H\$ skrivs ut och på rad<br>rester så kan den sekvensen vara max N-1 1060 sätts U0% till längden av H\$. U0% rester så kan den sekvensen vara max N-1 = 1060 sätts U0% till längden av H\$. U0% = rest nr 0 till, men inte med, den senaste<br>steg lång. Nästaföljande rest måste ha samma = anger då hur många siffror det finns i = resten. steg lång. Nästaföljande rest måste ha samma anger då hur många siffror det finns i resten. På rad 3070 begränsas sökområdet när det bara vinns N-1 olika värden som i Rad 1070 sparar den första resten i R(0). i divisionen. Det är för a<br>I divisionen kan ha. Och när en rest har ett i Eftersom täljaren är 1 och nämnaren oftast resterna kan ha. Och när en rest har ett i Eftersom täljaren är 1 och nämnaren oftast ilte snabbare. Att den optimeringen kan<br>värde som en tidigare rest redan haft så iär större än 1 så kommer Q att oftast bli ifungerar fö värde som en tidigare rest redan haft så är större än 1 så kommer Q att oftast bli fungerar förklaras längre ner. På raderna<br>vet vi att där upprepar sig decimalutveck- noll. Den första resten blir då täljaren 3080-3100-sök vet vi att där upprepar sig decimalutveck- noll. Den första resten blir då täljaren lingen.<br>Själv. På rad 1080 slutar subrutinen.

Observera att själva resultatet, decimal- Sekvensen av siffror som upprepar sig Subrutin: beräkna decimaler

När vi räknar med trappa så ser vi också och visar decimalerna för bråket 1/N. Pro- vi inte funnit nånting än. Variabeln I% räknar<br>varför den längden av den periodiska upp- grammet sparar och kollar rester för att antal st perioden av upprepningen understruken. Om så att säga är kärnan i programmet. På<br>talet är så långt att det inte får plats på strad 2110 beräknas en decimalsiffra Q. Man talet är så långt att det inte får plats på 1 rad 2110 beräknas en decimalsiffra Q. Man<br>en rad på skärmen så kommer inte under- 1 tar senaste resten R(I%), multiplicerar den 0,...Q en rad på skärmen så kommer inte under- tar senastesresten R(I%), multiplicerar den -------------- strykningen direkt under de siffrdr Sgm med <sup>10</sup> och dividerar med nämnaren. På <sup>N</sup> ! 1,000 upprepar sig, men man förstår nog vad rad2l20visassiffran Q-RlGl"lT\$(NUlVl\$(Q),2%)

. . . som ska sparas. Om ingen upprepning är lagras i R(I%+l%). På rad 2140 uppdateras \_\_\_--- funnen efter M% decimaler så avbryts be- 1% så att den pekar ut den hittills senaste räkningarna. På rad 200 initieras M% till<br>1000. Variabeln R() används för att spara 1000. Variabeln R() används för att spara (rad 3000) som kollar om den senaste resten<br>successiva rester i. Den dimensioneras på finns sparad sedan tidigare och om den

talet R. Det antal gånger norden bromptas efter ett tal och om resten R(I%)=0 så finns inga fler.<br>I huvudloopen promptas efter ett tal och om resten R(I%)=0 så finns inga fler. ett värde med 1 i täljaren så kan man ändra 1. upp körst raderna 2210-2220 där markören.<br>T till vilket heltal man vill. Rad 370-390 1 flyttas ner till nästa rad med en ; och kontroll att talet inte har mer än 5 siffror et gick jämt upp, det blev en liten rest kvar, görs också. Det är för att ABC80 räknar så visas det på rad 2310 med att några heltalsdelen består av, det blir ju 1. På som inte ingår i upprepningen. UI% markerar<br>rad 430 kontrolleras om det blev någon decimalen innan upprepningen börjar och noll så hoppar vi förbi resten av beräkning- På rad 2350 skrivs ett streck under de<br>arna, det finns inga decimaler. Annars finns decimaler som utgör den första perioden i komma ut och U0% ökas med 1. U0% upprepningen är. På rad 2380 avslutas sub-<br>anger hur lång heltalsdelen i resultatet är in rutinen för det fall upprepning hittats. Rad i den subrutinen som kontroll av periodisk i på att den är så långa att den inte ryms<br>upprepning sker. På rad 510 hoppar vi till- innom de första 1000 decimalerna. Vill man

heltalsdelen som har skrivits på skärmen. till att vara endast de 21 förtsa resterna<br>Rad 1070 sparar den första resten i R(0). i divisionen. Det är för att det ska gå

vis på papavella fallet, eller man som sagt vara kortare) decimalutvecklingen. På rad 2040 initieras til att man-<br>Att det var så visste vi redan, eller så variabeln M1%. Den används för att marvarför, eller vi vet åtminståne att det går att börja med vill vi ha maximalt många.<br>att veta varför. Därför sätter vi MI%=M%. På rad 2060 man får från får från variet.<br>Initieras de variabler som anger intervallet<br>av den först funna periodiska upprepningen. av den först funna periodiska upprepningen.<br>De initieras till poll för att markera att Hur lång kan perioden bli? Jag gjorde ett program BRÅKI som beräknar De initieras till noll för att markera att<br>När vi räknar med trappa så ser vi också och visar decimalerna för bråket 1/N. Pro- vi inte funnit nånting än

\_\_\_! , \_ \_ som menas i alla fall. tar bort inledande mellanslag. På rad 2130 .osv. Variablen M% anger maximalt antal rester beräknas vad nästa rest Ska Vara- Den <sup>I</sup> varje steg i divisionen ser vi efter successiva rester i. Den dimensioneras på finns sparad sedan tidigare och om den Huvudprogrammet<br>Raderna 300-510 i programmet är en huvud- maler. Om I%>MI% vill vi inte ha fler

Om någon är lika med den senaste resten.

så sker hopp till rad 3200. Annars avslutas subrutinen med rad 3110. På rad 3210 sparas nummrena för de rester som var lika i variablerna U196 och U2%. U1% pekar ut första resten och blir också positionen före den första decimalen i upprepningen. U2%  $pekar$  ut den sista resten och blir samtidigt positionen för sista decimalen. På rad 3230 sätts Ml%, som anger hur många decimaler vi vill ha, till ett värde endast tre steg högre än nuvarande antal decimaler. Det att visas.

# En liten optimering

När programmet söker efter rester som är lika så ska den för varje ny rest som räknas fram jämföra den med alla gamla rester. Ju fler decimaler som har räknats fram, 1 REM Insänd av David Andersson <5201 2000 REM --<br>desto fler gamla rester finns det att jäm-  $\rightarrow$  1987–11–06 00.09.50 (DUMP) 2010 REM -desto fler gamla rester finns det att jäm-  $\longrightarrow$  1987–11-06 00.09.50 (DUMP)  $\longrightarrow$  2010 REM -- BERÄKNA DECIMALUTVECKLING<br>10 REM -- 2020 REM -föra med. Man skulle vilja slippa jämföra 10 REM . SAVE BR.<br>varje ny rest med ALLA andra rester för 20 REM 1987–11–03 varje ny rest med ALLA andra rester för 20 REM 1987-11-03 <sup>2030</sup> REM Antal tecken kvar att visa=max<br>att spara lite tid och få lite fart på pro- 30 REM David Andersson <5201> 2040 M1%=M% att spara lite tid och få lite fart på pro- 30 REM grammet. En liten undersökning visar att 40 REM det verkar räcka att söka igenom de första 50 REM Bråkräkning. 2000 2060 U1%=0% : 2060 U1%=0%<br>15 eller 20 resterna. Ett bråks decimalut- 60 REM Söker upprepning i decimalerna 2070 I%=0% 15 eller 20 resterna. Ett bråks decimalut- 60 REM Söker upprepning i decimalerna 2070 I\$=0\$<br>veckling börjar alltid upprepa sig rätt tidigt. 70 REM genom att titta på successiva 2100 REM Start-loop veckling börjar alltid upprepa sig rätt tidigt. 70 REM genom att titta på successiva 2100 REM Start-loop<br>Det verkar som antalet faktorer av 2 och 80 REM rester. 2110 Q=INT(R(I\$)\*10/N) Det verkar som antalet faktorer av 2 och 20 REM rester.<br>2110 Q=INT(R(I%)\*10/N) = 2120 ; RIGHT\$(NUM\$(Q),2%); 5 i nämnaren avgör var upprepningen börjar. 90 REM 2120 ; 2120 ; RIGHT\$(NUM\$(Q),2%);<br>Upprepningens början flyttas en position åt 100 REM 2130 R(1,4+1%)=R(1,%)\*10-Q\*N Upprepningens början flyttas en position åt 100 REM 2130 RGM<br>höger för varje sådan faktor. Om den största 110 REM Nämnaren = N höger för varje sådan faktor. Om den största 110 REM Nämnaren = N 2140 I 2140 I %=I %+1%<br>nämnaren man kan ha är 99999 så börjar 120 REM Täljaren = T 21 2150 GOSUB 3000 nämnaren man kan ha är 99999 så börjar 120 REM Täljaren = T en upprepning inte senare än i 17:e deci- 130 REM Succesiva rester = R() malen. Det kan kanske finns andra faktorer 140 REM Max antal decimaler = M% 2170 REM End-loop<br>som kan påverka var upprepningen börjar. 150 REM Antal heltalssiffror = UO% 2180 IF R(I%)<>0 GOTO 2300 som kan påverka var upprepningen börjar. 150 REM Antal heltalssiffror = UO% 2180 IE R(I%)<>0 GOTO 2300<br>Jag har inte funnit några sådana, men för 160 REM 1.a upprepad dec. = U1%+1 2200 REM EXAKT BRÅK, INGEN REST KVAR Jag har inte funnit några sådana, men för 160 REM 1.a upprepad dec. = U1%+1<br>säkerhets skull sätter jag gränsen vid 20:e 170 REM Sista upprepad dec. = U2% säkerhets skull sätter jag gränsen vid 20:e 170 REM Sista upprepad dec. = U2% 2210 ;<br>i stället för vid 17:e decimalen. Jag har 180 REM i stället för vid 17:e decimalen. Jag har 180 REM 2000 COM 2220 RETURN 2020 RETURN 2220 RETURN 2000 REM AVRUNDNING, REST KVAR testat för alla tal upp till 1000 och för 200 M%=1000% 2300 REM AVR 2300 REM AVR<br>dem är den här gränsen säker med god 210 DIM R(M%) 2310 SEM AVR dem är den här gränsen säker med god 210 DIM R(M%) 23103; "\_\_\_" marginal. Det är rad <sup>3070</sup> <sup>i</sup> programmet <sup>300</sup> REM -- <sup>2320</sup> IF U2%=0% GOTO <sup>21100</sup> som sätter gränsen. (Testa att ta bort rad 310 REM -- 1999)<br>Som sätter gränsen. (Testa att ta bort rad 310 REM -- HUVUDSLINGA 1999)<br>320 REM -- 1999 REM -- 2340 ROR K\$-1\$ TO UO\$-U1\$ : : " " : : 1999)

enkel. Programmet använder metoden att <sup>360</sup> eim\_' titta på decimalerna och upptäcka upprep- <sup>1100</sup> REM <sup>21120</sup> RETURN ningar där. Intiutivt så är det riktigt. Det 110 REM Beräkna och visa heltalsdel 2000 REM .<br>3000 REM ... artist tänka att periodiska upprepningar 120 GOSUB 1000 är lätt att tänka att periodiska upprepningar <sup>1120</sup> GOSUB <sup>1000</sup> <sup>3010</sup> REM -\_ KQLLA UPRREPNING i decimalutvecklingen hittar man väl enklast 1130 IF R(0%)=0 GOTO 500 300 SOO REM - 3020 REM - 3020 REM - 3020 REM - 3020 REM - 3020 REM - 3020 REM - 3020 REM - 3030 PEM - 5020 REM - 3030 PEM - 5030 PEM - 5030 PEM - 5030 idecimalerna. Det finns dock ett osäkerhets- 1440 REM 1990 REM 1990 REM 1990 REM Upprepning redan funnen?<br>1930 REM Upprepning redan funnen?<br>1940 TF U2%<>>30 REM ETTIRN moment. Ar det verkligen är en PERIODISK 1450 REM Beräkna och visa decimaler 3040 IF U2%<br/>>>0% RETURN upprepning programmet hittar? Genom att 1460 ; "," ; : U0%=U0%+1% 3050 K1%=I%-1% RETURN upprepning programmet hittar? Genom att 460; ","; : U0%=U0%+1% 3050 K1%=I%-1% 1110m,<br>sätta parametrar på hur många siffror som 3000 2000 3000 8000 8000 800 REM Kolla bara 20 första resterna sätta parametrar på hur många siffror som <sup>1170</sup> GOSUB 2000 3060 REM Kplla bara <sup>20</sup> för-sta rester-na ska kontrolleras och sådant så kan man bli 300 REM om igen 300 US 100 FOR K1%-20% LET K1%=20% LET K1%=20% LET<br>Sanska säker på att programmet fungerar. 510 GOTO 300 US 100 SOR SOR K1=0% TO K1% TO K1% ganska säker på att programmet fungerar. <sup>510</sup> GOTO <sup>300</sup> <sup>3080</sup> FOR K%=0% TO K1% Men då är inte programmet lika enkelt <sup>1000</sup> REM -- <sup>3090</sup> IF R(K%)=R(I%) GOT0 <sup>3200</sup> Men då är inte programmet lika enkelt 1000 REM -- and the state in the same state of the same state in the state of the state in the state in the langre. BR.80 är en utveckling av BRASIF 1010 REM -- BERÄKNA HELTALSDEL 3100

metod. Efter att ha tänkt efter vad division 1050 ; H\$; 3220 REM Visa max tre siffror till sa max tre siffror- till sa inser man att 1060 U0\$=LEN(H\$) 3230 IF M1\$>I\$+3\$ LET M1\$=I\$+3\$ är, och hur den går till, så inser man att <sup>1060</sup> UO%=LEN(H\$) <sup>3230</sup> IF M1%>I%+3% LET M1%=I%+3% ett säkert sätt att hitta den periodiska <sup>1070</sup> R(0%)=T-Q\*N <sup>32110</sup> RETURN upprepningen är att kontrollera resterna 1080 RETURN när man räknar ut decimalerna. Vi vet att om programmet hittar en periodisk upprepning så är det verkligen en periodisk upprepning. Och vi vet att den kommer att hitta den första upprepningen och inte räkna ut onödigt många decimaler.

Kanske finns det ytterligare andra lösningar påproblemet? Metoder som fungerar snabbare och säkrare än de här?

<5201> David Andersson

# pekar ut den sista resten och blir samtidigt<br>positionen för sista decimalen. På rad 3230<br>vi vill ha, till ett värde endast tre stegnaler i ett stegnaler högre än nuvarande antal decimaler. Det<br>pör att endast tre decimaler

40 REM<br>50 REM Bråkräkning.  $2050$  REM Intervall för upprepning = 0<br> $2060$  U1\$=0\$: U2\$=0\$ 130 REM Succesiva rester = R() 2160 IF I\$<M1% AND R(I\$)<>0 GOTO 2100 140 REM Max antal decimaler = M\$ 2170 REM End-loop som kan visa att man måste testa alla 350 REM Fråga efter nämnaren 1986 och statt man måste testa alla 360 ;<br>T Kgg (2360 ; 1996 ) i Tester? rester? 360 ; 2360 ; Programmet BR.80 (sid 48 i förra nummret) : GOTO 360 . 2100 REM EJ HITTAT UPPREPNING<br>2100 REM EJ HITTAT UPPREPNING : 2110 . 1 . 2110 . 1 . 2110 . 1 . 2110 . 1 . 2110 . 2110 . 2110 . 2110 . 2110 . och BRASTR som också använder samma 1020 REM -- 3110 RETURN 3110 RETURN (STIDEN) grundmetod. <sup>1030</sup> Q=INT(T/N) <sup>3200</sup> REM HITTAT UPPREPNING Programmet BRÅK1 bygger på en annan <sup>10110</sup> H\$=RIGHT\$(NUM\$(Q),2%) <sup>3210</sup> U1%=K% : U2%=I%

3070) <sup>320</sup> REM \_- <sup>2310</sup> FOR K%=1% To Uo%+U1% <sup>=</sup> ; " "; <sup>=</sup> NEX Är det någon som kan visa om det räcker <sup>330</sup> REM Initiera täljaren <sup>T</sup> Kg 340 T=1 första afternamaren 17 första 2350 FOR K%=U1%+1% TO U2% : ; "-"; : NEX<br>350 REM Fråga efternamaren 1880 första rik med transförsta i New York Marian i New York Marian i New York Mari 370 ; 'Tal att invertera '; : INPUT N 2370 ; 'Periodisk med'U2%-U1%' siffror.'<br>Olika lösningar på samma problem 380 IF N<1 ; 'Talet måste vara minst 1' 2380 RETURN<br>Programmet BR.80 (sid 48 i förra nummret) : GOTO 360 . 240 är en lösning som är rättfram och <sup>i</sup> grunden <sup>390</sup> IF N>99999 ; 'För stort tal' : GOTO <sup>21110</sup> ; 'Ingen upprepning i'I%' första de

# Svar på

# Leif Hoffmann Laursens

# frågor

Först måste jag med glädje notera att Leif har nappat på min uppmaning att skriva en artikel på temat "Jag har skaffat...". Jag har fått tillgång till artikeln via kansliet och kan därför svara på några frågor som ställs.

Vad gäller SevenHeaven har det aldrig varit Anders Olssons ambition att göra programmet till en allmänt program för att göra det möjligt att skriva ut IBM:s ÅÄÖ på en "svensk" skrivare. I

Det finns andra program för den saken. SevenHeaven är enbart<br>till för kommunikation i samband med modem. Själv kör jag 7HNOPR lade för PC, XT, AT och därmed jämförbara datorer som arbetar<br>kombinerat med ett program av typ kombinerat med ett program av typ PR7 som filtrerar ÅÄÖ:na mot skrivaren. Jag kör programmen i nämnd ordning.

Skillnaden mellan original IBM och kopior är svårt att uttala<br>sig om. En IBM kopia innehåller normalt samma hårdvara som **Program för PC, XT**, IBM. Vad gäller programvaran, t ex BIOS:et är det lite annorlunda.<br>IBM har äganderätten till detta BIOS. Det kan därför inte kopieras Backupkopierar skyddad programvara som de amerikanska IBM har äganderätten till detta BIOS. Det kan därför inte kopieras Backupkopierar skyddad programvara sem de amerikanska

Skillnaden är att hårdvaran som ingår i PC:en inte är IBM:s Combi m.fl. Endast 1.250:egen utan baserad på standardkomponenter och kan därför köpas **av andra. Så är dock alltså inte fallet** med programvaran i maskinen.<br>Detta med hårdvaran gäller inte riktigt IBM:s nya PS/2 eftersom **av Ett genialt menyprogr** man har försökt göra hårdvaran gäller inte riktigt IBM:s nya PS/2 eftersom ett genialt menyprogram som gör det enkelt att hantera man har försökt göra hårdvaran unik. Därmed blir den svårare att på hårddisk. Mycket snabbt

kopiera**.**<br>Indast 300:— Vad man gör med programvaran, t ex BIOS, är att man försöker för etta statta er **FoxvConvert.PC** göra en egen BiOS som beter sig på precis samma satt som kan anväletableratipå marknaden! Överförluxor ABC och Facit<br>IBM:s utan att man kommer i konflikt med IBM:s rättigheter. Kan bioflier direktidin AT. Ingenkrånglig öve Olika företag gör BIOS-kopian olika bra och därmed varierar kom- kabel mellan två maskiner. Endast 1.500.-.<br>patibiliteten något.

Vad gäller operativsystemet så köps den för kopior från Microsoft<br>h då kallas den för MSDOS, IBM:s PCDOS kommer också från **FOXYPR.PC** omvandlarteckenuppsättningen i din PC så att du kan använda en och då kallas den för MSDOS. IBM:s PCDOS kommer också från Omvandlarteckenuppsättningen i din PCsåatt du kan använda en också från Omvandlarteckenuppsättningen i din PCsåatt du kan använda en Microsoft och är nästa samma s Microsoft och är nästa samma sak. Samma sak gäller också GWBASIC. Skrivare med standard ASCII teckenuppsättning. Endast 200:--<br>Vad som skiljer mellan GWBASIC för MSDOS och dito för PCDOS ................................... kan man läsa om i slutet på manualen för GWBASIC till MSDOS Program för Luxor ABC och Facit DTC.

Hårdvaran är alltså identisk med IBM i allmänhet, men det **FoxyCopy.800** finns ingen garanti för att det skall vara så. Programvaran är i Ett program som alla ABC och DTC användare bör hal finns ingen garanti for att det skall vara så. Programvaran är i lag Ettprogram som alla ABC och DTC användare börha!<br>allmänhet kompatibel med IBM och då syftar jag på programvaran Backupkopierar all skyddad programvara fö som följer med maskinen. Om det är något som avviker från IBM

så är det just programvaran.<br>Om du köper IBM original får du garantier att du slipper France Son France Son 1999. problem med program som inte går att köra på PC:en. De som 500 FoxyCopy.800 men för Luxor ABC 80 med ABC 830 diskgör program brukar i allmänhet bara garantera att programmet station Endast 550:--. går just på IBM original. Du får betala dyrt för att köpa IBM.<br>Därför lönar det sig ofta att ta hand om eventuellt strul och Möjliggörmärkning och läsning av idnummer på hårddiskar för<br>inte köpa IBM.

inte lföpa IBM' \_ Luxor och DTC datorer. Endast 1.250:-. Prisskillnaden kan, anser jag, mycket val utgora ersattning för ev strul och ändå bör du få pengar över. Förmodligen får du inte  $\blacksquare$ så mycket problem. Själv har jag nästan aldrig stött på några Återställerett squeezatoch därigenomlistskyddat programilist-

marknadsandel på PC i världen som man hade från början.<br>Arbetar man i IBM-miljö vad gäller större datorer kan det **datakonsult AB**<br>kännas naturligare att köpa IBM original om några speciella lösningar Arbetar man i IBM-miljö vad gäller större dan borjan.<br>Kännas naturligare att köpa IBM original om några speciella lösningar<br>då förenklas. Det är också i allmänhet enklare att ha få leverantörer sändin beställningen till LL man förmodligen PC från IBM. Har man en annan leverantör så  $\blacksquare$   $\blacksquare$ 

det lika naturligt att köpa en IBM kopia från denne.<br>Därmed vill jag betona att valet av leverantör är väl så viktigt . **BESTÄLLNINGSKUPONG**<br>m valet av maskin och system. Man kommer att behöva en bra **Härmed beställes föl** som valet av maskin och system. Man kommer att behöva en bra Harmed beställes följande program: äpcrormat 360 kb<br>Leverantör helt enkelt.<br>Wad gäller frågan om "Sarall legb" est "Sue Dee" e kunnet som strexyCopy.PC à 1.250:

Werantor heit enkelt.<br>Wad gäller frågan om "Scroll lock" och "Sys Req" så -kan jag allen stroxyMeny.Pc a 300:- I ABC 800 832/834<br>The svara. Jag kör mest min AT som terminal mot min UNIX-dator and stroxyConvert.Pc a 1.500; inte svara. Jag kör mest min AT som terminal mot min UNIX-dator stat FoxyConvert.PC à 1.500:- U 838<br>och har bara allmänna kunskaper om PC. och har bara allmänna kunskaper om PC.

Bo Kullmar

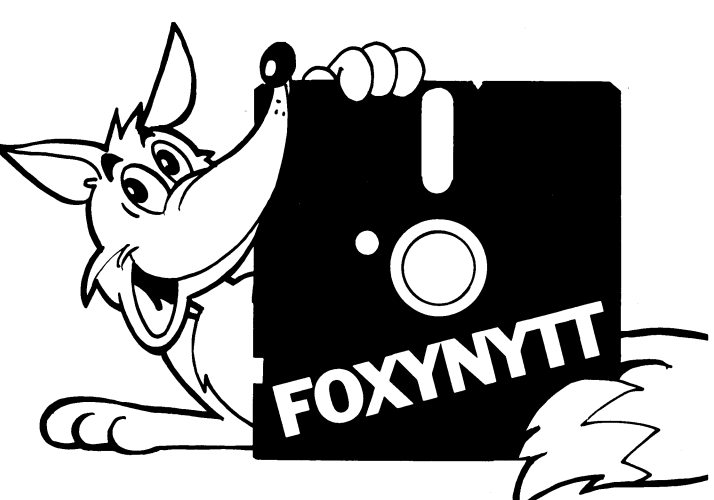

DTC filer direkt i din AT. Ingen krånglig överföring längre som kräver<br>kabel mellan två maskiner. Endast 1.500:--.

så mycket problem. Själv har jag nästan aldrig stött på några kan alterställer ett squeezat och därigenom listskyddat program i list-<br>problem och på jobb har man liknande erfarenheter.<br>Detta styrks av det faktum att IBM id

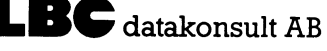

... st Foxy 1... 6<br>... st Foxy Copy.800 à 1.250;- Namn ...st FoxyPR.PC à

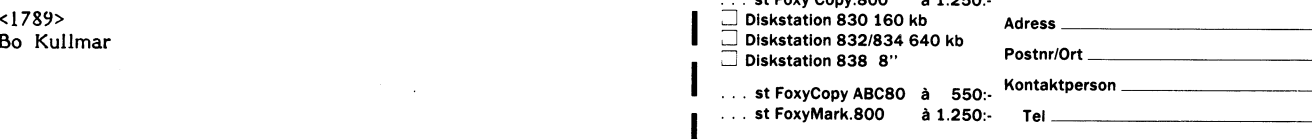

På samtliga priser tillkommer moms samt postförskott- och exp. avgift.

# Analog eller digital maskin

två värden, tex hög spänning eller låg etc) eller en datori som kan innehalla data (tal i lixerat vid Jaatorns konstruktion och kan byggt av små binära. På vissa båda tillstånd låter man tion). Ett minne är uppbyggt av små dator utgör en kombination av analog- och märminnen är halvledarminnen t ex MOS-<br>digitaldator. Med termen dator avser man minnen (av eng. metal oxide semiconductor). dvs ett dataord omfattar ett visst antal<br>normalt en digi av ett i ett minne lagrat program, och vippor, uppbyggda av transistorfunktioner. 8 eller 16 . Hela centralenhe<br>som kan modifiera behandlingen av data hundratusentals vippor byggs samman i små, uppbyggd för denna ordlängd. på grundval av de resultat som bearbetningen höggradigt integrerade kretsar (VLSI-kretsar, Varje register rymmer ett dataord, liksom<br>1997 – Varje register rymmer ett dataord, liksom ett dataord, liksom ett dataord, liksom

rationer per sekund.<br>
En dato som bekant av styrenhet, et all principals (integrerad krets) kan lagra instruktion eller data (tal,teckenföljder).<br>
En datorinstruktionen består bl a av en eller<br>
aritmetisk-logisk enhet (räk

register ryms normalt ett dataord, d v s<br>
så mycket som får plats i en minnescell i forskning kan göra flera minnestyper prak-<br>
så mycket som får plats i en minnescell i forskning kan göra flera minnestyper prak-<br>
primärmi

Dator eller datamaskin, en maskin som Aritmetiska operationer kan då knappast bla operationskod och adress, och initierar<br>utan mänskligt ingripande kan utföra om- utföras, men väl logiska tex jämförelse därefter ett särski utan mänskligt ingripande kan utföra om- utföras, men väl logiska t ex jämförelse därefter ett särskilt mikroprogram. Utför-<br>fattande beräkningar med ett stort antal mellan två tecken för att se om de är andet av en datori

av elektriska spänningar, som kan ha vilka Primärminnet är utformat som ett direkt- de ett mikroprogram, som finns lagrat i värden som helst inom vissa gränser. Den minne d v s varje minnescell kan nås lika ett särskilt mi används främst vid simulering eller styrning snabbt. Vid skrivning och läsning i minnet ett satisfamet till minnet till med och men var minnet till skrivning och läsning i minnet and only memory).<br>av dynamiska system. Will av dynamiska system. överförs ett fixt antal bitar på en gång, t Mikroprogrammet är på de flesta datorer

Hundratusentals vippor byggs samman i små, uppbyggd för denna ordlängd.<br>höggradigt integrerade kretsar (VLSI-kretsar, varje register rymmer ett dataord, liksom

enheten utförs de aritmetiska och logiska<br>plats i primärminnet eller som inte behövs<br>operationerna. Enheten utnyttjar därvid ett omedelbart. I ett sekundärminne kan lagras speciella för varje datortyp, och tillsammans<br>anta

och upptar tillsammans med eventuellt för-<br>tecken ett helt dataord. Även ett flyttal läsning av maskinskriven text och i vissa programskrivningen. Datorprogrammet kan<br>upptar normalt ett dataord men består av fall även hand

läser datorinstruktioner från primärminnet, Fortfarande måste emellertid i regel varje<br>tolkar dessa genom att ta ut de olika delarna enskild instruktion anges. Dessa språk sägs tolkar dessa genom att ta ut de olika delarna

fattande beräkningar med ett stort antal mellan två tecken för att se om de är andet av en datorinstruktion kan uppdelas aritmetiska och logiska operationer, Det lika. i flera mindre steg, som beskrivs av mikro-<br>finns två Finns två huvudtyper: analoga och digitala. I primärminnet lagras data och program instruktioner. Dessa anger det exakta skeendet<br>I en analoga och digitala. I primärminnet lagras data och program instruktioner. Dessa anger

ger. Kännetecknande för en dator är den av eng. very large scale integration). Varie minnescell i primärminnet och den höga hastighet med vilken den arbetar. I mitten av 1980-talet var sk 64k chip aritmetiska enheten räkna

vilka var och en kan ersätta hundratusentals som redan börjats användas i mindre skala. Vid programmering måste först det problem transistorer.<br>
In-enheten används förstås för inmatning. Som ska behandlas formuleras och de

grannhet t ex 8 korrekta siffror. Räkning kartor, ritningar, bilder). För styrning används med enbart siffror, vilket blir mycket svårmed flyttal är mer komplicerad och tar ibland en rörlig osa (nosstick) eller en överskåd

# år sedan skrämde upp en av DE STORA i ABC-världen utan att egentligen försöka.

Jag hade kommit över "min" första I ABCSO. Det var alltså inte min på riktigt utan tillhörde skolan, men det var bara jag som kunde göra något med den, så det var min i alla fall. Som de flesta i samma läge passade jag på att testa alla tänkbara problem på den lilla maskinen. <sup>I</sup> annat sammanhang har jag berättat om problemet med schackbrädet, om de många decimalerna skrivas som allmänt bråk eller decimalbråk HUR VAR DET MAN GJORDE?<br>och diverse annat. The många decimalerna skrivas som allmänt bråk eller decimaler. Det tillhör Jag var alldeles g

som fanns i räknevärlden var att räkna ut and mu det skall betyda. Enligt tabellverken aldrig gett mig på uppgiften. Saken blev attet av att ABC80:s räknenoggrannhet av att ABC80:s räknenoggrannhet av att ABC80:s räknenogg

systemet" säger väl inte så mycket för imponera på sina icke matematiska vänner). friskt mod.<br>den som inte redan vet vad e är. Inte Det finns ett flertal samband mellan e Det program jag slutligen fick fram har den som inte redan vet vad e är. Inte att flertal samband mellan en te te program jag slutligen fick fram har<br>heller hjälper det att säga e upphöjt till x och pi. Enligt någon av matematikens store i Det program jag skulle

$$
e = 1 + 1/1! + 1/2! + 1/3! + \dots
$$

vara datorinriktade (maskinorienterade), programmerare inte alls ökat i samma om- utnyttjande av data påtalats (jämför data-<br>eftersom de är speciella för varje maskintyp. fattning som för maskinvara. Många pro- sekretess). De mest använda programspråken är de gramerare är dessutom fullt sysselsatta med symboliska probleminriktade språken, som vatt underhålla existerande system. Under är anpassade till de problem som ska han- början av 1980-talet lanserades en del system lingssystem. Datorer används allt mer inom

språk (källspråk). Programmet matas sedan att skriva 'normala' program.<br>in i datorn (vanligen tangentbord/sekundär- Datorerna har haft en genomslagskraft gram) kompileras (översätts) därefter av har snabbt fått en vidsträckt användning. I och biljettsystem, informationssökning (tele-<br>ett särskilt program, kompilatorn, och ett början utnyttjades de främst för tekniskt- data) flyttbart program bildas, som i sin tur länkas vetenskapliga beräkningsarbeten, men efter- (fotosättning, layout), trafikövervakning och samman med övriga delprogram, biblitekspro- hand har de även övertagit en allt större navigering (med hjälp av satellit).<br>I gram mm, så att ett absolutprogram fås. I del administrativa arbeten och man räknar Utvecklingen o fel den lyckas hitta i programmet, Absolut- faller inom detta område. Datorernas första fortfarande ett växande behov av större programmet kan läggas in i primärminnet uppgifter gällde att räkna ut krångliga datorsystem. Mycket kommer att hända vad<br>för att exekveras (köras), och först då ut- tabeller, t ex för hur en projektil rör sig gäller hopkop för att exekveras (köras), och först då ut-<br>förs instruktionerna i programmet. Ett pro- när den kastasts ur en kanon. Sådan s k terminaler med hjälp av avancerade datanät.

grammeraren att via en terminal skriva hade det knappast blivit några rymdfärder. program interaktivt (i dialog) med datorn. Ett sådant språk är APL (eng. a programming Inom statsförvaltning och näringsliv an- <683O> language) och BASIC i ABC-maskiner, Många vänds datorer ofta till att sköta stora register Kerstin Jansson av programspråken har gammalt ursprung, med upplysningar om personer och företag. av programspråken har gammalt ursprung. med upplysningar om personer och företag. Detta bidrar till att produktiviteten nos Idetta sammanhang har faran för otillbörligt

# Detta är historien om hur jag för många **Ett** en $\mathsf{H}$ litet program

med ändligt antal decimaler. Det tillhör Jag var alldeles grön som programskrivare,<br>en typ av tal som kallas transcendenta, kunde inte ens basic ordentligt och borde Bland de många fantasieggande problem en typ av tal som kallas transcendenta, kun bordenta, kunde inte en typ av tal bordenta, kunde inte en typ av tal som kallas transcendenta, kun bordenta, kunde inte ens bordenta, kunde

ger en kurva som i värje punkt har en sorde det vara självklart för var och en mycket dåligt och jag skulle kanske inte<br>tillväxt som är lika med kurvans värde i satt man kan få fram värdet på pi/4 som sens vilja kännas vid just den punkten. Att integralen av e upphöjt till ett genom roten bara att jag höll på mycket länge och

 $e^{**}(i^*pi) = -1$  (Ta det inte bokstavligt; jag kanske minns fick fram något.<br>
fel på någon siffra, men detalierna är inte Det gällde först och främst att fixa att fel på någon siffra, men detaljerna är inte<br>viktiga för denna berättelse.)

e med jag inte direkt tvivlade fick jag för mig att försöka pröva om det stämde. Det Strunt samma, e är en naturkonstant som förstämning hos DIAB... Men nu skall jag var avståndet upp till kurvan, som hastigt

bara är <sup>6</sup> siffror, vilket inte är mycket Vad är G? <sup>e</sup> <sup>=</sup> 2,7 <sup>1828</sup> <sup>1828</sup> <sup>45</sup> <sup>90</sup> <sup>45</sup> att komma med <sup>i</sup> detta sammanhang. Men eftersom jag var lyckligt okunnig om hur Att svara "basen i det naturliga logaritm- Lustigt, men tatt att kömma inag (för att fåfängt det hela var satte jag i gång med

integralen av e upphöjt till ett genom roten bara att jag höll på mycket länge och ur två, mellan noll och oändligheten. Innade många olika problem innan jag äntligen (Ta det inte bokstavligt: jag kanske minns I fick fram

eller att viktiga för denna berättelse.) deluträkningar av kvadratrötter, exponenter<br>För mig var det inte självklart. Även och allt. Jag vill minnas att jag till slut och allt. Jag vill minnas att jag till slut<br>nöjde mig med ett tabellvärde på e. Men för att beräkna en integral måste jag dela<br>upp en yta i ett oändligt antal mycket säger väl inte värst mycket mer, även om var så jag snubblande över ett dystert fak- upp en yta i ett oändligt antal mycket<br>det är alldeles sant. Höjden – tum i ABC-tolkens historia, som väckte – smala upprättstående rekta det är alldeles sant. 1991 och stum i ABC-tolkens historia, som väckte smala upprättstående rektanglar. Höjden<br>1991 Strunt samma, e är en naturkonstant som förstämning hos DIAB... Men nu skall jag var avståndet upp till ku man har bevisat vara ett tal som inte kan ta det neia ti-an böi-ian\_ krympte mot noll, utan att någonsin bli noll.

att underhålla existerande system. Under in upprättandet av personregister i databehand-<br>början av 1980-talet lanserades en del system ingssystem. Datorer används allt mer inom sk applikationsgeneratorer, t ex MAPPER fler områden, såsom administration, forsk-<br>från Sperry(Univac), som tillåter användare inng av alla slag, bank- och försäkringsväsen, mindre datorer, persondatorer oen mikro- från Sperry(Univac), som tillåter användare ning av alla slag, bank- och försäkringsväsen, att själva lösa många databehandlingsproblem handel, industri (processtyrning, industri-<br>utan hjälp från programmerare. Det finns robotar, konstruktion och tillverkning), all-purposesymbolicinstruction code), PASCAL, utan hjälp från programmerare. Det finns robotar, konstruktion och tillverkning), ÅDA, C och assemblerspråk. även särskilda system som gör det möjligt medicin (registrering, övervakning, diagnos),

minne). Detta källprogram (eng. source pro- som få andra tekniska uppfinningar och (biljetter, resor, rum), automatiska kassor<br>gram) kompileras (översätts) därefter av har snabbt fått en vidsträckt användning. I och biljet del administrativa arbeten och man räknar Utvecklingen och expansionen är snabbast<br>nu med att 80 % av den totala kapaciteten 1 för de mindre datorerna. Men det finns Vid kompileringen anger kompilatorn vilka nu med att 80 % av den totala kapaciteten för de mindre datorerna. Men det finns när den kastasts ur en kanon. Sådan s k i terminaler med hjälp av avancerade datanät.<br>ballistiska beräkningar uppträder också i i Men det mest intressanta är att det finns gram kan sparas t ex genom lagring i ett ballistiska beräkningar uppträder också i Men det mest intressanta är att det finns<br>sekundärminne, för att användas flera gånger. Samband med beräkning av planet-, satellit- ett öka samband med beräkning av planet-, satellit- ett ökat<br>och raketbanor. Utan datorernas medverkan intatorer. Vissa typer av programspråk tillåter pro- och raketbanor. Utan datorernas medverkan ammeraren att via en terminal skriva hade det knappast blivit några rymdfärder.

sekretess). 1973 inrättades i Sverige den<br>statliga Datainspektionen, som övervakar att t ex söka information i databaser utan meterologi (prognoser), statistik, undervisning, att skriva 'normala' program. Kontorsautomation (ord- och textbehandling, Datorerna har haft en genomslagskraft elektronisk post), teletrafik, bokningssystem<br>som få andra tekniska uppfinningar och (biljetter, resor, rum), automatiska kassor

Puh! Till slut fungerade det hela. Men Utvecklingen på det här området går så De flesta fackförbund står idag och stampar en sak ville inte gå: jag fick inget slut på fruktansvärt snabbt, att jag tror att ni och har inga handlingsprogram. Aktivast<br>räknandet. Eftersom antalet siffror bara bäst förstår den om jag jämför med en hittills vad jag räknandet. Eftersom antalet siffror bara bäst förstår den om jag jämför med en hittills vad jag vet, är Grafikerna.<br>Var sex borde programmet mycket snabbt | 'folka'. Datorn kom ungefär samtidigt som | Från jobbet till hemm var sex borde programmet mycket snabbt 'folka'. Datorn kom ungefär samtidigt som Från jobbet till hemmet. Där kommer komma till en situation där tillskottet av den första 'folkan'. Om Wolksvagen hade nästa term var mindre än E-6. I mitt pronästa term var mindre än E-6. <sup>I</sup> mitt pro- gått igenom samma utveckling som datorn att ha en central plats. En TV kopplad till gram jämförde jag varje ny summa med hade den idag kostat en sissådär 5 öre, den föregående. När de slutade växa skulle den skulle närma sig ljusets hastighet och

tillskotten blev allt mera mikroskopiska. Den första datorn som dök upp 1946, Och du som är intresserad av sömnad kan<br>Det problemet kunde jag inte lösa. Jag var stor som en idrottshall hade givetvis väl plocka fram nån gei Det problemet kunde jag inte lösa. Jag var stor som en idrottshall hade givetvis förde upp det bland många andra olösbara förde upp det bland många andra olösbara kostat miljoner med kr. Den var lika duktig lär dig sin kulturs brodyr. Och enkelt slår<br>problem på datorns mystifikationskonto och som de miniräknare man idag kan köpa du in var Du

Så svarade jag på en annons om en Noch då är frågan, styrs världen av herrar Nord kan boka biljett till den senaste James "billig" ABC80 (5 000 kr ...). Det visade och damer i politiken? Det kanske är gänget Bond osv osv. ABC80 i källaren. Jag besökte DIAB för | framtid? Nu kollar ändå de flesta av oss löpsedlarna

Stammande 0Ch rodnande förklara mitt di- istället för pengar. så mycket gemensamt att prata om? lemma. Inte kom jag ihåg hur programmet som som som vi väl elektroniska pengar, aprop<br>Snart har vi kanske sett olympiska pengar, Aproposit och så har vi kanske sett olympis-Men här stod jag öga mot öga med en dagen, som är laddat med exakt din lön.<br>Stor Grabb för vilken det hela verkligen När kortet är tömt kastar Du det. Samtidigt

ABC80 som stod på ett bord. På några<br>sekunder hade han skrivit ett program som sekunder hade han skrivit ett program som tanta pengar som inte kan registreras. Om tatorn kan mäta kraften, riktningen och<br>gjorde det jag hade velat åstadkomma. Han til den största delen av alla betalningar sker taccelera gjorde det jag hade velat åstadkomma. Han den största delen av alla betalningar sker accelerationen i varje rö<br>Skrev RUN och vi väntade – och si, mycket där via terminaler kommer pengarna att bli Skrev RUN och vi väntade - och si, mycket | via terminaler kommer pengarna att bli snabbfilmning av en rörelse på kanske 10<br>Fiktigt, han fick samma resultat: summorna | lättareatt följa, till glädje för finansministern, 00

raskad. "Ja, det har jag inte tänkt på.<br>Det måste bero på zzzz xxxx qqq" (där hängde jag inte med längre). Och så visade han att om man adderar ett tal med första han att om man adderar ett tal med första | Öljapan stod 1984-den första heldatoriserade – i andra människors kroppar oxo! Som ni<br>siffra högre än 4 till ett tal, kommer | fabriken klar, en stor svart låda med en – kanske m siffra högre än 4 till ett tal, kommer I fabriken klar, en stor svart låda med en I kanske minns fick datorröntgen 1979 års<br>In sista decimalen att påverkas oberoende av I mikrofon i ena ändan och ett varuutsläpp I nobelpri

Ett plus ett så litet tal borde redovisas med försäljarens beställning på andra sidan som ett. Men så blir det inte!

tänk att det skulle dröja två år!" muttrade den Höge Potentaen innan han försvann ut

ast det. Enligt Lars Karlssons principer hela kroppen.<br>(han var ägare till DIAB då) skulle man når Det är ju också stor risk att vi får (han var ägare till DIAB då) skulle man | Det är' ju också stor risk att vi får | på en elektronisk anslagstavla i en vänthall<br>bara syssla med projekt där man tjänade | 'dummynosarbetare'. Dummynos är den knappen | eller p bara syssla med projekt där man tjänade | 'dummynosarbetare'.Dummynos är den knappen | eller på en idrottsarena.<br>Pengar och förde utvecklingen vidare, sam- | du står och trycker på när Du vill över | Eftersom detta är mång pengar och förde utvecklingen vidare, sam- , du står och trycker på när Du vill över , Eftersom detta är många, redan funger-<br>tidigt som man hade roligt! Inget av de , gatan och ändra röd gubbe till grön. Men , ande ting,

summa 9913 som jag tror är den senaste rusa ut direkt framför bilarna.<br>
För att klara arbetslösheten får vi kanske

tiopotenser i storlek! Men så är det också nytta, fast det igentligen är dummynob de bara blåbärskart som ger sig på att addera fåt sig tilldelad! För att inte som utslagna

Sven Wickberg

den föregående. När de slutade växa skulle den skulle närma sig ljusets hastighet och DN, SvD, Aftonbladet eller Expressen. Det<br>programmet avslutas. Det gå felfritt i ca 100 000 år! Hade man är bara att plocka fram det som prammet avslutas.<br>Men de slutade aldrig växa! Sakta men all haft samma kapacitetskrav på världens första all till takt forboll det är bara att plocka Men de slutade aldrig växa! Sakta men haft samma kapacitetskrav på världens första dig t ex fotboll det är bara att plocka

problem på datorns mystifikationskonto och som de miniräknare man idag kan köpa den billigaste brond billigaste brond billigaste brond billigaste brond billigaste brond brond brond brond brond brond brond brond brond brond

sig vara en anställd på DIAB som hellre iJapan och Silicon Valley utanför San Fran- Toppen? Ja, kanske men det kan oxo ville ha en ny balkong på Sitt huS än en sico som styr världens öden om en snar skapa 'elektroniska murar' mellan människor.

mitt dilemma och nämnde det för min ciceron. att nu har det gått 1 pkt smör, datorn semensamma tidningar. Vi får i oss lite mitt dilemma och nämnde det för min ciceron. att nu har det gått 1 pkt smör, datorn spheter om sto "Det kan säkert han där borta svara på", spottar då ut en lapp och säger att nu sa han, "för det är han som skrivit basci-<br>tolken..."<br>beställa hem merl Om några år stonnar sportan så et en lapp och sager att han som sportan som skrivit bara 20 pkt smör kvar, dags att beställa hem mer! Om några år stoppar tolken..."<br>Iken..." beställa hem mer! Om några år stoppar helt insnöad på fotboll eller sömnad framför<br>Tolkexperten tillkallades, och jag förskte Du in ditt bank- eller kontokort i kassan hemdatorn. Och snart har vi kanske Du in ditt bank- eller kontokort i kassan hemdatorn. Och snart har vi kanske inte istället för pengar. Soch snart har vi kanske inte så mycket gemensamt att prata om?

ett litet plastkort som du fått på avlönings- ader för sista gången. Men idrottsmännen<br>dagen, som är laddat med exakt din lön. Kommer att fortsätta att tävla och bli bättre 5tOr Grabb för Vilken det hela Verkligen När kortet är tömt kastar Du det. Samtidigt och bättre. Inte på grund av bloddoping VAR självklart! kommer samhället bättre att kunna kontroll- och piller - utan där man vid träningen WAR självklart!<br>"Jaså", sa han bara och gick till en lera sk 'svarta affärer', eftersom en förut- tar hjälp av datorn. Redan idag har Jimmy<br>ABC80 som stod på ett bord. På några sättning för sådana är, att det finns kon- Co riktigt, han fick samma resultat: summorna lättareatt följa, till glädje för finansministern, växte oupphörligt fast de inte borde!<br>Ifter man gissa.

"Men - myndigheterana får ju oxo en skärm. Och sen kan man se om man kan chans att kolla vad du gör med dina pengar, förändra sina kraftcentra för att bli ännu skickar Du dem till någon extremistisk or- bättre.<br>ganisation? - Vill vi ha det så? Men datorer gör andra fantastiska insatser

hur många decimalnollor det första talet i andra. Inne i huset finns det ett lager, obehag av kontrastvätska och luftskalle när ett antal datorer, ett gäng robotar. Inte. Man undersöker-hjärnan. Även cancertumörer<br>EN enda jobbare som sköter maskiner, skruvar, varsomhelst i kroppen kan lokaliseras med EN enda jobbare som sköter maskiner, skruvar, varsomhelst i kroppen kan lokaliseras med l + 9E-52.<br>byter verktyg, monterar. Det är bara för datorröntgen. Sen har vi även pacemakern pacemakern. Det är bara för försäljaren att ropa sin beställning i mikro- för hjärtsjuka. Den sockersjuke kan bli sin (Det betyder <sup>1</sup> plus <sup>10</sup> upphöjt till minus fonen: <sup>200</sup> rosa dammsugare, Marilyn Monroe- egen diabetesläkare genom en liten hem-, dvs 52 decimaler.)<br>Ett plus ett så litet tal borde redovisas med försäljarens beställning på andra sidan Det finns riktiga ben- och armproteser som

"Jaha, det har ingen upptäckt förut - | Det är klart att vi får nya jobb som krullstolar för totalförlamade, som via mikro-<br>Ne att det skulle dröja två år!" muttrade | operatörer och programmerare och allt vad kon av något den Höge Potentaen innan han försvann ut det nu heter. Men redan idag vet man att att köra åt olika håll, med olika hastigheter.<br>
Tull väntande nya arbetsuppifter. Men inte orkar sitta och glo på en bildskärm Det går att m Jag vet inte om man sedermera försökte en hel dag, utan max 2 timmar intensivt i iett emaljöga och i glasögonbågarna bygger<br>Fätta tolken på denna punkt. Jag tror knapp- sträck. De får synbesvär och muskelvärk i man in batt

gatan och ändra röd gubbe till grön. Men ande ting, varför inte tänka sig en liten det är nästan aldrig du som påverkar gubben! mikrodator inplanterad i var och en av oss? rekvisiten uppfylls väl av att peta i basicen det är nästan aldrig du som påverkar gubben!<br> mikrodator in på en gammal ABC80! Det är centralstyrt. Knappen Du trycker i en gammal ABC80! Det är centralstyrt. Knappen Du trycker i Så kan vi, ungefär som när vi tittar på i tittar<br>I varje fall finns felet kvar vid check- på är bara lite terapi för att Du inte ska klockan, kolla vårt blodtryc på är bara lite terapi för att Du inte ska klockan, kolla vårt blodtryck, kolestrolhalten<br>Inte ska klock- och avläsa hjärtflimmer m m. Krökar du inte ska klockan, kolla vårt blodtryck, kolestrolhalten

Alltså måste nu den dystra varningen en massa sådana jobb? Människori fina sjukhusets centraldator - det är ju du som utfärdas: lita inte på resultatet när man | vita rockar som står ett helt liv och trycker | belastar vårdapparaten, därför beläggs du utfärdas: lita inte på resultatet när man wita rockar som står ett helt liv och trycker belastar vårdapparaten, därför beläggs du<br>Anågra knappar och TROR de gör lite med sprit och tobaksskatt! Ska vi sen ge tiopotenser i s bara blåbärskart som ger sig på att addera  $\parallel$  fått sig tilldelad! För att inte som utslagna man ju tänka sig, att samhället så att

dator hade den gått sönder var 6:e sekund! fram resultaten från världens alla lingonserier.<br>Den första datorn som dök upp 1946, Och du som är intresserad av sömnad kan ägnade might var var en andra över en 200-300 kr. en 200-300 kr. en 200-300 kr. en 200-300 kr. en en en en en e<br>Och då är frågan, styrs världen av herrar ett du kan boka biljett till den senaste James

att hämta lådan och visades runt i företaget. Vi har ju alla dessa datakassor som finns och ser Rapport och Aktuellt, läser i lite här och var, läspennan säger till datorn var gemensamma tidningar. Vi får i oss lite här oc

xte oupphörligt fast de inte borde! får man gissa. I som far man gissa. I far en serie streckteckningar på en bild-<br>"Hmmm", sa Den Store, märkbart över-fillene – myndigheterana får ju oxo en skärm. Och sen kan man se om ma

huset.<br>Men så blir det inte inte var blir det inte inte intervals blir det intervals blir det intervals blir det inte<br>Det är klart att vi får nya jobb som vullstolar för totalförlamade, som via mikro-

sträck. De får synbesvär och muskelvärk i man in batterier och en datamaskin. Synin-<br>hela kroppen. i trycket blir som när en normalseende tittar

(och sista).<br>Alltså måste nu den dystra varningen | en massa sådana jobb? Människor i fina sjukhusets centraldator – det är ju du som något så dumt.<br>I supa ihjäl sig... Säga stänger av dig, när du kostar för att fylla i säga stänger av dig, när du kostar för<br>I superioritet svag för att fylla signar start fylla i saga stänger av dig, när du kostar för att <138#> en samhällsfunktion...

# Datorer, herrar eller tjänare

tion. En sådan finns redan, på Bostons säkringskassans datacentral i Sundsvall, det flygplats. Du ställer dej mot en TV-kamera skulle kunna få svåra följder. Utbetalningar och beskriver dina symptom och en läkare av många olika slag stoppas. Man kan pro- flera mil från flygplatsen kan med teknikens grammera om system och på den vägen hjälp lyssna på ditt hjärta och dina lungor – skapa kaos i ett land.<br>The strate of the automatiska spisen, så fixar (fång kaos i ett land. – fång fångar fångar och så går du ut och<br>" fångar fångar fångar fångar fångar fång men även kolla ditt blodtryck och sen han En terrorist i delstaten Ohio i USA kan den middag. Och så går du ut och säger<br>själv eller med datorns hjälp, bearbetat helt förstöra jobbet för brandkåren i Malmö! åt gräsklipparn

språkdosan med dig! Som översätter ca datakillar till? lndustrispionage, ekonomisk en bibliotekarie lite bittert. 3000 ord. Och det är toppen att kunna brottslighet terrorverksamhet? Fältet är Slutligen kollar du energieffektmätaren, sticka till Frankrike eller Japan utan att kunna brottslighet terrorverksamhet? Fältet är Slutligen kollar du energieffektmätaren, sticka till Frankrike eller Japan utan att fritt för spekulationer! Som berättar när du ska behöva kunna språk, kan man tycka. Man trycker in sina frågor om vad det eller det kostar, eller hur långt är det dit eller trycker in sina frågor om vad det eller haftinformationssamhällets-Harrisburgsolycka, reglerar husets eller lägenhetens belysning,<br>det kostar, eller hur långt är det dit eller if fast vi av nån anledning inte talar om iså dit, och i översättningen kan sen du frågat, den, Den <sup>9</sup> november l979, kl l0,50 Washing\_ mycket energi som ett kärnkraftsverk produläsa- eller höra översättningen. Men var i tontid gjorde en amerikansk dator iordning i derar på ett år.<br>Dir samtalen av, den mänskliga kommunika- för jordens sista krig. Den hade misstolkat slutligen den bit som vi donen? Och hur påverkar vetskapen om en rysk kärnvapenövning och försatte ameri-<br>dosan, Kalle och Kristina, som tyckker det kanska stridskraften i full beredskap. Tre registrerad i minst 150 dataregister! Regi-<br>är dötrist är dötrist i skolan, och tycker det är roligare amerikanska och en kanadensisk flygvapenbas streringen börjar redan vid födslen. Polisen<br>att träffa kompisar och gå på disco? Är alarmerades automatiskt. Tio flygplan sändes att träffa kompisar och gå på disco? Är alarmerades automatiskt. Tio flygplan sändes det inte då lätt att tänka, att vad fanken iväg. Katastrofen var nära. När datorfelet det inte då lätt att tänka, att vad fanken iväg, Katastrofen var nära, När datorfelet Det finns ca <sup>40</sup> 000 dataregister i Sverige. ska jag plugga språk för, när en pryl kan på den sjunde minuten upptäcktes, var det När en kvinna i Jönköping ville veta vilka

på tekniken och glömma att i det här vapen, in the vappen som törvånad! Hon fick nämligen veta att hennes på den<br>fället, är den helt beroende på den som (Orsaken ansågs vara uppger tidningen Ny adoptivson-Fredrik-var-inreg fallet, är den helt beroende på den som (Orsaken ansågs vara, uppger tidningen Ny adoptivson-Fredrik var inregistrerad i polisens<br>programmerat dosan. En amerikansk tidning Teknik, en ny experimentell dator av topp- brottsr programmerat dosan. En amerikansk tidning - Teknik, en ny experimentell dator av topp- brottsregister som - vapen! Det visade sig,<br>testade några typer av sådana här dosor - hemlig-konstruktion."Den enda-kommentaren - att a testade några typer av sådana här dosor hemlig-konstruktion." Den enda kommentaren att alla kvinnor som fött eller adopterat<br>och fann att den amerikanska meningen från Norad är, att 'rätt tape sattes in i barn 1975 "av mis "Accepterar ni kreditkort?" till tyska över- datorn och vi tror inte att det var ett fel sattes med "Tar ni emot spelkort?". Vad orsakat av mänskligt felgrepp!". En dator sattes med "Tar ni emot spelkort?". Vad orsakat av mänskligt felgreppi, En dator Många av Er har säkert varit med om gör Kalle och Kristina då när utlänningen styrde alltsa en en dator,,\_) eller hört att "datorn" gjorde fel. Men glöm

hang så kan man vara glad så länge dagens som vi hoppas ska få bestå. När han var medlidande eller vänlighet. Det beror<br>terrorister är 'primitiva', att de använder Nollandar efter din utlandsfärd och går NALLTID på den män kulsprutor, snabba bilar och bensinbomber iill bilen, som står parkerad på flygplatsens m m. Men i Italien t ex så har terroristerna parkeringsplats. "En intelligent kabel" sköter

Men en datordoktor, det är ingen spekula- Tänk om ett allvarligt fel uppstår i För- Väl hemma har hemdatorn sett till att

själv eller med datorns hjälp, bearbetat - helt-förstöra-jobbet-för-brandkåren i-Malmö! - åt gräsklipparn att göra sitt jobb, sedan<br>informationen, kan han via en bildskärm - När larmet går om brand i Malmö får - går du in berätta för dig, om du bör avbryta resan datorn i Ohio en signal. I registret finns - ropar, att det är dags att byta påse.<br>eller fortsätta resan... uppgifter om byggnader, vattentillgångar Förmodli Och har vi datordoktorer så har vi väl och särskilda risker tex tunnor med explo- tennis mot Björn Borg på dataskärmen medan (vaharistik) och siva risker tex tunnor medan (vaharistik) och bombar<br>snart robotsköterskan här p ålderdomshem, programmerad med vissa har man i sin hand via datorn fått alla för fullt med ett program, som lekindustrin standardfraser. dessa viktiga uppgifter. OM, som sagt, inte köpt billigt och begagnat från Pentagon.

ig? Växjö. Dit har från Libyen 80 unga killar (g. 1988)<br>Gammal tant: – Vasa? Skickats för att få avancerad utbildning. Gammal tant: - Vasa? skickats för att få avancerad utbildning. hur sagan ska utveckla sig. Givetvis ser<br>Elektroniska rösten : - Det var roligt Libyen betecknas av UD som en "aggresiv han el Elektroniska rösten : - Det var roligt Libyen betecknas av UD som en "aggresiv han eller hon rörliga bilder till elektronik-<br>terrorregim". Diktator Khadaffi skyddar och rösten, för TV-uppfödda barn kan nästan<br>finansierar i finansierar internationell terrorism. Vad ska internationell terrorism. Vad ska inte längre fatta en Saga bara du givetvis inte na vända sina 80 i Sverige utbildade När du är utomlands så har du givetvis kan använda sina 30 i Sverige utbildade läsning, de måste ha bilder till, berättar språkdosan med dig! Som översätter ca katakillar till? Industrispionage, ekonomisk en bibliotekarie

för jordens sista krig. Den hade misstolkat en rysk kärnvapenövning och försatte ameritionen. Och säverkar vetskapen om en rysk kärnvapenövning och försatte ameri-<br>
kanska stridskraften i full beredskap. Tre egistrerad i minst 150 dataregister! Regifixa det hela? fortfarande möjligt..att hejda ordergivningen register hon fanns med i, det är varje Det är lätt och behagligt att vilja tro till bombplan, fyllda med kärnstridsladdade medborgares rättighet, blev hon lindrigt sagt

från Norad är, att 'rätt tape sattes in i barn 1975 "av misstag", so<br>datorn och vi tror inte att det var ett fel i polisens vapenregister.

<sup>m</sup> m. Men i Italien t ex så har terroristerna parkeringsplats. "En intelligent kabel" sköter Ar det ett sådant samhälle vi är på hängt med utvecklingen. Vid minst tio till- nu bilen, sä att det gäller att du inte väg mot? Där datorn styr datorn som styr fällen har de angripit statliga och privata i tagit ett järn för mycket på flygplanet! datorer? datacentraler och skapat kaos. För din rost är lika unik som ditt fingerav\_ Var kommer då människan in i bilden? ande datorn ska öppna bildörren med din ha? Det tål att tänka på, både en och<br>stämma och inte med nyckel, så gäller hundra och tusen gånger! Det är frågor det att inte vara sluddrig, då står du där som rör oss ALLA, det här med datorisering vackert! Kommer du in, så kan du avläsa av ett samhälle, det hoppas jag för Er dataskärmen, som finns istället för instru- egen skull att ni engagerar er i med egna mentpanelen och då får du genast besked åsikter, ta reda på mer, hur kan det här om, att det är dags att fylla på luft i påverka mig? Hu mentpanelen och då får du genast besked i åsikter, ta reda på mer, hur kan det här<br>om, att det är dags att fylla på luft i i påverka mig? Hur påverkar det här mitt däcken eller byta glödlampa i vänster strålkastare.

arna kan bara öppnas av familjmedlemmarna,<br>andra stämmor utlöser larm. Och sen är flera mil från flygplatsen kan med teknikens grammera om system och på den vägen det bara att köra loss! Stoppa ner lite

en terrorist i Ohio varit framme...<br>en terrorist i Ohio varit framme...<br>Och vi kan iu ta exemplet med Telub i och pappas godnattsagor med hjälp av sago-Elektronisk röst: - Hur mår fru Svensson Och vi kan ju ta exemplet med Telub i och pappas godnattsagor med hjälp av sago-<br>Idag? Växjö. Dit har från Libyen 80 unga killar dosan. Genom den kan man själv bestämma

gör Kalle och Kristina då när utlänningen styrde alltså en en dator...)<br>ser helt frågande ut? Låt oss efter denna fruktansvärda verklig- aldrig det, datorn gör inte fel, för den<br>Och appropå datorn i politiska samman- hetsb och appropå datorn i politiska samman-<br>hetsbeskrivning hoppa ner på jorden igen, har inga känslor, blir inte trött eller fylld<br>hang så kan man vara glad så länge dagens som vi hoppas ska få bestå. av medlidande eller vänli

Behövs vi längre! Vilket samhälle vill vi

<6830> Kerstin Jansson

# Vad är KIX?

Ända sedan jag först började fördjupa mig just nyöversatta delen av Bibeln fick också vanliga och välkända och inte djupsinniga. i det här med datorer har jag haft en ett högt värde, trots att den ansågs vara Det visar sig att språkets <sup>100</sup> vanligaste synnerlig motvilja mot tanken att man skulle ganska lättläst (jämfört med den gamla ord utgör ungefär hälften av en normal synnerlig motvilja mot tanken att man skulle sanska lättläst (jämfört med den gamla sord utgör ungefär hälften av en normal låta de låta de som har valt att låta de inte de tillfällen då datorn styr en maskin Man fann ocks inte de tillfällen då datorn styr en maskin Man fann också att det blev låga LIX l000 vanligaste orden föreställa murbruket, eller får en broms att inte låsa sig. Med batexter med bara korta ordikorta meningar. I och de bör då vara omkring 60% av hela<br>"beslut" menar jag ett tillfälle när man Bådana texter kändes i alla fall inte som texten. skall bestämma något som inte bara är<br>rutin.

Nu vill jag inte höra en massa kommen- inte i löpande läsning. Crå, min vän, är all teori, säger Goethes tarer om att även de mest invecklade beslut teori, säger Goethes träd. Roland tarer om att även de mest invecklade beslut Faust, men grönt är livets träd, Roland bara är rutin på en hägre nivå. Med rutin LIX BLIR KIX larson kar som har inte nöjt`sig med teori. Han bara är rutin på en hägre nivå. Med rutin LIX BLIR KIX Larson har inte nöjt`sig med teori. Han<br>menar jag att det finns bara ETT riktigt Roland Larson i Kalmar har funderat vidare har testat sin modell på några av våra<br>sätt fram. I låt mig säga "mänskliga" beslut LIX är ett medelvärde som döljer en mängd- ooh August Strindberg som anses skriva finns en viss osäkerhet. Man har inte över- viktig information. Med några enkla grepp lättläst text. Man har också undersökt andra blick över alla tänkbara konsekvenser, och ger han LIX en form som kan behandlas til texter än skönlig man kanske har ett ofullständigt besluts- med gymnasiematematik. Det roade mig man kanske har ett ofullständigt besluts- med gymnasiematematik. Det roade mig med några avskräckande exempel på kanslibeslut. Ofta kan det gälla en bedömning, För första gången i mitt liv har jag fått som allt 600 000 ord<del>.</del><br>en värdering: Är den här tavlan vacker? se en praktisk tillämpning av en rad saker Det förefaller som om en värdering: Är den här tavlan vacker? se en praktisk tillämpning av en rad saker Det förefaller som om praktiken bekräftar<br>Är det en klok åtgärd att göra så här? Är vi fick gneta med i skolan: parabaler, deri- teorin, oc denna text lätt att läsa? De svar man ger vator, extremvärden samt ekvationer av första son att testa sin förmåga att skriva texter ar in testa sin förmåga att skriva texter ar in soch andra graden. Ur allt detta får Rolan är inte den stora SANNINGEN. De är min och andra graden. Ur allt detta får Roland bedömning – andra kan komma till ett annat Larson fram ett antal vackra kurvor. De

gjort det - alltså gett ut programmet KIX orden bör inte stå intill varandra. Somliga instämma i. Det kan alltså ligga en del i som påstås kunna visa hur lättläst en text meningar bör bara innehålla korta ord. Hanken, men något bevis för att man verk-<br>är och hur man kan förbättra skriv-kiv- Forskare lär ha visat att en människa Higen mäter den sake teknik. Man är ju inte mer än vanligt ny- inte kan koncentrera sig på mer än nio fiken, och eftersom programmet är billigt begrepp samtidigt. Därför utgår KIX ifrån tyckte jag att det var värt pengarna att att en mening in

och välgjord bok med riklig information. mycket lång mening med många svåra ord<br>Kanske man rent av skulle säga att det är kallas "pompös" och anses besvärlig att boken man köper, och att det medföljer uppfatta. Är meninger en programskiva? I alla fall är boken en korta ord blir den i trevlig bekantskap. Man har inte nöjt sig det är inte heller bra. trevlig bekantskap. Man har inte nöjt sig det är inte heller bra. med att bara tala om hur programpaketet Den ideala kurvan följer de punkter där GÄST HOS VERKLIGHETEN<br>fungerar, utan man har också i några kapitel man för ett visst LIX får den mest koncen- Så låt oss försöka med prakt

vad den maskinen har fått för regler att bör ligga. Allt efter längd och innehåll av följa. Då vet jag vilka de svaga punkterna långa ord kallas meningarna normala, svåra

för LäsbarhetsIndeX och angav en metod att bedöma hur lätt en text skulle vara Korta meningar med många långa ord Alla meningar sorteras in efter sin typ. att läsa. LIX var summan av det genomsnitt- kallas komplicerade, medan långa meningar Diagram uppritas över alla möjliga saker: långa ord (i procent). Som långa räknades - sorter bör man undvika. Ilänga och korta ord- m m. Alla avvikande<br>Ila ord- med mer än sex bokstäver. Man - Hur lätt en text är att läsa beror också - meningar lagras och kan kall alla ord med mer än sex bokstäver. Man Hur lätt en text är att läsa beror också meningar lagras och kan kallas fram till<br>menade att texter med ett LIX-tal högre på variationen mellan olika slag av ord. påseende.

högre LIX på många av sina texter. Den

Sådana texter kändes i alla fall inte som<br>behagliga att läsa. De var irriterande korttin.<br>Nu vill jag inte höra en massa kommen- inte i löpande läsning. Nu vill jag inte höra en massa kommen- inte i löpande läsning. Ku van Grå, min vän, är all teor

över LIX-begreppet. Han kom fram till att stora författare. Bland dem är Astrid Lindgren<br>LIX är ett medelvärde som döljer en mängd och August Strindberg som anses skriva mycket att se det matematiska kapitlet. Svenska i "dålig byråkratisk PM" - allt<br>För första gången i mitt liv har jag fått som allt 600 000 ord: Larson fram ett antal vackra kurvor. De<br>skall visa gänsen för ideala variationer kring resultat, och ingen kan säga vilket som är skall visa gänsen för ideala variationer kring INVÄNDNINGAR<br>mest rätt. The state of ideal tyngdpunkt för texter med olika Vad skall man mest rätt. en ideal tyngdpunkt för texter med olika vad skall man då säga om allt detta? Jag är därför rätt kritisk till uppgifter LIX. Först och främst mäter KIX bara vissa

något och besluta eller ge förslag till beslut. Det skall inte bara finnas korta meningar, <sup>I</sup> boken hävdas att krångliga meningar ofta Som t ex hur jag skall göra för att min utan även långa. Korta meningar skall ha är symptom på dåliga språkvanor. De vartext skall bli mera lättläst.<br>1987 – text skall bli mera lättläst. Ingen meningar skall ha i i symptom på dåliga språkvanor. De var-<br>1987 – Mu har Växjöföretaget SPCS i alla fall bör ha för många långa ord, och de långa i Nu har för många långa ord, och de långa i boken kan säkert varje lärare i svenska orden bör inte stå intill varandra. Somliga instämma i Det kan alltså ligga en del i som -påstås kunna visa hur lättläst en text meningar bör bara innehålla korta ord. tanken, men nagat bevis för att man Verk-

fiken, och eftersom programmet är billigt begrepp samtidigt. Därför utgår KIX ifrån dgör ett ord svårläst? Har det inte mera<br>tyckte jag att det var värt pengarna att datt en mening inte bör innehålla mer än 9 datt göra med köpa det osett för att ta en närmare titt i långa ord. Detta sätt att resonera leder på det osett för att ta en närmare titt i långa ord. Detta sätt att resonera leder på det. på det. till en "varningskurva" som skall visa var MSDOS? Varför skall just nio långa ord <sup>1</sup> Som vanligt kommer det med en trevlig meningarna börjar bli väl komplicerade. En en mening vara gränsen för vad Som kan<br>och välgjord bok med riklig information. Mnycket lång mening med många svåra ord godtas? uppfatta. Ar meningen lång och har bara också grå teori. Man måste sättar att den i stället "pratig" och mågonstans, varför inte just där?

fungerar, man för ett visst LIX får den mest koncen- Så låt oss försöka med praktiken och lägga trerade meningen. Detta följer ur de förut oss själva i provröret! I själva verket har gjort en trevlig och ganska uttömmande trerade meningen. Detta följer ur de förut redovisning av teorin bakom KIX. nämnda matematiska resonemangen. Varnings- jag kontinuerligt följt mina egna ansträng-<br>kurvan till höger och vänster om idealkurvan inngar med denna artikel genom regelbundna Det sista gjorde mig mildare till sinnes. kurvan till höger och vänster om idealkurvan ningar med Om man skall mig råd vill jag gärna veta utgör gränserna för var flertalet meningar KIX-prov. Om man skall mig råd vill jag gärna veta utgör gränserna för var flertalet meningar KIX-prov. följa. Då vet jag vilka de svaga punkterna i långa ord kallas meningarna normala, svåra i överraskande resultat. När texten var skriven<br>kan vara och kan värdera resultatet efter i och avancerade om de ligger till vänster i kan vara och kan värdera resultatet efter och avancerade om de ligger till vänster kallade jag in KIX-programmet och beställde dem. om tyngdpunkten. Till höger kallas de enkla, en analys enligt normen för en normal text. berättande resp eleganta. De har större Det är överrraskande att se hur snabbt DET BÖRJAR MED LIX andel korta ord än den första serien. Alla programmet arbetar och hur mycket det Rör något tiotal år sedan var det en hel dessa sorter bör finnas med i en ideal hinner uträtta på den korta tiden. Varje<br>För något tiotal år sedan var det en hel dessa sorter bör finnas med i en ideal hinner uträtta på den

med många långa ord kallas pompösa. Dessa

menade att texter med ett LIX-tal högre på variationen mellan olika slag av ord. påseende. Man kan i programmet vandra än 35 var svåra att läsa. KIX skiljer på "murbruk" och "tegelstenar". fram och tillbaka genom ett otal diagram än 35 var svåra att läsa. KIX skiljer på "murbruk" och "tegelstenar". Fram och tillbaka genom ett otal diagram<br>Det visade sig dock, om jag minns rätt, Tegelstenarna är de betydelsebärande orden som visar en rad olika egens i texten. De är ofta långa, och dem måste<br>tanken fastna vid. Därför måste tegelstenarna "späs ut" med små, lättlästa ord som är

Jag är därför rätt kritisk till uppgifter LIX.<br>Om att datorprogram kan uttala sig om Tanken är att en text bör vara varierande. ganska enkla saker som är lätta att mäta.<br>Algot och besluta eller ge förslag till beslut. Det

Kanske man rent av skulle säga att det blir också grå teori. Man måste sätta gränser

text, men jämnt fördelade kring den ideala mening plottas in i ett KIX-diagram, och tyngdpunkten.<br>Tyngdpunkten.

som man fått fram genom de analyser spridning av meningarna, när värdet på sprid- normala området kan kallas fram på skärmen,<br>Som gjorts av goda (och dåliga) svenska hingen är 7,9 och 8 utpekas som ideal? så att man kan be SOm gjOrtS av gOda (Oeh dåliga) SvenSka ningen är 7,9 och <sup>8</sup> utpekas som ideal? så att man kan begrunda sina ev försynd-

mot korta och korta ner långa meningar. I ytterligare en del tester har jag t o m ej mätas med en maskin. Man kan säkert<br>Jag tyckte texten tappade en del av sitt i börjat undra ifall inte det är ett par buggar i ordna till Jag tyckte texten tappade en del av sitt börjat undra ifall inte det är ett par buggar sting på det. Är verkligen "kortordsföljd" i programmet. Men de kan inte betyda så sämre än "följd av korta ord"? I en facktext mycket. Sämre än "följd av kOrta Ord"? l en faCkteXt mycket. och substans. Denna är, hoppas jag, inte är det inte helt säkert att det är bättre. "Jag tror inte på spöken, men jag är en sådan.

att strunta i KIX och skriva om artikeln bättre för det. För både skönlitteratur och tidningsreportage. För både skönlitteratur och tidningsreportage. För både skönlitteratur och tidningsreportage. För både skönlitteratur från början, helt efter mitt eget sinne. I Mot slutet av artikeln har jag dock nästan Programmets slutomdöme lyder:<br>Det som ni nu läser har jag inte fingrat helt återfallit i mitt forna jag och skrivit IITextens tyngdpunkt Det som ni nu läser har jag inte fingrat helt återfallit i mitt forna jag och skrivit "Textens tyngdpunkt ligger bra till.

Resultatet av första sidan blev ett medel- inte påverkat betygen som helhet. Texten innehåller till stor del vanliga av 4,5 och med mycket goda värden betyg av 4,5 och med mycket goda värden enkla ord. Lätt att förstå!"<br>för spridning, följsamhet, LIX (=32), men enkla SLUTSATSER? Om om de verkliga läsarna av kött och blod precis som första gången lågt värde på Det intressantaste av de många diagrammen tycker detsamma, får man väl vara nöjd precis som första gången lågt värde på Det intressantaste av de många diagrammen tycker detsamma, får man väl vara nöjd<br>Användning av korta ord. 1995 i programmet är i alla fall det första som med det.

norm som programmet använder när den man kommit idealet för texter av olika<br>ger 3 trots att andelen korta ord är 15% slag: normaltext, tidningsreportage, skönlitt-

På slutet sker också en "betygssättning" vilket är exakt vad förklaringarna anger eratur eller vad man nu har valt att jämföra<br>Som visar hur texten står mot en mall som lämpligt? Och varför får man 4 för med. De meningar s

texter. in Det finns tydligen en del ouppklarade elser. <sup>I</sup> första förSöket fiCk jag till min för- frågetecken <sup>i</sup> programmet. Boken ger inte Då visar det sig att datorn ibland pekar våning nögSta betyg i allting UtOm använd- heller något besked om vad "betygen" grun- ut meningar som är fullt normala, ja kanske ning av korta ord. Man kan få en bild - das på. Hur beräknas värdet för följsamhet - rent av nödvändiga.<br>som ger "goda råd". Datorn föreslog att - till idealkurvan, eftersom den kan bli mer - - Det som slutligen avgör om e som ger "goda råd". Datorn föreslog att till idealkurvan, eftersom den kan bli mer likt bet som slutligen avgör om en text är inte BARA mekaniska ting som inte data ting som skulle skriva ännu fler meningar med län 100% ra korta ord.<br>Driven av tävlingsinstinkten gick jag igenom exempel! (Det betyder att man har större Driven av tävlingsinstinkten gick jag igenom exempel! (Det betyder att man har större min text och försökte byta ut långa ord andel korta ord än genomsnittet.) Efter min text over text ord and an andel text ord andel text different ord andel korta ord an genomsnittet.) Efter mer av än en likgiltig. Sådant kan (ännu?) ytterligare en del tester har jag t o m ej mätas med en maskin. Man k

Men för eXPerimentetS SkUlle gjerde jag rädd för dem i alla fall", sa pojken. Även Frågan om man med KIX kan förbättra Men för experimentets skulle gjorde jag rädd för dem i alla fall", sa pojken. Även Frågan om man med KIX kan förbättra<br>om man har sina tvivel blir man påverkad sig som skribent är därmed ännu obesvarad.<br>Resultatet blev SÄM av budskapet. Jag märkte att jag i början Jag kan i alla fall säga att programmet<br>inte riktigt kunde frigöra mig från tanken var en intressant bekantskap, som jag kan blev det litet bättre poäng för korta ord, inte riktigt kunde frigöra mig från tanken var en intressant bekantskap, som jag kan<br>men betyget för spridning i diagrammet på hur man skulle skriva för att magistern vrekommender men betyget för spridning i diagrammet – på hur man skulle skriva för att magistern – rekommendera åt en och var som är nyfiken<br>sjönk, LIX-talet ökade – märkligt nog – – datorn skulle bli nöjd. Jag märkte att jag – på sitt sjönk, LIX-talet ökade – märkligt nog – datorn skulle bli nöjd. Jag märkte att jag på sitt skrivande.<br>Och anpassningen till idealkurvan blev sämre. Ibland undvek längre ord och försökte om- Jag har även glädjen att konstat Efter ytterligare bearbetning blev det skriva med ett par kortare. Men jag är ännu värre, och då bestämde jag mig för inte säker på att texten blev så mycket ännum värre, OCN då bestämde jag mig mig mig mig mig mig mig mig mig för inte säker på att texten blev så mycket normen för normal text, till 96% inom normen bättre för det.

på i efterhand, men jag har gjort en KIX- utan banktankar. Det märks också på värdena Det finns inga komplicer<br>om man ser på dem i detalj, men det har texten. Enkelt och lättläst! om man ser på dem i detalj, men det har texten. Enkelt och lättläst!<br>Sinte påverkat betygen som helhet. Texten innehåller till stor del vanliga

visar hur meningarna ligger i KIX-diagrammet. FRÅGETECKEN Varningskurvorna finns utsatta liksom ideal- <1384><br>Man kan ju fråga sig vilken betygsättnings- kurvan, och man ser en tabell på hur nära Sven Wickberg Man kan ju fråga sig vilken betygsättnings- kurvan, och man ser en tabell på hur nära<br>norm som programmet använder när den man kommit idealet för texter av olika slag: normaltext, tidningsreportage, skönlitt-

SOM vindet var visar mot en man den man med. De meningar som faller utanför det<br>Som lämpligt? Och varför får man 4 för med. De meningar som faller utanför det<br>spridning av meningarna, när värdet på sprid- normala området k

i KIX men som är helt utan både stuns<br>och substans. Denna är, hoppas jag, inte

# **ERBJUDANDE**

# ABC-klubben

erbjuder gratis diskett med MS-DOS-program till alla nya medlemmar för MS-DOS.

i Sollentuna erbjuder medlemmarna mycket bra pris Tid: 1988-01-27 kl 19.00<br>
på TRANFOR/PC som är en IBM-kompatibel dator Plats: RPH-RH, på TRANFOR/PC som är en IBM-kompatibel dator,<br>
komplett med två diskett enheter. För närmare<br>
presentation se ARC-bladet 1, 1987. Boställ statende av Plats: GÖTEBORG<br>
citre Stergårds gata komplett med två diskett enheter. För närmare presentation se ABC-bladet 1, 1987. Beställ<br>broschyr på 08-96 01 80.

Beställ katalog och rabattlista på 08-730 65 00.

# Mikrodatorn

erbjuder rabatt på prenumeration till ABC-klubbens<br>modlemmer, Södre Hempvägen 22, 115,41 -- \_. Elve Landin 031-514902 (kvällstid) medlemmar. Sodra Hamnvagen 22, <sup>115</sup> <sup>41</sup> 031\_5O2535 (da tid) Stockholm, 08-67 91 80.

# Lovisebergs agenturer

har <sup>i</sup> likhet med övriga diskettleverantörer sänkt sina priser på disketter och erabjuder dessutom medlemmarna <sup>i</sup> ABC-klubben rabatt. Beställ prislista pà 08-85 50 50.

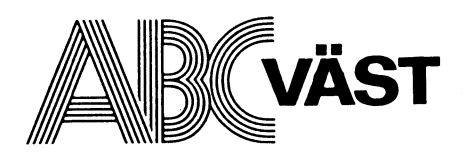

KALLELSE<br>T-D-X Härmed kallas till årsmöte för 1988.

Dagordning: Enligt stadgar.

Den <sup>2</sup> september drog vi igång höstens aktiviteter med en klubbträff där ordföranden data i ABC-klubben Stig Löfgren redogjorde för till andet för till andet för statta verksamhet. Den 14 okhar rabattavtal med ABC-klubben på datatillbehör.<br>Beställ katalog och rabattlista på 08-730 65 00.<br>The victor of the signade oss åt MS-DOS program.

Gå med i ABC-väst och kom till våra klubbmöten. Där träffar du kompisar som sysslar med ABC- och/eller MS-DOS-datorer.

Styrelsen ABC-väst.

DS90-10! DIAB levererade med en speciell tillhör också printsystemet och har inte av printsystemet och med disabel/enable<br>konverteringsdiskett med anvisningar om alls samma funktioner som under XENIX. Kan man hindra att ut konverteringsdiskett med anvisningar om alls samma funktioner som under XENIX.<br>hur konverteringsprogrammen skulle köras. Filen /etc/inittab används i 5.2 för att

och därmed kunde jag göra installationen förändringar som måste göras. main. Man måste komma ihåg att sätta och därmed kunde jag göra installationen i förändringar som måste göras. Ten main. Man måste komma ihångar som måste komma ihångar som måste komma ihångar som måste komma ihångar som måste komma ihångar som måste komma ihå

I grundpaketet levereras 6 disketter. En och andra "sttyuppgifter" användas filen du börjar skriva så hamnar du direkt i<br>boot diskett för start av systemet. Man /etc/gettydefs. textskrivningen. ma boot diskett för start av systemet. Man /etc/gettydefs. textskrivningen. mailx är ett bättre program använder sig av 720 kb disketter och för Mumera klarar dnix 5.2 av handskakning vars funktioner mera liknar mail i XENIX.<br>att få plats med os:et är detta strippat. Mnot modem med CTS. Det är normalt att få plats med osset är detta strippat. Mot modem med CTS. Det är normalt<br>Därför slipper man byta bootprom på DS90-10. aktiverat. Det innebär att det går utmärkt Därför slipper man byta bootprom på DS90–10. aktiverat. Det innebär att det går utmärkt II 5.2 finns breven i /usr/mail biblioteket<br>Detta hade annars varit nödvändigt för att II att köra på min DS90 i 300 bps mot mitt II o Detta hade annars varit nödvändigt för att att köra på min DS90 i 300 bps mot mitt och inte som i XENIX i /usr/spool/mail.<br>DIAB:s konverteringsprogram flyttar inte

och de är alltså lika för alla maskinerna. inte detta loggas man ej ut vid bärvågsförlust. som gör att mail anropar mailx. Pâ detta

- 
- 
- 
- 
- 

på diskett. DIAB har till och med ingen bör man inte köra så mycket på consolen som ringer upp min maskin eller den som<br>licens för detta! Det uppges bli för dyrt utan främst använda den för systemadmini- min maskin ringer licens för detta! Det uppges bli för dyrt utan främst använda den för systemadmini- min maskin ringer upp, uucp finns också i<br>att leverera med manualerna på fil! Kom- stration. Jag har själv ändrat så att jag XENIX, uucp mandot man finns dock med, så manualer inte kör consolen på min twistterminal. Till egna och fria euug program kan läggas cron

badblk, bootpar, cron, devnm, getty, Printsystem som hadblk, bootpar, dels gettydefs, powerfail, rinstall och timezone. DIAB levererar med två printsystem, dels

accept, errdemon, lpadmin, lpmove, lpsched, lpshut och reject.

förväntas finnas i alla unixsystem. cron har jag helt enkelt tagit bort lpr. inte dirigerade om till någon fil när man<br>har flyttats från utvecklingspaket för att Alla program som använder skrivare körde pro har flyttats från utvecklingspaket för att Alla prögram Söm använder Skrivare körde program med hjälp av cron. <sup>I</sup> 5.2

dnix 5.12<br>Antligen har jag fått dnix 5.2 till min det nya printsystemet. disable och enable kan man tillåta att filer köas för utskrift<br>DS90-10! DIAB levererade med en speciell tillhör också printsystemet och har inte av p

definiera vilka terminaler som skall vara<br>möjliga att logga in på. Genom "telinit q" Konvertering<br>Jag följde anvisningarna till punkt och pricka läser systemet in /etc/inittab och gör de ger info om vad som pågår på skrivaren Jag följde anvisningarna till punkt och pricka läSer Systemet in /etc/inittab 0Ch gör de ger info om vad som pågår på skrivaren

också en mängd nya manualer. Jag hade skriver man numera bara "shutdown" utan<br>dessutom beställt utvecklingspaket, så till switch och man tar upp systemet i fleran- **Mailsystemet** detta kom det också två manualer. En av vändarmode med "telinit 2". Skall man ta Programmet mail är ett mycket enkelt<br>manualerna till programutvecklingspaket är ner systemet helt och hållet skriver man program till manualerna till programutvecklingspaket är en er systemet helt och hållet skriver man en er sprogram till skilhad från mail i XENIX.<br>dock tyvärr ännu ej klar. "shutdown -k". För att definiera hastigheten mail i 5.2 frågar

diskett och det är den som är unik för "CLOCAL" i den rad som avser den aktuella så det får du göra själv!<br>Dika modeller. Common disketterna är fyra hastigheten i filen /ect/gettydefs. Gör man Jag som kör csh har olika modeller. Common disketterna är fyra hastigheten i filen /ect/gettydefs. Gör man Jag som kör csh har lagt upp en alias

avsett. Dvs om man vrider den till off tas står för Unix to Unix CoPy vilket gör det<br>systemet ner mjukvarumässigt på samma möjligt att kopiera filer till en annan maskin BU Basic Utilities systemet ner mjukvarumässigt på samma möjligt att kopiera filer till en annan maskin AV Advance Utilities sätt som om man hade gett kommandöt och kommunicera via brev med maskiner i

SD Software Development Consolen i 5.2 har högre prioritet än uuch vilket gör att gör att gör att gör att gör<br>AS Accounting System in maskin vilket gör att jag kanadea terminaler. Detta innebär att om man startar t ex en kompilering på consolen maskiner. Filer kan enbart skickas till den Tyvärr levereras ej AT å T manualerna så stannar systemet i stort sett! Därför maskin som är närmast min egen, dvs den<br>Inskett. DIAB har till och med ingen bör man inte köra så mycket på consolen som ringer upp min maskin

Följande program i /bin är nya i grund- Söm ett riktigt UniXSYStem- Allt Skall följa bättre i 5.12 än i XENIX. <sup>I</sup> 5.2 finns det paketet: AT å A:s UNIX 5.2 och därmed är arvet ett kommando som heter crontab och som ed, grep, line, logname, mail, mesg, newgrp, från XENIX-miljön börta- Ûvergången från används för att lägga upp vilka program nohup, telinit, wc, rmail och rsh. XENIX till AT åt <sup>T</sup> UNIX har medfört en som skall köras regelbundet. <sup>I</sup> XENIX använde

Nya i /usr/bin är: UNIX AT  $\bar{\alpha}$  T 5.2 standard och lpr är det exakt rätt tidet banner, cancel, crontab, cut, disable, enable, gamla från XENIX. Man kan enbart använda köras periodiskt. banner, cancel, crontab, cut, disable, enable, gamla från XENIX. Man kan enbart använda<br>fgrep, getopt, lp och lpstat. köras periodiskt av printsystemen samtidigt och därför bör man normalt använda lp. lpr finns enbart med för de som av någon anledning inte Nya i /usr/lib är: med för de som av någon anledning inte i bakgrunden. Det blir samma funktion som accept, errdemon, Ipadmin, Ipmove, Ipsched, kan använda Ip. Den främsta fördelen med om man startar med at, men programmet lp är att man kan stoppa en pågående led finns med i grundpaket eftersom ed utskrift. Detta går inte alls med lpr. Själv ed finns med i grundpaket eftersom ed utskrift. Detta går inte alls med lpr. Själv I XENIX försvann all output som man törväntas finnas i alla unixsystem. cron har jag helt enkelt tagit bort lpr. Själv I XENIX försvann all

man skall kunna köra backup operatörslöst. Måste ändras så att det numera står lp i ser cron till att man får denna output i måste ändras så att det numera står lp i ser cron stället för lpr. Detta gäller t ex lex och ett brev.<br>egna shellscript. Bibliot

> har installerats är att Skriva "aCCePt main" Sammasak gäller filen /usr/spool/lasttimedone. har installerats är att skriva "accept main" Sammasakgäller filen /usr/spool/lasttimedone.<br>för annars skrivs ej köade filer ut. main Nya är biblioteken /usr/spool/cron/atjobs<br>är namnet på skrivaren om man bara har och /usr är namnet på skrivaren om man bara har en. Man kan också ange grupper av skrivare

Till läsarna:

Observera att unix skiljer på srnå och stora bokstäver. Därför förekommer det ibland i I the bokstever and the mening inleds mediately in the service of the service of the service of the service of the service of the mening inleds mediately extended to the kommando och då börjar meningen med ett kommando och då börjar meningen med en liten bokstav.

skrivare. Alltså utskrift från en ev printerkö.<br>Med cancel kan man ta bort en utskrift,

boot från en 1.2 MB diskett. Selic Multimodem! Selic Multimodeml DIAB:s konverteringsprogram flyttar inte Den andra disketten kallar DIAB för uniq För att köra modem måste man ta bort eventuella olästa brev till/usr/mail biblioteket

och de är alltså lika för alla maskinerna. Inte detta loggas man ej ut vid bärvågsförlust. Som gör att mail anropar mailx.<br>Utvecklingspaketet är uppdelat enligt sättet slipper jag att skriva mailx.<br>AT & T:s modell: Nyckeln

I utvecklingspaket ingår också uucp. uucp<br>står för Unix to Unix CoPy vilket gör det DW Documenters Workbench "shutdown -k" från consolen. hela världen. Jag har nyligen installerat ta emot brev och skicka brev till andra<br>maskiner. Filer kan enbart skickas till den

upp. Riktig UNIX cron är programmet som gör att man kan Allmänna intrycket om 5.2 är att det känns starta program en given tid, cron är avsevärt (att med tid, grön är avsevärt<br>Följande program i /bin är nya i grund- som ett riktigt unixsystem. Allt skall följa bättre i 5.12 än XENIX till AT & T UNIX har medfört en som skall köras regelbundet. I XENIX använde del ändringar.<br>man en vanlig fil.

ng program i /etc är: etc är: etc är: etc är: etc är: etc är: etc är: etc är: etc är: etc är: etc är: etc är: etc är: etc är: etc är: etc är: etc är: etc är: etc är: etc är: etc är: etc är: etc är: etc är: etc är: etc är: DIAB levererar med två printsystem, dels skulle gå igång. I 5.2 sköter cron detta<br>nya lp och gamla lpr. Det är lp som följer automatiskt. cron startar ev program på automatiskt. cron startar ev program på<br>exakt rätt tidpunkt. atrun behöver inte

batch har tillkommit som kommando.<br>batch gör att ett program startas för körning

Biblioteken /usr/spool/at och /usr/spool/-<br>at/atrun används inte och kan tas bort. Det första man måste göra när systemet at/atrun används inte och kan tas bort.

# $\mathop{\text{Det}}$  hela och delarna  $\mathop{\text{rel}}\limits_{\text{Rad 30 ger en blankrad mellan ledtext{ texterna.}}$  Man kunde kosta på sig blankrader på fler

# om.<br>Hur man delar upp en stor textfil in the stand of tanken är att den stora filen skall upp-<br>delas i en rad småfiler som alla har samma

Inför det här numret av Bladet stod jag obetydliga detaljer som måste ändras). <sup>V</sup> Program.l Program.2 Program.3 osv.<br>Inför ett oväntat problem. Jag behövde När jobbet var klart tittade jag på mitt inför ett oväntat problem. Jag behövde<br>plocka ut stora sjok av texter ur msgplocka ut stora sjok av texter ur msg- lilla underverk igen. Alla ni som stretar i FELHANTERING<br>systemet. Det enklaste var att (med Procomm) blåbärsdalen kan säkert förstå min ohämmade Datorn frågar ef systemet. Det enklaste var att (med Procomm) blåbärsdalen kan säkert förstå min ohämmade Datorn frågar efter förnmanet, som lagras<br>logga allt som fanns till en fil. Medan stolthet över att kunna få ihop ett program i F\$, o

ut en fil med över 300 sektorer. Först klaringar, inga skyddsnät - så får ett pro-<br>efteråt kom jag på att jag inte visste gram inte se ut. Jag gjorde det allra nöd-

uppkopplad mot monitorn. När TEDTERM för detta nummers PEDAGOGISKA ARTIKEL. N. ON ERROR-satsen utlöses if uppkopplad mot monitorn. När TED blev ar numeriskt. Då återförvisas man till avbröts sändningen automatiskt, och jag full avbröts sändningen automatiskt, och jag PROGRAMMET 120, men slipper programavbrott.<br>kunde flytta mig till editorn, spara det Programmet DELAFIL är skrivet för ABC80, 115 En liknande manöver sker på raderna kunde flytta mig till editorn, spara det Programmet DELAFIL är skrivet för ABC80, En liknande manöver sker på raderna som fanns inne, tömma bufferten och sedan men torde fungera lika bra på Basic2, med 130-140. Man skall ange hur många textrader tråden" och sände villigt fortsättningen när fram.) värdet 50 (går naturligtvis värdet 50 (går naturligtvis vardet 50 (går naturligtvis varidet 50 (går naturligtvis varidet 50 (går naturligtvis att det fanns plats. (Fast 1 den fick signal att det fanns plats. (Fast Första avdelningen går till rad 70. Man man vill).<br>Jag medger att telefontiden blir bra mycket frågar efter namnet på den stora fil som Som svar på frågan tas tecknet R\$ emot, jag medger att telefontiden blir bra mycket frågar efter namnet på den stora fil som som svar på frågan tas tecknet R\$ emot,<br>Iängre på det viset.) skall uppdelas. Filnamnet lagras i A\$. (Basic2 men i frågan visas förvalda

INTE ha i datorsammanhang). Inte hade den noggranne läsaren får rätta till på bart tecken utförs inte fortsättningen, utan jag tid att rådfråga någon eller att fundera egen hand. Jag tyckte att det inte spelade brogrammet går vidare till nästa rad och<br>ut något speciellt klurigt. Jag satte mig hågon roll så tidigt i programmet. Det är har förbl ut något speciellt klurigt. Jag satte mig någon roll så tidigt i programmet. Det är helt enkelt framför datorn och skrev ett<br>"enkelt litet program" som skulle göra jobbet. helt enkelt framför datorn och skrev ett skrivit skrivit något i RS sker samma omvandling

liknade detaljer fixar DIAB:s konverterings- programmet för att avsluta. 5.3 för 386 tillbaka till Intel som i s<br>program till. Normala användare skall ha BIAB har tänkt att portera den senaste lämnade den till beställaren program till. Normala användare skall ha DIAB har tänkt att portera den senaste lämnade den till beställaren AT & T.<br>nummer som börjar på 100 i AT & T 5.2. versionen av Kermit till DS90. I USA finns Interactive

haft en egen shell. Den nya shell:en är förhoppningsvis kan DIAB portera denna i sammans med Interactive Systems och Santa<br>AT & T:s. Den främsta nyheten är att stället för 4D(061). Cruz Operation, SCO för att ta fram vad<br>p pwd och echo är inbyggd i shell. if är som kommer att kallas för Microsoft UNIX<br>också inbyggd i shell. I stället för test 386 and som kommer att kallas för Microsoft UNIX också inbyggd i shell. I stället för test 386 and 5 också inbyggd i shell. I stället för test 386 5.3. Därmed kommer Standard kommer Standard kommer Xenand att köra unix på 386.

medför att fria C-program för AT  $\&$  T än DS90:en. DS90:en har bättre interface 5.2 numera går att kompilera under ändringar. mot hårdisken och kan köras med stor buffert

FÖRARBETET<br>Inför det här numret av Bladet stod jag betydliga detaljer som måste ändras).

logga allt som fanns till en fil. Medan stolthet över att kunna få ihop ett program i F\$, och vilket tal serien skall börja på.<br>detta pågick kunde jag syssla med annat. Som fungerar genast. Men programmet var Här kommer en tta pågick kunde jag syssla med annat. Som fungerar genast. Men programmet var Här kommer en finess. Talet tas emot<br>Det gick alldeles utmärkt, och jag fick mycket primitivt. Inga ledtexter, inga för- som TECKEN N\$. Hade ma mycket primitivt. Inga ledtexter, inga för- som TECKEN N\$. Hade man tagit emot<br>klaringar, inga skyddsnät - så får ett pro- siffran N, skulle det blivit programavbrott efteråt kom inte se ut. Jag gjorde det allra nöd- i ställ den tankspridde operatören i stället<br>vändigaste uppsnyggningarna och bestämde i skrivit en bokstav. N\$ tas alltid emot. något sätt att dela upp den här långa vändigaste uppsnyggningarna och bestämde skrivit en bokstav. NS tas alltid emot.<br>Inågot sätt att dela upp den här långa vändigaste uppsnyggningarna och bestämde skrivit en bokstav. NS mig för att programmet dög som underlag Inästa rad överförs tecknet N\$ till siffran för detta nummers PEDAGOGISKA ARTIKEL. N. ON ERROR-satsen utlöses ifall N\$ inte Informet are been trans tidentieren och sedan men best är ännu i för över att best är ännu i före att bet ått store är ännu i för över att best är ännu i för över att bet store att förbilde vid för store att före att före

fylla på nytt. Monitorn fanns kvar "på eller utan PC. (Enda undantaget nämns längre varje delfil skall innehålla. <sup>R</sup> får förvals-

skall uppdelas. Filnamnet lagras i A\$. (Basic2 men i frågan visas förvalda värdet på R.<br>skullemanha använtett bättre variabelnamn.) Meningen är att man med bara RETURN

källan var en för stor fil. Hur skulle jag 1988 rad 70 öppnas filen för läsning. Om skall kunna godkänna förvalet.<br>1989 då göra?<br>1989 Bråttom hade jag också (det får man brott. Det är ett litet skönhetsfel som R\$<>"... Om Bråttom hade jag också (det får man brott. Det är ett litet skönhetsfel som INTE ha i datorsammanhang). Inte hade den noggranne läsaren får rätta till på

. \_\_ \_ kommandot för att ringa ut så fungerar intel lade ut arbetet till Interactive intel lade ut arbetet till Interactive<br>Ip måste ha userid 71 5.2. Detta några i programmet, men man måste göra kill på i Systems. Interactive le programmet, men man måste göra kill på Systems. Interactive levererade sedan UNIX<br>programmet för att avsluta. 5.3 för 386 tillbaka till Intel som i sin tur

nummer som börjar på 100 i AT & T 5.2. versionen av Kermit till DS90. I USA finns 11. Interactive säljer själv<br>Dock gör det inget om vanliga användare 1 det nu en ännu nyare version, 4E(067) som 1 namnet 386/ix med tillägg Dock gör det inget om vanliga användare det nu en ännu nyare version, 4E(067) som namnet 386/ix med tillägg.<br>har lägre nummer bara det inte blir någon innehåller en hel del förbättringar. 4E(067) Microport är ett av de för har lägre nummer bara det inte blir någon innehåller en hel del förbättringar- 4E(067) .Microport är ett av de företag som köper är effektivare när man hämtar filer med UNIX:en från AT & T. I Sverige marknad<br>paritet och klarar stora paket. Dock finns förs denna UNIX-version av 3D Systems. paritet och klarar stora paket. Dock finns förs denna UNIX-version av 3D Systems.<br>ingen stöd för "sliding window". Denna nya Ett annat företag som köper UNIX-koden shell ingen stöd för "sliding window". Denna nya ift annat företag som köper UNIX-koden<br>shell:en är ny i 5.2. Tidigare har DIAB i C-Kermit är på väg till Sverige nu och av AT & T är Microsoft. MS arbetar tillshell:en är ny i 5.2. Tidigare har DIAB - C-Kermit är på väg till Sverige nu och av AT & T är Microsoft. MS arbetar till-<br>haft en egen shell. Den nya shell:en är - förhoppningsvis kan DIAB portera denna i - sammans med Int

"echo -n" finns inte utan ersättes med 386:an är en snabb processor och PC-liknande att kunna köra dels binärfiler av typ XENIX "echo Öc". Det gamla echoprogrammat finns maskiner baserad på 386 är billiga. Unix och binärfiler av typ AT år T System V, echo Oc". Det gamla echoprogrammet finns maskiner baserad på 386 är billiga. Unix och binär dock kvar i /bin/echo men skall det användas till 386 finns att köra från olika leverantörer dvs coff. måste man ändå ändra en she måste man ändå ändra en shellscript för och själva unixen är ej direkt knuten till För att köra MSDOS under UNIX har<br>annars används det inbyggda kommandot. Inårdvaran som är vanligt för Motorolamas- Locus Computing gjort D nars används det inbyggda kommandot. Inårdvaran som är vanligt för Motorolamas- Locus Computing gjort DOSMerge för Micro-<br>Inin/pwd finns också kvar, men används i kiner. I samarbete med

nu bara när man kör csh eftersom pwd Jag har testkört unix på en PC med Phonix Technologies tagit fram VP/ix. Micro-<br>inte är ett inbyggt kommando i csh. 386 processor och jämfört den med min port håller nu på att göra det inte är ett inbyggt kommando i csh. <sup>336</sup> Pr0CeSS0r 0Ch jämfört den med min port håller nu på att göra det möjligt att <sup>S</sup> DS90-l0 med Motorola 68010. Testkörningarna även köra XENIX binärfiler på Microports C-program har gjorts på en Tranfor 386. PC:en med unix. Därmed kommer båda varianterna av includefiler är annorlunda i 5.2 och detta 386 är avsevärt snabbare med en användare unix för 386 att kunna köra båda type av medför 2 numera går att kompilera under ändringar. Mot hårdisken och kan köras med stor buffert Érör att köra MSDOS under UNIX på<br>1991 lint fungerar nu under 5.2. lint under Mot disken. Med flera användare är nog vanliga terminal lint fungerar nu under 5.2. lint under mot disken. Med flera användare är nog vanliga terminaler använder man speciella<br>XENIX har aldrig fungerat särskilt bra på DS90-10 bättre i förhållande till en PC kort med terminalpor 13590, XENIX har aldrig fungerat särskilt bra på 13590-10 bättre i förhållande till en PC kort med terminalportar. Eftersom vissa med 386 och UNIX. Prisskillanden kvarstår program skriver direkt till bildminne och Ett nytt Ett nytt binärfilsformat införs för program dock, även om den inte behöver bli så ej via BIOS löses detta i kortet med ter-<br>kallat coff. Det gamla formatet, a.out, stor eftersom man kan behöva köpa lite minalportar så att kan också köras av dnix 5.12. Dock kan extrakort till PC:en för att den skall gå adresser som iPC:en.På så sätt tror systemet program kompilerade under dnix 5.12. Dock kan extrakort till PC:en för att den skall gå adresser som i PC:en På så sätt tror systemet<br>program kompilerade under dnix 5.2 inte att använda för flera anvädare. Priset för att d att använda för flera anvädare. Priset för ett det finns ett videokort där.<br>unix får man också ta med. I DS90 fallet ett annat problem är sk "hotkeying",<br>får man ju grundpaket med på köpet. I ett avs när man snabbt tar fra

DIAB skickar tyvärr fortfarande ut en mycket 5.3 beställde man en version för processorn detta, när man t ex skall ta tillbaka bild-<br>gammal version av Kermit. Den senaste som 30386 av Intel. Detta gjorde man för att skärme gammal version av Kermit. Den senaste som 20386 av Intel. Detta gjorde man för att skärmens tidigare utseende, finns extra bild-<br>just nu finns i Sverige är 4D(061). Denna AT & T hade tänkt att sälja unixmaskiner – minne i myd Rennie sangerar med hert en med ett samerade på sock i Sockhain in Section med en sådan maskin. Bo Kullmar

ju bara att kolla vad filen heter och starta<br>på nytt med RUN.

ställen, men det har jag inte brytt mig

"förnamn" och som skiljer sig åt genom att "efternamnet" är en löpande sifferföljd:

Türkigare Hade in detta nummers PEDAGOGISKA ARTIKEL.<br>Sir numeriskt. Då återförvisas man till rad

Metoden visade sig dock värdelös när skullemanha-använt-ett-bättre-variabelnamn.) Meningen är att man med bara RETURN<br>källan var en för stor fil. Hur skulle jag 194 rad 70 öppnas filen för läsning. Om skall kunna godkänna

"enkelt litet program" som skulle göra jobbet. The state of the state of the state of the RS numeriskt sker

använder man hakparanteser. Det går utmärkt väl att köra unix på 386. för 386:an! Den nya MS UNIX 5.3 kommer

/bin/pwd finns också kvar, men används kiner.<br>nu bara när man kör csh eftersom pwd Jag har testkört unix på en PC med Phonix Technologies tagit fram VP/ix. Micro-

får man ju grundpaket med på köpet. Mar man snabbt tar fram ett minnesre-<br>När ÅT år T utvecklade UNIX System sident program typ SideKicK. För att lösa<br>DIAB skickar tyvärr fortfarande ut en mycket 5.3 beställde man en versi

# 20 **ABCELADET** 4. 1987

DEFAUI-T = FÖRVAI-, SAMT IF-THEN FILNAMNET DUBBLA sL1NGoR ttnem Parentes Vill jag gärna dra en lans Vinnem Parentes Vill jag gärna dra en lans för det svenska uttrycket förval i stället för det svenska uttrycket förval i stället och efternamnet siffran N. Men siffror för det ganska hemska engelska default, kan vara vanskliga i filnamn, och jag be-

Lägg märke till att man i ABC-basic in Det sker med NUM\$(N). start med grammet, men den yttre är en GOTO-slinga.<br>Inte behöver ha med ordet THEN efter IF. varför inte N\$? Jo, därför att N kontinu- Sådana irriterar proffspro inte behöver ha med ordet THEN efter IF. Varför inte N\$? Jo, därför att N kontinu- Šådana irriterar proffsprogrammerarna och<br>Är man ordentlig kanske man tar med det erligt skall räknas upp för varje n Ar man ordentlig kanske man tar med det erligt skall räknas upp för varje ny fil det med rätta. I basic2 kunde man haft<br>Andå för att göra programmet mera lättläst, (250), och det sker enklast med siffror. WHILE -1 ... WEND ändå för ett göra Pr0gremmet mere lättläst, (250), och det sker enklast med siffror. WHILE -1 WEND, vilket betyder att

Rad 145 är den enda som måste ändras för Basic2. Då skriver man ON ERROR Fl $\,$  = F $\,$  +  $\,$   $\cdot$  + NUM\$(N) 150 FOR J=1 to 30000 GOTO (utan nollan). Den raden kom till sist av allt i programmet. När jag efter Det har att göra med pausfågeln på rad 260 NEXT <sup>J</sup> en del uppsnyggningar skulle provköra på 170, men den kom dit på ett sent stadium. en skräpfil hamnade jag gång på gång rad Det roade mig att visa hur det kan bli Då vinner man också att det går litet rad 130, trots att RS var alldels korrekt när man jobbar i etapper med ett program. fortare, men jag tror inte skillnaden märks numeriskt! Felet visade sig bestå i att jag Stora program skall man nog tänka igenom särskilt mycket <sup>1</sup> detta enkla fall. Det är numeriskt! Felet visade sig bestå i att jag Stora program skall man nog tänka igenom särskilt mycket i detta enkla fall. Det är inte hade någon skiva i högra enheten (DR1:). ordentligt innan man börjar knappa in koden! rel Då blev det fel i rad 160, och eftersom Jag valde alltså att felhanteringen från rad 140 fortfarande var men det är en smaksak. felhanteringen från rad 140 fortfarande var men det är en smaksak. SLUTET GOTT?<br>i kraft, kastades man tillbaka till 130!

avbrott på rad 160, och då kom jag på Nu är vi äntligen färdiga att börja kopi- och egentligen gör det inte så mycket, för vad det var för fel. Men så här får det ju eringen. Den sker på 190-230. Men i slut- programmet skall sluta där. <sup>I</sup> PREPAREinte se ut. Lämplig övningsuppgift är att skedet har jag lagt till en pausfågel. En filen skrivs automatiskt ett filsluttecken sätta in ytterligare en ON ERROR GOTO- sådan är absolut nödvändig för att en stackars<br>sats som fixar att en varningstext kommer användare skall veta vad som pågår. Kopisats som fixar att en varningstext kommer användare skall veta vad som pågår. Kopi- snyggt programmerat, och jag har lagt till upp och sedan ger möjlighet att åtgärda - eringen av en 300-sektorersfil tar åtskilliga - 180 som fångar upp detta fel och sänder<br>felet innan man går tillbaka till rad 160. - minuter. Under tiden får bildskärmen inte - pro Lämplig text kanske kan vara: "Kolla skivan vara död. Man måste SE att datorn jobbar snyggt och prydligt och klartecken ges på<br>Lämplig text kanske kan vara: "Kolla skivan vara död. Man måste SE att datorn jobbar snyggt och DR1: och tryck RETURN".<br>In Partie veta ungefär vad den håller på med. Skärmen.<br>Finsmakaren kanske rent av vill kunna Samtidigt får man inte störa processen Tänk att det kan bli så mycket berättat

Finsmakaren kanske rent av vill kunna Samtidigt får man inte störa processen Tänk att det kan bli så mycket berättat välja annat spår än DR1:, och då är det för mycket. Jag valde att lägga en del av om ett så litet program! Den som har

öppna en fel för skrivning. PREPARE skapar<br>filen om den inte finns förut, annars öppnas filen om den inte finns förut, annars öppnas Den andra delen av pausfågeln finns på gör man om man vill varna för att en fil<br>med det namnet redan finns? Fundera på

inte filen filen filen redan finns. (Tips: Det kan man interest interest interessed kan inte filen redan finns. (Tips: Det kan man Kanske har jag fel. Någon intresserad kan (hela namnet) '; : INPUT A\$ använda för att söka ingenting. Filen är opåverkad, och det gör i förhållande till den tid det tar att skriva **90 ; 'Fildelarna kommer att ha s**<br>inget om man får strömavbrott eller råkar "rad;". **amma "förnamn"'** amma "förnamn"' amma "förnamn"

Med PREPARE är det annorlunda. När<br>filens stängs igen med CLOSE placeras ett filens stängs igen med CLOSE placeras ett i Efter I på rad 200 står några blanktecken.<br>I kritislutmärke (ascii 3) sist i filen. Skulle i De är till för att ta bort kvarstående <sup>s</sup> <sup>k</sup> filslutmärke (ascii 3) sist <sup>i</sup> filen. Skulle De är till för att ta bart kvarstående man läsa en befintlig fil med PREPARE siffror. När man börjar om på nästa fil <sup>120</sup> ; 'Vilket efternamns-nummer <sup>s</sup> man läsa en befintlig fil med PREPARE siffror. När man börjar om på nästa fil 120 ; Vilket efternamns-nummer s<br>och råkar avbryta läsningen mitt i med med rad 1, står fortfarande kvar de två kall vi börja på'; : INPUT N\$<br>RE füslutmärket att sättas just där pekarna är man inte längre intresserad av. Prova står. Då vägrar datorn läsa vidare, och med att ta bort blanktecknen, så syns det insidimarket att sattas just dar pekaria var man inte längre intresserad av. Prova vid som eller framen manga fader i<br>står. Då vägrar datorn läsa vidare, och vad jag menar! 140 ONERRORGOTO 130 : IF R\$<>'' R<br>man kan förlora man kan förlora resten av filen. Det GÅR vad jag menar!<br>att fixa, men det är ett pillgöra och inte Rad 210 läser en rad i käll-filen. =VAL(R\$)<br>avsett för amatörer (speciellt inte om de INPUTLINE måste man ha för att inte 1

alls meningen att man skall göra så, men medför radbyte och återgång till början av basictolken uttalar ingen varning och reser aden (13,10). Därför måste de klippas bort

som ju är mycket svårt att inpassa i svensk stämde mig för att inte ta några risker: man sätter i gång med nästa delfil.<br>Omgivning.) M skall först förvandlas tillbaka till tecken. Vi rör oss alltså med två slingor i proomgivning.) <sup>N</sup> skall först förvandlas tillbaka till tecken. Vi rör oss alltså med två slingor <sup>i</sup> pro-

Nu efteråt inser jag att det-hade varit bättre att definiera filnamnet ordentligt. bättre att definiera filnamnet ordentligt Är man känslig kan man i ABC80 skriva t BASIC2 på en särskild rad, t ex

bäddat för ytterligare en ledtext, med eller – meddelandet utanför slingan, på rad 170. – behov av den här sortens program kan säkert<br>CUR(rad,kolumn) talar om var texten skall – finna på många olika sätt att snofsa till CUR(rad,kolumn) talar om var texten skall i finna på många olika sätt att snofsa till skrivas, och på denna rad skrivs filnamnet. I det, snabba upp det och anpassa det till Eftersom filnamnet här måste tråcklas ihop i sina OPEN - PREPARE Eftersom filnamnet här måste tråcklas ihop sina speciella ändamål. Eftersom filnamnet här måste tråcklas ihop sina speciella ändamål. Ha så trevligt i Nu är det dags för rad 160 som skall en gång till hade d Nu är det dags för rad <sup>160</sup> som skall en gång till hade det varit bekvämt med <sup>1</sup> <1384>

200 och visar vilken rad som för tillfället<br>kopieras. Man skulle kunna snabba upp slingan emed det namnet redan finns? Fundera på genom att flytta ut själv ledtexten utanför i 10 REM delafil 87 10 25 sw<br>det en stund. Svar finns i en annan del av slingan, alltså delen "rad: ", som kunde i 20 REM För att dela upp tidningen (om inte redaktören har tappat placerats på t ex rad 171. Då måste man textfil<br>bort det...) noga måtta in på vilken rad och kolumn I 30 REM i flera mindre<br>Skillnaderna mellan OPEN och PREPARE skall skrivas. Nu sk Skillnaderna mellan OPEN och PREPARE skall skrivas. Nu skrivs alltihop ut på nytt <sup>40</sup> REM ------------- är något primitiva. Först och främst skapar i för varje varv, men jag bedömde att det i 50 **; CHR\$(12);**<br>OPEN inte någon fil, utan ger ERR 21 om i är så litet att det inte spelar så stor roll. I 60 <mark>; 'Vilken fil skall upp</mark> använda för att söka filen.) När man avslutar – väl göra en undersökning av saken. Det – 70 OPEN A\$ ASFILE 1<br>en fil som öppnats med OPEN händer just – handlar om hur lång tid 210–220 kan ta i – 80 ;<br>ingenting. Filen är opå

sista siffrorna i slutvärdet på R, och dem är man inte längre intresserad av. Prova

avsett för amatörer (speciellt inte om de INPUTLINE måste man ha för att inte 145 ÛNERRÛRGÛTO <sup>0</sup> r bråttom!).<br>Tyvärr GÅR det att skriva även på en behållsblanktecknen inuti strängen med INPUT, Tyvärr GÅR det att skriva även på en behållsblanktecknen inuti strängen med INPUT, 160 PREPARE 'dr1: '+F\$+' -'+NUM\$(N) fil som öppnats med OPEN. Det skall man medan blanka i början och i slutet försvinner. ASFILE 2<br>INTE gö INTE göra. Om man skriver mer i filen än (Har man EXTEND-läge måste man skriva 170 ; CUR(20,1) 'Jdet redan förut finns utrymme för, kan INPUT LINE i basic2.) Men INPUTLINE \$+'.'+NUM\$(N) det redan förut finns utrymme för, kan INPUT LINE i basic2.) Men INPUTLINE \$+'.'+NUM\$(N)<br>man kvadda hela filen. Det är nog inte behåller också de två tecken i slutet som 180 ONERRORGOTO 270 behåller också de två tecken i slutet som 180 ONERRORGOTO 2007 and tecken i slutet som 180 ONERRORGOTO 270 R alls meningen att man skall göra sa, men i medför radbyte och atergång till början av i 190 FOR 1=1 TO R<br>basictolken uttalar ingen varning och reser i raden (13,10). Därför måste de klippas bort i 200 7 CUR(21,1) 'rad: 'I'

inga hinder, så se upp!<br>innan man skriver strängen i mottagarfilen.<br>(Det slog mig sedan att man kanske) kunde skrivit ;§2,B\$; vilket förhindrar att 230 NEXT I nva radbytestecken läggs på. Jag har inte 240 CLOSE 2 nya radbytestecken läggs på. Jag har inte 240 CLÛSE 2 hunnit pröva.)

för det svenska uttrycket förval i stället och efternamnet siffran N. Men siffror mottagarfilen (240), N räknas upp ett steg<br>för det ganska hemska engelska default, kan vara vanskliga i filnamn, och jag be- (250) och återh

Å

kraft, kastades man tillbaka till 130!<br>10 När rad 145 sattes in blev det program- PAUSFÅGEL När star slut. Då blir det programfel i rad 210, när vi äntligen färdiga att börja kopi- tar slut. Då blir det programfel i rad 210,<br>Nu är vi äntligen färdiga att börja kopi- och egentligen gör det inte så mycket, för

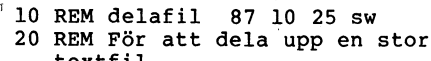

- 
- 
- 
- 
- 
- 
- 
- 
- eser.<br>KLIPP SVANSEN PÅ TVÅ STÄLLEN! 100 ; 'De kommer att numreras löp
	- 'Vilket förnamn skall de ha : INPUT F\$
	-
	-
	-
	-
	-
	-
	-
	-
	-
	-
	-
	-
	-
	- 220 ;  $$2, \text{LEFTS} \ (B$, \text{LEN} \ (B$) 2)$ <br>230 NEXT I
	-
	-
	- 260 GOTO 160
	- <sup>265</sup> REM ------
	- 265 REM ------<br>270 CLOSE 1 : CLOSE 2<br>280 **; : ; '**KLART!**'**
	-

# De jättestora talens mystik

man kunnat läsa om den i tidigare nummer. Schackspelets uppfinnare begärde ju som 50 ;  $J\sharp$ ' 'belöning för sin fina uppfinning två vetekorn 60 NEXT  $J\sharp$ belöning för sin fina uppfinning två vetekorn 60 NEXT J\$<br>
belöning för sin fina uppfinning två vetekorn 60 NEXT J\$<br>
på schackbrädets första ruta, fvra på den 70 END på schackbrädets första ruta, fyra på den<br>andra osv med en fördubbling för varje andra osv med en fördubbling för varje<br>ruta ända till den sista rutan. Som alla - Detta program beräknar antalet vetekorn - blir ett tal som är större än nio. Vi får ruta ända till den sista rutan. Som alla Detta program beräknar antalet vetekorn blir ett tal som är större än nio. Vi får rutan så stor att hela värdens veteskördar schackbräde. FOR-NEXT-slingan ser till att till positionen bredvid till vänster, samtidigt<br>inte skulle räcka till. Antalet korn på den antalet korn beräknas för brädets alla 64 må sista rutan blir exakt 2\*\*64-1. Den där intor. På rad 40 tilldelas A\$ och B\$ samma itio. Det är denna minnessiffra som hanteras ettan som hanteras ettan som hanteras ettan som hanteras av att värde, det värde som C\$ innehå

schackbrädet 64x64 rutor stort, vad hade antalet vetekorn i rutan ut. ställs på rad 1010.<br>I ställs på rad 1010. ställs på rad i 1010. I ställs på rad 1010. ställs på rad 1010. Ställs på rad 1010. Stäl då hänt? Jo, hör och häpna, då hade inte Hur fungerar då ADD-rutinen? Låt oss Slutligen placerar vi den uträknade siffran<br>ens vår duktiga ABC80 hängt med i sväng-börja på rad 1010 där vi tar reda på hur först i strängen C\$ och det räcker inte långt. Om schackbrädet den längsta längden i variabeln C%. Där-<br>hade haft 64x64 rutor så skulle det på efter nollställer vi resultatet (rad 1030)<br>den sista rutan ligga 2\*\*(64\*64)-1 vetekorn. och inleder

att addera. Om man adderar ett tal med spara tid!<br>sig själv har man fördubblat det och det Raderna 1040-1050 kan verka kryptiska, kommer att bli ett tal med 1234 stycken sig själv har man fördubblat det och det kaderna 1040-1050 kan verka kryptiska, kommer att bli ett tal med 123<br>Kommer att bli ett tal med 1234 styrtet tal med 1234 styrtet tal med 1234 stycken i siffra addera med väldigt många siffror. Här följer en subrutin som adderar två tal:

- 
- 
- 
- 1040 IF I%<A% LET T1%=ASC(MID\$(A\$,A%-I%, 1%)) ELSE T1%=48%
- 1050 IF  $1\frac{1}{8}$ ER\$ LET T2\$=ASC(MID\$(B\$,B\$-I\$, A\$='123' 123<br>1\$) ELSE T2\$=48\$ B\$='2' + 002
- 
- 1070 IF S%>57% LET S%=S%-10% : R%=1%<br>1080 C\$=CHR\$(S%)+C\$
- 
- 
- 

S..

Talen som skall adderas placeras som strängar Variablerna T1% och T2% kommer att inne- Anders Franzén i A\$ och B\$ innan subrutinen anropas. Resul- hålla ASCII-värdet för siffran i aktuell positatet av additionen hamnar i CS. Talen -.0n\_ måste vara positiva heltal, de enda tecknen på I-ad 1050 Sker så Själva adde,-ingen, som får ingå i strängarna är siffrorna 0-9. de två talen T1% och T2% summeras. Notera<br>Strängarna A\$ och B\$ kan vara olika långa. att om mån drar bort 48 från ASCII-koden Vi skall strax se hur det hela fungerar, låt oss dock först titta på ett exempel som utnyttjar subrutinen:

välkänd hos Bladets läsare, speciellt då 30 FOR J%=1% TO 64% bort 48 en gång för att få en riktig ASCII-<br>
40 A\$=C\$ : B\$=C\$ : GOSUB 1000 siffra som svar, jämför:<br>
50 ; J%''C\$

som skall placeras i varje ruta på ett vanligt då en minnessiffra som vi måste addera<br>schackbräde. FOR-NEXT-slingan ser till att dill positionen bredvid till vänster, samtidigt inte skulle räcka till. Antalet korn på den antalet korn beräknas för brädets alla <sup>64</sup> måste summan av de två talen minkas med sista rutan blir exakt 2\*\*64-l. Den där rutor. På rad 40 tilldelas AS och BS samma tio. Det är denna minnessiffra som hanteras detta anropas ADD-rutinen som adderar inne-<br>hållet i A\$ och B\$ samt placerar resultatet rutan.<br>Antag att den fiffige uppfinnaren gjort i C\$. På rad 50 skrivs rutans nummer och minnessiffra, det är därför som R% noll i CS. På rad 50 skrivs rutans nummer och minnessiffra, det är därför som R% noll antalet vetekorn i rutan ut.

ens vår duktiga ABC80 hängt med i sväng- börja på rad 1010 där vi tar reda på hur först i strängen C\$ och loopar vidare ända<br>arna, ASCII-aritmetiken klararbara 28 siffror 1ånga strängarna är. På rad 1020 hamnar till alla s arna, ASCII-aritmetiken klarar bara 28 siffror långa strängarna är. På rad 1020 hamnar till alla siffror är summerade. Har vi då<br>och det räcker inte långt. Om schackbrädet den längsta längden i variabeln C%. Där- fortfaran den sista rutan ligga 2\*\*(64\*64)-1 vetekorn. och inleder en slinga där vi går igenom siffra kan bara vara noll eller ettl). Det är ett ofattbart stort tal som består alla tecken i strängarna från höger till Låt oss nu försöka på det där jättestora av 1234 siffror. Man kan faktiskt räkna ut vänster. Kanske förefaller det naturligare schackbrädet med 64\*64 rutor. För det första<br>alla dessa siffror med hjälp av ett BASIC- att "vända" på slingan, att börja från C% måste alla dessa siffror med hjälp av ett BASIC- att "vända" på slingan, att börja från C96 måste rad <sup>30</sup> i programmet SCHACK ändras och räkna baklänges med STEP -l till 1,<br>men här börjar vi från noll och fortsätter " <sup>A</sup> men här börjar vi från noll och fortsätter 64\*64. Vi får heller inte glömma att dimen-ÅDDÉ-RÅ STORA TÅL till C96-1% för att det skall bli färre antal sionera variablerna AS, BS och CS till en

är ju vad som sker för varje ny ruta på det vi gör här är att ta fram en siffra siffror (det kan man räkna ut med logaritmer) från varje tal (rättare sagt ASCII-värdet och det är nog bäst att ta till lite extra.<br>på en siffra) med början från den längst Följande rad skadar nog inte: till höger. Eftersom de två strängarna A\$ och BS kan vara av olika längd måste vi <sup>15</sup> DIM AS=2000%,BS=2000%,CS=2000% 1000 REM ADD<br>1010 A%=LEN(A\$) : B%=LEN(B\$) : R%=0% vara försiktiga. Försöker vi ta fram det <sup>1010</sup> Å%=LEN(A\$) : B%=LEN(B\$) : R%=0% sjätte tecknet i en sträng som bara är Jag har själv aldrig haft tålamod att invänta <sup>1020</sup> IF A%>B% LET C%=A% ELSE C%=B% fem tecken lång med MIDS blir det error, svaret men man kan direkt förutspå ett

1090 NEXT I%<br>1100 IF R% LET C\$='1'+C\$ 1100 ligger till vänster om strängens första posi- något vis... <sup>1100</sup> IF 13% LET C\$='l'+C\$ \ ligger till vänster om strängens första posi- åg0' ViS-- tion måste vi fylla ut med en nolla! Det är precis vad som sker på raderna 1040-1050. <5258><br>Variablerna T1% och T2% kommer att inne- Anders

att om man drar bort 48 från ASCII-koden<br>för en siffra så får man ett värde som

VETEKORN I MASSOR <sup>10</sup> REM SCHACK motsvarar siffran, t ex blir ASC('3')-48=3. Historien om schackbrädet är säkerligen 20 C\$='1' Eftersom vi adderat två siffror, drar vi<br>
Bort 48 en gång för att få en riktig ASCII-<br>
bort 48 en gång för att få en riktig ASCII-

en etta först i talet på rad 1100 (en minnes-<br>siffra kan bara vara noll eller ett!).

Vad vårt BASIC-program behöver kunna är beräkningar. Smartprogrammering för att längd så att de garanterat kan hantera resul-

1020 IF A\$>B\$ LET C\$=A\$ ELSE C\$=B\$<br>1030 C\$='' : FOR I\$=0\$ T0 C\$-1\$ därav IF-satsen. Antag att talen 123 och litet problem. Om vi bara har en ABC80<br>1040 IF I\$<A\$ LET T1\$=ASC(MID\$(A\$,A\$-I\$, 2 skall adderas: med 40-teckenskär korn på den sista rutan att få plats på<br>bildskärmen! En skärmsida består av 24 1%)) ELSE T2%=48% B\$='2' + 002 <--- utfyllnad med nollor! rader med 40 tecken på varje rad och det<br>1060 S%=T1%+T2%+R\$-48% : R\$=0% Fig. 1060 S%=T1%+T2%+R\$-48% : R\$=0% B\$='2' + 002 <------1060 Start and the state of the blir totalt 24\*40=960 positioner vilket är<br>125 – mindre än den teoretiskt beräknade längden på talet som ju var 1234 tecken. Suck!<br>1090 netinner vigst i en position i ett tal som i Men den händige kan säkert lösa det på

# Är bildskärmar farliga Varning för

Hur farligt är det att vara i närheten av Allt det här har jag inga vetenskapliga En AT har för det mesta en hårddisk och<br>en bildskärm? Den frågan har varit uppe i bevis för, men det har talats om saken, en diskettstation. en bildskärm? Den frågan har varit uppe i bevis för, men det har talats om saken, en diskettstation. Den senare heter A; och jag tycker det har talats om saken,

veta att det inte hittills kommit fram några ha lust att prova - men varken golv eller belägg för att det skulle vara särskilt farligt skärmar är anpassade till sådana lyxiga belägg för att det skulle vara särskilt farligt skärmar är anpassade till sådana lyxiga sektorer heller. Gör inte det om backupen att arbeta med bildskärmar. Detsamma säger krumsspråmg.<br>
sektorer heller. Gör inte det om ba

and the state of the state of the community of the community of the state of the state of the pron text? Svart text på vit bakgrund?<br>
For a farligt med bildskärmar, bara för att vi Svart text på vit bakgrund, eller kanske Och visst är det bra att man gör vad man Jag tyckte länge att ABC80:s skärm i man få problem. Det man skrivit kan inte<br>Kan för att dämpa eller helt ta bort de var lätt att läsa: stora bra tecken mot alltid läsas i en 360-d omge sig med. Det ar for ovrigt inte bara under 40-kolumnerstiden. När ABC806 kom B:<br>datorer som utsänder alla möjliga sorters med sin gula text tyckte jag igen att detta beror på att A: skriver smalare<br>elektrisk och magne

Vad det än beror på är det ganska klart att den i varje fall känns skönare. Närt smalspår i ett befintligt bredspår, kan vatt att åtskilliga människor mår dåligt av att Mr alla vita skärmar bra – bättre än det bli kvar res arbeta med datorer. Det finns skäl att fråga alla mörka? Eller har det också med typ- i A; gör det inget, för A; laser smalt,

En gång i tiden skrev jag ganska mycket kanske inte konstigt om man inte mår bra **GÖR SÅ HÄR**<br>P<sup>å skrivmaskin. Då var jag noga med att av datorarbete. Man slipper mestadels problemen om man</sup> ha maskinen så lågt placerad att jag inte Numera är väl de flesta klara över att reserverar en skiva för överföringar mellan behövde höja axlarna eller spänna armarna man skall se upp med reflexer i bildskärmen formaten. Denna skiva för överföringar mellan behövde höja axlarna eller spänna armarna man skall se upp med reflexer i bildskärmen form i onödan när jag skrev. Det var också från lampor och fönster. Det har också vand när den första gången formateras i<br>I viktigt att jag satt bra, med rätt stöd för blivit vanligare med skärmar som inte speglar at för 360 KB gällt datorn. Vanligen skriver man ju inte Gamla trotjänaren ABCs datorer var dropp så många tecken i stöten; men i ett ordbe- tysta, om man undantar ett milt snurrande handlingsprogram gör man det - och då mär skivspelare

anteckning på med penna. Datorn kom dit i till det ljudet längre stunder. Det tycks<br>senare och står i ett hörn fär att användas gå att få ned ljudnivån på de flesta av <l384><br>av och till. Både tangentbord och skärm dem, me av och till. Både tangentbord och skärm dem, men skall man verkligen behöva göra 5ven Wickberg står alldeles för högt för att jag skall sig en massa extra besvär för den saken?<br> står alldeles för högt för att jag skall sig kunna arbeta bekvämt. Så är det säkert<br>för många av oss.

Inte att undra på om våra axlar blir kosta några nämnvärda pengar.<br>strängda och om vi får besvär i nacken lat vara att vi ännu inte vet säkert ansträngda och om vi får besvär i nacken av att hela tidern titta litet snett på skärmen!

halvannan decimeter hög, som tar så stor vi väl känner till och kan göra något åt. plats, att man vill ställa skärmen ovanpå<br>för att spara utrymme. Det är mera ansträngför att spara utrymme. Det är mera ansträng- skall ha bra bildskärmar, tysta datorlådor ande att läsa en text på väggen än en och ge rätt arbetsställningl Då kommer vi ande att läsa en text på väggen än en och ge rätt arbetsställning! Då kontext på bordet. När man böjer huvudet säkert alla att må mycket bättre. och läser på bordet behöver bara ögonen röra sig. Läser man på väggen måste man <l384> hålla upp huvudet. Ögonrörelserna påverkar också balansen. Många fler muskler blir inblandade, och kroppen måste arbeta mer. Man blir fortare trött.

tidningar och TV under lång tid utan att – och jag tycker det kan stämma med mina – kan ge 1,2 MB per skiva. Till det bör man<br>**vi vanliga dödliga kunnat få klart för** oss – erfarenheter. Den som arbetar vid en bild- – anvä r det egentligen är med den saken. skärm hela dagen kanske blir onödigt trött<br>Av vad jag hört från kompisar i dator- därför att skärmen står för högt? Jag hörde Av vad jag hört från kompisar i dator- därför att skärmen står för högt? Jag hörde en alldeles vanlig skiva med A'l'-brogrammet. världen, som kunnat kolla upp de undersök- in viligen någon påstå att det bästa vore att Man får ett bortfall av 10-20% dåliga sek-<br>Dingar som gjorts, tycker jag mig ha fått i ha skärmen liggande på golvet. Jag skulle i to ningar som gjorts, tycker jag mig ha fått ha skärmen liggande på golvet. Jag skulle torer, men snålheten bedrar visheten. Man veta att det inte hittills kommit fram några ha lust att prova - men varken golv eller kan nog i

 $\ddot{\phantom{0}}$ 

er dag kant in sam ar man dock utan svårighet läsa.<br>Att en dålig skärm är påfrestande för i I A: kan man dock utan svårighet läsa.<br>1900 – The Sunnen har vi väl också erfarenhet av. I de äldre formaten 360 KB och 320 KB. mänga är och som brukar vara ganska grund- ögonen har vi väl också erfarenhet av. I de äldre formaten 360 KB och 320 KB.<br>Iig av sig. Iig vara vilken färg är bäst? Skall det vara gul I Enheten känner själv av vilket format

kan för att dämpa eller helt ta bort de var lätt att läsa: stora bra tecken mot alltid läsas i en 360-drive (jag kallar den met alltid läsas i en 360-drive (jag kallar den många sorters strålning som datorer tycks i neutralgrå bakgrund. Men det var förstås i B.). I värsta fall blir skivan helt oläslig i<br>omge sig med. Det är för övrigt inte bara i under 40-kolumnerstiden. När ABC806 kom i B. apparater. De finns kring oss överallt (för i har jag haft tillfälle att pröva Nokias vita i ena kan för det mesta läsa vad som skrivits att inte tala om alla elektriska ledningar). I skärm med svart text, och jag måste me t inte tala om alla elektriska ledningar). I skärm med svart text, och jag måste medge I även på ett bredare spår. Men när de skriver<br>Vad det än beror på är det ganska klart III att den i varje fall känns skönare. I sitt s

sig ifall det kan finns skäl att fråga i alla mörka? Eller har det också med typ- I A; gör det inget, för A; läser smalt, sig ifall det kan finnas andra farliga saker snittet att göra, alltså hur bokstäverna är men i B; lä formade? Jag känner inte till några under-<br>sökningar om den saken. Man kan nog utgå Själv har jag just nu ganska ont i axlarna. I sökningar om den saken. Man kan nog utgånde til bretta är ett problem när man använder och var sten sammen använder och sten sammen använder och sten sammen använder och sten i ifrån att en dålig skärm gör det svårt att and DONSK. Ofta måste då målskivan sitta i läsa. Ögonen blir ansträngda, vilket också A:. Visserligen får man en varningstext, leder' till onödiga muskelspänningar kring amen man vet ganska väl det det beror på: jag har leder' till onödiga muskelspänningar kring men man har ju inget val, det får bli A; suttit för länge och skrivit på min ABC80 huvud och nacke. Spä på detta med att eller inget, sutt sätta skärm och bord för högt, och det<br>kanske inte konstigt om man inte mår bra

viktigt att jag satt bra, med rätt stöd för blivit vanligare med skärmar som inte speglar A; för <sup>350</sup> KB, Sedan skriver man aldrig ryggen. Jag måste erkänna att jag slarvat så mycket. Men i takt med att skärmarna på den i någon annan enhet, Den kommer ganska mycket med dessa saker när det blir bättre har datorburkarna blivit sämre. Hå att i happi annan einet, ben kommer<br>gällt datorn. Vanligen skriver man ju inte - Gamla trotjänaren ABCs datorer var dropp - för det mesta handlingsprogram gör man det - och då när skivspelaren satte i gång. Aven åtta- Men SKRIV ALDRIG på den, RADERA kan det gå som det går! tummaren var ganska tyst, trots att den aldrig på den och FORMATERA ALDRIG kan det gå som det går!<br>
Hemma hos mig står datorn på ett van-<br>
ligt skrivbord. Bordets höjd passar bra för lyssna på genomsnittsburken bland IBM-<br>
ligt skrivbord. Bordets höjd passar bra för lyssna på genomsnittsburken bl och tillbaka och kanske gör en och annan Jag blir kolossalt irriterad av att arbeta det sa får du leval anteckning på med penna. Datorn kom dit till det ljudet längre stunder. Det tycks början. Jag har svårt att tro att det skulle<br>kosta några nämnvärda pengar.

att.hela tidern titta litet snett på skärmen! hur det är med den elektriska och magnet-<br>Saken blir inte bättre av att de nymodig- iska strålningens farlighet. Vi kan börja Saken blir inte bättre av att de nymodig- iska strålningens farlighet. Vi kan börja med att hålla efter de olika faktorer som<br>vi väl känner till och kan göra något åt.

# Vind och kyla

År 1718 hade Karl XII skrapat ihop en ny här och anfallit Norge. Medan han själv belägrade fästningen i Fredrikshald nära gränsen till Bohuslän, var Armfelt med norra hären vid Trondheim.

Som bekant satte ett pistolskott punkt för den svenska stormaktstiden. I och med kungens död avbröts anfallet mot Norge. Armfelt planerade ett återtåg med den svenska hären över till Jämtland. Vid marschen över gränsfjällen överraskades den svenska hären av en svår snöstorm. Man hade inte utrustning för detta - flertalet saknade t o m skidor - och förlusterna blev oerhörda. Förmodligen blev katastrofen större än den annars skulle ha blivit av den kraftiga blåsten.

Det är numera välkänt bland experter att blåsten ökar kyleffekten på en människa. Man kan få frostskador även vid åtskilliga plusgrader. Men exakt hur mycket - var går gränsen?

 $\mathbf{I}$ Ny Teknik i somras såg jag en notis om Siple, en forskare som på experimentell<br>väg fick fram en formel, Siples vindavkylningsindex. Med den kan man räkna ut vilken skenbar temperatur huden upplever<br>när det blåser. Vad formeln exakt står för vet man inte, men den skall - enligt artikeln - vara väl utprovad och giltig vid normal temperatur och blåst.

Typografin i Bladet gör knappast rättvisa åt matematiska formler (liksom inte heller ABC-basic), men vi kan ju göra ett försök:

T = uppmätt temperatur i grader Celsius

 $V = uppmätt$  vindhastighet i m/sek

T1= skenbar temperatur som huden upplever

W och N är mellanvärden för att göra formeln överskådlig i boktryck:

 $T1 = 33 - W/N$  $=(10*(\text{rotein ur V}) - V + 10,45)*(33-T)$ W N =  $(10*(\text{roten ur 2}) - 2 + 10,45)$ 

Enkelt, inte sant? Som gjord för datorbearbetning, var min första tanke. Så skrev<br>jag ett program, SIPLE, för att kunna undersöka de här sakerna litet närmare.<br>Programmet fordrar nog ingen större för-

klaring. Det är inte försett med några kontroller eller skyddsnät eller några som helst programtekniska finesser.

Jag fann ganska snart att jag måste gå ett steg längre. Det duger inte att behöva skriva in alla kombinationer av temperatur och blåst. En överskådlig tabell var vad jag behövde. Så kom programmet SIPLETAB där några rader i början och slutet lagts till för att räkna ut en serie valda värden och sedan presentera alltsammans i en ganska primitiv tabell.

Programmet är ett exempel på "nästade slingor", dvs en slinga innanför en annan.<br>Man har två variabler V och T som skall växla.

I 80 och 330 växlar den yttre, V, och i<br>90 och 320 den inre, T. Det är viktigt att den inre slingan verkligen helt och hållet ligger innanför den yttre.

Vinden får variera i steg om 5 från<br>vindstilla till 25 m/sek, medan temperaturen går i steg om 5 från -10 till +30 grader.<br>Siffrorna kan naturligtvis lätt ändras.

Varje gång V ändras skrivs en ledtext<br>till vänster i tabellen (85) - jag hade kunnat klara mig utan den sista delen av den raden, men det föreföll mig då mera klarläggande att lägga de extra blanktecknen separat. Det blev en del experimenterande för att finna formen för en någorlunda snygg tabell.

Sedan Siple-värdena räknats ut för aktuella värden på V och T skall de skrivas in i tabellen. Det sker på rad 310, där man<br>första gången (när V=0) skriver in grundvärdena på T. Vid vindstilla skall ju temperaturen inte påverkas. Senare är det den skenbara temperaturen T1 som skall in. För att inte få en lång rad helt onödiga decimaler har jag valt att klippa bort dem - trunkera kallas det. Egentligen skulle man höja sista siffran om första borttagna värdet är 5 eller mer. Men så noga tror jag inte formeln är att det spelar någon roll. Den som inte nöjer sig med detta kan få korrekt avrundning genom att lägga 0.5 till T1 före trunkeringen.

Varför FIX() och inte INT()? Om man använder INT() får man närmast högre värde ifall talet är negativt. FIX() däremot klipper decimalerna utan att röra heltalssiffrorna. Det passade mig bättre här.

Rad 328 var en avslutande estetisk finess. Efter första varvet på T, som skall bli rubrik, ser det snyggt ut med en linje. Ascii 45 är minustecknet och vi ber om en sträng på 75 sådana.

Varsågod, tabellen är serverad! Den är inte helt perfekt; man kan göra den bättre genom att laborera med TAB() före varje utskrivet värde på T och FIX(T1). Jag tyckte inte det var värt besväret, men som övningsuppgift kan det duga för den intresserade.

# RESULTATET?

Jag gjorde programmet mest av nyfikenhet resultatet. Är det verkligen sant att рå man kan förfrysa vid 10 graders värme<br>bara det blåser tillräckligt? Betyder det att en motorcyklist lever farlig på hösten? Hur varmt måste det vara för att man utan risk för sin hälsa kan segla mot vinden i bara skjortan?

Tabellen ger stoff för vidare diskussion. Var och en kan jämföra med sin egen erfarenhet och kanske dra goda slutsatser.

Mycket stolt över mitt nyvunna vetenskapliga underlag visade jag tabellen för en<br>bekant, som sysslar både med skidåkning och segling. Han tittade på den och sa: "Det där kan inte stämma. Man måste ju också ta hänsyn till luftfuktigheten!" (Ner med Ny Teknik!)

 $<1384>$ Sven Wickberg

- 10 REM Siple 87 08 13 SW
- 20 REM
- 30 REM Siple's vindavkylningsindex är en
- 40 REM experimentellt utprovad formel
- 50 RFM för att visa vilken relativ
- 60 REM temperatur huden upplever vid
- 70 REM blåst jämfört med vindstilla.
- o nari biast jamiort med vindstilla.<br>80 ; "Ange vindhast i m/s (km/h/3.6) (v)<br>"; : INPUT V<br>90 ; "ange lufttemp i gr C (t)"; :
- $T$  TNPIIT
- 100 REM
- 110  $W = (10*SQR(V)-V+10.45)*(33-T)$
- 130 REM
- 140 N=10\*SQR(2)-2+10.45
- 200 REM
- 210 T1=33-W/N
- 300 REM
- 310; "Vid en hastighet  $av''V''$  m/s ("V\*3.<br>6" km/h)"
- 320 ; "upplevs en temperatur av"T" grade r som"T1" grader"

# 10 REM Sipletab 87 08 15 SW 20 REM

- 30 REM Siple's vindavkylningsindex är en
- 40 REM experimentellt utprovad formel
- 50 REM för att visa vilken relativ
- 60 REM temperatur huden upplever vid
- 70 REM blåst jämfört med vindstilla
- 80 FOR V=0 TO 25 STEP 5
- 85; "vind="V" m/s)";"
- 90 FOR T=-10 TO 30 STEP 5
- 100 REM
- 110 W=(10\*SQR(V)-V+10.45)\*(33-T)
- 130 REM
- 140 N=10\*SQR(2)-2+10.45
- 200 REM
- 210 T1=33-W/N
- 300 REM
- 310 IF V=0; T" ";  $ELSE$ ;  $FIX(T1)$
- $"$ ;
- 320 NEXT T
- 325 ;<br>328 IF V=0 ; STRING\$(75,45)
- 330 NEXT V

# MINIX

Original FROM: Sender:

Volume 6 : Issue 4<br>This Week's Editor: Billy

roday's<br><mark>Minix</mark> S

I am reprinting the original article on Minix we published mailing usenet for the last few weeks and now there is even a They are NOT public domain. However, the publisher does<br>nailing list devoted to minix. INFO-IBMPC doesn't limit its not object to people making a limited number of copi here as well, but perhaps some of the more<br>mailing lists are more appropriate. We will

Subject: UNIX Date: 22 Dec 86 09:33:07 GMT<br>Organization: VU Informatica, .

This system, called MINIX, does not cont<br>line of AT&T code, so it can be distrible<br>code. It runs on the IBM PC, XT, and AT<br>that are 100% hardware compatible (not a<br>To the average, unsophisticated user, usin<br>stinguishable f some relatively less commonly used programs are missing.

- 
- 
- 
- 
- \_ Furn monuposummon, securities<br>shell: cc file.c & )<br>Full screen editor vaguely inspired by emacs (modeless,<br>autoinsert, etc.)<br>Over 60 utilities (cat, cp, grep, ls, make, mount,
- 
- 
- 
- Full operating system source code is included<br>Source code for all the utilities (except C compiler)
- roppies or 1 hard<br>C compiler source
- 
- \_ and Software rnUCh is rnOre not copy mOdU1ar protected 5UhleCï=

Furthermore, I have wr<br>everything you ever wanted Furthermore, I have written a TP page book telling you<br>everything you ever wanted to know about operating systems<br>in general and this one in particular. The book contains<br>in general and this one in particular. The book con the system from the so<br>listing of the operating

- 
- 
- BOX C compiler)
- 
- 

virtually all of it in C. The<br>is also available separately<br>C compiler is NOT based<br>ACK (see Communications 654–660). The fo<br>Like the kernel,

date: 23 Jan 1987 16:12:34 PST TF: E44281.MAI by me, my students, people I paid to write them or in a Several people have asked me questions whose answers<br>Info-IBMPC Digest <INFO-IBMPC=LEFINHUTC> small number of cases, wer

Info-IBMPC Digest Friday, January 23, 1987<br>
Info-IBMPC Digest Friday, January 23, 1987<br>

Info-IBMPC Digest Friday, January 23, 1987<br>

Informe 6 : Issue 4<br>
Informe 6 : Issue 4<br>
Informe interventing the oriental order of the ay, January 23, 1987<br>date, dd, df, dosread, echo, grep, gres, head, kill, ln, all, hintony yes. The terminal driver has an array indexect<br>Brackenridge and the login, lpr, ls, make, mkdir, mkfs, mknod, mount, my, by termina

mailing lists are more appropriate. We will just see how versities may make copies of the software for their students. Uni-<br>mailing lists are more appropriate. We will just see how versities may exchange modified versions.

I have recently finished rewriting UNIX from scratch. In the book you will find a postcard that you can use to<br>
is ystem, called MINIX, does not contain even a single order the software. Please don't ask me for the softwar

autom excellent excellent passes using the chmem utility. (chmem is functionally<br>
2009 poster to utilities (cat, cp, grep, ls, make, mount, if any new sinterested, we could set up a newsgroup<br>
3000 poster 100 library proce

Source code for all the utilities (except C compiler) Andy Tanenbaum, Vrije Universiteit, Amsterdam (mail to From:Andy Tanenbaum<br>is included<br>System will recompile itself (requires 640K and 2 The Netherlands, try minixEvu44

Subject: MINIX<br>Date: 10 Jan 87 22:33:17 GMT<br>Date-Received: 13 Jan 87 09:03:08 GMT<br>Organization: VU Informatica, Amsterdam

the system from the sources supplied, a full source code things wrong. I was under the impression that if one sends system. Put to avoid sculpture is available in 4 packages, and a cross to multiple groups it cross posts t - Box of eight 360K diskettes for 640K IBM PCs (512K that I messed up. Furthermore, we were having news and for the last 2 weeks to get the background for this note.<br>Is sort of ok too) was my intention that a lot of people

All four distributions contain the full source code, about<br>
Face of the company guarding both binaries and source in terms of the owners public domain it is a lot better than Lotus, Microsoft,<br>
Face Compiler than Lotus, Ni

would be a fair amount of interest oct.)<br>
people.<br>
Naybe it would be best to set up comp.os.minix now.<br>
Will everyone who would want to subscribe to it send me<br>
mail. If there is a sufficient number, I will ask the local<br>

- 
- od, passwd, pr, pwd, rev, rm, rmdir, roff, sh, shar, exportant and recompile the tty of divere is deep some that maximum is to you have to change a state is the precise of the second that the special Edition special Editio and the deadline won). Therefore such a determination and the deadline won). Therefore such a determination of the termination and the deadline won). Therefore such a determination and the deadline won). Therefore such a d
	-
- From: Andy Tanenbaum but the rest will. Machines with different I/O chips Title: Operating Systems: Design and Implementation but try to hide this by presenting the same <sup>5195</sup> Clone With Source Code Available Author: Andrew 5- Tanenbaum interfaee Wonvt Work, About <sup>a</sup> dozen different clones Amsterdam PUhÜSher= PfehÜCe'HaU (Jam 1987) have been tested. MINIX worked without problems on ISBN: 0-13-637406-9 30% and failed on 29%,
	-
	-
	-
	- For those of you going to USENIX or UNIFORUM in doesn't swap, it won't be possible to run a lot of<br>- Shell that is functionally identical to the Bourne Washington, D.C. January 20-23, Prentice-Hall will have a<br>- Full sincl

hard disk) 5OOh) Organization: VU Informatica, Amsterdam <sup>15</sup> aVaÜah1e as <sup>a</sup> 5eParate Package '''''''''''''''''''''''''''''''''''''''''''''''''''''''''"'''''''''" <sup>I</sup> have just learned of quite <sup>a</sup> discussion going on in comp.sys.atari about porting MINIX to the Atari. For all <sup>I</sup> - Kernel Organï2aUOn radldalh' dlffefeht ffOm UNIX FrOnn=AndY Tanenhdrn know <sup>a</sup> similar discussion is going on in comp.sys.amiga Subject: MINIX and elsewhere. I am cross posting this to several groups in<br>Date: IO Jan 87 22:33:17 GMT case there are people there who are interested in porting<br>Organization: VII Information: Organization: MINIX to their

a a agreed to permit people to make a LIMITED number<br>Compiler) and a second to that a few people see it many times.<br>This is to be interested to permit people to make a LIMITED number<br>- Box of five 1.2M diskettes for the IB

guru how one sets up a new group and try to avoid messing become widespread, so the distribution mechanism is crucial.<br>
that up too. I will cross post this to various groups, but Having a major publisher like Prentice-Hall

the design goals was to have it run on CHEAP hardware if you have questions about all this. (meaning <sup>a</sup> 256K PC with <sup>I</sup> floppy disk) and floppies are The reason that <sup>I</sup> think this route <sup>15</sup> the easiest, <sup>15</sup> that --------------------------------------------------------------------\_

ran some statistics once, and for <sup>9096</sup> of the MINIX utilities, tape, you have to count on at least 20 megabytes of

same reason as why it takes Prentice-Hall <sup>18</sup> months to UniPress has TWO packages: <sup>8088</sup> MINIX <sup>C</sup> compiler, and produce <sup>a</sup> book from the finished manuscript (unless you full ACK. The former is <sup>4</sup> diskettes; the latter is <sup>6</sup> megagive them camera ready copy, as I do). If you want to get bytes on a mag tape. MINIX does not use protected mode on the 286, but

- 
- 
- 

From the division of the context property of the minimal context and interactional context are the device drivers, all of which are in C, but of on both are leteritical.<br>PC version doesn't use the UNIX will interact in the

Doca anyone known much CNU charge for it wires. If anyone is interested, in the known in the finding in the state of the state of the state of the constraints of the constraints of the constraints of the constraints of th

only big ones are the compiler passes, cpp, cem, opt, cg, is available as a separate package from UniPress. I suspect mostly sell to college book stores. The discount of list is one one to the ware to be asset way to get a

not ideal as swapping devices. ACK already has a backend for the 68000, so there isn't The MINIX memory management scheme is very simple, much work to be done, but you really need a VAX or a From: Andy Tanenbaum<br>because the PC's hardware is primitive. A crore image SUN or something like that to bring up the 2K stack is plenty. On the PC, the text is limited to 64K, object files and working space to compile everything. The<br>and the data + stack is also limited to 64K, on a 68000, 68000 compile rhas been running for years and it

The 68000 is clearly much better than the 8080, but he RAM disk are getting cheap, so is memory. The same of the same of the same of the same of the same of the start of the start of the start of the start of the start of

- 
- 
- 

The maintain anomalization of the main the first the source of the main the source of the source of the source of the source of the source of the source of the source of the source of the source of the source of the source computer in a tiny loop sitting and waiting for the keyboard of the keyboard of the same Spatial amount is why capitalism works and socialism description and a simple of the 400K system and a friend has a The policy on pos

of the software (either on PC diskettes or 9 track tape), first<br>order the book and then send back the business reply card and the software order the book and then send back the business reply card Andy Tanenbaum<br>I would li

(4) has access to an IBM PC for testing things etc. 1. The binary for the PC version has a hard disk driver changed, the layout modified, and a few changes here and (not essential, but helps) for the XT type disk embedded

On another subject, as you can imagine, I have gotten<br>LOTS of mail, all of it very encouraging. However, one<br>person who works for a major defense contractor said that<br>his employer was planning to aquire MINIX to run on som

initially.<br>Andy Tanenbaum

From: Leonard H. Tower Jr.<br>Date: 17 Jan 87 21:53:46 GMT<br>Subject: diffs between FSF/GNU, MINIX, AT Unix<br>In article <1026Ebotter.cs.vu.nl> Andy Tanenbaum writes:

...<br>The GNU people are upset because deep in their<br>hearts they, too, know that people would rather pay a<br>reasonable price for good stuff than get empty promises for free.

First ' would like to commend ast for doing MINIX, and<br>going a large part of the way towards giving MINIX its<br>freedom.

Freedom.<br>Second, GNU isn't an empty promise. GNU Emacs is out<br>there. GDB (GNU's Debugger) is out there. Bison, a YACC<br>compatible Parser Cenerator, is out there. The GNU C<br>compiler (highly optimizing with VAX, 68000, and 68

back

back.<br>GNU is a more ambitious project than MINIX, and rms<br>hasn't had much more help than ast. Most of rms' help has been volunteer, must have been working on it for a<br>shorter period of time.<br>Third, none of the GNU people I know of are uncertainty

Third, none of the GNU people I know of are upset. We<br>are just sad that yet more software has been chained up.

Does anyone know how much GNU charges for its "free" software for the tape, postage, handling etc?<br>Berkeley generally charges something like \$125 for its tapes, as I recall. If GNU also charges \$125 for its "free" software what weakened.

First, "free" doesn't refer to cost, but to the freedom

of the software.<br>Second, I would like to present some comparisons between<br>ORUU, MINIX, and Unix. I know the facts are straight for<br>GNU, correct me on the others.

Is source code distributed?<br>GNU:Yes MINIX:Ye MINIX:Yes

How many copies of the source can you give away, legally?

Unix:For many more \$\$

GNU:Unlimited MINIX:3-4 Linix:None

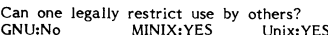

Can one legally post it on USENET?<br>GNU:Yes MINIX:NO Uni . . .<br>Unix:NO

Can one legally ARPA ftp it, freely?<br>GNU:Yes MINIX:NO Uni: Unix:NO

Cost of non-ARPA distribution from home organization:<br>GNU:\$ 150 MINIX:\$ 80 Unix:Many times more.

People are referred to:<br>- the GNU Public License<br>- the GNU Manifesto

- 
- Minix's Licensing arrangements (I have yet to see these)<br>AT&T and susbsidiary vendor Unix: Licenses

for further details.

happy hacking, len tower

Len Tower, Project GNU of the Free Software Foundation<br>1000 Mass. Ave., Cambridge, MA 02138, USA +1 (617) 876-3296

HOME: 36 Porter Street, Somerville, MA 02143, USA +1<br>(617) 623–7739<br>UUCP: äålmit-eddielmit-prep!tower<br>INTERNET: towerEprep.ai.mit.edu

From:Andy Tanenbaum<br>Subject: MINIX - A Technical Description<br>Date: 15 Jan 87 22:54:20 GMT<br>Below is an extract of the paper I will be presenting at<br>UNIFORUM on Jan 22. I may try to set up a BOF session<br>on MINIX at USENIX fo Februar

well over 100 people have written me expressing interest<br>comp.os.minix. I have communicated this to the net adminstrators.

Andy Tanenbaum

# MINIX: A CHEAP UNIX CLONE WITH SOURCE CODE Andrew S. Tanenbaum

Dept. of Mathematics and Computer Science<br>Vrije Universiteit Amsterdam, The Netherlands

# 1. OVERVIEW OF THE MINIX SYSTEM ARCHITECTURE

UNIX is organized as a single executable program that<br>is loaded into memory at system boot time and then run.<br>MINIX is structured in a much more modular way, as a<br>collection of processes that communicate with each other<br>an private address spaces.

Finite II system and nemoty manager each full-ledged processes, These system processes are each full-ledged processes, These system processes are each full-ledged processes. In fact, the memory and as the user processes. I

are read into memory from the boot diskette.<br>It is possible, and in fact, normal, to modify, recompile,<br>and relink, say, the file system, without having to relink<br>the other three pieces. This design provides a high degree<br> receiving messages.

The various processes are structured in four layers:

- 
- The user processes (top layer).<br>The server processes (memory manager and file  $\overline{3}$ .
- system).<br>The device drivers, one process per device.
- ī. Process and message handling (bottom layer).

Let us now briefly summarize the function of each layer: Let us now briefly summarize the function of each layer:<br>Layer 1 is concerned with doing process management<br>including CPU scheduling and interprocess communication.<br>When a process does a SEND or RECEIVE, it traps to the<br>ke higher priority over ordinary user processes, for example.

Layer 2 contains the device drivers, one process per major device. These processes are part of the kernel's address space because they must run in kernel mode to access I/O instructions. Although the IBM PC does not have u

toward the number of statement in our statement from the comerant from the called tasks.<br>Laver 3 contains only two processes, the memory manager<br>and the file system. They are both structured as servers,<br>and the file system

a remote one.<br>Layer 4 contains the user programs. When the system<br>comes up, init forks off login processes, which then wait<br>for input. On a successful login, the shell is executed.<br>Processes can fork, resulting in a tree o

2. LAYER 1 - PROCESSES AND MESSAGES<br>The two basic concepts on which MINIX is built are<br>processes and messages. A process is an independently<br>schedulable entity with its own process table entry. A<br>message is a structure con Three kernel calls are provided:

- RECEIVE(source, &message)
- SEND(destination, &message) SENDREC(process, &message)

- SEND/detsitration, demessage)<br>
- SEND/REC(process, demessage)<br>
These are the only true system calls (i.e., traps to the<br>
kernel). RECEIVE announces the willingness of the caler<br>
to accept a Receiver and specified process

run when its turn comes.<br>
In addition to this rule, once every 100 msec, the clock<br>
In addition to this rule, once every 100 msec, the clock<br>
task checks to see if the current process is a user process<br>
that has been runni

# 3. LAYER 2 - DEVICE DRIVERS

3. LAYER 2 - DEVICE DRIVERS<br>Like all versions of UNIX for the IBM PC, MINIX does<br>not use the ROM BIOS for input or output because the<br>BIOS does not support interrupts. Suppose a user forks off<br>a compilation in the backgrou For a co-venture in the UNIX world. As a result, MINIX contains a complete set of drivers that duplicate the functions of the BIOS. Like the rest of MINIX, these drivers are written in C, the cost of MINIX, these drivers a

not assembly language.<br>This design has important implications for running MINIX<br>on PC clones. A clone whose hardware is not compatible<br>with the PC down to the chip level, but which tries to<br>hide the differences by making t

identical to IBM's will not run an unmodified MINIX because<br>MINIX does not use the BIOS.<br>Each device driver is a separate process in MINIX. At<br>present, the drivers include the clock driver, terminal driver,<br>various disk dr

- 
- 1. Wait for an incoming message.<br>2. Perform the request contained in the message.<br>3. Send a reply message.

3. Send a reply message.<br>
Request messages have a standard format, containing<br>
relevence (e.g., READ, WRITE, or IOCTL), the minor device<br>
the poosition (e.g., disk block number), the buffer<br>
adderss, the byte count, and th

This organization puts important directories such as /bin 5. LAYER 4 - USER PROCESSES<br>and /tmp on the faster directories such as /bin 5. LAYER 4 - USER PROCESSES The port of MINIX to the Atari ST is now fully underway.<br>wor

In the standard distribution, the RAM disk is about 240K, call requests. Thus the user processes do not perceive MINIX Several people have abled me whether MINIX runs on the standard distribution, the RAM disk is about 240 was to make the system run on <sup>a</sup> 256K PC with <sup>1</sup> floppy post your findings to comp.os.minix. disk.) Users with an unusual configuration such as 256K --------------------------------------------------------------------- The same is true of hard disks- Since MINIX directly and three hizrd disks are free to juggle things around as addresses the disk controller, it will only work with controllers they see fit. <sup>~</sup>

screen editor needs them<br>
The prince consisted in the strength of the version of the streen distributed in the AT-200. Tubility<br>
The prince without modification. It does not even convert and UNIX. If may be machines.<br>
In f

to do the printing in the background. The lpr program chdir<br>insert carriage returns, expands tabs, and so on, so it should chimot<br>only be used for straight ASCII files. On hard disk systems, chown<br>a spooler would not be di

requests, performs them, and then replies. We will now exit<br>
look at each of these in turn, and then exists them in the memory managers job is to handle those system fatat<br>
The memory manager's job is to handle those syste

amazingly futuristic, as you prefer.<br>
The memory manager keeps track of memory using a<br>
internally)<br>
In the memory manager keeps track of memory is needed, either for FORK<br>
In the memory manager keeps track of memory is ne

mappens to be running on the user's machine. However it is utime<br>All that needs to be done is change the message interface write<br>All that needs to be done is change the message interface write<br>All that needs to be done is

The MNIX tile system is similar to that of V7 UNIX. The indee is slightly different, containing only 9 disk ad-<br>The indee is slightly different, containing only 9 disk ad-<br>dresses instead of 13, and only 1 time instead of

bit maps rather than free lists. The bit maps for the root pc people to wallow in MS-DOS. Thanks to all the people From: BSF.COREOFFICE-1.ARPA<br>device and all mounted file systems are kept in memory who wrote to me and post ones, to minimize arm motion. Disk storage is not necessarily<br>
and the the the metallocated one block at a time. A mind of general interest (for other questions, store on Wed, Jan 28, 1987 at 7:00 pm to discuss MINIX.<br>
and

Just indices resone; and book intervalsed blocks. Discussions about r-tworking, news, uucp, etc., none (40.8) 562-25799<br>
When intervalsed to look up blocks in the cache. 7. New drivers is the car interval when a surface of When an i-node block, directory block, or other critical 8. New utilities<br>block is modified, it is written back to disk immediately. <br>Data blocks are only written back to disk immediately. 9. Experience with MINIX for use

. <sup>i</sup> - .i

rich (also does sbrk)<br>In the packground. The lproporam change of the state of the state of the mail of the program change returns, expands tabs, and so on, so it should chimed<br>Insert carriage returns, expands tabs, and so 4. LAYER 3 - SERVERS<br>
Layer 3 contains two server processes: the memory manager<br>
and the file system. They are both structured in the same execce (obsolete, see exece)<br>
way as the device drivers, that is a main loop that a and field. When a process is started, the text segment is encoded to manipulate this inchord in a because the even by the data and bss. The stack starts at the even by the data online started, the encoded tensor of the all

the in-core i-node table.<br>The comp.os.minix newsgroup has been set up. Discussion The comp.os.minix newsgroup has been set up. Discussion<br>about MINIX can now move there, leaving the comp.sys.ibm. Date: 21 Jan 87 22:37 PST<br>pc people to wallow in MS-DOS. Thanks to all the people of From: BSF.COREOFFICE-1.

- Questions of general interest (for other questions, store on Wed, Jan 28, 1987 at 7:00 pm<br>send me mail)<br>Bug reports Computer Literacy Bookstore<br>Bug reports (it is ok to post individual files)<br>Experience with MINIX on vario
- 
- 
- Bug reports<br>
Bug fixes (it is ok to post individual files)<br>
Experience with MINIX on various machines<br>
Discussions about ports to different CPUs, etc.<br>
Discussions about retworking, news, uucp, etc., none<br>
of which suits
- 
- 
- 
- 

that are identical to the IBM XT or AT. In fact, it has<br>
The terminal driver is compatible with the standard V7 From:Henry Spencer<br>
terminal driver. It supports cooked mode, raw mode, and Subject: V7 Syscalls List?<br>
cbreak

acct acct me. One person even posted a note to the world-wide net<br>alarm in desperation. The address to use for mail to me about

- 
- and the movie of the process is deter-<br>The amount of memory allocated to the process is deter- lock (lock process into memory) is the securition a PC-XT and a PC-AT. If you are<br>The amount of memory allocated to the executa

where are ways of circumventing the lack of a<br>if it is adjacent to a hole on either side, the process certification is really a remote the system in the system of the system of the system of the system of the system is rea

# Borland Turbo C

anser att det är det mest flexibla och två sidor så att man själv får växla mellan portabla språk som finns, medan andra är sidorna med tangenten F6.<br>av åsikten att det endast är något som i När man skrivit klart sitt program kan av åsikten att det endast är något som det "blivit modernt" att använda. Hur det än är med den saken så har möjligheten itill RUN-menyn för att kompilera och prov-<br>att själv prova språket hittills varit ganska iköra programmet. TurboC är blixtrande snabb att själv prova språket hittills varit ganska<br>begränsad.

däremot är Pascal, kanske mest beroende MSC (Microsoft C 4.0). Enligt Borland kom- l-luge <sup>&</sup>gt; 64 Kb kod, <sup>&</sup>gt; <sup>64</sup> Kb data däremot är Pascal, kanske mest beroende MSC (Microsoft C 4.0). Enligt Borland kompå TurboPascal, som finns både under CP/M pileras ungefär 7000 rader/minut på en 6 och MSDOS. En av fördelarna med TurboPascal MHz AT, vilket är att den är ganska enkel att använda. Även länkningen går snabbt, och därefter FELKONTROLL<br>Dessutom är den snabb, vilket är en stor startas-programmet-direkt-under-förutsättning Den felkontroll s Dessutom är den snabb, vilket är en stor startas programmet direkt under förutsättning Den felkontroll som finns i TurboC är klart<br>Fördel när man är ovan vid kompilerande att inga fel har upptäckts. Om så skulle Sverlägsen fördel när man är ovan vid kompilerande att inga fel har upptäckts. Om så skulle överlägsen de fyra olika niväer som finns språk. En annan starkt bidragande orsak är vara fallet, kommer alla fel upp <sup>i</sup> ett i MSC 4,0, Dessa varningsniväer kan valfritt naturligvis priset. TurboPascal har sålts till eget "fönster" på skärmen. När man då slås av eller nå, så lågt pris att man även som privatperson ställer markören på något av dessa fel sikke portabel-pekarkonvertering, Icke por-<br>har kunnat köpa den utan alltför stora soch trycker på ENTER, kommer man till- stabel-pekartilld

C däremot har man för det mesta endast där felet upptäckts. När man rättat felet Konstant lång, Förlust av signifikanta siffror kunnat finna i datorer med operativsystemet kan man trycka på F8 så flyttas man fram vid omvan Vnix. Unix-datorer är nu förstås inte så till nästa fel i källkoden, eller F7 för före- och 'unsigned' char, Identifierare ej del av vanliga som privatdatorer (även om det gående fel.<br>Struktur, Struktur, Struktur med längd existerar en och annan...), vilket gör att När man arbetar med stora program, är funktion kan ei returnera ett värde, Både

TurboPascal. Vad många inte vet är att därefter länkas detta med övriga objektfiler.<br>det var ett danskt företag som skrev Länkningen sker i två pass, vilket gör att

och förfinar den ytterligare. Borlands C- genom två separata prog<br>kompilator har fått namnet TurboC, och TLINK. Dessutom medföljer<br>är verkligen så snabb som namnet antyder. tycks följa Unix-standarden. är verkligen så snabb som namnet antyder. tycks följa Unix-standarden. KODGENERERING<br>Priset är heller inte avskräckande, cirka Priset är heller inte avskräckande, cirka Det går att tala om för TurboC på vilket får man förutom 4 programdisketter två Ingen av de två handböckerna är att be- kan t.ex välja kod speciellt för 8088/8086<br>Böcker, dels en "Users guide" på 300 sidor, trakta som någon lärobok. (Det finns två eller 80286/801 böcker, dels en "Users guide" på 300 sidor, trakta som någon lärobok. (Det finns två eller gQ2g6/g0lg6, Beräkningar med flvttal och dels en "Reference guide" på 380 sidor. läroböcker skrivna speciellt för att användas kan göras med niälb av g037-proeessor,

vad handboken kallar "den integrerade ut-<br>vad handboken kallar "den integrerade ut- anvisning, och beskriver hur man arbetar signed, annars till signed,<br>vecklingsmiljön". Det innebär att man i med TurboC. Den innehåller en vecklingsmiljön". Det innebär att man i med TurboC. Den innehåller en bra handled- identiska strängar på olika ställen i källkoden första hand hamnar i själva texteditorn. Inng för nybörjaren, genom steg-för-steg kan man f

C-program. Man har tillgång till en fullskärms- "Reference guide" är egentligen en ren eller nonnontimering, C-program. Man har tillgång till en fullskärms- <sup>"Reference guide" är egentligen en ren editor som har alla nödvändiga funktioner, uppslagsbok, där alla standardfunktioner finns</sup> men som tyvärr använder WordStar-kom-<br>mandon. Funktionstangenterna kunde ha an- som exempel på hur man använder funktionen. I TurboC-biblioteket finner man i stort sett<br>vänts något mera för editorn. Möjligheten Dessutom sp

grundbild man möts av första gången man **finns i MSC, och som utför samma sak.**<br>Kör TurboC. Bildskärmen är då uppdelad i **KOMPATIBILITET** kör TurboC. Bildskärmen är då uppdelad i KOMPATIBILITET att striemp() finns i TurboC.<br>TurboC har liksom TurboPascal ett antal i flore följer ANSI-standarden för C. Om att TurboC har liksom TurboPascal ett antal

Ett av de programspråk som diskuterats i Storleken på dessa går att ställa valfritt, i **MINNESMODELLER** man kan även välja att dela upp dem på "Mininesmodeller stöds:<br>två sidor så att man själv får växla mellan

man enkelt trycka ALT-R eller hoppa upp till RUN-menyn för att kompilera och prov-MHz AT, vilket verkar som en trolig siffra.<br>Aven länkningen går snabbt, och därefter

ingrepp i ekonomin. baka till editorn med markören på den rad ill-<br>ingrepp i ekonomin. baka till editorn med markören på den rad ig imförelse, Konstant utanför tillåtet område,<br>C däremot har man för det mesta endast i där kunnat finna i datorer med operativsystemet – kan man trycka på F8 så flyttas man fram – vid omvandling, Blandade pekare till signed<br>Unix. Unix-datorer är nu förstås inte så – till nästa fel i källkoden, eller F7 för före-

det mest effektivt att göra ett flertal inte tillfälle att det valle att det mest effektivt att göra ett flertal inte tillfälle att mest effektivt som kompileras separat. Detta samma funktion. Konstig pekaromvandling. testa språkets för eller nackdelar. Visst små moduler som kompileras separat. Detta samma funktion, Konstig bekaromvandling, har det funnits C-kompilatorer att köpa stöds av TurboC på ett mycket elegant Qidentifierad struktur, Omdefinierad struktur, för MSDOS tidigare, men priserna har varit sätt. Man skriver en s.k projektfil, innehåll-<br>för MSDOS tidigare, men priserna har varit sätt. Man skriver en s.k projektfil, innehåll- Funktion skall återlämna ett värde, Koden<br> om i vering 3-5000 kr. ande i ande namnen på alla objektmoduler som ei ätkomlig, Koden har ingen verkan, Variabel<br>Det som har förändrat detta är en nya skall länkas ihop till ett program. När man ar troligen använd innan t skall länkas ihop till ett program. När man i troligen använd innan tilldelning, Variabel<br>1988 trån editorn väljer kompilering, kompileras i tilldelad ett värde som aldrig används. Paraprodukt från Borland International. De är från editorn väljer kompilering, kompileras tilldelad ett värde som aldrig används, paratroligen mest kända som leverantör av endast det program man har i editorn, och meter i funktion aldrig använd, Troligen<br>TurboPascal. Vad många inte vet är att därefter länkas detta med övriga objektfiler. Helaktig tilldel det var ett danskt företag som skrev Länkningen sker i två pass, vilket gör att tion eller array, Variabel deklararerad men TurboPascal från början. Borland köpte rätten – man inte behöver tänka på i vilken ordning – aldrig använd, Flertydig operation, behöver<br>- till produkten och förbättrade den. – – – objektfilerna skall länkas. – – – – – – –

de köper ett företag med en bra produkt länkare användas från DOS. Detta sker tion, Anrop till funktion utan funktionsprotogenom två separata program, TCC och typ.<br>TLINK. Dessutom medföljer en MAKE, som

"Users guide" är en sorts översiktlig bruks-<br>anvisning, och beskriver hur man arbetar för i Statistisk 11. med hand hamnar i Statistisk i Statistisk 11. mån få TurboC att lägga dem på ställe i objektkoden. Längst upp på skärmen finns några menyru- anvisningar som visar hur man kommer i ställe i obiektkoden, briker, där varje rubrik kan expanderas till sång. Det finns speciella avsnitt som behand- Optimering för högsta exekveringshastighet

beskrivna. Ofta finns en liten programsnutt BIBLIOTEKSFUNKTIONER<br>som exempel på hur man använder funktionen. I TurboC-biblioteket finner Dessutom specificerar man om den aktuella alla funktioner som MSC har. De som saknas funktionen är portabel, dvs om den finns i ar antingen mycket ovanliga, eller finns i finns dock att definiera om alla tangenter funktionen är portabel, dvs om den finns i är antingen mveket ovanliga, eller finns i Unixsystem eller om den är specifik för TurboC under ett annat namn. Som exempel<br>MSDOS.

två fönster, det övre för editorn och det TurboC följer ANSI-standarden för C. Om TurboC har liksom TurboPascal ett antal<br>undre för felmeddelanden från kompilatorn. man vill utnyttja detta kan man med en funktioner man vill utnyttja detta kan man med en if funktioner för maskinnära programmering.<br>speciell flagga se till att kompilatorn endast i Det finns flera olika sätt att utföra BIOS-. godkänner ANSI-anrop, ej TurboCs egna utvidgningar.

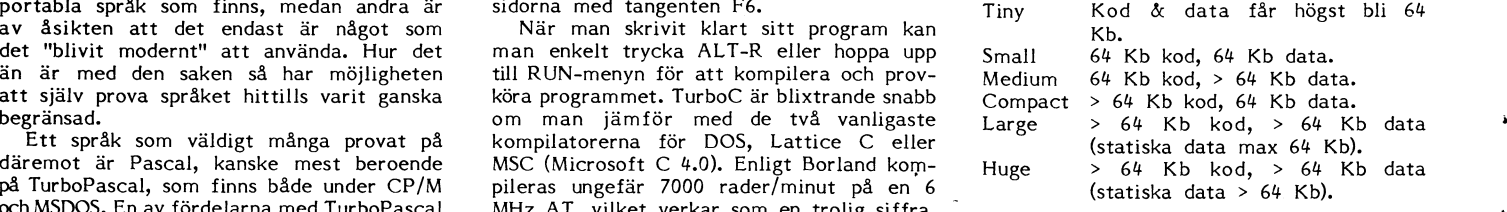

Borland har nu gjort en liknande manöver, biektfilerna skall länkas.<br>Borland har nu gjort en liknande manöver, Naturligtvis kan både kompilator och funktionsanrop, Ingen deklaration för funk-<br>de köper ett företag med en br

**650 kUMENTATION** sätt man vill optimera sitt program. Man Ingen av de två handböckerna är att be-<br>Ingen av de två handböckerna är att be- kan t.ex välja kod speciellt för 8088/8086 läroböcker skrivna speciellt för att användas att kan göras med hjälp av 8087-processor,<br>tillsammans med TurboC: Herbert Schildt, 8087+emulering eller enbart emulering av "Using TurboC" och "Advanced TurboC") fivitalsproce ALLMÄNT "Using TurboC" och "Advanced TurboC") flyttalsprocessor. Vill man ha 8-bitars 'char',<br>När man startat TurboC kommer man in i "Users guide" är en sorts översiktlig bruks- kan man sätta 'default char-type' till un-

lar C-nybörjarens vanligaste fel, dels i all- eller minsta kodstorlek är förstås valfritt.<br>Här kan man nu genast börja skriva sitt mänhet, dels för den som är van Pascal. Samma sak gäller för registeroptimering

Ett annat bra exempel på detta är den MSDOS. kan nämnas strempi( ) ooh striemp( ) som

anrop eller DUS-interrupt. Det är möjligt att skriva minnesresidenta program med TurboC. För detta finns en speciell funktion, keep( ). Den används i stället för exit( ) grammet kommer att stanna kvar i minnet.

Stöd för att skriva egna interrupt-rutiner finns. Man kan t.ex länka in en egen hanterare för kritiska fel (så att man slipper – Vadan detta påstående, undrar förstås vän – skulle gå till. Något gick i alla fall snett,<br>"Abort, Retry, Ignore"-meddelanden i sina – av ordning!? Det kan man kanske förstå – f program). Ett par speciella funktioner finns bättre efter att ha läst följande sedelärande<br>för att koppla CTRL-BREAK till en egen historia, som nästan är alldeles sann.

inte alltid kan bli rättvist, men det är men lite dimmiga föreställningar om vad MYCKET senare faktiskt) återkom, låg det<br>svårt att låta bli. Jag har ett programpaket man kunde göra hade jag förstås. När jag ett förklarand svårt att låta bli. Jag har ett programpaket – man kunde göra hade jag förstås. När jag – ett förklarande brev och väntade på mig.<br>skrivet med MSC 4.0 (totalt mer än 800 – efter att ha slitit mitt hår. lusläst manualer, – skrivet med MSC 4.0 (totalt mer än 800 – efteratt ha slitit mitt hår, lusläst manualer, - Jag försökte igen efter anvisningen, men<br>Kb källkod) som jag kompilerat om med – ringt såväl bekanta som obekanta "experter", – helt

resultatet helt klart till TurboC's fördel.<br>Källkoden var på 323 rader och 10239 bytes. och länkning <sup>8</sup> sekunder. "Med TurboC tog av tiden om vi istället lyft på luren och därmed hämta över en fil innehållande telekompilering 13 sekunder och länkning 5 l pratat direkt med varandra hade vi naturligt- fonnummer till databaser (troligen sammankompilering 13 sekunder och länkning 5 – pratat-direkt-med-varandra-hade-vi-naturligt-hisonnummer-till-databaser-(troligen-samman--<br>1999-sekunder. Noteras bör att jag då körde – vis ingen tanke på. Det är knappast troligt TurboC från DOS, inte från den "integrerade att någon kunde ha fått mig att inse detta miljön", där man normalt jobbar. I det senare heller. Teknikens under överskuggade förstås miljön", där man normalt jobbar. I det senare heller. Teknikens under överskuggade förstås jag ut listan på skrivaren, och fann att de fallet skulle förstås tiderna varit ännu bättre, som vanligt den mänskliga logiken. Thesta systemen hade någon sorts specialitet.<br>Eftersom både kompilator och länkare finns När jag nu "samtalade" med min vän kom Eftersom j

ment, oavsett om man är nybörjare eller inga oupphörligt tills modemen var upperfaren C-programmerare. Genom att man kopplade. Mycket riktigt, efter en stunds växlar mellan editor och kompilator med ingande (med mig otålig växlar mellan editor och kompilator med kringande(med mig otåligt väntande framför kanske skulle jag i det där systemet<br>snabba-knapptryckningar,ökar-produktiviteten kskärmen) pep det till i min dator, och en krentav finna kraftigt. Den avancerade felkontrollen ger text skrivs ut på min skärm. Fantastiskt! kunde ha nytta av. Hur den här kvällen<br>19 förhoppningsvis program med mindre logiska När jag läst texten på skärmen fick jag slutade kans

mycket bra hjälpmedel. Det går att titta innan. En meny och lite hjälptexter förde på källkoden och köra programmet rad för innan. En meny och lite hjälptexter förde på källkoden och köra programmet rad för innan som side

kompilator, QuickC. Den kommer enligt var det lite svårt att somna efter att ha att ställa undan modemet. De första två<br>Microsoft att kosta omkring 895 kr i Sverige. Smakat på denna nya värld! veckorna höll jag mig till de Microsoft att kosta omkring 895 kr i Sverige. Smakat på denna nya värld! veckorna höll jag mig till det lilla lokala<br>När detta skrivs (november), finns den dock anned and tredje kvällen vågade jag mig systemet som jag börj När detta skrivs (november), finns den dock i in På den tredje kvällen vågade jag mig i systemet som jag börjat min bana med,<br>intepå marknaden. En jämförelse med börjand i till och med på att skriva ett eget inlägg, i men

# TurboC. För detta finns en speciell funktion,<br>Reep(). Den används i stället för exit()<br>när man vill avsluta programmet, men pro- **KÖP INTE ETI MODEM!**

"Abort, Retry, Ignore"-meddelanden i Sina av ordningl? Det kan man kanske förstå för hur jag än försökte fick jag bara något för att koppla CTRL-BREAK till en egen historia, som nästan är alldeles sann. Nu tyckte mig vara, skrev jag förstås ett

när jag fick för mig att köpa ett modem hur jag skulle bära mig åt. I väntan på JÅMFÛREI-55 ' till min dator. Egentligen visste jag väl att Han skulle besvara brevet ringde jag Att jämföra två olika kompilatorer kanske inte vad jag skulle få för nytta av modemet, i några andra system. När jag senare (ja,<br>inte alltid kan bli rättvist, men det är i men lite dimmiga föreställningar om vad MYCKET sen Kb källkod) som jag kompilerat om med ringt såväl bekanta som obekanta "experter", helt plötsligt började systemet att ge kom-<br>TurboC. TurboC. Ivckades jag till sist koppla upp mig mot mandon helt av sig självt! Det visade rboC.<br>Iyckades jag till sist koppla upp mig mot mandon helt av sig självt! Det visade sig <br>Vid tidtagning på en av modulerna blev en god väns dator. Vi satt en stund och förstås att det va vid tidlagnlagna vid tidtagnlagna blev en god väns dator. Vi satt en stund och förstås att det var Operatören som satt växlade ord med varandra via tangentborden, sina övervakande fingrar på tangentbordet källkoden var på 323 rader och 1023 rader och 1023 rader och 10339 bytes. Samtidigt som teknikens glädjerus infann för att hjälpa mig tillrätta. Med sådan led-<br>sig. Att det skulle ha räckt med en tiondel ining kunde jag ju

i minnet.<br>In the parados med MSC interest that in the borde finnas andra i Pascal, blev jag mycket intresserad av and th<br>The filer som producerades med MSC datorer att ringa till. Visst, jag fick genast ett system som enli Jeroducer<br>datorer att ringa till. Visst, jag fick genast<br>ett telefonnummer till ett lokalt litet hobbyvar på 2656 bytes (objekt), respektive 21154 ett telefonnummer till ett lokalt litet hobby- handla just Pascal. Visserligen låg systemet<br>bytes (EXE-fil). TurboC gav filerna storleken system. Så snart vi kopplat ner vår tes bytes (EXE-fil). TurboC gav filerna storleken system. Så snart vi kopplat ner vår testför- inte i min del av landet, men rikssamtal 2808 bytes resp. 20962 bytes. bindelse, provade jag numret jag just fått. ringer man själv ibland, och det blir ju Tyvärr tutade det upptaget, men eftersom inte så hemskt dyrt. Dessutom får man ju SAMMANFATTNING in the set oppose of the set of the set of the set of the set of the set of the set of the set of the set of the set of the set of the set of the set of the set of the set of the set of the set of the set of TurboC är helt enkelt ett förträffligt instru- kommunikationsprogram skulle klara att skriver om i sina inlägg. Förresten, intalade ment, Oavsett Om man är nybörjare eller ringa oupphörligt tills modemen var upp- jag mig själv, visst måste en hobby få

fel. Menyer och tangentval är för det mesta klart för mig att det behövdes vissa privile- Jag fann massor av skojiga och intressanta<br>logiska, och lätta att lära sig. Handböckerna gier för att använda systemet, men om inläg gier för att använda systemet, men om inlägg, och en del program som jag hämtade<br>jag bara lämnade namn, adress och önskat i över till min egen dator. Nu var jag redan är vettigt strukturerade och innehåller det jag bara lämnade namn, adress och önskat över till min egen dator. Nu var jag redan mesta.<br>Två viktiga skillnader finns mellan MSC kanske redan samma dag. En otålig väntan datavirus som verkligen existerar?) att jag تk jag Två viktiga skillnader finns mellan MSC kanske redan samma dag. En otålig väntan datavirus som verkligen existerar?) att jag<br>och TurboC, dels priset, dels möjligheterna tills nästa kväll, när jag redan på första inte längr alltsåinära <sup>6</sup> gånger mer än TurboC. Till- system. Övergurun hade tydligen hört min jag blev användare i fler och fler system, sammans med MSC får man dock en full- ' bön, och jag hälsades välkommen när jag och samladeipå mig mängder med program sammans med MSC får man dock en full- i bön, och jag hälsades välkommen när jag i och samlade på mig mängder med program<br>Skärmsdebugger, CodeView, som är ett i använde det lösenord jag anhållit om kvällen i och filer som j på källkoden och köra programmet rad för mig vidare till brevlådan, där ett litet väl- terminal. -Varje gång jag satte mig vid rad. Man kan titta på variabelvärden när komstbrev från Systemoperatören låg och datorn för att göra något vettigt, tänkte som helst och sätta upp brytpunkter var i komstbrev från Systemoperatören låg och i datorn för att göra något vettigt, tänkte som helst och sätta upp brytpunkter var i väntade. Efter några försök vågade jag mig i jag 'Äsch som helst. Något liknande finns helt enkelt på att skriva ett svar, och lyckades även innan jag sätter igång'. På det sättet sjönk att spara texten. I systemet fanns också i jag djupare och djupare, ända tills den<br>ett antal möten med diskussioner om allt i första chockerande teleräkningen kom med ett antal möten med diskussioner om allt första chockerande teleräkningen kom med <6988> mellan himmel och jord. Jag tillbringade posten. Innan jag skaffade modemet brukade ett par timmar med att läsa inlägg, tills<br>min hustru hotade med att dra ur jacket min hustru hotade med att dra ur jacket i men den här gången var den mer än 10<br>Fotnot 1. Den segangen som i likeande om jag inte gick till sängs. Nåja, systemet. I gånger större! Men inte ens en mastodont-Microsoft annonserar just nu en liknande om jag inte gick till sängs. Nåja, systemet gånger större! Men inte ens en mastodont-<br>Microsoft annonserar just nu en liknande fanns väl kvar nästa dag också, men visst räkning av d

kanske kan vara på sin plats, de började i till och med på att skriva ett eget midgg, i men dateriet blev<br>kanske kan vara på sin plats, de började i där jag undrade om någon hade nummer i återigen övermäktig annonsera TurboC i januari, och levererade i dät jag undrade om nagon nade nummer i aterigen overmaninger i har jag lyckats annonsera TurboC i januari, och levererade ill andra system. Efter ytterligare ett Nu, efter en rätt lång tid, har jag lyckats<br>från juli. Har dygns otålig väntan ringde jag upp och fann begränsa mitt modemanvändande till r ergo" visuret ungen var de målar men var men det är inte alla som har<br>Resten av den kvällen och en bit av natten viljestyrka (eller en krävande hustru) för komma med en jämförelse mellan lurboC – Resten av den kvällen och en bit av natten – viljestyrka (eller en krävande hustru) för<br>och QuickC i en senare artikel. Svenska – gick åt framför bildskärmen. Jag fann nya – detta. D och QuickC i en senare artikel. Svenska by gick åt framför bildskärmen. Jag fann nya detta. Därför vill jag berätta mitt öde för Microsoft var inte intresserade av att låta diskussionsområden och kastade mig ibland alla an mig göra jämförelsen nu, vilket väl får en sandasudisomidaten och kastade mig iblanden afta som kan med som ka<br>tolkas som att de inte själva tror på sin en system jag ringde till fann jag en speciell elyckliga användare." tolkas som att de inte själva tror på sin system jag ringde till fann jag en speciell slyckliga användare."<br>19 produkts styrka? svensten savdelning för filer och program. Först för- 17 manningshalten i denna historia Provinsionen av en avdelning för filer och program. Först för- Tja, sanningshalten i denna historia får<br>Sökte jag komma på hur de skulle användas, var och en bedöma, men visst ligger det sökte jag komma på hur de skulle användas, var och en bedöma, men v<br>men insåg efter ett tag att jag på något lite allvar i själva rubriken? Fotnot 2.<br>CodeView, Microsoft och QuickC är regi-<br>sätt måste föra över programmen till min CodeView, Microsoft och QuickC är regi-<br>strerade varumärken för Microsoft Corpora- egen dator. Jag plockade fram manualen <6938><br>strerade varumärken TürkeC är registrerade egen dator. Jag plockade fram manualen <6938> strerade varumärken för Microsoft Corpora-<br>• egen dator. Jag plockade fram manualen i «6988»<br>• varumärken för Borland International. iill mitt kommunikationsprogram igen, och ulf Hedlund<br>• hittade ett stycke som förklarade hittade ett stycke som förklarade hur det

Prdgramrlltin- "Det hela började för något år sedan, brev till systemets OverGu\_ru och frågade ning kunde jag ju inte misslyckas, och kunde<br>därmed hämta över en fil innehållande tele-

eftersom både kompilator och länkare finns När jag nu "samtalade" med min vän kom Eftersom jag har skrivit en del egna program-<br>i minnet. Har skrivit en del egna program-<br>i minnet. I Pascal, blev jag mycket intresserad av

# **MSG** utdrag

# **Möte** ABC80

---------------------------------------------- (Text 3500) Lars Larsson <6622> Arendei PrlnterPr°l>lem

faktiskt i manualen....<br>Hur det är med Magnum vet jag ej, men

----------------------------------------------- (Text 3901) John-Erik Näsland <1005><br>
The Alexander ABC80 som har börjat bete single and the server and the server and the server and the server and the server and the server and the server and the server and the server an

Jag har inte haft problem förut under dom <sup>8</sup> år jag kört ABC80 detta är

------------------------- (Text 3502) Per-Arne Johansson --,--------------------~ <723l> Ärende: ÄBC80 felar med "AUTORESET" Kontrollera likriktaren till 5v. den kan vara dålig cilloskop och så ge mät liknande på den symtom. stora kondensatorn Har du oc- (Text som sitter i bildskärme eller kraftenheten. till ABC80. Ripplet där så byt likriktaren. Mvh PAJ

----------------------------------------------- (Text'3503) Jaan Tombach

Ärende: Centronics Vilkensida om busskabeln skall ett Centronics-kort sitta? Det finns eprom med printer-rutiner på busskabeln, skall detta eprom bort? Mvh Janne

Hej alla

Finns det någon som har systemskiva 8" DIA<br>till ABC80 VORE TACKSAM FÖR SVAR... och MVH. Per.

----------------------------------------------- (Text 3505) Lars Larsson

/Lars

------------------------------------------------- A5 xlvllïlvlw ( \_ " \_ ) HALT ;20mS "på sig" -----------------------~---------------~------" (Text 3506) Lennart Einarsson <6554> A5 -> A13 \_ D7 -> DO ÛUT (7),Ä ;Shifta minneskarta (Text 3530) Anders Franzen <5258> Ärendet Njaa, för Aßcso min felar del skulle med "AUTORESET" jag sätta mina \_ A15 \_, An LD (lo2),Hl. ;l.agga RETN <sup>i</sup> kloek- ^fe"<ie= B^5iC-slav S°m simulerar B^5iC rutinen II pengar på att pluggen <sup>o</sup> under kylbläcket, A31 \_ +5V Q5V\_\_\_\_ Har totat ihop en liten slav till ÄBC80 den dålig. lilla Har de det kablarna försvann direkt när pluggen på stiften andra ord, du kanske har dålig just där. Ryck loss den och kolla kontakt, på den, dn

Ärende: Minneskartor

För att växla mellan olika minneskartor så om Skall man l320~ Jag Undrar ia andra då var På exakt Wßlafna de5\$a bid Sitter?

m.v.h Johan Nåsell

----------------------------------------------- (Text Ärende: 3508) Minneskartor Till VÄNSTER om os

 $/LL$ 

....-\_'-----\_\_..-\_\_..\_\_-\_-\_\_-\_\_\_\_\_\_.\_\_\_\_\_\_\_\_\_\_\_\_\_\_\_\_\_.\_ den

En god vän till mig har skaffat sig en<br>ABC830-diskdrive med kontrollerkort. Med En god van till mig har skaffat sig en (Text 3515) Stefan Nilsen <6089><br>ABC830-diskdrive med kontrollerkort, Med Ärender ABC80 Pascalen and the fick magnet of the same and 80, when the same and the same of the same of the kort (märkt n<br>sitter ett st.<br>Det första är

det andra printerprommet.<br>Han har inte skaffat någon ex<br>utan tänkte prova det hela i<br>FD2:an. Han drar således ut det<br>de kontrollerkortet (innehåller<br>ur FD2:an och sätter i den nya

och promkortet.<br>Det går fint att adressera kontrollerkortet,<br>men promkortet verkar inte fungera. På<br>DOS och PR areorna är det tomt, (FFH),

\_- På promkortet sitter det en del byglingar, --------------------------\_-\_-.\_\_--\_\_\_---\_----\_\_\_- Någon Som har erfarenheter GV PRÛlVl~ Frågorna är alltså:

- -<br>Hur ska promkortet vara byglat för<br>att kunna läsa två prommar (2732 och<br>2016) till adresserna 24576,4k och<br>2020 till adresserna 24576,4k och
- 
- 

(Text 3511) David Aronson <183><br>Ärende: Sattco/Diab:s promkort 55-10762-01<br>till ABC80

stiftmässigt tionen ------------------------------------------------------------------------------------------------

and Nobels.<br>
DIAB har en minnes-bus och en I/O-bus<br>
och dessa skiljer sig mycket åt.<br>
Minnes-bussen använder ändast A-raden för<br>
kontakten, ser ut så här.

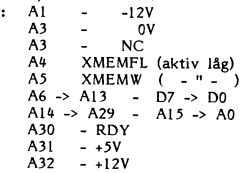

Arende: Sat<br>fill ABC80

<sup>E</sup> 2:2 <sup>t</sup> ''''''''''''''''''''''''''''''''''''''''''''''' (Text 3507) Johan Nåsell <5898> \_' till Aßcsosn

mar rissom<br>Förresten, så v<br>klaring) så bom<br>om vi flyttade

Är det någon som kört Pasealen och fått et nagon som kort rascalen och latt

in ÄBC80 påjag plats da också ' på PC?

det är Väll bara att diSêSSfn6 den i0Cl"I l<0lla-- \* Hur ska promkortet vara byglat för datorn spårar ur när jag kopplar om kon- iekepregrammering? Etc-~ -- att kunna läsa två prommar (2732 och takten och Z80'n ligger och loopar <sup>i</sup> RAM -----------------------------------~------------' (Text Näslund <l005> 2716) till adresserna 2ll576,llk och minne. Vet någon vae felet är? <sup>5</sup> (TEXT 3525) l-arS,l-arS50n <6622> 3o72o,lk? Jag har tkn so tillsats med prom nl:ARsor, Ärende= EXP- ledda till ebCö0'n?

han ut "CCCCCC" på tomma promplatser på kortet)? (Text 3518) Einar Eriksson <1720> ------------------------------------------------- . Ärende: Sattco/Diabzs promkort 55-10762-01 (Text 3525) Peter Tnarning <37u7>

(Har även för mig bytt CPU och (Fext 310) Einar Eriksson (1720-<br>
26 visen för minimale and an alt i properties in the state of the state of the state of the state of the state of the state of the state of the state of the

He alla !<br>
He alla discussion and the members of the Minnes-buse of the Minnes-buse of the Minnes-buse of the Minnes-buse of the Minnes-buse of the Minnes-buse of the Minnes-buse of the Minnes-buse of the minnes-buse and t

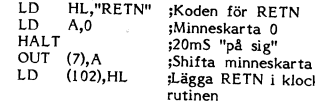

(Text 3507) Johan Nåsell <5898><br>
Terresten, så vitt jag ser (enl. din stiftför-1 Mikrodatorns recept på 64Kb så piggy- mycket kvar. Det är riktigt kun after<br>
Mende ikkna melli aminneskartor så om vi flyttade över Al-A32 i

2732 och ett 2717 och ett 2717 och ett 2717 och ett 2717 och ett 2717 och ett 2717 och ett 2717 och ett 2717 och ett 2718 och ett 2717 och ett 2718 och ett 2718 och ett 2718 och ett 2718 och ett 2718 och ett 2718 och ett 2

antagligen dos-prommet och Mvh Stefan. bvggnad? Alendšl ABC80 Pascalen .\_ .. . -----------------------------------------------\_- AN Tmr lme\_\_d\_et blev något overforlnåsfel har inte skaffat någon expansionslåda, (Text 3516) Arne Hartelius <273l> ------------------------------------------------- k°llal\_ llfllan \_ på ,fllen mot mmlllorfllen

det hela i den gamla Ärende: Sattco/Diabis promkort 55-10762-01 (Text 3524) Gunnar Forssell <1631> och där är de identiska. Kent.<br>Edison där är de identiska. Kent. 11 ABCS0, enom att diabis att in the same informeration of

Någon som har erfarenheter av PROM-<br>brännare? Jag tänkte bygga en egen, och skulle vilja veta lite mer. Hur länge skall man låta Vpp vara på unan at risk före-<br>ligger för att man har gjort bort sig...?<br>Måste Vpp vara på ma Alla ll? kortet precis där 2732:an får sina tilled- Ärende: Minneskartor <sup>T</sup> skulle vilja veta lite mer. Hur länge skall "öppna" CÄLL'-anrop för SM-III står ningar-\_ Jag har nu hittat byglarna och kopplat en man låta Vpp vara på utan att risk före- faktiskt är alltså:<br>
kontakt över bl0 för att kunna koppla in ligger för att man har gjort bort sig...?<br>
yttre minne i stället för basic tolken. Men Måste Vpp vara på matningsspänningen under

Xende: Sattco/Diabis promkort 55-10762-01<br>
Arende: Sattco/Diabis promkort 55-10762-01<br>
Text 3326) Peter Thärning <3707><br>
FD2ian som expansionslåda för Sattco/<br>
Diabis minneskartor dc 64Kb<br>
Diabis minneskartor (1900), det b

det går inte att flytta över det nya prommet till det gamla FD2-kortet, därför att det även innehåller controllerkort för FD2:an.

vita saken med några tåtar i är (\* 1972)<br>hatt ett liknande problem at intension of the same by the main by the same of the same of the same of the same that is a material manner of the main the same of the main the same of andra ord, du kanske har dålig kontakt, Ärende: Sattco/Diabis prom kort 55–10762–01 m.v.h Johan Nåsell andra ord, mann också. Hela slaven haceras i RAM<br>Just där. Ryck loss den och kolla på den, till ABC80. Hela slaven blan

(Text 3334) Anders Johnson (4001)<br>
Text 3349) Gurant Forssell (1631)<br>
Areade ABCSO-parametrics (Text 3590) Stefan Nisen (6089)<br>
Areade ABCSO-parametrics (Text 3590) Stefan Nisen (1681)<br>
Areade ABCSO-parametrics (Text 3590)

rad, har jag för mig. "The Maring School Has Walfridsson (1334)<br>Detta är dock det enda program jag lyckats (Text 3560) Hans Walfridsson (1334)<br>Kompilera. Jag har gjort ett halvhjärtat (Arende: BASIC-slav som simulerar BASI

# ------------------------------------------------- NUM\$(2)'? ovs osv... (Text 3535) Arne Nordenberg <6563> hejochhå

gör det hela lite som bekant är vis stämmer inte POKE- och PEEK-ar men<br>
Häll lite lek och övning tror jag. Den till håller på med sådant har man gjort sig<br>
till lite konstlat eftersom BASIC:en maskinberoende.<br>
ABC800-serie

------------------------------------------------- Skall absolut hoppa till ROM den med, de pascalfilerna som textfiler med TermlOO, met. Att göra RETURN före RESUME till (Text 3538) Mikael Pettersson <2l95> Det krävs fyra olika rutiner för att få <sup>i</sup> tillämpliga fall med kommandot " TYPE, en högre stacknivå än där felet inträffade, Ärende: Pascal för ABC-80 (DIAB) BASIC att funka. Dessa är <sup>H</sup> ". Det gick bra. Betr. Kermit80: se så går inte det heller bra. Det du nämner om den stora kopplingen \_ Kompllerlngsrutlnor som översätter debattenidetta möteimitten- slutet febru- TIME\$ ger både datum och tid, och dem Basic - (D)OS på abc-burkar är nåt som rader till internkod ari. får man Ställa med POKE- jag själv haft anledning att svära över. \_ Listrutiner som over-sätter lnternkod -----------------------------------------------\_- TXPOINT a,b,0 motsvarar CLRDOT och

(Text 3541) David And<br>Ärende: Printerproblem

II<br>
det där- bade varit så hade jag inte trott på<br>
det där.<br>
det där.<br>
det där.<br>
Tantastiskt vad man kan göra ändå. Hur<br>
Fantastiskt vad man kan göra ändå. Hur<br>
här- du die år?

(Två negationer --> jag tror på det där) Lite jobb alltså att skriva om rutiner som

en större dator. (Här gällde det bla att TIMES som ger tiden. Man kan ställa kloc-<br>hyptaut div, tecken mot ABC80 stroken in the same and LET TIMES<sub>s</sub>="12:00:00" men jag and have the same and LET TIMESs="12:00:00" men jag A met i mitt tycke inte var så vansinnigt det är svårt. Har fått SYS(5) och SYS(6) Ärende: BASIC-slav som simulerar BASIC inte så svårt ut, en switch och lite änd-<br>stort. Pascalpakete för Sine inte så svårt ut, en switch och

nem med Kermit80 vilket inte fungerar. Visst kan det vara bra med ett chips man gör... Kan någon vänlig själ berätta vad t<br>Den ligger i ABC80/PASCAL så du kan stoppar i någonsatans men nackdelen med ex RESUME gör? (Text 35

------------------------------------------------- En ABCXÛ är l'iOg meSt en kul leksak att Vad gör dessa funktioner för någonting? GET kan lil<S0m PUT anVända.S på filer, (Text 3537) Bo Kullmar <l789> rota <sup>i</sup> tycker jag. USING och COUNT finns inte heller. Jag och inte bara tangentbordet. Syntaxen till- Arende: Pascal för ABC-80 (DIAB) Med en enkel BASIC II-simulator kan man har aldrig skrivit ett ABCSOO-program så sammans med COUNT är för C-ET= GET Ring kansliet och fråga! Telefon 08-19 <sup>44</sup> känna på hur en ABC800 funkar. Naturligt- därför vet jag inte vad instruktionerna gör! (§fil)(,)Variabel\$ (COUNT antalteeken) 80, telefontid kl 10-11. vis stämmer inte POKE- och PEEK-ar men RESUME återupptar exekveringen på den Pascalen är inte Så bra, men den duger Sådant är ju'inte riktig BASIC! När man \_\_\_\_\_\_\_\_\_\_\_\_\_\_\_\_\_\_\_\_\_\_\_\_\_\_\_\_\_\_\_\_\_\_\_\_\_\_\_\_\_\_\_\_\_\_\_-\_ plats ett fel inträffade (förutsatt att något till lite lek och övning tror jag. Den till håller på med sådant har man gjort sig <sup>i</sup> (Text 3554) Anders Johnson <400l> har inträffat). Denna plats kan ibland vara ABC800-serien är bättre men båda lider maskinberoende. Ärende: Pascal för ABC-80 (DIAB) mitt inne <sup>i</sup> en Basic-instruktion, så hellst av att köras på en "BASIC-maskin" vilket -----------------------------------------------\_- Anal- Kermit30! ska felutgången ur instruktionen bevara en

- 
- 
- 
- 
- 

The order of the state of the state of the state of the state of the state of the state of the state of the state of the state of the state of the state of the state of the state of the state of the state of the state of t Visit är det enklare att använda en sockel Kompileringsrutinerna envisas med att an- (Text 3556) Stefan Berg <216><br>
SCOMMON har samma syntax som DIM, men en användar ju fakte i propa rutiner i ROM för att kompilera ut- Kre

en och samma sockel. Väldigt envis, den skall absolut hoppa till<br>Mäja, du gör som du vill. baka till absolut adresser i ROM så man återupptar pgmkörningen där eft senast blev HEXS(tal) och OCTS(tal) inns.<br>haka till absolu

Il ter kul, men måsste säga att det är vänds. Det räcker alltså att skriva om en annet skriva om en en en skare att koppla in en BASICII direkt i line bit och läga till nya BASIC-satser, t ex WHILE.<br>
School of the star att den klarar all programvara som är skriven att knäcka. Men om alla fantaster som anger antal siffror som skrivs ut med PRINT SYS(I)=Adress till programmets början (BOFA).<br>I läser detta tar fram Den Blå och försöker SINGLE/D

Text 3543) Unif Dahlen <2422> (Text 364) David Anders some spaces of the same of the same of the same of the same of the same of the same of the same of the same of the same of the same of the same of the same of the same

Men and Sppna anopsadresser i Super<br>
Men alla Sppna anopsadresser i Super<br>
Men alla Sppna anopsadresser i Super<br>
Smartial och Magnum står i alla fall inte adress 40:83, eller hur?<br>
Smartial och Magnum står i alla fall inte ------------------------------------------------- Antag att den kod som hittas nu är <sup>132</sup> till annat vid CHAIN Tia, det nog enklare att räkna upp det (Text 3542) David Andersson <520l> (ll)\_ Tyvärr hamnar Agggg UTANFÖR ta.. OPTION BASE han lNTE har glert- För det är n0g det Ärende: Printerproblem!!?=Magnumproblem. bellen <sup>i</sup> ROM men det fattar maskinen sätter lägsta värde för vektorindex (man enda dåliga han gi0rt--- Vad är det du behöver (eller inte behöver) inte. Den tar adressen som finns i adress behöver alltså inte ha noll)<br>i printerrutinen? Han har gjort TED, TEDTERM och nu 41:163 som pekar ut adress 255:251. Notera TAB(0) BASIC (Text 3542) David Andersson <5201>
(III). Tyvär hamnar ABC80 UTANFOR tax and postern and the state at all the state of the state of the state of the state of the state of the state of the state of the state of the state of

FantaStiSl<t vad man kan göra ändå- HUF redan finns <sup>i</sup> tolken med det går med lite bär du dig åt? vilja\_ Hejhopp!

- -

och följaktligen inte kan bedöma den släppta antiken funkar inte antiken inte antiken antiken bedöma den släppta antiken funkar inte antiken antiken antiken antiken antiken antiken antiken antiken antiken antiken antiken a e Arende: ABCS0 Pascalen<br>
Narende: ABCS0 Pascalen<br>
Mani del the studie of the studie of the studie of the studie of the studie of the studie of the studie of the studie of the studie of the studie inte intervent of the st

(Text 3549) Anders Franzen <5258><br>
Det är väl bekant, att Kermit80 inte fun-<br>
förender BASIC-II great? Den saken har det ordats mycked i RSLME kan använda sig<br>
Ana, jo jag kan berätta lite om hur man om i deta möte, när Ke Exar siyra olika rutiner för att få<br>
I lillämpliga fall med kommandot "TYPE, en högre stacknivå än där felet inträffade,<br>
Kompileringsrutiner som översätter debatten i detta möte i mitten- slutet febru- IIMES ger både datu

Jag ordet i Kermit80-diskussionen var in-<br>Sista ordet i Kermit80-diskussionen var in-<br>lägg 3203. Inlägg före 3200 är numera bort-

Text 3566) Anders Franzen <5258><br>
Switchningen skall ske utan hopp till rutin (Text 3381) Peter Thärning <3777><br>
Xerende: BASIC-slav som simulerar BASIC utanför adressområdet, och skall ske under Krediet-Kabel till Jackie på hur variablerna in tillenradiga funktioner och önskad rutin där.<br>Iagras (de är lokala även i ABCS0!) och Dankswitchningen sker med att ladda vall- skall fungera, annars pilngar<br>Göratt gasa på det hela placeras en tabel av alla kommandon. Nu har man lite att Arende=Kabel till Jackie modem \_ ...............................................-- göra! Ar något oklart fråga bara ll!! ABC80 klarar inte 75/1200 <sup>i</sup> hårdvaran. ~. (Text 3594) gtefan Berg <2l5>

and the state of the state of the state of the state of the state of the state of the state of the state of the state of the state of the state of the state of the state of the state of the state of the state of the state Community of the thing in the thing with the mini-properties of the the skin and the skin and the skin and the skin and the skin and the skin and the skin and the skin and the skin and the skin and the skin and the skin an

bufferten.<br>Man kan enkelt läsa valfri sektor på skivan<br>men det är inte vad jag vill. Här krävs<br>att man kan läsa valfri sektor i en fil.<br>Notera att TED med flera program inte<br>skulle tillkommit utan hjälp av andra fan-<br>taste

The metric of the sometime intervalse in the sometime of the sometime of the sometime of the sometime of the sometime of the sometime of the sometime of the sometime of the sometime of the sometime of the sometime of the s

ende: BANKSWIH I PÅGÅENDE PROG.<br>
Mvh BER email andra DOS ?<br>
Mvh BER e Tackar för hjälpe, återstår bara att skiva Krende:Kabel till Jackie modem<br>
Mvh BER e Tacksmanns att släve in the skip of highe att skiva Krende:Kabel ti

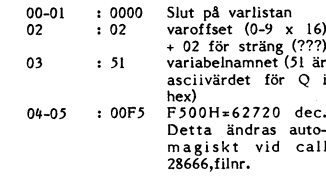

1 ABCSO/EDITORER (Text 3580) Mikael Bergvärn <3762><br>
1 ABCSO/EDITORER (Text 3580) Mikael Bergvärn <3762><br>
1 ABCSO/EDITORER (Text 3580) Mikael Bergvärn <3762><br>
1 ABCSO/EDITORER (Text 3580) Mikael Bergvärn <3762><br>
1 ABCSO/ED ar två nya filer som förhoppningsvis ska Arender III Jackie modem i Arender Turbokortet<br>
Inns det näga ar ny här i monitorn och kör på en i Turbokortet i EDSTART.<br>
IMPORTIKT och TEDEND.INF är de ABC80 med Jackie 1200 modem i ABC30/EDITORER<br>
if Andersson <155><br>
if Andersson <155><br>
if Andersson <155><br>
if and if and the smuller some for and and the smuller and the smuller and the smuller some server is a single of and the smuller and the smulle

Nan far på detta satt chansen att valja (1990) and the same of the same of the same of the same of the same of the same of the same of the same of the same of the same of the same of the same of the same of the same of the

--------------------------\_\_--\_------------------ skulle kunna skötas pa ett Smart 5ätt\_ ------------------------------------------------- \_\_\_\_\_\_\_\_\_\_\_\_\_\_\_\_\_\_\_\_\_\_\_\_\_\_\_\_\_\_\_-\_---\_---\_--\_-\_\_-\_ (Text 3565) Anders Franzen <525g> Switchningen skall ske utan hopp till rutin (TeXt 3531) Peter Thärning <3707> (Text 3592) Bengt Österholm <2077> Lokala-variabelrutinen har jag hittat på ningen skall på ett sådant sätt at det tangent ber0r n0g på att CT5 (5) inte är till softsios rutiner. Men när jag använder själv. Jag glodde i ABC80-tolken och kom Skall gå att anropa godtycklig minnessida aktiv- 3a8 Vet ett t-eX- Tl-5RMl00 l<lT=äVer instruktioner som MUL\$ 0Ch ÅDDS t-eX-

men det är inte vad inte vad inte vad inte vad inte var att det inte fungerar tillsammans med FD2 - antag-<br>Arende: BANKSWIH I PAGAENDE PROG.<br>Liage in like fungerar inte fungerar interval med antag-<br>plats i alla banker. När Notera att TED med flera program inte and passimilate. När rutinen i en bank "Tent 355) Kristoffer Eriksson < 3357> var att det inte fungerade tillsammans med termine i en termine i en bank fortsätter intervention interven

och 2l#624(WRITE). Möjligens det är samma (Text 3575) Thdmas dohanssdn <367l> ------------------------------------------------- Det äpr ju inte någon större glädje med entrYtt>ell <sup>1</sup> andra DÛ5 <sup>7</sup> Arende: .l3Al\ll\$SwlH <sup>I</sup> PÅGÅENDE pROG.' (TeXt 3535) Nlls l'lanss°n <5l9> denna tillsats om man inte kan spara eller

sh lägger man tillbaka ursprunssläget för einer till and and negram. Vad kom Ni fram (Text 3587) Peter Thärning <3707><br>variable-listan.<br>Variable-listan. Amda programmet och det Själva omvandingen seriell data <-> paral-<br>be variabel-listan.<br>Med andra data <--> paral-<br>Med andra data <--> paral-<br>Med andra data sker i de flesta datorer med hjälp andra sign undingen series andra data <--> paral-<br>Med andra data sker i de flesta datorer med hjälp

den rätta startadiessen för variabel- (Text 3578) John-Erik Näslund <1005><br>
Men rätta startadiessen för variabel- (Text 3578) John-Erik Näslund <1005><br>
Men rätta startadiessen för variabel- (Text 3578) John-Erik Näslund <1 om jag minns rätt!?!) parcna i uoset uor att det bara inns en ehhet och det som sen sköter själva omvandlingen till en du, med skillnaden jag har en FD4UD journed att det bara finns en ehhet och det<br>The discome det bara fi + 02 för sträng (???) mer som styr antalet enheter i DOSet. Ar utgående data. Med en viss inställning är smartAid, för om jag inte missminner

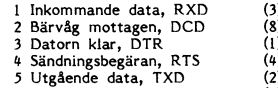

ning. Anmäl buggar till övertecknad. läser på diskarna efter reS-ett rnen CUrS0rn ------------------------------------------------- ...............................................\_.. \_0m Jeß anvander denne UPPk°PPl1n8' får kommer ju tillbaka efter det att lämpliga (Text 3512) 5ven Wickberg <l3g4> (Text 3571) Thomas Johansson <367l> la§ e"da5l\_ UPP ldxlen 'Tryck Éetdrnl Éå spår lästs in från disketterna. Ärende: CT4 med BASIC2 Ärende: BANKSWIH I PÅGÅENDE PROG. Ékafmen "ar lag flngel' "PP m°"l\_t°m° Nar ------------------------------------------------- Jag har nu hunnit i litet mera ro studera Har knepat ihop ett kretskort med eprom leš seden trY\_el<e\_r\_ På RETURN får <sup>138</sup> endast (Text 3591) Stefan Nilsen <6089> - kortets verkningar. Att man inte skulle på. Kortet är adressavkodat i intervallet ett Pllng l\_h°5lala"É"° Flfms det "â5°" Ärende: CT4-kortet kunna använda Superbascic samtidigt hade 16384-22571. Epromet är updelat i <sup>8</sup> banker s°m Ved lag har 3l°'\_l l\_°r fel' Är det fler som upptäkt att man inte kan jag räknat med och att Myabs TKNg0 inte på llk vardera, med möjlighet att få upp (Nu k\_°' lag med en fardlgl<°PPlad kflbel använda FOR loopar med basic II inkopplad. fungerar samtidigt kan jag leva med, om till 64st <sup>a</sup> lik vid utökning. Sdm lag endast lânêll av leleverket °V°r Det som också retar mig är jag inte kan än motvilligt, Har i detta minnesintervall tänkt mig lägga Helgen' Då l<ab\_\_°lll Verkar vara av type" använda skrivaren när basicll är inkopplad. Men uppenbarligen fungerar den inte heller in diverse maskinkodsprogram som är betyd- svål' att °PP\_"a llllge Skruvar) °ch \_\_k°5\_l\_a" Min enda egna slutsats är: tillsammans med skokartongen (FDZD) varvid ligt större än tillgängliga llk. Jag vore tack- l73 l<l°°"°l° Vlll jag el rlskela att l°l'5l°"a Skicka tillbaka kortet!! sam över förslag på hur bankswitchningen :fd §e"°{\l^likïå °PP"a dell) Mvh Stefan.

munibalism Holm red The Mathematics and the state in the Mathematics and the state in the state of the state of the state of the state of the state of the state of the state of the state of the state of the state in the st

LD DE,sektor :CALL <sup>28668</sup> '''''''''''''''''''''''''''''''''''''''''''''''" annars skulle uppta <sup>m</sup> <sup>n</sup> <sup>a</sup> ki obyte program- \_\_\_\_\_\_\_\_\_\_\_\_\_\_\_\_\_\_\_\_\_\_\_\_\_\_\_\_\_\_\_\_\_\_\_\_\_\_\_\_\_\_\_\_\_\_\_\_\_ (28670 vid (Text 3577) Alldefs J°h"5°" <llddl> kod undanstoppat i kisel.gSnabbt och bekvämt. (Text 3609) Stefan Nilsen <6o89> skrivning) Arendel (Text 3577) Anders Johnson <4001><br>skrivning) Arendel KERMIT80<br>skrivning) Arendel KERMIT80<br>skrivning) Arendel KERMIT80<br>skrivning) Arendel KERMIT80<br>clear contract the contract term in the strain of the con

man har gjort läsningen eller skrivningen man har lingen eller skrivningen har lingen at the simulation of the simulation of the simulation of the simulation of the simulation of the simulation of the simulation of the sim

l<\_É'\_"\_"\_lf\_\_lld\_flf\_\_\_ÉlÉlffl§f: gextd 3í<88g i<rti\_ïf°šfeï<\_ErikSfà° <5357> Men kan inte använda sl-:T ooT, cut Dot ar ar ars sto arulaa . .\_ renezael aclemoem lrDQ\_- <sup>T</sup> NT

xatolonia. To Cool dereinot har ingeli sadan<br>
I ABC800 skriver man det tecken som ska<br>
i Text 3610) Arne Hartelius <2731><br>
Sandas direkt till teregister infardwara, 1<br>
att bal- till engines att and the skrivan som sen sköt 13 variabelanmes<sup>o</sup>(1) and the integral det reality of the integral det and the same integral det into mean integral det and the same of the same of the particle of the 11 Metal (high and the same of the 11 Metal of 2712)

TEDEND är ett extremt kort program som <sup>5</sup> Det°rn klar» DTR (ll (Text 3590) Einar Eriksson <l720> Man får på detta sätt Chansen att välja

även parallellprintern faller bort, och DET ABC30 kör normalt <sup>i</sup> läge '0l' på byglai-na, ------------------------------------------------------------------------------------------------ är för mycket begärt att jag skall nöja CT4-kortet kör <sup>i</sup> läge '00'. (TeXf 3629) Anders Franzen <5258> (Text 3638) Lars -Larsson <6622>

pengarna mot risken att få en produkt Ärende; CTLi-kortet ------------------------------------------------- (TeXï 3640) Ulf Ûanlen <2'-\*22>

engarna mot risken at the product intention on the state and mot intention in the state of the state and the mot and the state of the state of the state of the state of the state intention of the state intention of the sta

Software in the forval of the set of the set of the set of the set of the set of the set of the set of the set of the set of the set of the set of the set of the set of the set of the set of the set of the set of the set

Ärende: XQ TECKEN PÅ SKÅRMEN \_\_\_\_\_\_\_\_\_\_\_\_\_\_\_\_\_\_\_\_\_\_\_\_\_\_\_\_\_\_\_\_\_\_\_\_\_\_\_\_\_\_\_\_\_\_\_\_\_\_\_\_\_\_\_\_\_\_\_\_\_\_\_\_\_\_\_\_\_\_\_\_\_\_\_\_\_\_\_\_\_\_\_\_\_\_\_\_\_\_\_\_\_\_\_\_ HJALP ÖNSKAS MED \_\_ATT FÅ UT <sup>80</sup> (Text 3624) Anders Franzen <525g> (Text 3632) Gunnar Forssell <l63l> ska skicka in en programsnutt som gör det

and the same off skulle finnas en kontroller-<br>
International controller and the same off the same off the same off the same off the same off the same off the same of the same of the same of the same of the same of the same

Ü

I tt <sup>&</sup>lt; <sup>&</sup>gt; \*överhuvudtaget\* tillsammans med MyABs ' TKN 80., <sup>5</sup> <sup>e</sup> skrivare att fungera - jag har försökt med avkodarprom tog jag en titt <sup>i</sup> både 80ans <sup>3</sup> ïgäïnt edeeeses \_\_\_\_\_'\_\_\_; alla tänkbara tips, enl\_ manualerna och orlglnalprom och MyABs dito. Resultatet <sup>A</sup> ' <sup>n</sup> eddeseee (Text 3637) Lars <sup>L</sup> <6622> genom kompistips men ack nej samtliga

mini bunder and the man evidence of the term of the man evidence of the Management of the Management of the Ma<br>The Maste man evidence of the Management of the Management of the Management of the Management of the Manageme<br>

TECKENNAR JAG KÖR MOT ABC-<br>
IT DEKENNAR JAG KÖR MOT ABC-<br>
IT DEKENNAR JAG KÖR MOT ABC-<br>
IT DEKENNAR JAG HAR ABCS021 DENES (EE-JO), ISA HAR ABCS02 Hej alla ni som bankat era pannor blodiga<br>
IT DEYGCD MED 801 TILLSATS (GE-JO (Text 3618) Thomas Johansson (The Times In the Society of the Society of the Society of ABC880<br>
The Managem SP2: Managem Control of the Society of The Society of ABC880<br>
The Society of ABC880<br>
The Society of ABC880<br>
The So

Arenoe of EUCRIC FOR ART UNIVERSITY AND THIT MAN ARE TREAT THE CONFERENCE OF THE CONFERENCE OF THE CONFERENCE OF THE MAN ART OF THE CONFERENCE OF THE CONFERENCE OF THE CONFERENCE OF THE CONFERENCE OF THE CONFERENCE OF THE (Text 3617) Sven Wickberg <138l+> kul att suga på karamenen liten. Har någon Helt riktigt, man får mindre minne till Tex. kan man lägga dos och printer rutiner Arende: CT4 med BASIC2 annan löst problemet, kanske på något annat egna program. Vill man absolut ha 32K där, HJÄLPARE m.m. Arligt talat så vet jag inte. Jag har bara sätt? minne att använda själv, ja då får man Jag har en variant med UFD-dos och nappat på förslaget som framfördes här "The soft way ls the hest waylu väl tjacka det där kortet. SmartAid <sup>3</sup> som jag kör på min 80'a. att få ett program <sup>i</sup> fristående prom. Du \_\_\_\_\_\_\_\_\_\_\_\_\_\_\_\_\_\_\_\_\_\_\_\_\_\_\_\_\_\_\_\_\_\_\_\_\_\_\_\_\_\_\_\_\_\_\_\_\_ Men... det är kul att skriva program för Så själva kortet gar att använda till myeket kan väl erjbuda honom din patch. (Text 3525) peter -l-har-nlng <37()7> ABC80, det är väl därför man gör det. annat än bara BASICII.

Jag har alltså försökt ringa numret som gm jag tolkar din losnlng rätt innebar den meddelande Sl<rlV\$ ut På Skärmen- Det <sup>n</sup> ut ABC80 med Basicll. Kan ej använda as står i manualen men finns det inget annat att man inte kan ta hand om alla fel\_ man Visserligen Sudda Uf\_ men då måste på standard ABC80. nummer? Eller har jag fel? -l-ED använder. en metod man ha sparat skärmens tidigare utseende. Mvh 5tefan\_ Mvh Stefan- där oNERRoRcoTo pekar sen--s - <sup>j</sup> d-- . .\_ ------------------------------------------------ H\_---°°šgI:)-)--h';i°.:'-rg'''''''''''-3-1-geš''''''-° som då felet fångas upp ozh rade:e::r:l:3e\_ i\\_lE\$f:\_\_ïí\_lÉf:\_É'g INTE lost Problemet! (Text 3647) Joe Johnsson <1ll89>

Äreefldei CT" meacf B^e5lc(-:Essen f:ï"lE:ï~f?¶<Én-.- ------------\_----\_ g,,ï;(tde3,6?á),, Ar%eTNrl°rdj:?t:ï8 íšriób ?š:mi1:r.AlÉl§':aâ?S/CCIÉIQAM 3.0 till rubr. men För att utröna varfor CT4 inte fungerade f.ör\_k1ar\_ing\_ Kommgr det då kuïma använda <sup>d</sup> kan inte få min SEIKOSHA SL-80AI Parallell-

- 
- 

- 
- 
- 
- 
- 
- oi: 999999999999999ollllliillrirlllilillllliirliiiilliAAAAAAAAAA3333333333333333 POKE'n för BoFA'n' sa den stämmer lo\* 9999999999999999A-UÅÅÅÅÅÅÅÅÅAAÅF33333333333333333333333333333333 överens med BasicII's <sup>s</sup> stemadresser ll= 9999999999999999AAAAAllFFAAAAAAllr33333333333333333333333333333333 /Hasse ' <sup>y</sup> '
- 

in the comparison of the Ser Ni? Det \*GAR\* \*INTE\* att kombinera<br>Därtill finns upper and the Ser Ni? Det \*GAR\* \*INTE\* att kombinera (ser at the ser at lura feltrutinen i tolken! After her at a ser at the ser at the ser at t

Nam det variatie and Northuma 9913 med Northum (Text 3639) Kristoffer Eriksson 5337><br>And alla varianter av ABC80? Jag har provat Ar det så dåligt att man inte borde lösa are prompten efter ericor? Klarar Arende: Det går at

Nemde: 30 TECKEN PA SKÄRMEN enklaste metoden tyvärr medför dyk i gång (Text 3633) Anders Franzen <5258><br>
Prova med WITH 80 imonitorn. Prova Franzen i Stander Del transformer i Stander Del transformer i Diken i inns nu inla

Englist Håkan Fromm hoved tagit håkan fromm hen med en statt i består att lura for tagit i det går att lura for tagit fram hen frommet i tolken; att ligt han tagit fram hen frommet in the statt tagit fram hen the statt fo metric of her attached that the paid of the said of her and special and the said of the said of the said of the said of the said of the said of the said of the said of the said of the said of the said of the said of the sa

Alltså, så har jag INTE löst problemet! Text 3647) Joe Johnsson <1489><br>
Text 3636) Arne Nordenberg <6563><br>
Text 3636) Arne Nordenberg <6563><br>
Text 3636) Arne Nordenberg <6563><br>
Arende: \*\*\* CT-4 kortet \*\*\* STAM 3.0 till rub

 $\begin{array}{lllllllllllllllllll} \text{Weierhuvudtaget* tillsammm model & 3 &=> \text{Internet RAM access} & \text{TKN-80?} \\ \text{avkodarprom toch MyABS dito. Resultatet} & 9 &=> \text{Internet ROM access} & \text{Text 3637} & \text{Lars Larsson <6622>} \\ \text{obley som följer:} & \text{A &=> \text{entern time access} & \text{Text 3637} & \text{Lars Larsson <6622>} \\ \text{blev som följer:} & \text{$ 0riginalprom: (imatrisform, (b20\*2+b10)x(1K-block))<br>Originalprom: (imatrisform, (b20\*2+b10)x(1K-block))<br>Mix, för att kunna använda TKN80 så kom- printern hur bra som helst. Snart blir jag<br>Or: AAAAAAAAAAAAAAAAAAAAAAAAAAAAA oi: 9999999999999999AAliAAAlillAAll.iAliliFAAAAAAAAAAAAAAAA33333333333333šš ffsdef k°"""°' dïssakaftt slïckas "f du be' ä\_\_\_infil:\_ïš\_íïü?.':¶Ä-üYÉ.:ïT.?íïï\_\_\_ io; 99999999999999999999999ollllllilllrllllllilllllillilll3333333333333333 '°' <sup>a</sup> P°'S°'?.\*?' " ii" \_ °S "a -\_ r <sup>3648</sup> <sup>H</sup> 11: 9999AllAAAAAAAAAAAAAAAAAAAAAAAAAFAAAAAAAAAAAAAAAA3333333333333333 Mâen det d'°le'åf°;j jag kan 'nte få fatt på ixrïntde, so)frk:';,s Hslsnbšnegjšärï oo: 999999999999999olulAlillllllllliAAAAAAFAAAAAAAAAAAAAAAA3333333333333333 änilrfngenr sloantianbr-šiijsaivrfanrïrr l 3:" aids:

<sup>n</sup> gon person <sup>P</sup> <sup>y</sup> ' Min rutin skall "no .funka "ndå ft PPOUXÄ mvh' <sup>d</sup> -- <sup>h</sup> <sup>d</sup> <sup>8</sup> .. <sup>a</sup> , <sup>e</sup>

 $\cdot$ 

4. 1987 **Never 33** 

(Text 3620) Arne Nordenberg <6563>
(Text 3620) Arne Nordenberg <6563>
(Text 3632) Karl Lindström <837>
(Text 3639) Kristoffer Eriksson <5357>
(Text 3630) Kristoffer Eriksson <5357>
(Text 3630) Kristoffer Eriksson (Text 364

--

The Hammer Hammer Hammer Hammer Hammer (1988)<br>
Arende: Pf tangenter på ABC880<br>
Med ABC880 mend Basicll utbyggnad ex. CT4-kortet. Jag<br>
ska skicka in en programsmutt som gör det<br>
möjligt att simulera Pf-tangenter utan om<br>
by

(Text 3649) Hans Holr<br>Ärende: ABC-80/CPM:<br>Kan bero på att systen

----------- (Text 3650) --\_-----~---------------------"------- Peter Thärning <3707>

Allmänt, finns det någon drivrutin i<br>3.0? I det här fallet är det fråga<br>parallellsnitt typ Centronics.<br>Det är väl bioset som bestämmer<br>skrivare etc. finns? I så fall borde d

besväretl)

Prova med 'LIST PR:'. ERR 52 innebär 'ej<br>till denna enhet' (?) , då du inte kan ladda

and "LIST PRAT ANTAL MOTES-INLAGE A DET RAGON SOM VET HUR MAN DET AREND EGGAL DESTANDENT AND DREAM THE RELL THAT THE CORRECT A THE SOFT ARE OF THE MAN DET NAGON SOM VET THE MAN DET RAGON SOM VET THE MAN DET RAGON SOM SOM S \_\_\_\_\_\_\_\_\_\_\_\_\_\_\_\_\_\_\_\_\_\_\_\_\_-\_..\_\_---\_\_\_-\_-\_\_--\_- (Text Ärende=i.AcRAMöTEs1Nl.ÄcGPÅ 3653) Bo-Johnny Löfving <7l39> Disi<l:TT '2 Di-:T AR sA DYRT ATT uoc;/x ...............................................

(Text 3650) Hans Holmberg <2838>

Ärende: ABC-80/CPM:<br>Om jag inte minns helt fel finns det vä<br>en SETUP fil som man kan ändra så at: man kan dirigera om enheterna som man

Jag brukar använda TERMIOO och VISAUTIL. När

Sedan anger jag 'alla'-kommandot till<br>och går ut i köket och tar en smörgås.<br>Efter ca 25 minuter börjar disketten<br>full, då avbryter jag 'alla'-kommandot Sedan anger jag 'alla'-kommandot till MSG (Text 3666) Ulf Malmgren <892><br>
Sedan anger jag 'alla'-kommandot till MSG (Text 3666) Ulf Malmgren <892><br>
Efter ca 25 minuter börjar disketten bli angels and the set in the set of

byter diskett och loggar resten av meddel-<br>andena på en annan diskett.<br>När man loggat ut kan man i lugn och ro<br>När man loggat ut kan man i lugn och ro<br>VISAUTLL. (Ensamma line-feed lagras inte<br>av TERMI00 så jag har gjort sp

Om du menian iniaggen) (Jag har använt 'find" utan resultat!) som .BAS-program (BS) = data-buffer<br>Om du inte brukar ha så många olästa /Hasse (2008) (DS) = data-poster är väl .INF och den av DS() = data-poste<br>Inlägg såkanduom d

utrustningen, men det är ändrat i I<br>till Parallellskrivare och sparat disken.<br>MVH \*\*\*TOJ\*\*\*

Ärende: ABC-80/CPM:<br>Stämmer det heter INITSET.COM – men

f.n.hjälper varken böner eller be<br>– och givetvis ej nya parametrar.

(Text 3658) Bo Hjulström <557><br>Ärende: Kraftfel i ABC80

it in the structure of the structure of the structure of the structure of the structure of the structure of the structure of the structure of the structure of the structure of the structure of the structure of the struct gick det bra en stund men plötsligt så "<br>Hände ingenting, Skärmen blinkade med alla mörka inre vore på sin plats in Pranzens i ske, det sista sker om start adres- ta den "runda" kabeln?

möjliga tecken, den svarade inte på reset-<br>Efter lite mätande koden är 0. MM-Arne (Text 3673) Jörgen Hansen <5844> (Text 3673) Jörgen Hansen <5844> (Text 3673) Jörgen Hansen <5844> (Text 3673) Jörgen Hansen <5844> (Text 36 nade gatt Jag bytte den och satte på TAB(80).<br>strömmen (utan att ansluta tangentbordet) I ABC30X skriver man t.ex, WHT för att godtyckligt and vara ett godtyckligt antal metrar, helst<br>strömmen (utan att ansluta tangentbor och se säkringen gick igen! Då mätte jag i få<br>lite mer och fann att utgången från lik- i M Ficharactore variable proposes and the content are a model interest and the set of the set of the set of the set of the set of the set of the set of the set of the set of the set of the set of the set of the set of the set fall» sakringen gick igen!!! sys(3) Aktuellt programs storlek (bytes) då langd til sakringen lag i mulas inop kan det lått bli störningar.<br>Ing om någon har något tips SYS(4) Ejutnyttjat minnesutrymme (bytes) adress 163 M.v

'''''''''''''''''''''''''''''''''''''''''''''''" (Text 3559) Peter Herrrnan <5¿l75> išhóendez MULTISYSTEM TILL ABC80 CPM

Niemed tolkning av en ABS fils inehall, Wissa leverantörer har und annehmeter, einer und and the statement of and the statement of and the statement of the statement of the statement of the statement of the statement of t NAN MAN KORA MULIISYSTEM DVS<br>FLERA SKIVSTORLEKA PÅ EN GÅNG Tll-fl-r ^5C3Û El-l-ER FUNGERAR \_\_ oc et är är ör uxor och Tranfor aldrig DET Exakt, arbetssättet, mycket intressant! (Text 3635) Staffan Lantz <6650> använde bandkabel. BARA PÅ Aßcgoo? -----------------------------------------------" Ärende: Fråga.

---------------------------------1-------'~'------- \_--\_\_-..-\_\_\_\_..\_\_\_-----\_\_..\_--\_\_\_\_-\_\_-\_\_-\_\_........\_-\_\_- -..\_\_..--..-\_\_\_\_\_\_.\_\_\_-..\_\_..-\_\_\_\_\_\_...\_---\_\_\_\_\_\_.\_\_\_\_\_--- \_.\_\_\_\_-\_\_\_..\_....-..\_\_\_\_\_\_\_\_-\_\_\_..-\_--\_\_\_-\_-\_..-..\_\_\_\_\_\_- (Text Hans Holmberg <2838> (Text 3660) Kjell Enblom <5575> (Text 3676) Kent Jönsson <592¿i> (Text 3686) Jörgen Westman <507ll> Arende: Pascal för ABC-80 (DIAB) Arende: Fylla på en file<br>Kan beropå att systemet antar att printern Det finns en hel bok med en massa bra Jag har gjort ett bokföringsprogram där Har du kollat att själva kontakten, eller<br>A

fönstret först- Det är inte värt Det verker som den kör fast. Om jag lossar ----------------.--------------------------------- Ärende: PROBLEM MED l\'lllSIl< kåpan och 'puttar' igång den går den hur (Text 3677) Bert Holgersson <560> DETTE PROBLEM KAN LOSES\_ VED AT ------------------------------------ ahr som helst. (Text 3652) David Åsztely <2920> jag har funderingar på att det kan Ärende= UFD-Dos si<RivE out 6.121 INDEN KORSEL ^F

Text 3664) Peter Thärning <3707>

Arende: Driv(e) problem.<br>Ta bort drivremmen och känn efter vad

är som kärvar.<br>kanske bara har kommit in något skräp

--

------------------------------------------------ Éfïanff iïfšlncpamgnïisïïråi (Text 3655) David Andersson <s2ol> svagt) iiivforifgi (Text 2681) sven Wickberg <1ßß1+> §§d?§fg§"nS§fff<eYelDf'"l;°j§[f\_j§ "af Jag fddefdi»

fanns där verkar inte existera fanns där verkar inte existera längre. Nån Som BAS-program (SOS 2 clillel. ektfl<br>Har VISAUTIL som förtydligar gränserna som vet vart de tagit vägen??? Soman SOFTKEY.32K som är maskinkod maske

Text 3686) Joe Johnsson <-llande: NLADA/ABC801 = los = los = los = los = los = los = los = los = los = los = lo<br>Årende: Net de: Arende: Net de: Arende: Arende: Arende: Arende: Arende: Arende: Arende: Arende: Arende: Arend

t.m.hjälper varken böner eller besvärjelser utdem alla på skiva. Det kanske var onödigt ser konstig ut, i början. Om i per inte miss- kommer Murphys lag att det helt felfritt för då<br>- och givetvis ej produkt att ta bort de /Hasse -------------------------------4--------------~" Pro rammen kommer inom kort att slaskas . \_ - <sup>=</sup> \_\_----\_------\_----..--\_---\_\_--\_\_..-\_----------\_---- (Text -\_\_\_ ut igde \_\_\_\_\_\_\_\_\_\_\_\_\_\_\_\_\_\_\_\_\_\_\_\_\_\_\_\_\_\_\_\_\_\_\_\_\_\_\_\_\_\_\_

+17 Arende: ll BASIC-slav som simulerar BASIC Byte 5, Låg' adress byte för laddnlng av Ärende; ßusskabel Aßcgo -> DDg2

King till TRANFOR. Det gjorde jag.<br>TAB(8) finns inte på kabeln att lagda l med det gäller längde på kabeln så kan ' - - - - - - - - - - - - - - -<br>The same shot interval matrix holds in the variation of the sateln så kan '

få vit text,<br>Man behöver text, GBLU för att få blå grafik. Dascalabs film, börjar ABS blocket i eller var 4meter.<br>növer där inte använda CHRŠ(131). Dascalabs filen, börjar den på 0,1,0,1,FE, dör kabeln ska inte vara 'mycket'<br>e systemvariabler finn Följande systemvariabler finns som du inte of the till the till the till fadigt att ha en på 3meter och angav:<br>Angav: http://www.inter.com/winter.com/winter/winter.com/winter/winter/winter/winter/winter/winter/winter/wint

ladda kod behöva en 1/2 meter. Då kabeln och behöva en 1/2 meter. Då kabeln oftast Enhetens minnesstorlek (bytes) längd l

SYS(11) – Programmets startadress<br>SYS(12) – Variabelrot till den för:

----------------------------------------------- (Text 3674) peter Thärnlng A

Håller med.<br>Exakt, arbetssättet, mycket intressant!

(TeXt 3675) Jdhan '''''''''''''''''''''''''''''''''''''''''''''''" NåSell <5393> Är det någon som adressen till Micropolis (Text 3593) Reidar Lindström <2860> Ärende! UFD-DÛ5 <sup>1</sup> eller dess återförsäljare eller som vet hur Arende: KE-RMlT30 Jag undrar om UFD-doset som finns <sup>i</sup> biblio- man kan få tag <sup>l</sup> den\_ Hur skall man få tag iKERMlT8O? Filerna teket ABC80/SYSTEMPR/UFDDOS går att är lagrade <sup>i</sup> -BAC- och -ABS-format och använda om man laddar in ABC300\_tolken går inte att hämta från monitorn med det <sup>l</sup> Agçgg <sup>7</sup> - protokoll jag använder(ABCFIL)! Hälsningar :lohan Nasell Hur Skall las göra?

**34 Aæetnoef Charles Controlling (1987)**<br>
(Text 360) Kiel Endon comes (1987)<br>
Kan bero på att systems att sine op a strop sense i free stats i skopen vestman comes (1988)<br>
Kan bero på att systems att sine op a strop sense /Hasse att den heter Z80 assembly language sub- skriva eller läsa från början. Jag håller Jag tycker det verkar underligt med en routines Tyvärr ligger mitt ex kvar <sup>i</sup> Lin- reda på senaste blocket, trixar med mellan- kortsluten kondensator, felet borde ligga lext boxid reter Inarning <3707> köping så jag kan ej se efter. Jag köpte slag (chr\$(9) och skriver eget filslut. Allt efter likriktning om lett boxid reter inarning witter the the particle in the state of the particle in flnnS det naS0n drlVrU'tln <sup>l</sup> CPM /kjell\_e snabb och spar utrymme på flexskivan. Ej kortet och mäter på +l7 volten utan den. fallet är det fråga om \_\_\_\_\_\_\_\_\_\_\_\_\_\_\_\_\_\_\_\_\_\_\_\_\_\_\_\_\_\_\_\_\_\_\_\_\_-\_--------\_\_ lämplig om man vill andra <sup>i</sup> redan Skrlvet\_ Om du har ett service schema kan du lätt (Text 3661) Staffan Lantz <6650> Om någon är intresserad så ring. Blir det se hur spänningarna skall var ut från kon-Fouring så jag kan ej se efter. Jag köpte und med på senaste blocket, trivar med "Rightle" (kjelle så ga kan ej se efter. Jag köpte slag (chr\$(9) och skriver eget filslut. Allt den på Gamla Brogatan. End med direktfil-tekn

ier (lext 3652) David Asztely <2920> Jag har funderingar på att det kan vara Wej, du kan inte använda det ihop med PROGRAM. DET ER PRÖVET MED CS (محادث المسافر المسافر المسافر المسافر المسافر المسافر المسافر المسافر المسا (lext 36/7) bert Holgersson <560><br>Mende UFD-DOS<br>Nej, du kan inte använda det ihop med<br>800 tolken. Förenklat kan man säga att<br>91 det är kopplingen BASIC I o. II. Mvh BER<br>jer sig mellan BASIC I o. II. Mvh BER

PA Tiai.E\_i.iNJEN FRÅN GÖTEBORG -\_ (Text 3680) sven Wickberg <i3sii> Kim l~°f°l"S\* . . (Text 3665) Björn Dahlberg <i,Li2g> Ärende: sol=Ti<Ev N°"lld"<lS8dde 10» 4- th- --------------------------------------------- Ärende: Jag undrar Databas ern någon so har databasprograrnrnet Arende: ABC-80/CPM: programmet och försökt göra som det står, alle lndlä herg fra Daïlmark Jag har " å tjänstens vägnar" gått igenom det det vik 2000 Nobenhavn Slovens i sidde at läse<br>programmet och försökt gära som det etår – Det er nemlig ret dvrt at sidde at läse Jag nar " a tjanstens vägnar" gatt igenom<br>men det blev ingenting. Reserverar mig<br>dock för att jag inte begrep instruktionen<br>eller gjorde något annat fel. I varje fall<br>eller gjorde nångd tannat fel. I varje fall<br>få den att Om jag inte minns helt fel finns det väll ett antal år sedan.<br>
Turking inte begrep instruktionen i På forhånd tak Mhv Kim Löfqvist<br>
man kan dirigera om enheterna som man Saken är den att min enda skiva av med tycks det int

e and Anders Software inladian, and the software of the same of the same of the same of the same of the same of the same of the same of the same of the same of the same of the same of the same of the same of the same of t

OCh TED -\_ maskinkodsfilerna som motsvarar ens apparat. N96 antal oster <sup>i</sup> Stället. (Text 3668) Peter Thärning <3707> ------------------------------------------------- P96 pos <sup>l</sup> Ilšuffert . ------------------------------------------------- Ärende: INLADA/ABC80!

Are det någon som har hämtat hem DIABS 2% = loop<br>NEJ tidiggare "Bengt Holgersson increments" interval the Hardgon som har hämtat hem DIABS 2% = slask<br>Malmö" hade en Epson serieskrivare till (Text 3669) Arne Hartelius <2731 MVH \*\*\*TOJ\*\*\* -- namnet DEAR system, annonser finns t.ex l-utlhel-na\_\_\_\_ (Text 3670) Sven Wickberg <l384> <sup>i</sup> Bladet. Då AODOS inte kan hantera ABS (Murphys jag nl vet ,\_/ ) --------------------------'---~----------------~" Älrende:iINLÅDA/ABC80! (Text 3657) Joe JohnSSOn <l439> filer har jag använt mig av kassetversionen l-lur som helst lade jag ln tva .Mim filer Jag har åtagit mig at ga igenom alla för inladdning av ABS filer, som heter för respektive programversion.<br>ABC80-program (eftersomn tydligen ingen CMDINT.CAS. Jag har även tittat lite när- för respektive programversion<br>ann

- Byte 0: 0=data finns ladda,  $255$ =data slut (Text 3694) Arne Nordenberg <65635<br>
bighte 1: längd av data att ladda, om 0 Nemete Busskabel ABC80 -> DD82<br>
ir ABS filen slut, och i så fall Behöver en längre busskabel och undr - Burden and Barne in the State of the State of the State of Arne Hartelius (The State of State 1988).<br>2007 - DDG2 - DD22 » (Text 3672) Arne Hartelius (2731) Arne Hartelius (2731) Arne Hartelius (2888) - DD22<br>2008 - "ABS f .iɧ'2lï'l.a¿"i.?e° ršåïsïaï ï"."3É'íí.\*í".'í-Y?.'.ï-?í.ïí'l-É"f?ff:..............-\_ Sd" fd' ds" ldddddd ledd" dr °- MV" ^'"° sagt ridå! (Text 3673) Jörgen Hansen <58l+l+> Byte 3. :loodg :(lrsets:rtl>);\_Jere:r
	-
	-

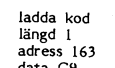

vilket verkar mysko emedan det är prom<br>på åden platsen. Då kassetprogramet används laddas endast detta första block. på åden platsen Dä kasselpmgramet ah\_ Nej, nej inte kan väl en busskabel vara av abelns namn -- <sup>d</sup> <sup>l</sup> dd <sup>d</sup> <sup>t</sup> cl ll f-- pl k\_ godtycklig längd!!! Några meter är väl max \_- vâçestacaksaï få: :hsdpa ïrfaalrelïhïir e°l(l:el. men har man tur kan det gå med längre.

sommarhälsningar <5074>, J Westman. kan ge störningar från och till omgivningen

monitormanual.

Ärende: 3700) Busskabel Lennart ABC80 Einarsson -> DD82 <655l+> preeis

Men vill du ha rund stel äcklig kabel så elle klämdes på beställning. Kortet kostade and the om det. Dara att be om det and the om det and the om det and the om det and the om det and the om det and the om det and the same "Text 3734) Anders Franzen <5238> (Text 3734) Anders Franzen <5238> (Text 3734) Anders Franzen <5238> (Text 3734) Anders Franzen <5238> (Text 3734) Anders Franzen <5238> (Text 3734) Anders Franzen <5238> (Text 3734) Ander Jag trägade hur läng b.<br>vända Det svaret jag fi<br>meter \*BÖR\* man inte meter till sin DataDisc 84 och den har<br>han haft i många år, utan problem. Men det går då i<br>finnes i lådan<br>M.v.h. Dioden

Ärende: kabel för att inte störa annan utrustning som som notet sargon.<br>Så vitt jag förstår. I alla fall har Lars (Text 3719) Karl Lindström <837> Om ett fel inträffar efter denna initiering<br>Karlsson förklart det så en gång. (Han

-----------------------------------------------" kort <sup>i</sup> ena ändan. När jag öppnade lådan ""'""""""""""°\_"'""""'"'"'""" ""'""""""'""""""""""°'-"-'--'\_--~" (Text 3699) Bo Kullmar <l789> så visade det sig att det var en i-undkabei (Text 3713) Lennart Einarsson <655Ll> (Text 3732) Lennart Einarsson <655ll> Äfendei Sgm hade kgrt Vafjg gnda, Vigsel»-1jggn\_ ÅI'81'1de2BU\$Skabel Afende SaI'gOI') 30, def går Vlssfl GE-Tal'l dVs dll far namra Men det fanns inte nå'n terminering inte. de, leg sklllle neg Välld flelen' <sup>l</sup> elle fall- Jag har nu tittat på denna så kallade 'under- den den ihexformat. Se vidare hjälptexter och Den fick dom tillbaka samma dag. Den M.v.h. Dioden<br>Itillbaka den med HEXTOFIL. inget skruwtstå till att böja den med skruwtstå till att böja att Figaro, inget skruwtstå till att bö

(Text 3704) Lennart Einarsson <6554>

vända. Det svaret jäg fick blev att över på plats men efter ett par svordomar skivan) så fort som man selectar en drive. Kontrollen, Programmet som skall fånga upp.<br>Själv har jag en polare som har en på 3 en runkabel till

-----------------------",""""""'"""'""' (Text 3706) stefan Berg <2l6> ------------------------------------------------- LD (25l+=6ll),HL Sätt ny BOFA (l) Ärende: Busskabel ABC80 -> DD82 (Text 3718) Morgan Lantz <ll359> LD H1-,32=125 (TeXf

men use and the desired the man islam islam and the example of the than the desired the desired term is a man far love at the desired term is the desired term in the programmer igen.<br>
An det nagon som vet varför man spelar

- 
- 
- 
- 
- 
- 
- 
- 
- 1888 aposition.<br>
189 GOTO 230 ELSE 220 ELSE 220 ELSE 220 ELSE 220 ELSE 220 ELSE 220 ELSE 220 ELSE 220 ELSE 220 ELSE 220 ELSE 220 ELSE 220 ELSE 220 ELSE 220 ELSE 220 ELSE 220 ELSE 220 ELSE 220 ELSE 220 ELSE 220 ELSE 220 EL
- 
- 
- 
- 
- .<br>Nästa post.
- 
- 
- 
- <sup>=</sup> 00\$=B\$+oHR\$<3%>+sTlmlc\$(2521-u~:N<B\$>,0%> När BAC-filen är inladdad kan man SÅVE- . där Ascil-arltmetiken räknar siffror oen
- 
- 

................................................................................................

Ärende: 3703) Busskabel Lennart ABC80 Einarsson -> DD82 <655ll> (Text Ehh, vad dom 'menade med en godtycklig Njaa, det beror ju på. Den metrar ligga ih<br>den skulle vara en en en metrar ligga ihoprullad till ingen nytta. Utan in the same and the same and the same and the same and the same and the same and the same and the same and the same and the same and the same and the same of the same en fiolsträng mellan floppy och dator utan Den jag tog är ca:50cm. Det bör väl räcka. Micropolis säljes i Sverige av:<br>Alt det ska vara lite 'svängrum' på den. M.v.h. Dioden Micropolis säljes i Sverige av:<br>Men om det är st går det inte att köra med flatkabeln. (Text 3709) Lennart Einarsson <6554> Tel 040-163720 och prata med ex.vis Ja hoppsan ja hoppsan ja hoppsan ja hoppsan ja hoppsan ja hoppsan ja hoppsan ja hoppsan ja hoppsan ja hoppsan j

Och att hela<br>en massa<br>drivrarna en massa konstiga ERR och dykningar när en en massa konstiga ERR och dykningar när en en massa konstiga ERR och dykningar när en en en massa konstiga ERR och dykningar när en en en massa konstiga ERR och dykningar när en e

diver endast versaler. (Text 3727) Morgan Lantz <4359><br>
M.v.h. Dioden Sargen Sargen Sargen Sargen Schwartz (Text 3710) Stefan Berg <216><br>
Text 3710) Stefan Berg <216><br>
(Text 3710) Stefan Berg <216><br>
Arende: Busskabl ABC80

mence with the rund a tar LUXOR idag 642:- for line Som iag uppfattat det hela så kan jag lika som frågade (glömt namnet) har fått en klusive frakt år no s. Det fick jag ge. bra köra med flatkabeln enär jag bara kopia. Om

150 IF P\$=1\$ B\$=1. ELSE B\$=LEFT\$B\$, P\$=1\$): IF LEN(B\$y=252\$ GOSUB 260<br>
Fyll buff med N\$ antal poster.<br>
160 FOR I\$=1\$ TO LEN(D\$(I\$)) BEER TABLE P\$ TO LEN(D\$(I\$) and lead in hex file in minet och select the ext 3733) Peter 120 OPEN 18838 Stats. (Text 3721) Bo Kullmar <1789><br>
Nämeta stats. data-blocket.<br>
130 Z\$-CALL(28668\$,1\$)+CALL(28668\$,p\$): B\$-00\$: P\$-0\$<br>
Tared and Affile into act MR man stats data-blocket.<br>
130 Z\$-CALL(28668\$,1\$)+CALL(28

HEX.BAC med RUN. Skriv därefter LOAD ROM som i varior jag valle den aress in the SALE (1989).<br>HEX.BAC med RUN. Skriv därefter LOAD ROM som ing gjorde beror på att jag ville (1989). Den start and på att jag ville (1989).<br>H 210 B\$=B\$+CHB\$(9\$,P\$):P\$=0\$:If LEN(B\$)=252\$ GOSUB 260<br>220 B\$=B\$+HID\$(D\$(I\$),D\$(I\$),D\$(I\$),D\$(I\$),D\$(I\$)) Experime in till minnet och om vandlas direkt till en area. Det är svårt om man harr ett stort<br>220 B\$=B\$+HID\$(D\$(I\$ 230 NEXT 1≸ F Danken eftersom det är en DAC-fill ligen finns det bätter. Lustigt 19≸.<br>240 NEXT 1≸ F Danken eftersom det är en DAC-fill ligen finns det bätter. Lustigt det där med<br>240 NEXT 1≸ F DEN (B\$) GOSUB 260 Gör <sup>=</sup> cosma <sup>260</sup> <sup>t</sup> ctosl-: 1% <sup>=</sup> 00T0 <sup>280</sup> HEX-BAS oeh HEX-BAC som gör Samma zll=s7, eftersom laga byten ligger pa lägsta datablock för sekv-fil. sak omvandlar HEX-filer till BAC-filer! att-ess\_ gen 57,211 ijgger <sup>i</sup> ROM någonstans <sup>260</sup> zz=clll.l.<2s6661l,1:l> (Text 3723) Anders Franzen < 5258><br>
Arende HEX, BAC<br>
Helt rätt, programmet HEX grejar bifen<br>
Helt rätt, programmet HEX grejar bifen<br>
Helt rätt, programmet HEX grejar bifen<br>
Interssant! Varfor jag valde den adress i<br>
HEX. A

'''''''''''''''''''''''''''''''''''''''''''''''" <sup>J</sup> nad <sup>t</sup> ' ttiåt tkk llext 3725) Per'Arne J°nanss°n <723l> päa u: En rrïiïwrnesïea som ainïeaçärpïnâöen \_- Aranda Busskabel ABC80 -> DD82 Pisa <sup>1</sup> ABC80, om man jäsa. <sup>t</sup> detta mmlf; (Text Arende: 3708) Busskabel Lennart ABC80 -> DD32 kan det Sa att fe l\_>°r't l\_<l1CkllUdef \_enll8t att man inte kan lägga något vettigt på runda är dyr. ett gammalt servlcelnfo jag har. Hor av acfess 255,255 dit hopp då sken Visserligen längd var att man ska inte ha en massa Flatkabeln är inte så dyr. Den jag har er om nl vlll veta mer. Mvh PAJ slår <sup>230</sup> nrunty- efter 255:255 och börjar The Hommes Commession (7231)<br>
Arende: Busskabel ABC80 -> DD82<br>
Om det är BASF eller MPI drivar i DD82<br>
Om det af datt ta bort klickljudet enligt<br>
ett gammalt serviceinfo jag har. Hör av<br>
er om ni vill veta mer. Mvh PAJ

en en man man sunder at en staten av en staten en staten en staten var det visserligen 830, men är det - til staten av det - til staten 830, men är det - til staten 830, men är det - til staten 830, men är det - til staten

or en aflament and the state of the state of the state of the state of the state of the state of the state of the state of the state of the state of the state of the state of the state of the state of the state of the stat

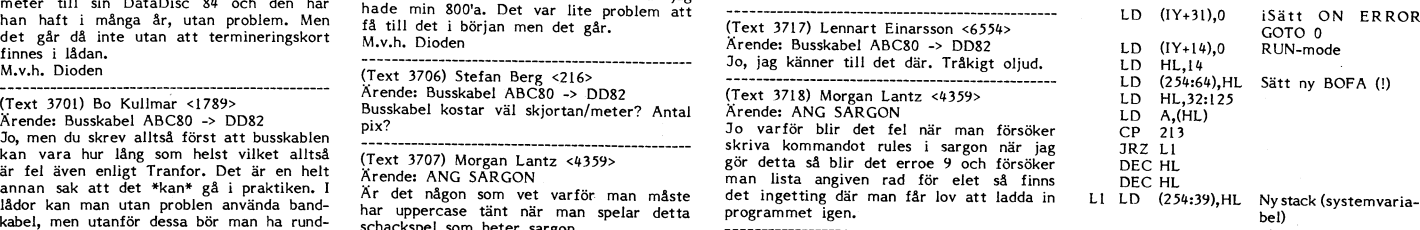

Sa vitting in SASIC-tolken at the paint of the same of the same of the same of the same of the same of the same of the same of the same of the same of the same of the same of the same of the same of the same of the same of

110 OPEN 'BOKFRAD TXT' ASFILE 1\$ : INPUT \$1\$,D\$ : CLOSE 1\$<br>
2009 PDM dagboken.<br>
2009 PDM OPEN 'DADORER' ATT' ASFILE 1\$<br>
2009 PDM OPEN 'DADORER' ATT' ASFILE 1\$<br>
2009 PAGE (Text 3721) BOKIL(28668\$,D\$) : B\$=Q0\$ : P\$=0\$<br>
30 2

Skrivblock.<br>
270 27. CALL(28670 \$, D\$): B\$='': D\$-D\$+1\$: RETURN and SKRIVE and SKRIVE and SKRIVE and SKRIVE and SKRIVE and SKRIVE and SKRIVE and SKRIVE and SKRIVE and SKRIVE and SKRIVE and SKRIVE and SKRIVE and SKRIVE and

stora längder det rör Sig -----------------------------------------------" l2 MALMÖ Ärende: Fånga upp alla fel <sup>i</sup> ABC80!

denna under kw så käckt producerar...) – en en visit var sargon var sargon var sargon var sargon var sargon var sargon var sargon var sargon var sargon var sargon var sargon var sargon var sargon var sargon var sargon var

and edigen over perforeringen och mina progrme in Monder DOSANROP hela 32k arean, vilket medför att konverte-<br>
later bill grader C<br>
interventier end sammanhängande sjok. Klippa av enl ett lexi-tringstrukter bill grader int

(Text 3740) Peter Herrman <6476><br>
Article (Pata Till en disk in the simulated the simulated and the simulated and the simulated and the simulated in the simulated in the simulated in the simulated in the simulated in the s in en SUPERSMART-AID liknande variant. Bra det var just det jag undrade, alltså vilket kan få oanade konsekvenser. Dess- Direktfilshanteringen i AODOS fungerar (1998) och variant. Bra det var som pekade på vem. Då kan jag tastiska maskin nu iett halvar. Med en massingar Jw. 1981 und the and the same and the same off the same in the same of the same of the same of the same of the same of the same of the same of the same of the same of the s

kan fås att dra till enbart då motorerna – Har du hämtat hem PASCAL-filen med (Text 3760) Bertil Jansson <5332> Hälsningar Mikael – Halsningar Mikael – Halsningar Mikael – Halsningar Mikael – Halsningar Mikael – Halsningar

96:24 96:45 96:48

96:42

- 96:63<br>96:36
- 
- 

State in the presence of the property and the definition of the state in full funktionen for dessa anono och vilka parametrar som skall anges innan anropen, alltså de anges anono och vilka register of the anges of the ange

ing.<br>
1991-93 var roligt, fyra poppar BC bildar (Text 3746) Jörgen Westman <5074><br>
en sygg svit. Borde man inte kunna hitta and the synchrome of the synchrome of the synchrome of the synchrome of the synchrome of the synch et för adress? Pekar säkert i ROM, har jag följande frågor hur anger jag fil- (Text 3757) Jörgen Westman <5074> (Text 3765) Bo Michaelsson <913><br>Det finns väldigt många IX- och IY-instruk- nummret vid open, prepare, chop

med mvab 30\* tecken kort\_utddos ar inbyggt (Text 3751) Jorgen Westman <5074> doset använder, och de är inte ens marke- (Text 3769) Mikael Bergvärn <3762> <sup>i</sup> dessa med\_ Under basic <sup>l</sup> har han byggt Arende: DOSANROP rade som upptagna från ABCDOS sett, Ärende; Pascal (DIAB)/aodos/ao elektonik

och alla löften om att fixa saken har för- Jag kör också med AO-dos, jag har dock<br>Dilvit vackra ord. PASCAL, men finns det inte provat PASCAL, men finns det inte provat PASCAL, men finns det inte and the provat PASCAL, me

stannar, (motorerna som driver skivan runt), händer det att filstorleken blir 0.0k och Vad är IEC-option för något? (Text 3770) Kjell Svensson <5318><br>Detta innebär att skirviläs-huvuden ligger filen går ej att läsa in frå Vem fixar sån't? (Alternativt fixar en be- kan mlsslyckas- Detta Pmblern galler endast -------------------------------------------------------------------------------------------------- skrlvnlngm) Ti;-ZRMIOO. TEDTERM fungerar utan problem. (Text 3762) Bengt Almen <64l5> (Text 3771) Jörgen Westman <5074> \_ \_\_\_\_\_\_\_\_\_\_\_\_\_\_\_\_\_\_\_\_\_\_\_\_\_\_\_\_\_\_\_\_\_\_\_\_\_\_\_\_\_\_\_\_\_\_\_\_ Finns det någon \_\_som vet vad som har Ärende; IEC Ärende, pascal (Ding)/aodos/ao elektonik (Text 3744) Jörgen Westman <5074> nan\* med leYeranr°ren rlll ÛEAR-System, IEC-option tillför basicen några nya komman- Jag har inte ver 1,77 utan 1.70, som var Ärende: DOSANROP A.O. elektronik i\_Munkfors? Deras\_telef0n- don för att underlätta kommunikation mellan den sista uppdateringen jag fick.

open <sup>7</sup> Algegrlei plalsearl/^Û\_l\_3Û5/A0 El-EC" Irstrumentbussen byggs upp som ett nätverk listningsom en diskfil, och direkt efter denna las sektor <sup>7</sup> l;TARl§rlÄEPAEšCAN/åk. MAN FÛKSOKER med en master och flera slavar (max <sup>31</sup> assemblering väljer något ur TED menyn,

Sevent Serve Server ASSOLIPROGRAMMET AIRCOPERT (1997) and the server ASSOLIPROGRAMMET AIRCOPERT SANCE INTELLEMENT AIRCOPERT SANCE INTELLEMENT AIRCOPERT SANCE INTELLEMENT AIRCOPERT SANCE INTELLEMENT (Text 3763) Bo Michaels

\_\_\_----\_\_\_..-------\_-\_\_\_\_\_\_..----\_--.\_\_\_\_ -- - --\_ --------- <sup>~</sup>----- <sup>~</sup> -----------------------~-- (Text 3733) Anders Franzen <5253> (Text 3745) Bert Holgersson <560> (Text 3756) Stefan Persson <l980> (Text 3764) Per-Arne Johansson <723l> Ärende, lranga upp alla fel <sup>i</sup> Abcggl Arende: DOSANROP Arende: Pascal/AODOS/AO ELEC Ärende: Bussproblem. Qm man anvander 57,127 sa hamnar man Kolla DOSENTRY.TXT. Se om du kan Vad ni säger här förvånar äite, eftersom Problemet har nästan löst sig sialv\_ Nar som du sager pa adress 253,25 men det ar använda\_något där. Vill du ha flera detaljer tillverkarn AO-Elektronik ju gjort reklam jag skulle köra demoprogrammet som med-en afeâ som ligger mitt bland DQ5\_ets så får jag ta fram listingen. » för enn ny dator, HELT kompatibel med följer kortet ramlade en frimärkstor lapp systemvariabler sa det är inte så bra tror Mvh BER ABC80. Vad ni säger är ju att AODOS ut ur diskettfodralet med upplysningen att systemvariabler sa det ar inte sa bra tror inviribus. Interest in the ADLAU, var hi sager ar ju att AODOS ut ur diskettfodralet med upplysningen att and the same interest interest interest interest interest interest intere

bredvid varandra. في المستحدة المستحدة المستحدة المستحدة المستحدة المستحدة المستحدة المستحدة المستحدة المستحدة<br>1931-193 finns ju även i en l6K-maskin så det inte vara logisk fil ?, då sektorn sedan i det utmärkt att göra Strength and the same and the same and the paper same of the same of the same of the same of the same of the same of the same of the same of the same of the same of the same of the same of the same of the same of the same Wor will initiating en automatiskt ett program and the state of the state of the state of the state of the state of the state of the state of the state of the state of the state of the state of the state of the state of th ware the control of the control of the control of the control of the control of the control of the control of the control of the control of the control of the control of the control of the control of the control of the con

inte strömmen till Sedan var det CT4 <sup>(Text 3754)</sup> Mikael Bergvärn <3762> fungerar om man kopplar det till abcbussen dumpa inkommande text till floppyn.<br>som inte fungerade, jag vet inte varför, Ärende: Pascal(DIAB) og dire

Jag håller på med en anpassning av pascalen i ummer ger hänvisningston och enligt tele-<br>
för AODOS för att få den att fungera i verket har abonemanget upphört.<br>
måste jag veta lite om ABCDOS Vore tack- interface bataboard

AT diabilit of the street for a street in the street in the street in the street in the street in the street in the street in the street in the street in the street in the street in the street in the street in the street

(Text 3741) sven wiekberg <l3gil> ^Ve" aildfa förslag 1nlf@SSafifa;\_\_ men det ------------------------------------------------- ut för nagot fel. Att l<ERlvllTso inte fun-Äi-ende;BASlC <sup>11</sup> kall a\_nVanda5 Pa aBC306 °en ben°Ver kunna ('\_l'eXi 3759) Per-Arne Johansson <7231> gerar beror enligt Peter Öhlen på KERMITEN kan köra i nät med både basic II och manufangelse som dessign i nät med både basic I. Så skriv om ni har fler frågor. Der populäre ammeriet mennon y skille vara har betydelse.<br>
Moste Box is the media of the some till the s Det ska även kunna gå att ta bort access- emot använda RUNABS.SYS (finns på system- Myh PAJ og text om man fortfarande kan få tag i delar<br>Smällen på driverar typ Pertec. Magneterna skivan till AO-dos) går det inte alls. Pr

Problemet med kermut är själva filhante-<br>Den render ingen, fungerar verkligen copy, lib, delete (Text 3784) Bo Michaelsson <913>
(Text 3791) Bert Holgersson <560>
(Text 3800) Stefan Berg <216>
(Text 3800) Stefan Berg <216

Arende: IONE sometra har inte late and the sometimes are the PHANO.BAC.<br>
Har någ? Jag har en ABC80 med csum i försiktigt! :-)<br>
9913 och jag har försökt att köra programmet<br>
9913 och jag har försökt att köra programmet<br>
10. 1913 one applies to be the same cross at the top appear to the same the same of the same of the same of the same of the same of the same of the same of the same of the same of the same of the same of the same final materi

Arende: TONE and the manader intermalism intervals in the manader intermalism intermalism intermalism intermalism intermalism intermalism intermalism intermalism intermalism intermalism intermalism intermalism intermalism

2013 programshopped in the district Skall due des are with district the same of the same of the same of the same of the same of the same of the same of the same of the same of the same of the same of the same of the same o

(Text 3779) Antti Nieminen ............ -ff............................

viext 3/80) Lars Michael Jogbäck <5862><br>Ärende: "Dykdöd"<br>Det finns ett program som heter<br>DYKDÖD.080 i programbanken kolla det<br>(FIND,D DYKDÖD),<br>m.v.h LMJ

\_\_\_\_\_\_\_\_\_\_\_\_\_\_\_\_\_\_\_\_\_\_\_\_\_\_\_\_\_\_\_\_\_\_\_\_\_\_\_\_\_\_\_\_\_\_\_ mäktat hittills.<br>CHRR\$(27,67,sidlängd) fungerar UTOM när <sup>– ERR 44</sup><br>jag kör LIST PR: från basic2pc.

\_\_\_\_\_\_\_\_\_\_\_\_\_\_\_\_\_\_\_\_\_\_\_\_\_\_\_\_\_\_\_\_\_\_\_\_\_\_\_\_\_\_\_\_\_\_\_\_\_ Anders skulle sända programmet till mig <sup>i</sup> l-\_UStlgt, Jag råkade Ut för Samma Sak- Tyd- Ska försöka få fram en lite mer enhetlig (Text 3772) Lars Michael Jogbäck <5862> HEX-format gick en kondensator <sup>i</sup> skärmen llšen sa tdnåerar lnte KERM» lallafall lnte felrapport oxo, men det kan kanske vara Ärende: TONE sönder... och hela veckan efter låg jag med PIANQBAC- intressant att redan nu få veta att det Har någon rakat ut för samma problem sjuk och kunde inte låta laga den. Så kör sa ta det Planö med nex ett tag lStälletl finns vissa problem. Sem jag? Jag nar en ABC30 med csum försiktigt! :-) '''''''''''''''''''''''''''''''''''''''''''''''" Har du (Anders) testat mot någon annan 99i3 och jag nar försökt att köra programmet ------------------------------------------------- (Text 3793) Anders dönns°n7<¿ld0l> burk än ABC? Om inte så är du hjärtligt

Arende: Listskydd<br>
Maggard on State inläg i mötet 80 för min and a programmet RUNONLY<br>
2018 kassett nr 7.<br>
Du kan använda programmet RUNONLY<br>
2018 kassett nr 7.<br>
2018 kassett nr 7.<br>
2018 kassett nr 7.<br>
2018 kassett nr 7.<br>

Continuous-continuous-continuous-continuous-continuous-continuous-continuous-continuous-continuous-continuous-<br>
The Continuous-continuous-continuous-continuous-continuous-continuous-continuous-continuous-continuous-continu

open 'PROGRAMNAMN.EXT' as file slutet! :-)<br>
pp. Sedan argard and den efter hand.<br>
and argard and den efter hand.<br>
Then any interviewent of the slutet of the slutet of the slutet.<br>
posit §1,2<br>
get §1,t\$<br>
and any argament of exervative mission and a material divident and the same in the same in the same of the same of the same of the same in the same of the same in the same in the same in the same in the same in the same in the same in the sam

be nya programmen kräver mer av maskinen<br>och även om det kan lösas så är det Duet David Duet PlANE att umyttja större gejor. Det<br>är väl därför som det kommer så lite här.

Du gör som ovan, fast posit skall vara :-)<br>
at till 0. Datom kan as a man inte plats med TEDTERM.<br>
Ether at det at sparan notis om detta and sixter we have the at a space of the state of the state of the state of the state

Norme, det där gäller väll saint visade in med KERM. Saine visade in med KERM. Saine in the societi Han program in the societi Han Program in the societi Han Program in the societi Han Program in the societi Han Program in e (In the start of the start of the start of the start of the start of the start of the start of the start of the start of the start of the start of the start of the start of the start of the start of the start of the sta DYKDÖD), Samma sakl med en annan ABC80 og frader/sida och fick då inte mindre annan en annan diskettstation (<br>1999 – Johann Markettstation (med än TRE) och med stattet (Text 3808) Arne Hartelius (2731)<br>1999 – Johann Market

Har någon annan lyckats hämta filer av ABC80 blir allt mer och mer användbar!<br>typ .BAC med KERM? Har jag månne gjort<br>något fel?

kvar att fixa. Förresten var har man lagt i TEDTERM. Det har en hel del trevliga i mig, så går det snett när filöverföringen i Om inte KERM käkar upp delar av filerna ("Terma") eller producerar roliga felkoder (ERR 32)<br>dir

\_\_ Arende: Ingen använder ABC8O längre! KERMÜT) för ÅBC30l Vi har längtat Så- Jag nade inga problem att få in KERMJNF (Text 3773) Staffan Lantz <6650> dö! Det gör Vl Vlsstl (- Gen nade den Sem öesvlkelsen var stdr efter\_\_Pr°vnlngen av i TED. Den var väl avpassad för det var

POKE 62168,127 as an and the same state of the set in the set in the set in the set in the set in the set in the set in the set in the set in the set in the set in the set in the set in the set in the set in the set in the

Arende: Listskydd Lantz <6650>
(Text 3775) Starfard Lantz (5650)<br>
Arende: Listskydd Lantz (5650)<br>
Arende: Listskydd hyggligt oxy. The starting of the observed den och kan dess basic ganska om egen monitor med ABC80 som vär

Han har så kort stubin, och det vore tråkigt i När Anders släpper ett program så räknar i Så för vanliga textfiler kan TEDTERM fort-<br>om han gick upp i atomer så här mot i han med att få veta alla fel som dyker i farande va

programminformatioshblocket. Skall du dess- ar väl därför som det kommer så lite här.<br>
utom strula till det för alla som skall av en skall av en skall det för alla som skall det för alla som skall<br>
i den skall det för all

- Example the state of the state of the state of the state of the state of the state of the state of the state of the state of the state of the state of the state of the state of the state of the state of the state of the st
	-
	- indepart of a med CENN at man from the same that the same of the same of the same of the same of the samma of the samma överföring av binär-<br>
	filer och filedumpning med checksumma- Samma överföringar med PC-Kermit som tan
	-

(Text 3808) Arne Hartelius <273l> \_\_ annat )- Re5U tat\_\_et l>leV Samma-\_\_ Nar Ärende,'i'ED5'j'AR'i'\_MRG som du anvander (Text 3782) Sven Wickberg <1384> felet intraffat så sk <sup>m</sup> <sup>n</sup> <sup>t</sup> <sup>f</sup> <sup>å</sup> <sup>3</sup> ar <sup>e</sup> <sup>U</sup> Unge ar Programmet verkar mycket väl genom- ' till att ställa vissa parametrar <sup>i</sup> TED, kostar Arende: Om FX-80 ar' tänkt, precis som Anders Frnzens andra inte några extra bytes minne, programet Jaha, så står det <sup>i</sup> min manual också. bidrag till att hålla ABC80 levande. Tack, skrivs nämligen över av TED när det har DIP-omšopplarna har jag inte tittat på - rílnleageß/gcbad åkt bytte: blk326s;tetUs13 Anders! uträttat vad det ska. man <sup>m</sup> ste skruva isär apparaten för att ERR 21' ------------------------------------------------- Däremot så finns det en möjlighet att välja komma åt dem och det har jag inte

(\_iext 3799) Anders Johnson <400l> fritt basicutrymme utanför TED <sup>i</sup> TED- Årende= KERM fungerar igen START.MRG. Kolla om det inte är den

Hurra hurra! parametern som är ställd på ett för gene- Har hämtat både ABS- och BAC-filer med röst värde. لدر المسلم المسلم المسلم المسلم المسلم المسلم المسلم المسلم المسلم المسلم المسلم المسلم المسلم المسلم العالم ا<br>Har hämtat både ABS- och BAC-filer med<br>Jag använder splitspeed-modem.<br>Har någon annan lyckats hämta filer av A

4. 1987 **MR** BLADET 37

outevillaring the second of the second of the second of the second of the second of the second of the second of the second of the second of the second of the second of the second of the second of the second of the second

- 
- 

ende: KERM<br>KERM.TXT går in i TED (32K) om man<br>inte har TEDTERM i minnet samtidigt.<br>Jag litar på att det du säger är riktigt<br>och i så fall är det en liten kråka i

# (TeXI ----------------- 3309) Antti --\_---'\_'°--j---\_---'-°--""'""" Nieminen <7ll7> (TeXl Men är 'Dykdöd' detta program korrekt? Har inte

-----------------------------------------------

Du får ta bort rad <sup>95</sup> och se till att oCh Arende: ABC 832 till ABC80<br>
National Material och VISA,UTL, andra sammanhang vill ha ut-<br>
Skivan som du får dykdöd på sitter i drive När jag i andra sammanhang vill ha ut-<br>
Skivan som du får dykdöd på sitter i drive När ja skivan som du får dykdöd på sitter i drive<br>0 \*utan\* skrivskyddstape. Då skall programmet gå att köra om det sen löser ditt i jag använda problem vet jag inte**.**<br>m**.v.**h LMJ

# (Text 3811)<br>Ärende: KE

När man skall ta he<br>banken måste man mer Tiikiviioo. (Jag kunde ju inte använda En gång KERM för att ta hem KERM\_\_\_ ;-) RAM.BAC ----------------------------------------------- --

# (Text 3812) Anders Johnson <4001>

Ärende: Filräddning - FD8 smart, o<br>
Vilket filräddningsprogram hör man använda i tidigt sor<br>
för att rädda så mycket som möjligt av filer och<br>
en textfil, drabbad av err 35 på en FD8 (det du g<br>
för ABC80 ) ?

# ----------------------------------------------- (Text 3813) Anders Franzen <5258><br>Arende: KERM

Ärende:<br>Jag för anvisningen till TED innan du hämtat hem TEDI-TXT som också fanns där. 1988 – 2000 stemme var där anvisningen till TED innan du hämtat hem TEDI-TXT som också fanns där (Text 3829) Sven Wickberg <l384> 21 Jord Jord Som ocks den? först Gjorde eftersom mha TEDTERM direki? ----------------------------------------------

(Text 3814) Anders Franzen <5258><br>Ärende: KERM

Briksanvisningen till KERM menar

(Text 3815) Sven Wickberg <1384><br>Arende: KERM Ärende: KERM ' PIANO-BAC,

Jag försökte ta hem KERM genom Och sådan musik är välden som låter ar uppfixt och bare i specient innan programmet<br>TEDTERM, ja, och jag fick hem allt to bäst?! and the som låter var i specient och börjar löpal Och då finn med Magnus Lundbergs utskriftsprogram Om du skickar en skiva kan du fiå RAK4 och sedn kommer ett hakt TEDI fram, att hämta filen KERMQUIT.BAS som SKRIV som ig sedan jog ficka det har trixat som du skickar med en del med oc

ilgen var att jag misstolkade uppgiften att (Text 3822) Sven Wickberg <1384><br>Kende: TEDI ejs ha på CS 9913 (Text 3822) Sven Michele UTPRINTNING AV MSG-TEXTER. Gör följande försök:<br>SMEN. TERM. Det kan man alltså inte, såvi ex först ar hem vad som får rum, och OPEN PR. P. NETILE 1. The variant space of the same of the same of the same of the same of the same of the same of the same of the same of the same of the same of the same of the same o

.<br>Livet är kort,<br>Udville flott

(rupparkos, den<br>Edeae ideer under antiken)

myalp av prog. RAM (skriven av vem) MANUALEN bör givetvis in i Bladet, även av Urspårningsövningen kanske verkar provoka-<br>Man får editera lifte (bra tillfälle att prova om både den och KERM själv kommer på tiv, men Margina får lov att gömmas' (Jag chansade i Krende: TEDI inte), men RAM är kort. Ponera nu att i Jag har tag

Sätt BOFA till 32768 LOAD RAM:<br>Lista prog. spara på kasett.

Med "BAS är det lite besvärligare,då man<br>måste ha plats med programmet RAMTO-

Stora fördelen med<br>och klart prog ("BAC med KERM är ett 'testat' fan. Men det finna malört i bägaren. Hanna man se till så att man har en av anden troller med några statt med några statt med några Statt med någfa Statt med några Sfaft med rätt kontakt i för- om baudtal

iider,har jag sparat MSG-texter på en dlS- Kan STig Johansson fixa det också, är min Personer som utvecklade MYÄB-kortet finns -- kett,så att jag <sup>i</sup> lugn och ro kan läsa dessa lycka gjord, inte kvar <sup>1</sup> företaget. (Text 3810) Lars Michael Jogbäck <5862> <sup>i</sup> efterhand. För att kunna göra detta har \_ ----------------------------------------------------------------------------------------------- Ärendei 'Dykdöd \_- lag V15/\.UTl~.

skrift på papper t.ex programlistning<br>jag använda T80PRT. Detta funk När jag nu vill skriva ut mina MSG-texter<br>från disketten får jag problem med minnes-

sven Wickberg and Spread Harry (13 steps) are the step of the step of the step of the care in the district of AR DET NAGON SOM VET HUR MAN den.  $25$  25 26 26 and SKALL GORA EN SÅDAN UTSKRIFT ?. now den. John Nåsell ... ...

i tiden totade jag ihop<br>C och sände in rasket användningsområde för progr<br>smart, om man har RAM<br>tidigt som KERM borde man filer och spara i minnet men det var v<br>det du gjorde förmodar jag.

du TYPE på hela i monitorn i TEDI är tydligen en utökad TED med en «Kronisses) svell wickberg (1984).<br>Dult försökte spara i TED i del finesser. Har inte provat arsavemmed i «medle» TEDI – för bra för-att vara sant

3 Text)<br>"Arende:

t o bäst?!

(Text 3821) Sven Wickberg <1384><br>Ärende: UTPRINTNING AV MSG-TEXTER. som världen skriver av

Görpoke 65034, LÄNK (gjorde det för hand 64) är bra; törden som velat göra ctrl-R Millast TEDI tycks vara lämpad endast för andra fel i KERM som ej har lösts.<br>
Närde KERM ... Kemit,si xxx.BAC, och av misstag gjort ctrl-GAS kunna ta bort ett helt stycke - det har i Next Abory by Kunima Nizor sina på abcso-13 plats. Det står han tan<br>'n skaii sina sina pam har superbasic Ja, man kan koppla en ABC832 till en skali sita på abcso-13 plats. Det stå

gick att ladda in igen – men det dröjer<br>"FASLIGT länge innan det är klart – och (Text 3834) Arne Hartelius <2731><br>"" <sup>Arend</sup>e: ABC 832 till ABC80<br>"' Text 3817) Bo-Johnny Löfving <7139>
FASLIGT länge innan det är klart – och (Text 3834) Arne Hartelius <2731><br>Arende: "Dykdöd" – Arende: UTPRINTNING AV MSG-TEXTER. I då är det bara TEDI: inga ctrl-G,F eller (Text 3834) Arn

nar jag nu vill skriva ut mina MSG-texter torn, och i så fall hur man ska kopla mellan Ctrl- 25- 37- Flex- Funk-<br>-- utrymme. Den 31 in drive tion Car-d Poliga D-sub kontakten på kortet till den Card Pol Pol drive tion<br>"AR

KERM Hâöl' °Ch hälåna» när lag gldfde FlND:l~ "Y55 paketen som sänds kan vara bra altt studera. förstår vad du menar man måste ju <sup>S</sup> <sup>3</sup> lag <sup>n</sup> gdnïing S0m heter TEDI-BAC <sup>5</sup> j-- -- f- <sup>d</sup> - -- ha en terminalrutin för att kunna hämta (nåla\_' en HEX-fil fannS\_ där) . i \_ inlådan- Full omf nu mns et--Inget att ålgarda hem . fjier\_ Men hur kunde du jäsa bruks- av iver "sedeade" jag mig dit och läste sf..Ésïs.(3T\_\_\_s?.\_lÉl3l).¶ïsïljíl\_\_ï\_\_):llïï\_\_¶âlisf\_ om fel

du försökte spara, <sup>i</sup> TED del finesser. Har inte provat programmet ("Es war zu schön um wahr .zu sein") Jag men möjligheten att kunna ta bort flera har i dag köllat litet närmare om TEDI<br>tader verkar mycket hra. Så onkolt var -- rader verkar mycket bra. Så enkelt var i kan sättas ihop med TEDSTART.MRC -(Text 3814) Anders Franzen <5253> det att lösa det problemet! Ibland har man jag är nämjjgon mycket angelägen om att <sup>15</sup> Ärende; tydligen svårt att tanka <sup>i</sup> nya banor... TED sakii redan från början ha san nmarg jag natur- ------------------------------------------------- till ett visste och startas upp <sup>i</sup> 0RD\_i;;.ige <sup>N</sup> få <sup>d</sup> <sup>t</sup> <sup>f</sup> <sup>k</sup> ri sschemat <sup>å</sup>

ugryss (lext 3820) Anders Franzen <5258> och INSERT-läge. In the day of the dust fam kopplingsschemat på anders in the set of the set of the set of the set of the set of the set of the set of the set of the set of the set

kan du få RAK4 och sedn kommer ett av munikalig i att i hämta filen KERMQUIT.BAS som di<br>am som skriver sutan satta parameters D utan satta parametrar. Dessutom uppträder So rigionem med och det gick utmärkt.<br>diverse fel och dykningar.<br>Kes mes ist dykningar.

läge. Har man TKN80 i 40-teckensläge, Krender KERM<br>
försvinner texten från skärmen. Jag åter-<br>
fann vännarg, på pos 95, vilken ju<br>
skindann vännarg, på pos 95, vilken ju<br>
skärme, om man har radlängd 40.<br>
5. Skriv nu någont

(Text 3824) Jaan Tombach <l+283> âšåa lšâçsegågšt dettsr med <sup>2</sup> st Cs 9913' \_\_\_\_\_\_\_\_\_\_\_\_\_\_\_\_\_\_\_\_\_\_\_\_\_\_\_\_\_\_\_-:\_š\_8:\_\_\_\_\_\_\_\_\_ what is definite the state of the state of the state of the state of the state of the state of the state of the state of the state of the state of the state of the state of the state of the state of the state of the state Arende: KERM RAM: CASI: (Text 3825) Sven Wickberg <1384> [12/3, varav en utan och två med TKN80, mågot annat än 35. Ändra till 35!<br>Har tagit hem BAC filer till kasett. Med Årende: KERM:s manual man ar TEDLTXT. Has firstni

1923 till 22. (Inin på två ställen.) ORG (Text 3826) Sven Wickberg <1384><br>1923 till 22. (Inin på två ställen.) ORG (Text 3826) Sven Wickberg <1384><br>1926 – The College College of the College of College of College of Colleg

att kunna i 1273.<br>
att kunna 11273.<br>
att kunna 11273.<br>
Text 3842) Peter Herrman <6476><br>
Text 3842 Som flows (Text 3842) Peter Herrman <6476><br>
Arende: ABC 832 till amba sall at early and the sall star and tala of a backgrou måste ha plats med programmet RAMTO- klarar man det med ctrl-GQ.<br>FIL.BAS måste dock ha rätt kontroller till drivarna var man kan skaffa denna.<br>Stora fördelen med KERM är ett testatt flertat fan. Men det finna malört i bäga liknande är det bättre att köra högsta utiner (tror det hette TEDSTART) i början Mållande till disken. Du har uppenbarligen det bättre att köra högsta och i slutet. När jag kopplar in min ut-<br>detal och mesta mottagarminne,

Head Load Name skall ta hem KERM från programmet (1947–1938) Anders Franzen (1938) Anders Franzen (1938) Anders Franzen (1938) Anders Franzen (1938) Anders Franzen (1938) Anders Franzen (1938) Anders Trans (1938) Anders Trans (1938) 13<br>12<br>11<br>8 13 13 Jord Jord Jord<br>Jord<br>Jord 11 11 8 8 Jord 11 12 6 Jord^ Jord 13 1l4 Jord Jord

Skriver jag LOAD TEDSTART.MRG och <sup>Till d</sup>ig som hade problem med att hämta<br>sedan MERGE TEDI blir det lika lång fixtid, att hämta filen KERMOUIT.BAS som du<br>och seda leggen du ingrad av SW). Kan man inte fixa TEDSTART så Att den eller textill. Startar du upp KERM som<br>en del mycket i går ihop med TEDI? (Naturligtvis borde i den är i distributionsformat så skall der i det går i<br>längd på filerna i

(Hu så jobbigt, men vad offrar man inte säga här) och inte provad, men du ser i båder edan marginalförsedda raderna.<br>"Livet är konsten... :-) att i fall iden. RAK4 är samma sak fast till för konsten... :-) att i för text 3 am in the provad, men du ser in the place redan marginal försedda raderna. The ext. 2007 contrat returned in the samma sak fast of Upprepa punkt 3 några gånger, så att För att förtydliga det hela kan jag säga ovanför ROM v

The state and 25, Antara in the intervalse and the WRITE, E men filen i monitorn med<br>
WRITE, E men filen fick inte plats i moni-<br>
torns dator! Othar inte skicka in en ny fil<br>
för att bara ändra en byte...

Arende: KERM TED<br>HACKA I TED<br>HACKA I TED<br>Fasta hoppadr. för rutinerna:<br>JP RÄKNA

Måste ligga direkt efter ORG (16384). Läg bort efter några dagar, när det visade sig i ter i statten i statten i statten i statten i statten i statten i statten i statten i statten i statten i statten i statten i statten i

man går ur TED och sedan skriver RU<br>TED: och TED var tom innan. "Dand kan man finna raden i TED om Har just gjort ett försök att "kermit:a" hem Se bara till att få med alla rättelser,det stå på skärmen. Siffran är tinte alls att få med alla rättelser,det stå på skärmen. Siffran är rik

(Text 3846) Stefan Nilsen <6089> Ärende: KERM fungerar inte med textfiler. så får Jag lägger ln de första raderna, (Text 3870) Bert Holgersson <560> Heida '\_à du se om du kan finna ut något. Arende: KERM Fungerar kanske ändå(inte \_\_ Jag har flera gånger försökt hämta hem alltid)

Simplem Simplem Schemen Common Common Capital Creation Capital Capital Capital Capital Capital Capital Capital Capital Capital Capital Capital Capital Capital Capital Capital Capital Capital Capital Capital Capital Capital

-----------------------------------------------°- På filen- l~\_ä88 Samme" mötena ^BC30 °Cn ABCSOO ( ASC 55,9,5,66 ) (Text 3848) Anders Franzen <5258> Utrustning: Ch.sum 10042, UFDdos till ABCI? men -rERMiO0 skriver dentnreeis Ärende: KERM fungerar med textfiler Hälsningar Bert ------------------------------------------------- som den ras emot Tyvärr, du måste göra något fel när du ------------------------------------------------\_ (Text 3872) Anders Franzen <5258> <sup>i</sup> ASC <sup>65</sup> <sup>32</sup> <sup>32</sup> <sup>32</sup> <sup>32</sup> <sup>32</sup> <sup>32</sup> <sup>66</sup> )\_ hämtar testat och RULLE\* skrev KERMIT,S med KERM. RULLE\* Tyvärr, du måste göra något fel när du annualismuseum och hoters (Text 3860) Anders Franzen <5258><br>
text 3860) Anders Franzen <5258><br>
text 3860) Anders Franzen <5258><br>
text and KBCRM. The space and the space and the space

The Character of Text 3849) Anders Franzen <5258>

Arende: Efterfrågan Hör man  $L$ eve ABC80!!!'''

 " finns Mvh Stefan,

Mobisted and the start att häme is the skiller (handen detailed at the magnetic interview of the skiller (handen SASM, the the skiller en byte and the bigged byte the skiller (kanske) and the skiller (kanske) det det hande

(Text 3852) Bo Kullmar <1789>

Mvh Stefan.

Man kan se på versionnummret<br>menrutan vad de kör,

--

Not by the term of the control in the set of the set of the set of the set of the set of the set of the set of the set of the set of the set of the set of the set of the set of the set of the set of the set of the set of t

Text 3843) Kurt Malm <3065> (Text 3855) Anders Johnson <4001> (Text 3864) Sture Engström <7237> (Text 3875) Sven Wickberg <13843<br>
Arende: KERM TED Arende: NERM (Text 3855) Anders Memorial Arende: Ners (Text 3864) Sture En

et MENY 4 pages över ORC (17403-17663).<br>
Stackpekaren (6965) ORG (17403-17663).<br>
Stackpekaren (6965) Stall vara satt av "TED brukar jag behöäva TERM109 j<br>
Magon av (ASS KERM TED TERM finns Arende: KERM fungera interview an

Nu är du i BASIC.<br>
Nu är du i technika till ED med runted: i menya (Text 387) Anders Franzen <5238><br>
valige du nu 3 EDITOR (Text 387) Anders Franzen <5238><br>
valige du in the Shede KERM dunger are due to trill the Shede KER

hälsningar, Anders J. Detta var vad kermiten hade stoppat ut Årende Efterfrågan På ABC30 skrivs vanligen' , , , ,

Anders Franzen (1923)<br>
2 The Care Franzen (1923)<br>
3 Ärende: Efterfrågan på ABC80 kanske skulle man skrota mötet ABC800<br>
2 Kanske skulle man skrota mötet ABC800<br>
1 Mor. Som det till PC-folket istället?

Linköping förra gången. UFDdos. Jag misstänker nu tyvärr att du alltid) skall alla strängar som skrivs ut på en fil<br>Stefan. Skall alla strängar som skrivs ut på en fil

Mort Stefan. Market Internal DOS som inte är kompatibelt med Don du använder KERM som den är när du skallala strängar som som inte att DOS som inte är kompatibelt med Don du använder KERM som den är när du skallala strang

4. 1987 **ARELADET** 39

CLOSE CLOSE is alltid mina program så jämför datumet Det står i tidningen var man kan/kunde Ps Kommer du att släppa källkoden. Ds<br>Cartill TED gå ur direkt med val 0 (noll) i dim KERM redictionent i monitorns KERM. Köpa såd

Problement läg alltid) in the star of the star in the star in the star in the star of the star of the star of the star of the star of the star of the star of the star of the star of the star of the star of the star of the

(Text 3859) Bert Holgersson <560>
Arende: KERM Fungerar kanske ändå(inte (Text 3880) Kurt Malm <3065><br>Arende: KERM Fungerar kanske ändå(inte (Text 3880) Kurt Malm <3065><br>Arende: KERM csum<br>Arende: KERM csum (Text 3880) Kurt

RULLE paketet dvs RULLE\* och det blir OR (Text 3331) Arne Hartelius <273l> PEEK(M%+696) XOR PEEK(M%+996) Jag körde Kermiten med default para- Ärende, 1-ERMl00 och skrivning på skiva fel <sup>i</sup> varenda fil om man använder KERM. XOR PEEK(M%+l2%)< >l9596 GOTO metrar. Alltså bara hemtagen och startad. Hämta en lang fil med ~l-ERMi00, gärna Jag har försökt med och utan paritet samt <sup>60</sup> Det skall dock erkännas att linjen var d-t en fexrfil med manga space ( <sup>f</sup> ex nån förinställt KERM för textfiler men det hjälper <sup>50</sup> IF CHRS(PEEl R,I\$=l20%,U\$=8096,Hl\$= dålig (Därav kermiten) Vad beträffar doset tabell med indragen vänsfermarginal )\_ To inte. Den skalar bort en massa tecken l6%,K\$==15% så skulle det hittils bara vara kermiten reda på nur många sektorer den for upp samt lägger till tidigare överförda tecken <sup>20</sup> REM (C) Bengt Holgersson som "fâr spatt". Har du (Anders) Spec. på på skiven\_ Läs seden in den med editor, <sup>i</sup>

The Hartelium est in the Hartelius (2731><br>
(Text 3881) Arne Hartelius (2731><br>
Hämta en lång filmed TERM100, gärna en textilined indranga space (tex mån<br>
tabell med indragen vänstermarginal). Ta reda på hur många sektorer d

MWS-29WAPW(PELEK(65003) - 1998) NATHADRESS FOR MASKIN iningen.<br>
REM STARTADRESS FOR MASKIN iningen.<br>
SPRÅKSRUTIN TERMI00, som jag normalt kör är dock andringar ) och se hur många sektorer den på tytt (utan<br>
40 IF PEEK(MWS)

no överförda fllorno dr korrekta. ...............................................\_\_ (Text 3872) Anders Franzen <5258> Åslåi <sup>9</sup> betyder anna. nn följer det en '''''''''''''''''''''''''''''''''''''''''''''''" (Text 3861) Anders Franzen <5258> Ärende\* KERM Fungerar kanske ändåilnte <sup>l</sup> ASCII <sup>6</sup> <sup>d</sup> ' <sup>d</sup> n-- (Text

Och häpna' <sup>1</sup> mötet "Ann°nSer" kan °Cn ge det 'dll PC'f°lkel lsfällef? spökar' det är bara en teori' Hur man (Text 3882) Anders Franzen <5258> läsa att det fortfarande finns dårar ------------------------------------------------ använder filhantering står <sup>1</sup> boken Ärenden Fun ei-ar 'a'arnenSan <sup>I</sup> som köper ABC80!! (Text 3862) Bert Holgersson <560> "Avancerad programmering på ABC80", "Pust det var skönt. Eftersom Kermit är Leve ABC80!!<br>Leve ABC80!!! (Pust det var avan Arende: KERM Det har inte med saken att göra men Naise Skullen and Skridt Ham Skronder (Ham and Skronder Ham Skronder Skronder Ham Skronder Ham Skronder (Text 3882) Anders Franzen (1975)<br>
The state in the media of the media and top in the media and top in the state of th

research of the search of the search of the det search of the det denotes the present and the search of the search of the search of the search of the search of the search of the search of the search of the search of the se

40 **ARCELADET** 4. 1987

Tack for de upplysningarna; intressant och<br>inte helt utanför min refernsram (sköntl) –<br>men det visar alltså att enda "felet" med<br>TERMI00 är att den gör filerna större än<br>man med ABC80-standard skulle behöva.<br>Några katastro The helt utanför min efernstand (köntl) - vara stort, men jag undrar hur de är i som Bomycket riktig kommenterar - det og gennemtänkt program, men der et godt til at vären stort in the et godt til at vären et vara til at v

Ett förarbet<mark>e</mark><br>ABC80, men For 800-serien.<br>
Et för angelse av stora mått har gjorts för spillerar 800-ans PUT (som förmodligne sker<br>
Et förarbete av stora mått har gjorts för i TERMI00) så komprimerare sig månger i after var en lite smånfärk anklage att

<1384>. Jag vill MYCKET<br>takt med personer som ä

- och då på ideell basis satsa några timmar<br>för att<br>a) titta igenom ABC80-program och skriva<br>ett KORT utlåtande om dem (närmaste<br>en beskrivning för en katalog; ävensom ett KÖRT utlåtande om dem (närmaste ettersteller dem ander Jehrens dem Lindschaft KERL de KERL med TEDTID inne (Text 3919) Bo Kullmar <1789> inne (Text 3919) Bo Kullmar <1789> inne inne (text 3919) Bo Kullmar <1789> inne i
- 

at nagon not overwataing inte noninet att 3898) Sven Wickberg <1384><br>utges och /eller att mag-utdragen från ABC- (Text 3898) Sven Wickberg <1384> (Text 3910) Sven Mickberg <1384> (Text 3920) Anders Franzen <5258> (Text 392  $\frac{1}{A}$  msg-utdragen från ABC- $\frac{1}{A}$ 

Arende: TERMT00 och skrivning på<br>Kan man inte även från Basic i<br>skriva ut tecken för tecken som i

 $;$   $\frac{1}{2}$ ,  $"$   $"$ ;

.. Arende: TERM100 och skrivning på skiva<br>När man skriver enligt ditt program s

Nä, space-komprimeringen sker fakt<br>man skriver i bufferten så det b rots allt en finess i ABC80 och inegn – ligt<br>ugg som möjliggör detta?

ere: Text 3890) Anders Johnson <4001><br>
Arende: Verm intresserar sig för ABC80? (Text 3913) Kristoffer Eriksson <5357>for intresserar sig för ABC80.<br>
Arende: Verm intresserar sig för ABC80? (Text 3913) Kristoffer Eriksson <

-----------------<br>(Tavt 3892) Bjorn

g Signalism and programmitiar. Man kan för att fram horta för att få folk att svara, skulle tillsatser så längen att ståss hämta eller läsa dem via man kan för att fram horta tillsatser så hämta eller läsa dem via monitorn m flera l0o°0oo P'°3ra'"f°rl\*larlnen' ja detärent Desslltern tYeker ...............................................-\_ Nej- Korten finns dock så om det finns en för att fixa det här ' fåAC -- 'ieva sa iange som mojugt i en bransch Ärende. Vem intresserar sig för ABC80? ställning.<br>därd varje år (om man kan tala om stan – Det har redan gjorts en änkät i ABC-Bladet!<br>dard här) Hälen Riörn man kan tala om stan – Var

att lägga ned massor av arbete på en Hm detta med ABC80,det är väl framför jobbar halvtid vilket ger rätt dåligt med Krende: BAS IIFOR ABC80<br>Arande stom ingen frågar efter; programmen all i programmen som en viss person vi -1384>، Jag vill MYCKET GÄRNA ha kon det bli allt färr e som kommer att använda kommentarer. Skall det vara samma utform – 11984) (1984) (1984) (1984) (1984) (1984) (1984) (1984) (1984)<br>1984 tidelproner som är beredda att då på ideell basis satsa några timmar bland så fun derar jag på att skaffa en ny ------------------------------------------------- v/id är BAS <sup>11</sup> ? Är det samma sak som dator som man kan köra MS-DOS eller (Text 3909) Kent Ivarsson <6l2> BASREGTSTERTT från pdata-\_; o) fitta foooom ABC80\_oroorom ooh skriva UNIX pá. Ärende: KERM:s problem \_\_\_\_\_\_\_\_\_\_\_\_\_\_\_\_\_\_\_\_\_\_\_\_\_\_\_\_\_\_\_\_\_\_\_\_\_\_\_\_\_\_\_\_\_\_\_\_\_

<sup>b</sup> <sup>k</sup> f en <sup>k</sup> talo avensom \_. \_, \_ , ,

tser till ABC40 ganska billigt. men

ABC80 Arende: TERMI00 och skrivning på skiva

Arende: vem ar intresserad av<br>
MYAB har tidigare sålt TKN80 \_ . for f5O0\_\_ esoz- <sup>+</sup> sen -r-ED-r-ID till TED eller chaima från KERM till \_\_\_\_\_\_\_\_\_\_\_\_\_\_\_\_\_\_\_\_\_\_\_\_\_\_\_\_\_\_\_\_\_\_\_\_\_\_\_\_\_\_\_\_\_\_\_-\_ <sup>h</sup> en TED <sup>d</sup> -- lagras alla <sup>f</sup> bufforf innan dom moms. rsprungspriset tror \_ jag var KERMo\_e bsendli , men ve gor (Text 3922) Stefan persson <19g0> \_ \_. \_. ------------------------------------------------- <sup>o</sup> är oty igt mer värt än kocken- <sup>A</sup> ri , <sup>v</sup> ~t - f-~ Agggoo

5Qm (Text 3889) Aodoro Franzen <5258> Jet lntreäe ffnns aät anšanda ^l5C3Û-ndât §\_fl-ree):ftd:\_9lG2) Aflndšlosceïonnsdn <Ll00l> räknar matriser, beskriver funktioner(MÄTRIS, \_ Ve Vl en lnns et <sup>n</sup> gen sem an)/ana am <sup>a</sup> DIFFEKV FUNKT osv tror jag de heter).

Arende: Det finns visst intresser in the Section of Text 3913) Kristoffer Eriksson < 3337> for det all money of the result of the section of the section of the section of the section of the context of the section of the s

<sup>r</sup> ana fan ABC\_kfubb ' <sup>l</sup> gång kort ÄBC80 som terminal med modem? stallnlng glertS Sen dess? en del ideelt arbete, och jag har från \_:'\_\_\_\_\_\_\_\_\_\_\_\_\_\_\_\_\_\_\_\_ Skulle du uppskatta möjligheten att kunna "\_"""""""-"-°~---~----"~------N-M" Harlösa /Skåne) iallafall lyckats hämta hem Dahlberg (4428) beställa även andra program än dem som (Text 3914) Be l<Ullmar <l739> illräckligt med BRA program eller haft tåla- Ä-roodof Vom fnfrooooror of Next over undergoing the boosted of the second model and the model of the model of the program eller half tala<br>Arender Verm in the second of the second of the second model of the model of the model with the second part of

är medlem i, har<br>- som avon Priss

The tot 3839) Sven Wickberg <1384><br>
The tot 3893) Sven Wickberg <1384><br>
The RERM Fungerar kanske and at the term intresserar sig for ABC80?<br>
The RERM Fungerar kanske and at Arende: Vem intresserar sig for ABC80?<br>
The RERM

en beskrivning tor en katalog; avenuen interventing tormulate the mail of the section of the section of the section of the section of the section of the section of the section of the section of the section of the section o

(Text 3899) Anders Franzen (1938)<br>
Kand man inte även från Basic i ABC80 (Text 3899) Anders Franzen (1938)<br>
Kan man inte även från Basic i ABC80 (Text 3899) Anders Franzen (1938)<br>
Kan man inte även från Basic i ABC80 (Text

------------"----""--'"""""""""'"""" angav Var det lnte~\_. Efter reset sa stor \_ är rättade. Med källkodens h'äl <sup>1</sup> <sup>P</sup> kan man (Text 3901) Björn Dahlberg <lili23> inte TEDTID men daremot så går det inte anta TT <sup>t</sup> - rn <sup>h</sup> <sup>T</sup> <sup>2077</sup> gextd <sup>g</sup> gen anpassa programme precis so asnfgåolâåanšä Osneškfflnffš å>Skfvo Ärende: vem\_ ar intresserad av ÄBC80 att chain.a från TEDTID till KERM och man själv VUL

orde gå som om intresset för det är mycket litet, numera, men det kunde kanske vara ide förklarade för oss som kanske skulle behövare.<br>Det sätt – Bara ett fåtal personer har svarat på Svens – att kolla med ABC DATA (Göran som BASIC-programmet gör. Kanske är det upprop. Dessa är tyvärr boende långt ute i ) och MYAB själva, förstås. För utbyggnad här skulle en programkatalog knappast räcka.<br>I som BASIC-programmet gör. Kanske är det i landet v Bara ett fåtal personer har svarat på Svens att kolla med ABC DATA (Göran Engelbo upprop. Dessa är tyvärr boende långt ute i boch MYAB själva, förstås. För utbyggnad landet vilket gör att de skulle få en orim- till 32 K b

ue: veill<br>drar mig \_j\_\_f\_\_\_\_\_\_\_\_\_\_\_ <sup>P</sup> ' ° enkät <sup>i</sup> Bladet. Där bör frågor med ung. sammanstallts <sup>1</sup> Bladet 3/1936-\_ Pa kerten saker, nästan enbart till nyttiga faktiskt, rrext 3891) Kristoffer . ''''Eriksson 'T'''''''''''''''''' <5357> " följande innehåll finnas med; finns det iu rutor att kryssa <sup>1</sup> for vilken ft <sup>i</sup> <sup>h</sup> r- -- <sup>j</sup> <sup>å</sup> gg, - . Ärondof Vom fnfrooooror Sfo för ABCSO? Har du \_tillgång\_ till ABC80/kass\_ettband- UtrUstnlng man nar- Da Var <sup>É</sup> ef-.som ene OC annan Orsnoe se <sup>P</sup> an det 73% sem ar for dåliga eller for lite mentalt utmanan- <sup>I</sup> <sup>t</sup> <sup>f</sup> f.. MSG\_ \_\_ spelare/diskettstation/modem...? Kanner du <sup>i</sup> <sup>i</sup> de, Problemet med att oreserverat slå for ...? Känner du hade ABC80, och 43% som hade ABC800, at to gage ener for the mental unitality

katalog. Jag vet sällv inte vad som rör alb 280-program? aret så kommer de att sälja samliga ABC det klart att programbankens 80-varor borde (att att programbankens 80-varor borde ig bakom alla programbankens 80-varor bord vi med <sup>g</sup> <sup>r</sup> <sup>r</sup> <sup>P</sup> <sup>a</sup> er en ar <sup>1</sup> lga att Ärende: Vem intresserar sig för ÄBC80? 'jj <sup>k</sup> <sup>f</sup> kj' <sup>d</sup> -- .. . \_ \_.

3 U manling att die overstanding att (Text 3904) So Kullmar <T739> friester is the minimization of the minimization of the minimization of the minimization of the minimization of the minimization of the minimization of the

l

li

- 
- 

(Text 3886) Sven Wickberg <1384y<br>
Text 3886) Sven Wickberg <1384y<br>
Arender intresserar sig för ABC80?<br>
Arender Vem intresserar sig för ABC80<br>
Arender Vem intresserar sig för ABC80<br>
Arender Vem intresserar sig för ABC80<br>

goras' tlllatser? lf:låendfe\*fGarr;fla Alacnd Nä, tyvärr kan man inte ha TEDTID och ''''''''''''''''T""""'"f'""""'"'"'"" ------------------------------------------------- <sup>S</sup> <sup>o</sup> än ar vi ett par gamla ABC#0 KERM samtid; <sup>t</sup> - <sup>~</sup> <sup>t</sup> <sup>D</sup> <sup>t</sup> <sup>b</sup> Brå <sup>7</sup> 

19.1 (Text 3921) Anders Franzen <5258><br>
Mem. Dessutom ar jumalnga program numeral (Text 3921) Anders Franzen <5258><br>
Acomprimering? I ABC800 ar det i alla fall<br>
komprimering? I ABC800 ar det i alla fall<br>
and alla falls fe

det KERM är betydligt mer värt än klockan.<br>
The Vem intresserar sig för ABC80?<br>
To intresserar sig för ABC80?<br>
To intresserar sig för ABC80?<br>
To intresserar sig för ABC80?<br>
To intresserar sig för ABC80?<br>
To intresserar sig ----------------------------------------------------------- <sup>l</sup> <sup>a</sup> et för lnte sa lange sedan- ) (om det inte redan är försent, de skrevs

Controllection and the section of the section of the section of the section of the section of the section of the section of the section of the section of the section of the section of the section of the section of the sect

Text 3925) Curt Sederlin <1188><br>Ärende: FD2 Hjälp<br>Önskar kontakt med någon som kan FD2 om du har<br>Önskar kontakt med någon som kan FD2 om du har<br>Väl. Svara gärna med brev o tfnnr dag o M.v.h. Kim

ikke få det til at virke på en My-Ab kan köre på Ge-Jo 80 tkn, men jeg kan sarna till bussen och då unkar datorn till trum.<br>Ikke få det til at virke på en sarna till bussen och då funkar datorn utom -----------------------------------<br>Ikn. Derfor spörger jeg

----------------------------------------------- (TeXT 3927) BO Ärende: Gamla ABC40 Myab har telefon 031–182842.<br>Minnesxexpansion såldes också av GeJo (Text 3928) Sven Wickberg <1384>

Egendomligt! Fungerar det på 40 tkn?

Text 3929) Curt Sederlin <1188> Stende: Bussproblem.<br>
Arende: Bussproblem är vanliga. dvs ABC80<br>
Spännings problem är vanliga. dvs ABC80<br>
orkar ej driva kortet

(Text 3930) Curt Sederlin <ll88> "\* Vid 65% FÖrVarin85tenlPeratUr fuktighet börlar r°5tPr°biern UPP5ra och

------------------------------------------------- Avhjälpes (Text 3931) Nils Hansson <5l9>

Aveningstein predict and the parameterisaria are in the same in the same in the same of the same in the same of the same in the same in the same in the same in the same in the same in the same in the same in the same in th Ar det en kopia på P-datas prg<br>Du skärmbredden i programmet<br>(jag har lånat ut min ABC80<br>inte kolla direkt inu), Mvh Nils Hansson

(Text 3933) Kim Löfqvist <3813><br>Ärende: BAS II FOR ABC80<br>Ja det fungerer på 40 tkn. men jeg<br>ikke få det til at fungerer på 80 tkn.

----------------------------------------------- (Text 3934) Kim Löfqvist <3sl3>

ser ud til at programmet bruger ABC-800 skärmadresser i <sup>80</sup> tkn. mode Jeg kan godt flytte min skärm adresse men ser ud til programmet bruger ABC-800 (Text 3944) Benny Lindahl <810> vilket också stämmer med storleken på statistiske också stämmer i Storleken på statistiske med til at programmet bruger and the storleken på statistiske M.V.H. Kim

Känns följande fel igen? Diskettstationen – Skriv-HJÄLP-INLÄGG-innan du-börjar skriva – och hur ett sådant program er ut på disken. – Kan man formattera en lOMbyte-RODIME<br>- "Martin er all att simulera" två enheter a 5Mbyte snurrar ej, och " somliga) ? lamporna lyser ej. Nät- (Taxi 7313) Martin i-Undani <5254> spänning finns. (Fläkten går.) Säkringarna spaining inns, triakten gar.) Säkringarna MÖLE<br>ar hela, När man beordrar ABC806: att köra Jag har köpt en obot till ABC806: Det var välan allt, i alla fall så länge...<br>eller läsa in något från FD:n, "funderar" och ett inte god stund innan den ger ERR 21.

# \_\_\_\_\_\_\_\_\_\_\_\_\_\_\_\_\_\_\_\_\_\_\_\_\_\_\_\_\_\_\_\_\_\_\_\_\_\_\_\_\_\_\_\_\_\_\_\_-

men hackat Göteborg. Han är inte medlem i klubben På en abc806a går det att nå raster på om hur man skall göra?<br>men läser Bladet på politiker i skårm ger 15 ett snyggt raster som hur man skall göra?<br>hackat ihop ett program som letar Hans metod verkade ytterst s

and yck at ABC800 de hand the hand the methan of the methanic methanic methanic methanic methanic methanic meth<br>
Den ABC80 de hand the most of the most of the methanic methanic methanic methanic methanic methanic methanic snitt som de har där nere. (Text Snacka om att ABC80 är ute! Ar-ende; -----------------------------------------------

Har Ärende\* du försökt Fel i FDZUD koppla strömmen till HELA systemet på en gång? Kan vara sk. synkron- \_\_\_\_\_\_\_\_\_\_\_\_\_\_\_\_\_\_\_\_\_\_\_\_\_\_\_\_\_\_\_\_\_\_\_\_\_\_\_\_\_\_\_\_\_\_\_ fel- -"\_''''''''''''''''''''''''''''''''''''''''''''

Arende: Fel i FD2UD<br>Ja, jag har prövat med att koppla båda<br>enheterna till samma skarvdosa och därigenom slå på allt samtidigt, men det blevallender.<br>ingen skillnad. Jag fann, att orsaken till anne att det dröjde innan ERR 21 visade sig (Martin und the Som heter DISKED,INF, weithing the state of dröjde innan ERR 21 visade sig (Martin Community and the Community of the Community of the Community of the Community of th

The Content Content Content Content Content (Text 3939) Kim Löfqvist <3813><br>
Arende: 64k till ABC80<br>
Danske ABC-klub et ombygningssät som inde-<br>
Danske ABC-klub et ombygningssät som inde-<br> **bolder** alt som er nödvendigt, d

'''''''''''''''''''''''''''''''''''''''''''''''" hos mig. Jeg er Kim Löfqvist og bor Nord- -"--~---~°---rt"'-"'"""'""'"°'"""'"" "--------------~---------------~--------------" prisen du alt nar (Text 3925) Curt Sederlin <1188>
landsgade 10 4. th DK 2300 Köbenhavn, (Text 7306) Kristoffer Eriksson <3357>
Tensilon (Text 7318) Stefan Lennerbrant <4364>
The Text 7318) Stefan Lennerbrant (488+<br>
Morskar kontakt med någo

Ärende: Fel i FD2UD<br>Kan du prova floppyn mot någon<br>80:a så hade det varit bra . Då er omskrevet til ABC–80. Jeg har fået det man se om felet var i datorn eller i floppyn, avbrott till realitidsklockan med jämna mellan. Naturigtvis måste man var på när NMI-et kom.<br>Via et medlem i Norge, og jeg ved at det

och då konstatera om de har ström: Det iViO3i-iG-iii GET §l XS gar tre tatar till en kontakt bakom drive- ------------------------------------------------- ;§2 X5; ----------------------------------------------- -- motorn på driven och om jag inte miss- (Text 7309) Per-Arne Johansson <7231> WEND minnet' mig helt så gka du ha O, 4.5 regi) ÅFSDCIG! TI'afO <sup>l</sup> 8l5'8l') \_ ---------------------------------------------- Ärende: BAS II FOR ABC80 -- +12V Sitter\_) " det oxo finnas på expansionsplatserna <sup>i</sup> lådan <sup>00246471</sup> Om dU Viii ringa dit 0Cn basiäiia- Kortet kanske måste väckas med ett OUT- och då är det antagligen kontrollerkortet MVn PAJ ^fanda= BUS\$Pr°biem\_-\_ kommando. De styr och mätkort jag känner som det är fel på. Jag har haft mycket ''''''''''''''''''''''''''''''''''''''''''''''' Spännings problem ar vanllga. dvs ABC80 problem med mlna gamla Loxorkontrollers -\_ till måste man göra så på. T.ex. out l,adress.

-- ligger efter varandra (ordning 1-24) med band, jag menar tex överspänning och pikar (Text 7324) Per-Arne Johansson <7231><br>start i bildminnets början. Alltså inte "några på nätet? (Text 7324) Per-Arne Johansson <7231><br>ra Exam The Muhnimets borion of an independent of the same of the same of the same of the same of the same of the same of the same of the same of the same of the same of the same of the same of the same of the same of the sam

alla lösningar till problemet med Damerna! brukar använda, på en färgskärm kan man (Text 7314) Per-Arne Johansson <7231> signskärm är följande (jag har visserligen) och var var en färgskärm at till använda, på en färgskär simplare ju enklare, tydligen Han skulle hingar med samma stil. Tyvärr har jagnand-<br>icka mig en skiva, få se om jag hinner inte hittat något system kar han kan välja vilken address man vill har<br>och kommentera den till näst näst nr. :gosa dtgatraimg Sys emi <sup>e</sup> a' <sup>S</sup> <sup>U</sup> <sup>r</sup> till karrer? Utport <sup>7</sup> (HRS) kan användas för för färg- jobb är en \_\_\_\_\_\_\_\_\_\_\_\_\_\_\_\_\_\_\_\_\_\_\_\_\_\_\_\_\_\_\_\_\_\_\_\_\_\_\_\_\_\_\_\_\_\_\_

båda så hittar ni<br>Järi- till ABC80 Jag har nu också skickat in en kort beskriv- efteråt, men det finns säkert någon som<br>ning till den som heter DISKED INF sig /Martin ''''''''''''''''''''''''''''ff'''''''''''''''''"

(Text 7304) Lars Michael Jogbäck <3862><br>
Merche : TERLYSNING !!! bttp://www.com/sectember 2002: http://www.com/sectember 2002: http://www.com/sectember 2002: http://www.com/sectember 2002: http://www.com/sectember 2002:

badde hard- og software. Det kan bestilles en det med hastighet 2400/2400.<br>Dade hard- og software. Det kan bestilles og det någon som kan göra denn så är jag en bade hard- og software. Det kan bestilles for det någon som k tacksam.<br>m.v.h LMJ<br>inte osynlig under grafiken.<br>inte osynlig under grafiken.

effekt och vilka sekundärspänningar det oplant opper vilka sekundärspänningar det opper vilka sekundärspänningar det opper vilka sekundärspänningar det opper vilka FILE laster om det opper vilka sekundärspänningar det opp l'ext 7308) Andrus Kangro <6660><br>
Nende: Trafo i 815'an<br>
Vad är det fö en ringkärnetrafo som sitter<br>
Vad är det fö en ringkärnetrafo som sitter<br>
i 815 (monoitor)??? Jag vill veta sekundär<br>
effekt och villka sekundärspännin

orkar (Text 7310) Andrus Kangro <6660> Mvh pAJ ej driva kortet ooh bl <sup>a</sup> råkat ut for liknande fel som Ärende: Trafo <sup>i</sup> 8l5'an \_\_\_\_\_\_\_\_\_\_\_\_\_\_\_\_\_\_\_\_\_\_\_\_\_\_\_\_\_\_\_\_\_\_\_\_\_\_\_\_\_\_\_\_\_\_\_ ''''''''''''''''''''''''''''''''''''''''''''''' -\_ och alltid soeklar berott på dålig kontakt mellan kretsar Fint Om lag får 5Va-r Snart- Jag har Så (Text 7322) Bernt Johansson <338ll> på kor-ten\_ brått så det blir ingen beställning utan jag Ärende, EPSON Fxgo till ASMZ Ärende\* Avhjälpes sedan sätta tillfälligt ner kretsarna

ikke Tail at tungerer pasa med util at tungerer også med util at tungerer også med util at tungerer også med util at tungerer også en ABC-802 på en ABC-802 på en ABC-802 på en ABC-802 på en ABC-802 (Text 3934) American-co

------------------------------------------------------------------------------------------------ (Text 7312) Martin Lundahl <525¿\*> vilt när det gäller minneskapacitet, (Text 3935) Anders Johnson <l+00l> (Text -- Arende: Sd'-ieeZnin8 (Ursäkta \$faVnin8en) märke mm, eller måste de vara identiska? Ärende; Fel 3946) Anders Franzen <5258> Kan našen förkiara för mig nur det Sar <sup>i</sup> 1=l)2Ul) Ärende; 1-lJÄ1\_p The manufacture of the till i praktiken när man sqeezar stavningen, marke mm, eller måste de vara identiska?<br>
Kan någon förklara för mig hur det går<br>
Kiende: HJÄLP MLÄGG innan du börjar skriva och hur ett sådant program se

Jag misstänker något fel i FD:ns kraftdel. **Robot interfacet i State av Barbot till ASCSOE** man stoppar in interfacet i expansions- Jag har försökt med att ta ut controller- enheten så fungerar inte driven längre. Jag har Chroman Harald Eberhard ringde mig från (Text 7300) Martin Person <2174><br>Arende: En herre Wickberg <1384> (Text 7300) Martin Person <2174> om man har adresserat kortet. Den lyser wickberg kortet men det<br>Göteborg. Han är i

\_\_ Mvh PAJ val. Där finns <sup>16</sup> bytes, där man kan lagra (T <sup>t</sup> 7301) <sup>A</sup> <sup>d</sup> <sup>W</sup> <sup>d</sup> <sup>b</sup> <sup>d</sup> <596o '''''''''''''''''"\_''''''''''''''''''''''''''''" färgkoder. Färgvalsnumret som används <sup>i</sup> för kemisk Arinde; 1)<br>Arinde; 1)R1V2TST.BAC (Text 7301) Maria in Lundahl (5254) Mariin Lundahl (5254)<br>Arende: DRIVETST.BAC (Text 7315) Martin Lundahl (2019)<br>more ligger visst i ABC800/SYSTEMPR/TRIM Kortets adress väljs med

\_\_ /Martin vilken färg som visas. Vilka koder, Som Eriksson <5357> '''''''''''''''''"\_''''''''''''''''''''''''''''°' läggs där kan man bestämma med fgCtl

an diverse andra datorer av mera modernt (Text 7316) Martin (Martin and and the färg som visas. Vilke har an undernt (Text 7316) Martin (Text 7316) Martin Lundahl <2014 (Text 7316) Martin Lundahl <2014 (Text 7316) Martin L

(och det är sektor /Martin Varje byte <sup>i</sup> detta minne gel' färg till <sup>2</sup> på varandra foljan <sup>e</sup> plxes <sup>p</sup> gral - Har du försökt koppla strömmen till HELA i bill all sammen sill HELA i bill all sammen till HELA i bill and the the strong tell in the strong tell in the strong tell in the strong tell in the strong tell in the strong tell Olitrich (Text 1931) and the slower of the minimal of the minimal of the slower in the slower and the slower and the slower and the slower and the slower and the slower and the slower and the slower and the slower and the

----------------------------------------------- \_- 65500) 0Cn en SteCl< (Y-CMD5P)- 66h (102 decimalt) Där kan man lägga en -~ (Text 3940) Per-Arne Johansson <723l> ---~-------------------"-----------"---------" (Text 3926) Kim l-ödqvist <38l3> liten snutt som gör något och som sedan Ärende! BAS il FOR ABC30 Det er tilsyneladende et register 800 der goia Sa nade er omskrevet via et medlem til i ABC-80. Norge, og Jeg jeg har ved fået at det Fel i FD2UD (Text 7307) Kristoffer Eriksson < 5357>
hoppar tillbaka med RETN och magnetillbaka med RETN som sedar<br>
prova floppyn mot någon annan Arende: INP(99)<br>
hoppar tillbaka med RETN som var då tillbaka till som var då

höjborg. Arende: Trafo <sup>i</sup> 8l5'an (Text 7319) l<ri5tO"er Eriksson <5357> ............................................... M.V.H. Kim Löfqvist \_\_ Vad är det fö en ringkärnetrafo som sitter Arende, l5l=Tl5RLv5NlNc lll (Text 3941) Gunnar Falth\_Ell <2733> <sup>i</sup> 8l5 (monitor)'??? Jag vill veta sekundär Duger

per-Arne Johansson <7231>
WEND<br>
Xaende: Trafo i 815'an<br>
Ska försöka mäta under dagens lopp, åter-<br>
17921) Per-Arne Johansson <7231><br>
kommer. LUXORS reservdelsnummer är 58<br>
179246-01 om du vill ringa dit och beställa.<br>
Morb

 $111 = 7$  -->  $1$ <br>
Normalt vid färgsättning med basickom-<br>
mandona, läggs samna färgkod i bytens<br>
båda nibbles, så att de två pixels som<br>
motsvarar en byte, får samma färg. Grafik-<br>
skärmen ligger alltid ute, även när man<br> Pröval

Pröval<br>Men nu kommer det roliga. Om man sätter<br>Men nu kommer det roliga. Om man sätter<br>Olika värden i bitarna 4-7 gentemot bitarna<br>D-3, så får vänstra pixeln nama fär alltså ett<br>rastermönster. Om man gör out 7,1 så<br>motsva ........... pixei blir svart och varannan röd.<br>Man får en mörkröd färg, som jag tycker<br>är behagligare bakgrund än den högröda.<br>OUT 7,4 ger på samma sätt en mörkblå<br>bakgrund.

bakgrund.<br>Allmänt kan man skriva OUT 7, v\*16 + h<br>där v är det decimala tal som motsvarar<br>dvänsta pixelns färg enligt ovanstående<br>tabell, och h den högra pixelns färg. Värden<br>på v eller h > 7, medför att bakgrunden<br>täcker bakgrunu.<br>Allmänt kan man skriva - OUT-7, v\*16 + h

den bakgru<br>förallt LIS<br>Mvh Lars

(1ext 1928) Martin Lundahl <5254><br>Ärende: ABS-fil<br>Skulle någon vilja förklara för mig hur man<br>spör en ABS-fi.<br>/Martin

(Text 7329) Lars Gjörling <6825>

Ärende: Raster

Arende: Raster<br>Jag glömde skriva, att om man vill få<br>bort det där med att LIST och RUN tar<br>bort en inställd bakgrundsfärg, så kan man<br>göra POKE 65421,201. Då kan man behålla<br>en inställd bakgrundsfärg hela tiden. Myh Lars

(Text 7330) Karl Lindström <837>

Nende: Gömställen på disken<br>Ett skäl till att kasta PC i pappespellen:<br>Det går inte att köra MSG på det! (Ha,<br>vad sa du nu då??!)

(Jag hinnr inte läsa så många inlägg!) The Cast 2332) Daniel Deimert <5439><br>Xrende: MODEMKABEL 2

(Text 7333) Bo Kullmar <1789>

(Text /3533) po Numman Newslet<br>
Xerede: Fd Luxor<br>
Enligt uppgift i ABC-KM heter chefen för<br>
System support hos Nokia i Linköping Bo<br>
Hultberg och träftas på 013-21 24 20. De<br>
har från 1/6 öppnat en Hot Line support<br>
för ga

(Text 7334) Martin Persson <7174>

(Text / 2024) marium rensont 1/1/22<br>
Nerede: Trafo mm bränd.<br>
Det kan ha med åskan att göra. Den brukar<br>
Det kan ha med åskan att göra. Den brukar<br>
varie år pga pikar på både elnät och tele-<br>
nät. Skaffa åskskydd i bägge ä and numerical est par hundra, och det till<br>telelinan en ca 700:- inkl. installation.<br>Billigare än en ny dator i alla fall....

= 10 --> GGRN<br>= 11 --> GYEL<br>= 12 --> GBLU<br>= 13 --> GMAG<br>= 14 --> GCYA<br>= 15 --> GWHT  $1101$ <br> $1110$  $1111$ ----------------<br>(Text 7335) Peter Thärning <3707>

 $\overline{8}$  $\rightarrow$  CRIV

Färg

 $\leftarrow$  GRED<br> $\leftarrow$  GRED

Binärt Dec

 $1000$ 

 $\frac{1000}{1001}$  $= 9$ <br>= 10

1011

 $1100$ 

Next 1999) reter inaming S97072<br>Arende: Lagring av tal<br>Hur kommer det sig att det blir mer ekonomiskt att lagra ett negativt tal om det är<br>mindre än just 35?

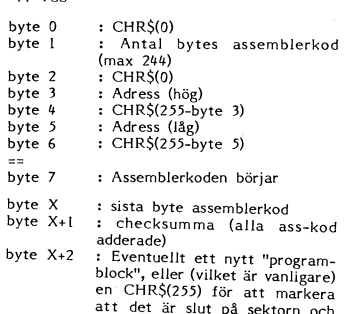

en ny sektor ska läsas in.

Sist i filen kommer ett "programblock" enligt följande:

byte Antal bytes =  $0$ 

Syre 3-6<br>
: Anger startadress för assembler<br>
Därefter slut på filen,<br>
Därefter slut på filen,<br>
Hoppas att du förstår hur jag menar.  $byte$  3-6

myh Ankan

(Text 7339) Kristoffer Eriksson <5357>

(Text 75579) Kristourer eriksson <br/> <br/>  $(3)$  Arende: Apropâ $HD$  alla dina frågor på ampassningskortet mellan HD-kontroller<br/>n och ABC-bussen, det kort som motsvarar kontrollerkortet för diskettstationer sett från <

 $ABC:n$ Ab Så det ska duga med vilket DOS som helst<br>som klarar HD, dvs inte något gammalt<br>enbart diskett-dos. UFD-DOS är förstås att föredra.

vad slags winchestrar som kan anslutas,<br>och om de är hela eller uppdelade i logiska enheter är inprogrammerat i anpassnings-<br>kortets EPROM.

(Text 7340) Kristoffer Eriksson <5357>

Arende: Raster<br>
Som hemuppgift för den intresserade, kan mår man skriver FGCTL RED+BLU. Tänk<br>
på att man skriver FGCTL RED+BLU. Tänk<br>
på att man ska kunna rita en röd och en<br>
blå pixel intill varandra i bilden trots att<br>
t Ärende: Raster

(Text 7341) Claes Hedberg <6340><br>Arende: HJÄLP!!

Ärende: HJÄLP!!<br>
3<br/>äg har en fil med tex 30 namn, och vill söka på ett visst namn, jag skall kunna ange från 1 bokstav till hela namnet. Tex: "Cla" skall räcka för att datorn skall leta<br>
4 upp alla som har "Cla" i börj som nar des<br>Mvh / Claes.

(Text 7342) Arne Hartelius <2731><br>Ärende: HJÄLP!!

Ärende: HJÄLP!!<br>IF INSTR(I,Aktuellrad\$,Söksträng\$) THEN ;<br>Aktuellrad\$ söker efter din sträng i HELA<br>raden, men du ville visst bara ha kontroll<br>av likhet i BÖRJAN av raden, då kanske<br>kilikhet i Photar. reading the following the reading of nanone<br>följande funkar:<br>IF LEFT\$(Aktuellrad\$,LEN(Söksträng\$)=Sök-

Ir Leri synstruentads, extracted in Attention Straighter Straight Straight (Jag är säker på att Kristoffer Eriksson<br>tade inlägg av en ABC80-freak, men jag<br>tade inlägg av en ABC80-freak, men jag<br>försökte ju i alla fall)

PS. Försök använda en något mer upplys-<br>PS. Försök använda en något mer upplys-<br>ande ärenderad en ovanstående.

(Text 7343) Curt Rehnborg <1121><br>Arende: HJÄLP!!

Använd ex.vis ISAM-hanteringen då fungerar<br>detta att söka på bara ett eller flera tecken,<br>annars använd INSTR-instruktionen

4.1987

(Text 7345) Kristoffer Eriksson <5357>

(Text 7345) Kristoffer Eriksson <5337>
Arende: Lagring av tal<br>
Xerde Eriksson <5337>
Arende: Lagring av tal<br>
Met gäller alla tal, inte bara negativa, att de lagras mer ekonomiskt om de är små, Jag har vid närmare kontroll

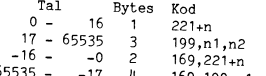

 $-17$  4 169, 199, n1, n2

From an die gemena utbytta mot versaler. Då kan du skrivar<br>
Falk gemena utbytta mot versaler. Då IF LEFT\$(FNCaps\$(Söktext\$) LEN(Söktext\$))=<br>
FNCaps\$(Söktext\$) THEN ....<br>
Att göra sekvenssökning i fill är en väldigt<br>
If läg

Mvh Lars Gjörling 

myh Stefan.

The Contract Control (Text 7348) Lars Gjörling <68255<br>
Arende: Raster (Kristoffers hemuppgift)<br>
När man skriver FGCTL RED-BLU largras<br>
Tärgkod 0001 0001 (=17) i HRS0 och<br>
0100 0100 (=68) i HRS1.

0100 0100 (=68) i HRS1.<br>
I grafikminnet finns inga färgkoder lagrade,<br>
lagrafikminnet finns inga färgkoder lagrade,<br>
bara färgvalsnummer, som anger vilken byte<br>
i HRS, som skall få bestämna pixelfärgen.<br>
Om man har valt 2

skärm, så disponerar varje pixel bara 2<br>bitar, så disponerar varje pixel bara 2<br>bitar för färgvalsnumret. Man kan då bara<br>Att bara en pixel i taget kan tändas beror<br>Att par den grafikkommandona arbetar. FGPOINT<br>X,Y,F, påve

Med basicens OUT P<sub>1</sub>D kan man bara nå<br>Med basicens OUT P<sub>1</sub>D kan man bara nå<br>HRS0, första byten i HRS-reg. Det är där<br>som man utan att använda maskinspråk<br>kan lägga 'mixfärger' med exempelvis out  $7,2*16+4$ 

r,2 1917.<br>Följande experiment visar hur det fungerar. Allt skrivs i kommandomode:

- FGPOINT 0,0<br>FGFILL 511,239,1 b)
- Fargualsnumret 1).<br>
FGCTL RED+BLK (initiering med<br>
0001 0001 i HRS0 och 0000 0000 i<br>
HRS1 Grafikskärmen är mörk, eftersom  $\mathbf{c}$

(nu har alla pixels

- alla pixels har val nr 1).<br>
OUT 7,1\*16+2 (HRS0 byter till<br>
0001 0010 dvs 'vänsternibbeln' motsvarar d)
- rött och 'högernibbeln' grönt)<br>FGPOINT 200,100,0 --> en röd punkt  $e)$  $f)$
- GPOINT 201,100,0 --> en grön punkt tänds<br>FGPOINT 202,100,0 --> en röd punkt
- $g)$ tänds

FGPOINT 203,100 0 --> en grön punkt h) tänds  $O S V$ 

Tydligt är att jämna x-koord. är 'vänster-<br>pixlar' och udda x-koord är 'högerpixlar'.<br>En intressant variant är emellertid:

- FGPOINT 201,50.0 --> en RÖD punkt  $\mathbf{a}$
- tands<br>FGPOINT 202,50,0 --> en ny röd punkt  $\ddot{0}$
- tänds  $\mathbf{k}$ FGPOINT 203,50,0 --> en grön punkt
- tänds  $\bf{D}$ tanus<br>fortsättningsvis blir det röd-grön-röd-
- Fortsattungsvar um ann territorium<br>MEN: om man nu skriver:<br>MEN: om man nu skriver:<br>punkt där, men SAMTIDIGT BYTER<br>PIXELN 201,50 FÄRG TILL GRÖNT!!!<br>ALLE PIXELN 201,50 FÄRG TILL GRÖNT!!!  $m<sub>1</sub>$

Den påverkades alltså!

I det nya grafikprommet (som jag har)<br>finns den nya instruktionen FGCTL MIX<br>inlagt, med vars hjälp man kan lägga mix-<br>färger i alla HRS-bytes. Man kan på sätt<br>få 64 olika färgschatteringar istället för<br>bara 8. Det är möjli met.<br>Myh Lars

den nedre.<br>Annars verkar det intressant.<br>Förresten, är prommet till GRAF806 det<br>NYA prommet du menar.<br>MYA RRNE

---------------

den nedre.

Myh Lars

verket.

av I<br>ETC

Arende: noALP::<br>Vad dåligt självförtroende du verkar ha.<br>Ditt svar var ju alldeles riktigt i själva

Text 7352) Hans Lindberg <7011><br>Brev till: Progred Flyttad till: ABC800<br>av Bo Kullmar SYSOP Ärende: KEY.BAC

**JAGHAR VISSA PROBLEM MED 'KEY'&'PUG'.** DATORN (ABC800M MED UFDDOS & 830)<br>LÂSER SIG EFTER EN STUNDS KÖRNING.<br>VAD GÖRA?<br>HANS LINDBERG MEDL (7011) 870811

(Text 7354) Kristoffer Eriksson <5357>

Takigt att säga var mennes andra 1972-1971 (Text 7357)<br>
(Arende: Raster (Kristoffers hemuppgift)<br>
Takigt att säga var det inte så rätt, ditt att säga var på "hemuppgiften". Om man studerar<br>
håste kvitta vilket grafikprom m

Sa gär det alltid till.<br>När den låga upplösningen (16 färger) används är det enkelt: De två bildpunkterna i varje färgvalsregister visar samma I årg, så det ser ut som en herd punkt. Det är här man kan få trevliga färgnyan

registren.

irain i stainet lagger två oma lagger i registren.<br>När det är hög upplösning (4 färger) ska<br>Trip ar av bittar i grafikliminnet (i stället<br>för 4 bittar) ge en pixel på skärmen. Men<br>hardvaran läser ju alltid 4 stycken i tage

tydligen inte i prom.

Growthe today catch between one of the state meteoration members and his form of the state methods and the state in the state of the state in the state of the state in the state in the state of the state in the state of t blir 00 resp 01 i gr.<br>läser nu 0001 och<br>gång. Det viktiga är

pixels med kod 0). Register 1 blir grön<br>och röd, eftersom den används för pixel-

och dess innehåll står in<br>det blir så mycket BLK

And the blivit mer sydeliation with the control of the control of the control of the control of the control of the control of the plumma på adressbussen. Men resull helt släcker skärmen utan att markören if single assemble och det registret

och de registrert.<br>
färgsystemet.<br>
(Hoppas någon fattar något. Jag öser på<br>
med ord här, men det går fortfarande att<br>
missförstå, och jag har ju ingen omedelbar<br>
feedback från läsarna som visar när de<br>
sins färna som visar börjar förstå.)

# (Text 7355) St<br>Ärende: Ändra

Arenee: Andra Jokala variabler<br>Jag undrar om man kan möblera om adressena för lokala variabler i en funktion.<br>Ex LOCAL Aa\$=2,Bb,Cc : Här vill jag kun-<br>na överlagra Bb och Cc på Aa\$'s datarea.<br>Jag vet att med VAROOT/VARPTR( Jag undrar om man kan möblera om adres- led av blunde användas som RAM: och övriga 256K but behöver kanske en fördröjning mellan (During in During in During in During in the server of the server of the server of the serve hittar jag början på data (Ccl,Cch,Bbl,Bbh,<br>Aadim,Aadim,Aapek,Aapek,Aalen,Aalen,Aal,<br>Aa2) Hur ska jag få Ccl,Cch att hamna<br>på Aal,Aa2 ???<br>Myh Sgz

(Text ----------------------------------------------- 7357) Bo Mienaeisson <9i3> Ärende; K är KMAIN Nu COMMON-felet tydligen på att prog<br>FLOAT och SINGLE POA aterstar bara problemet hur jag ska a 70 F1=2 : F2=6 ! V1 inleder med mixrarg 10 DIM Ana\$=0,Bb(2) and the star baranting i varie register, och använda<br>
Runna ladda datorn med dem utan att få Grönt-Cyan 20 DIM Ana\$=0,B

recent B.K? Visit methods myterial and the same of the national space of the same and the same of the same of the same of the same of the same of the same of the same of the same of the same of the same of the same of the Men kanske ändå ganska spännande, som<br>att försöka-knäcka-en-fiendes-chiffersystem.

Om jag har börjat förstå

FCTL F0+Fl+F2+F3 att det vansten 1 l"°ßer Pixel

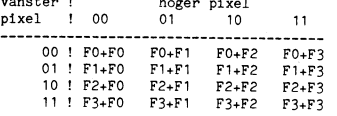

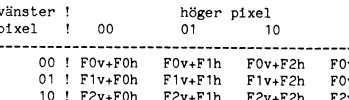

013 ch in equision in the same that det the same of the same of the same of the same of the same of the same of the same of the same of the same of the same of the same of the same of the same of the same of the same of th

in the kombinationen (i) Register 1 bir grön particular in the same the same in the same in the same of the same in the same of the same of the same of the same of the same of the same of the same of the same of the same o bination utgör färgvalsregistrets nummer, svikelse fungerade det inte, färgkoden ham-<br>och dess innehåll står inne i schemat. Att inde lika förbaskat i register 0. Om man upplösning, eller med lämplig FGFLL.<br>det blir så myc

register du programmerat om utnyttjades, hyfiken på hur de omtalade mixfärgerna släcker skärmen efter några minuter om Assemblern förstår INTE instruktionen (State det här ser ut, så kan han köra nedanstående pro- man ej med ord här, men det går fortfarande att färgerna llgger för Jämförelse °CkSa <sup>l</sup> blld- Arende: RAM\* den ÛRD300 <sup>m</sup> l28K Pa (Text 7384) Kristoffer Eriksson <5357> och jag har ju ingen omedelbar Prögrammet arbetar med 25ö\*24Û"gratlk- <sup>396</sup> Ärende: Hur tillverka REL-fil??'? feedback från läsarna som visar när de Om man Stdderar PrlnClPe\_r\_na (raderna \_20, Hur gör man °m\_man nar ÛRD30Û Ver-2-6 REL-filer tillverkar man med lämplig assem- förstå.) 30,70,l00), så kan man latt själv <sup>i</sup> sina som gör det möjligt att använda interna biator som kan det\_ Behöver du en? ----------I--------\_\_\_-\_\_\_\_-\_\_--\_\_\_\_-\_\_\_\_\_\_\_\_\_\_\_ program använda mixfärger. Varför inte söka grafikminnet - om man samtidigt vill ha \_\_\_\_\_\_\_\_\_\_\_\_\_\_\_ (Text Stefan Gartz <26o0> rätt på en bra hiidfärg, så att inte Linda sitt RAM: oresettat. Jag har 5l2K och (Text 7335) Kristoffer Eriksson <5357> lokala variabler <sup>i</sup> LINDA.PIC behover se ut som om hon tycker det vore trevligt om halva - 256K Ärende, Hjäinji (igen\_\_\_)\_

- 
- 
- 
- 
- 
- 
- 
- 
- 
- 
- 
- 
- 
- 
- 
- 
- 
- 
- emellan)<br>"" 200 INPUT
- 
- 
- 
- 

.........<br>Jag har e<br>snickrat) detta. Jag har gjort så att när jag trycker C,7 l-D A,136 OUT (C),A<br>PFI öppnas filen och progget börjar läsa Mvh Lars<br>PFI öppnas filen och progget börjar läsa Mvh Lars data filen från filen och skickar iväg detta till mode

Om vi har två pixels bredvid varandra med där det matematiska mÖnStret SYnS klart- Men det blir fel Ofta (nästan alltid), jag '''''''''''''" färgnumren 0l respektive <sup>00</sup> binärt, läser Vad händer nu, om man använder mixfärger, har en fil, tex skriven med ordbehandling (Text 7379) l-ars Jenssen <l772> hårdvaran alltså 0l00 <sup>i</sup> ett enda stycke, så att vissa Fx motsvarar två färger, en (ORD800) på c=a 40-45 rader, och när jag Arende: RAM\* °en ORD300 <sup>m</sup> l23K Pa och använder till att välja ut ett av färg- vänsterfärg och en högerfärg? Det tycks skickar iväg texten blir det kaos med mode- <sup>806</sup> valsregistren (nummer <sup>14</sup> decimalt). Om <sup>01</sup> mig som om det skulle bli: met, bufferten blir överfylld. Efter lite <sup>I</sup> ORDIH ar detta in3er\_Pr°blem° stöt Pa ska vara röd och <sup>00</sup> grön, måste registret \_. , h.. <sup>1</sup> <sup>1</sup> tittande ri Options-PROM-manualen, lägger Pregred sa kanske de Slapper ut det Un' <sup>n</sup> r"d fär <sup>i</sup> vänstra halvan och rön <sup>i</sup> vanster ' oder <sup>P</sup> xe jag in den funktion som finns på sista sidor- sdlleezebrögram sem Jag f°resPrakat lange- :öšå hâlvan (gfärgkodningen blir <sup>0001</sup> emroj' pixel ! <sup>00</sup> <sup>01</sup> \_l\_l.\_" na (Skicka textjj, men när jag gör "PEEK2 Då kan du lista pgmet och göra "ändringarna Än kanske det inte verkar så -- krångligt, - "' h(p5Ej<2(655\_\_ osv" bitr Skärmen överfyiid ibasic. Annars, ring Anders Ånas på Pdata F2l'i <sup>3</sup> .. ' men fundera nu på vad som hander om vi <sup>01</sup> ' <sup>v</sup> F1::F0h F1::F1h F\_|::F2h Fo::F3h av skraptecken, och då och då ser man de <sup>1</sup> Lund' byter ordningen på dessa pixels, så det att i flytrun flytrin. Flytra fövtfön<br>blir 00 resp 01 i grafikminnet Hårdvaran – 10 ! F2v+F0h F2v+F2h F2v+F3h fecken programmet skickar över Stoppar<br>ut 00 responting flytra 11 ravsF

User and VAROOT/VARPTR(Cc)<br>
Madis (Fext 7386) Kristoffer Eriksson <3357><br>
And im, Aquim Aquek, Aquek, Aquek, Aquek, Aquek, Aquek, Aquek, Aquek, Aquek, Aquek, Aquek, Aquek, Aquek, Aquek, Aquek, Aquek, Aquek, Aquek, Aquek, A prominet, by and the section of the section of the section of the section of the section of the section of the section of the section of the section of the section of the section of the section of the section of the sectio

- 
- 

de and the compileration of the sucker of the sucker of the sucker of the sucker of the sucker of the sucker of the sucker of the sucker of the sucker of the sucker of the sucker of the sucker of the sucker of the sucker = FGFILL SO I-1234 : Bb(2)=1321<br>120 EGPOINT I\*25+10,225,I : FGFILL 50 FOR I=1 TO 6 : ; ASCII(MID\$(Aa\$,I,1))<br>(I+1)\*25+10,130,I : FGFILL 50 FOR I=1 TO 6 : ; ASCII(MID\$(Aa\$,I,1))<br>130 NEXT I : NEXT I

lätt att knäcka mysterierna genom experi- on ERROR GOTO 220 under June and talens. Som du finner om du provkör, till ett annat det skulle gå att chaina<br>ment och studier av maskinkoden i tolken, 190 ; "Ange (med siffror oc

att försöka knäcka en fiendes chiffersystem. 200 INPUT ""F1, F2" and also i. "Att istället poka om adresser för enkla avsluta med att chaina?<br>En hel del hade jag väl fatta riktigt tidi- 210 IF F1, F2 (1) TF F1, F2 (1) OR F

om dom börjar förstår (Text 7389) Kristoffer Eriksson <3357><br>
Arende: Andra lokala variabler<br>
Det är mycket enkelt, du behöver inte bråka<br>
Det är mycket enkelt, du behöver inte bråka<br>
Det är mycket enkelt, du behöver inte and both and both and both and both and both and both and both and both and both and both and both and both and both and both and both and both and both and both and both and both and both and the media in the media of the

- 
- 
- 

- 
- 

Arence: Mullet be on det går att göra något.<br>Du kan alltid kolla vod ett senare tillfälle<br>om det är en ny fil som är inlagd.<br>Mälsn Bengt Sandgren

Text 7391) Bengt Sandgren <2776><br>Krende: MEDLEM.BAS

Xrende: MEDLEM.BAS<br>Visst är det fel på filen! Så fort jag får<br>Visst är det fel på filen! Så fort i sandpapperet som fastnat i halsen<br>och kommer till klubblokalen skall jag kopie<br>vad felet beror på vet jag inte. Jag kopie-<br> jag titta på .inf-filen och det var motsvar-<br>ande fel i den som det Du har upptäckt

nu.<br>Fö kanske det skall påpekas att inladdning<br>av dessa filer från .bas-format går snett<br>om man inte först har laddat in ISAM.<br>Hälsn Bengt Sandgren

(Text 7393) Billy Sjösten <6636><br>Arende: MEDLEM.BAS Tackar på förhand ! Känner till problemet<br>med ISAM. med I:<br>BILLY

Myh Stefan.

Text 7395) Lars Gjörling <6825><br>Ärende: Raster (Kristoffers hemuppgift)

n since issues intributions neuroppgrit)<br>Du skriver att i högupplösning finns inte<br>mixfärgerna.

inixiargenia.<br>Jag har försökt tillämpa mina nyförvärvade<br>kunskaper om FGCTL med fyra färger,<br>och lagra vänster- och högerfärger enligt principen

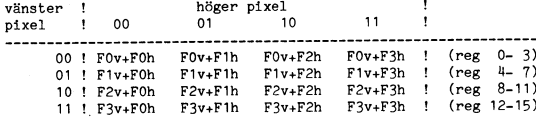

Jag har hittills använt basic enligt :

10 DIM F(3.1) ! 1:a index: Färgval 0-3. 21a index:0=v och 1=h.<br>
20 ; "Ange (med färgkoder 0-7) F0v,F0h,<br>
F1v,F1h,F2v,F2h,F3v,F3h,F3v,F3h,F1,1),<br>
30 INPUT ""F(0,0),F(0,1),F(1,0),F(1,1),

30 INPUT ""F(0,0), F(3,0), F(3,0), F(3,1),<br>F(2,0), F(2,1), F(3,0), F(3,1), F(3,1),<br>40 FOR I=0 TO 3 : FOR J=0 TO 3 !<br>Inmatning i 16 register.<br>50 OUT 7+SWAP\$(4#I+J), 16#F(I,0)+

 $F(J,1)$ <br>60 NEXT J : NEXT I

Om jag vid input svarar exempelvis 0,1,2,1<br>,3,5,0,7 får jag mixfärgerna blk/red, grn/ om jag via input svarar exempeivis 0,1,2,1,3,3,5,0,7 får jag mixfärgerna blk/red, grn/red, yel/mag och blk/wht.<br>Jag kan då adressera 512\*240 pixels och exempelvis använda fgline och fgfill. Mix-<br>därgerna tycks fungera bra. Myn Lars

(Text 7396) Lars Michael Jogbäck <5862><br>Ärende: VTEX.806

Arende: VTEX.806<br>Jag har tittat lite i vtex.806 och upptäck<br>att om dumpen skall fungera så skall man<br>ändra några koder. vilka koder skall det<br>vara för att det skall fungera med en<br>epson RX-80<br>m.v.h<br>LMJ

(Text 7397) Martin Lundahl <5254><br>Ärende: FoxyCopy<br>Vet någon var man klan få tag på FoxyCopy?<br>/Martin

Text 7398) Per-Arne Johansson <7231><br>Ärende: FoxyCopy<br>Prova med brev 3326 Mvh PAJ

Text 7399) Lars Gjörling <br/> <6825><br>
(Text 7399) Lars Gjörling <6825><br>
På rad 1030 i programmet finns variablerna<br>
Elon<br/>\$ coch Eloff;\$, som motsvarar EL på skärmen, dvs dubbel bredd på bokstäverna.<br>
På Epson motsvara Mvh

(Text 7400) Bo Kullmar <1789>

(Text 7400) bo Kullmar <1787><br>
Xrende: FoxyCopy<br>
Eller kolla in en annons i något av de<br>
Eller kolla in en annons i något av de<br>
svænare nummern av ABC-Bladet eller rent<br>
av den artikel som jag skrev i ett nummer.<br>
Du får nummer.

(Text 7401) Sven Wickberg <1384>

(Text 7401) July 10 Wickberg <12642<br>
Arende: FoxyCopy<br>
s 13 i Bladet 2.87 - "ordertelefon 0411-30281<br>
dygnet runt"

(Text 7402) Kristoffer Eriksson <5357>

(Text 7402) Kristoffer Eriksson <5357><br> Ärende: Mixiärger<br> Mixiärger Hill dig!<br> Fast ritar man bara en<br> ensam pixel, blir det ju ingen färgblandning<br> på det där sättet, utan det bygger på att<br> flera pixels kombineras.

AA INPUT Filnamn (Fil)<br>IF Fil="PR1:" (öppnar printer m m) :<br>GOTO BB  $(FISE)$ (ELSE)<br>ON ERROR GOTO BB<br>OPEN Fil:CLOSE ! Fil finns redan<br>(Skall vi fortsätta på den?)<br>IF NEJ THEN AA

 $(FI$ <sub>SF</sub> (ELSL)<br>(Fixa en rad åtgärder och...)

BB SKRIV på filen

Saken kompliceras dels av att villkoren<br>på flera ställen är mycket komplicerade<br>och kräver flera rader, dels också av<br>att jag måste ha en felrutin för att<br>fånga upp oavsiktliga tryckningar på<br>PF-tangent.

Fr-tangent.<br>Jag har gjort några försök att "moder-<br>nisera" versionen med WHILE-WEND

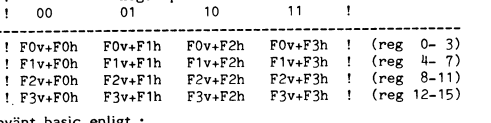

och diverse funktioner, men jag kommer<br>inte ifrån GOTO-hoppen; i några fall<br>blir de tydligen otillåtna (det verkar<br>som om man inte får hoppa ur en<br>funktion med GOTO).<br>Man KAN kanske dela upp koden i ett<br>otal smårutiner(fun - ny flagga...<br>- ny flagga...

 $at \epsilon$  ge?

(Jag har funderingar på att detta kunde<br>vara inspiration till en artikel i Bladet, war a mappi antoi un en article det à détaite.<br>de t är därför jag tar upp det i detta<br>möte; kanske borde det varit i 800-<br>mötet i stället?)

(Text 7404) Kristoffer Eriksson <5357> Arende: Typiskt blåbärsproblem?<br>Nu har det nog gått för långt i mötet<br>Bladet. Den här frågan besvarar jag i det här mötet.<br>WHILE FNVäljfil : WEND<br>Skriv på filen ...

DEF FNVälifil UCT FINALIJI<br>
INPUT "Filmmm: " Fil\$<br>
IF Fil\$="PRL:" THEN (öppna printer<br>
m m) : RETURN 1<br>
ON ERROR GOTO CC<br>
ND ERROR GOTO CC OPEN FilS UFFNFrågajanej("Finns redan. Ska vi<br>IFFNFrågajanej("Finns redan. Ska vi<br>fortsätta på den?")="N" THEN CLOSE<br>: RETURN 1 (Fixa en rad åtgärder och...)<br>RETURN 0

CC PREPARE FilS RETURN 0

Här börjar det hela med en WHILE-loop<br>som loopar tills man öppnar en bra fil.<br>Den ersätter alla GOTO AA och BB.<br>FNVäljfil frågar efter filnamn med målet<br>att vid retur ha en fil öppen att skriva på<br>på Går det däligt är det

10 DEF FNOpen(Fil\$,Filnr)<br>20 ON ERROR GOTO 30 : OPEN Fil\$<br>AS AS<br>FILE Filnr : RETURN 0<br>RETURN ERRCODE

30 RETO

4.1987

Ett tipps i vissa fall, t ex när man ska<br>fråga användaren angående en fil som<br>redan finns, är att göra så här:

10 ON ERROR GOTO 30 : Gör ev felfram

UN ERROR CO<br>
kallande sak<br>
WHILE 0<br>
Felhantering

30 άň WEND

Gemensam fortsättning oavsett fel

WHILE 0 ersätter här en GOTO förbi fel-WHILE 0 ersätter här en GOTO förbi fel-harteringen när det inte blir fel.<br>Om man använder ON ERROR GOTO i en funktion måste den rad som anges ligga i samma funktion. Man kan inte låta den hoppa ut ur funktionen. Det upptäc

DEF FNFoo

ON ERROR GOTO xxx Bar FNFunktion-där-det-kanskeuppstår-fel

# $FNEND$

När felet uppstår i den anropade funktionen,<br>kommer ett hopp att ske tillbaks till den<br>angivna raden i FNFoo.<br>Långa villkor kan man ev göra funktioner<br>av, eller dela upp på flera rader.

10 IF xxx AND yyy THEN ...

kan bli

10 Temp=xxx<br>20 IF Temp AND yyy THEN ...

hellre än

10 IF NOT xxx THEN 30<br>20 IF yyy THEN ...

Att IF xxx THEN massor-av-saker kan skrivas

WHILE xxx

massor-av-saker-på-flera-rader<br>IF 0 WEND

när det inte finns flerradig IF, känner du<br>kanske till vid det här laget.

----<br>
Om någon här inte är med i mötet Bladet,<br>
rekommenderar jag honom/henne att gå<br>
med där och läsa den senaste månadens<br>
inlägg, som inte alls handlar om tidningen.

av ingra av instruktionering. En-pytesinistruktionering för shift av A skrevs som "xx A"<br>i stället för "xxA" som de egentligen heter<br>om man ska vara noga.<br>Den nya versionen heter 5.4. MRG-filen<br>uppdaterar från 5.3.

Bladet av (tillsammans med diverse annat, knyckt och oknyckt).<br>En del av dina lösningar kom på sidan om mitt problem, som jg mycket ofullständigt<br>redovisade, det medges; men det gör inte<br>så mycket, det är principerna som ä santa.

Fast egentligen är raden

IF 0 WEND

besvärlig därför att den är språkligt ologisk;<br>man skulle tycka att om SANT så skulle<br>man AVSLUTA; men det är tvärtom.<br>Tankekrånglet uppstår inte när man gör en<br>"falsk" flerradig IF-sats, utan i sammanhanget

IF I<>0 THEN WEND

Men man får väl helt enkelt lära sig.<br>Basic2 är över huvud taget ett synnerligen<br>flexibelt och användbart språk. Synd att<br>det inte verkar ha någon framtid (beroende<br>på att den inte uppdateras och avbuggas<br> $\frac{1}{2}$  att den pa att de

Text 7407) Bernt Johansson <3384> (Text 7407) Bernt Johansson <3384><br>
Nende: Assembler vers 4,36<br>
Den.36 Den ASMZ vi har är version 4,49.<br>
Den kan skriva listfilen på vilken fil som<br>
Den kan skriva listfilen på vilken fil som<br>
helst. Ditt problem nr. 1 är /Bernt

Nu med minnessparande metoder.

10 ! list pgmtipps 20 | Minnes sparande programmering<br>30 | Minnes sparande programmering 40 INTEGER<br>50 :

50 ;<br>60 ; ' fel användning av global inparameter till funktion!

använd gärna mid\$ i funktion'

160 Z=FNTest3(SPACES(20))<br>
170 ;<br>
180 ; " använd gärna globala variabler<br>
som läggs på stacken med +""<br>
190 DIM QS=10000<br>
200 QS="KALLE"<br>
210 ; FNTest4\$(Q\$+")<br>
220 ; Q\$<br>
230 END<br>
230 END

/∪; 'lest l'<br>80 Z≖FNTestl

90; 90 ;<br>100 ; ' rätt användning av funktionsparameter'<br>110 ; 'Test 2 '<br>120 Z=FNTest2

150 ; '1est 3'<br>160 Z≖FNTest3(SPACE\$(20))

240 !<br>250 DEF FNTestl<br>260 Global\$=' glade'<br>270 Z=FNTestla(Global\$)<br>280 RETURN 0

Global\$=' du'<br>Z=FNTest1b(Global\$)

 $\overline{130}$ ;<br> $140$ ;

240 !

320

330

370

400

410

 $430$ 

 $0.70$ 

490

510<br>520 530

540  $550$ FNEND

570

580 590  $600$ 

610 620

 $730$  ${\tt FNEND}$ 

740

 $760$ <br> $770$ 

780 790 FNEND

670 FNEND 680

420 FNEND

290 FNEND 300 !<br>300 !<br>310 DEF FNTestla(A\$)

 $2+$  President<br>  $340$  ; AS<br>  $350$  RETURN 0<br>  $360$  FNEND

380 DEF FNTestlb(A\$)

Global\$='Hej'<br>; Global\$ A\$;<br>RETURN 0

430 !<br>440 DEF FNTest2<br>450 Global\$=' glade'<br>460 Z=FNTest2a(Global\$+'')

Clobal\$=' du'<br>Z=FNTest2b(Global\$+'')<br>; A\$<br>RETURN 0

**RETURN 0** 

500 DEF FNTest2a(A\$)

DEF FNTest2b(A\$)

Global\$='Hej'<br>; Global\$ A\$;<br>RETURN 0<br>FNEND

630 DEF FNTest3(A\$)<br>640 MID\$(A\$,8,5)='glade'<br>650 Z=FNTest3a(A\$)<br>660 RETURN 0

680 !<br>690 DEF FNTest3a(A\$)<br>700 MID\$(A\$,5,2)='du'<br>710 Z=FNTest3b(A\$)<br>720 RETURN 0

750 DEF FNTest3b(A\$)

MID\$(A\$,1,3)='Hej' RETURN 0

FNEND ...<br>480

800 :<br>810 DEF FNTest4\$(A\$)<br>820 - IF LEN(A\$)>1 THEN RETURN FN<br>Test4\$(RIGHT\$(A\$,2))+LEFT\$(A\$,1)<br>830 - RETURN A\$+" 820 NETC

Ja varsågod och studera Myh Sgz

Sammann and The Manuel Community and the same of the same of the APOP (Text 7409) Kristoffer Eriksson (5357><br>
Xrende: Typiskt blåbärsproblem?<br>
WEND betyder vid exekvering "fortsätt med<br>
Netpler techniskt "hoppa tillbaks ti onyttig.<br>IF I<>0 THEN WEND betyder förstås "om

IF I<br/><br/> IF IEN WEND betyder förstås "om", linte är noll, så fortsätt med lo<br/>open", vilket förstås innebär att vilkoret i WHILE blir testat här<br/>näst här "om "Avsluta" betyder WEND inte. Däremot kan man säga a

sa nar passar vai ura 101 metalanet mentalitet, men "programmeringsteoretikerna"<br>lär väl rynka på näsan...<br>Basic-II lever vidare i BasicII/PC och Basic-V,

som det kommer nya versioner av då och<br>då, så helt ska vi nog inte dödförklara  $\frac{1}{2}$ 

uen an.<br>Finns det några buggar i ABC-Basicen, för-<br>utom några tidiga versioner till 800?

Text 7411) Somewhat the state of the state of the state of the State Are Are also a hard and the property and the state of the state of the state of the state of the state of the state of the payoring THEN UF of the state

slingan".

sıngan".<br>Definitionsfrågor för vissa; och sådnt man<br>helt enkelt måste lära sig.

sedan funktionens inparameter.<br>Sedan funktionens inparameter.<br>Efter vad jag kan minnas, tolererar inte<br>äldre versioner av basic2 att inparametern<br>ändras?? (På nyare versioner går det bra!)

ora:<br>Kan mid\$ medföra oväntade konstigheter?<br>Någonting i den här stilen såg jag för<br>länge sedan i något inlägg:

10 INTEGER : EXTEND

10 INTEGER : EXTEND<br>20 Z=FNTest("Hej du glade")<br>100 DEF FNTest(A\$)<br>110 MID\$(A\$,9,3)="aml"

120 ; A\$ !<br>
om man vill.<br>
130 RETURN 0 Denna rad kan tas bort

140 FNEND

Kontrollera rad 20 INNAN du kör programmet! Kör det! Lista sedan på nytt och<br>kontrollera lydelsen av rad 20 återigen! Kontrollera lyetseln av rad 20 aterigen:<br>
Yär det någon som blev snopen?<br>
Tillämpat på ditt program, så kan man ändra i rad 160, och byta ut 'SPACES(20)'<br>
så att det står (det identiskt samma): 160<br>
Z=FNTest3(" ") "<br>Kör programmet och lista på nytt!<br>Mvh Lars

ringar med MIDS() i AS återspeglas på den parameter man sänder med och har alltså ar "retroaktiv" verkan i programmet! Ar alla dessa verkningar – förutom det där plustenomete i Stefan Gartz lokala Jag har knappast läst ma

skall andra inparametern i funktionen även<br>grammerinssed att göra så.<br>Han kan inte göra så i D-BASIC V och ej<br>heller i BASIC:<br>Inn kan inte göra så i D-BASIC V och ej<br>heller i BASIC:<br>Inne Disconner så verkar det gå i BASIC<br>

II/PC version L.13.<br>Skickas värdet med till funktionen så på-<br>verkar man så klart ej det ursprunliga

värdet.

The Marian Communication of the Marian Communication of Archives Archives (Archives 1971)<br>
Strende: Spelet MEMORY<br>
Ett spelet MEMORY<br>
Ett spelt kallas MEMORY och går ut på<br>
att vända två kort och se om de är lika.<br>
Sedan v Thus had main sa shangholm intiar maken.<br>Tag skulle behöva ett memory-spel på<br>ABC806-dator. Har precis för mig att jag<br>sett något åt det hållet för en tid sedan,

sett något åt det hållet för en tid sedan,<br>sett något åt det hållet för en tid sedan,<br>mig om att komma ihåg var det fanns.<br>Nägon som har ett memory åt mig?<br>MEMORY.ABS i progrmbanken är säkert<br>inte ett memory-spel, eftersom

19 der gar und nieu ein AbCou-version ock-<br>så, om man kan överföra den till 806 (att<br>ljud försvinner gör inget, men grfiken får<br>inte vara ett hinder.

 $(Text 7418)$  Mattias Ericson <6615>

Neede: BINAR ADDITION<br>Hur adderar man ihop två åttabitars tal<br>till ett 16 bitars tal enligt exemplet nedan ??

 $\frac{1}{52}$  $77777777$ 

 $/M$ attias

Utan snarar 'ovantade lustigheter',<br>Jag delar helt Bosses uppfattning att man<br>inte skall göra ändringar av inparametrarnas<br>värden i funktioner, och ville bara visa<br>ett ganska lustigt exempel på vad som<br>kan inträffa (även i kan Intraina (aven 1 stetans eget programmet Care are exempel). Det har också flera gånger hänt (t ex i programmat LIBMENY.BAC) att ett programmat med äldre basicversioner, som får och sedan utlöste er er er er er er er er tion.

Om man har en nyare version, och dessutom vet vad man gör, så går det väl an, men<br>annars bör man ta till vana att först kopiust 10751 kopi.<br>bel och sedan göra ändringarna på den,<br>bel och sedan göra ändringarna på den,<br>om sådana är nödvändiga.<br>Mvh Lars era inparametern till en annan (lokal) varia-

 $0 + 0 = 0$  $0 + 1 = 1$  $1+0=1$  och  $1+1=10$ 

(utläses 'ett-noll').

10 betyder att du skriver nolla och för<br>över ettan som minnessiffra ovanför nästa<br>kolumn till vänster Notatum in vanster.<br>Obs att 1+1+1 blir 11 (utläses 'ett-ett),<br>dvs du skriver en etta och för över en<br>etta som minnessiffra.

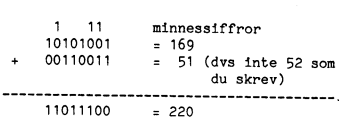

Svaret blir ju i det här exemplet bara<br>8-siffrigt, men i andra fall går ju till precis likadant.

Ilxadant.<br>Jag hoppas att jag har fattat din fråga<br>rätt, för om du menar att fråga hur man<br>räknar ut det 16-bitars tal som bildas, när<br>man skriver två 8-bitars tal efter varandra,<br>så blir det i det här fallet naturligtvis<br> Lars Mvh

The Contract of Text 7421) Peter Goldmann<br>
Arende: Parallell printer

4 1987

Ärende: Parallell printer<br>
eiver gör jag om jag har exvis ORD800 och<br>
Hur gör jag om jag har exvis ORD800 och<br>
ett parallellkort PIO 800 32 BIT in/out.<br>
Är det bara att definiera med lämpliga<br>
parametrar i "PR.............

För om detta är möjligt så kan man om<br>man har ett PIO-kort med bara ett utlägg<br>på några tior få en PRAXIS 35 att bli en<br>skönskrivare – jag har byggt in två multi-<br>plexorer (4055?) som anslutins till tangent-<br>bordsmatrisen

(Text 7422) Kristoffer Friksson <5357>

(Text 7422) Kristoffer Eriksson <5357><br>
Xerele: Typiskt blåbärsproblem?<br>
Nerele: Typiskt blåbärsproblem?<br>
Det kanske var därför Lars använde SPACE\$<br>
Det kanske var därför Lars använde SPACE\$<br>
och inte " "...<br>
För att klar stället för originalsträngen, och ingen skada

balance of expansion and particle in the particle of the particle of the state of the state of the att man gör en sak som

DEF FNFoo(Bar)  $Bar = 1$ 

vilket är onödigt restriktivt, eftersom nume-<br>riska funktionsparametrar får en lokal kopia<br>i funktionen, och det verkliga argumentet<br>inte påverkas.

inte påverkas.<br>Strängar därmot kopieras inte, utan refere-<br>rar till själva argumentet. Därför får sträng-<br>parametrar inte tilldelas värden med LET, parametra inte unions various materials they A\$=..., vilket kontrolleras när program-<br>met startas (fixup). En liten miss är att ändring i parametern med MID\$ INTE kontrolleras.

The Contract Contract Contract Contract Contract COVID-<br>
Arende: KERMPACK

Ärende: KERMPACK<br>Vad gör programment KERMPACK? Ligger<br>Vad gör programbanken, är gjort av Kristoffer<br>Eriksson. Jag förstår att det har NAGOT<br>att göra med KERMIT, mantagöigen check-<br>summering av de olika "paacketsen" (vadå<br>S ska jag göra det?<br>/Daniel

(Text 7425) Bo Kullmar <1789><br>Ärende: KERMPACK

Arende: KERMPACK<br>
De funktioner som finns i filen skall ersätta<br>
De funktioner som mu finns i KMAIN är det<br>
meningen. Jag skall dock först tesa den<br>
och kolla med LG om det är rätt. Det<br>
binner jag int gör nu och dessutom

(Text 7426) Peter Goldmann <5080>

(Text 7426) Peter Goldmann <5080><br>
Xende: Parallell printer<br>
Tyvärr behöver jag koder till alla före-<br>
Xende: Parallell printer<br>
Kommande teckne eftersom Olivetti ej har<br>
ASCII-kod – så i princip är det alla tecken<br>
som må

(Text 7427) Kristoffer Eriksson <5357>

(Text 7427) Nissourier Linksson<br>
Arende: Typiskt blåbärsproblem?<br>
MID\$-metoden på funktionsparametrar fun-<br>
gerar visst på D-BASIC V, det har jag<br>
juet tertat! gerar visst<br>just testat!

(Text 7428) Martin Persson <7174>

Nemde: Parallell printer<br>
En ide som slog mig: Varför inte bränna<br>
En ide som slog mig: Varför inte bränna<br>
ett EPROM med ascii in på adressporten<br>
och Olivetti ut på dataporten...

(Text 7429) Stefan Gartz <2600>

(Text 7427) presain van de Norder<br>Arende: Typiskt blåbärsproblem?<br>Ja här kommer en något mer kommenterad<br>snutt för att demonstrera vad jag menade

(Text 7433) Martin Persson  $\langle 7|74\rangle$ <br>
Arende: ABCUTE<br>
Arende: AGCUTE<br>
Arende: Aggon som vet varior abcute an-<br>
vänder sig av massa parenteser o annat skraving mär den ska beskriva PF-tangenternas<br>
funktion ? Var ligger En sak till. Har inte klubben abcute ? hittar

: :<br>2 ! Det är inte god programmeringsed att<br>ändra inparametrarna till en funktion 3! men att spara minne kan ibland vara<br>bra att kunna.

AR bladet

45

4 !<br>5 DIM Q\$=2000 ! Dimma Q\$ till det<br>största du ska läsa in<br>6 Z=FNVisa(FNByt\$(FNLäsin\$,'LAD','AML'))

nsionn we+<br>! Additionen gör att datat lagras

r Additional governational and a studies<br>of a stacker och endast den aktuella<br>! längden + ny variabelrot går åt<br>i minnet Q\$ är direkt efter detta

compared the deklarera en lokal<br>variabel för In\$ behöver man inte<br>! veta längden på inargumentet<br>! funktionen kapar ej åt sig minne

P=INSTR(1,In\$,Sök\$)<br>IF P THEN MID\$(In\$,P,LEN(Byt\$))=

Byt\$<br>
! Vid insättningen av byt med MID\$<br>
! Vänsterledet så kommer ej In\$ att<br>
! läggas upp på stacken vid behand<br>
lingen, man spar lite minne till<br>
! gör man sar lite minne till<br>
! gör man sa kommer stacken att<br>
byggas på

aktuella längd och lite till

När filen är slut kanske man fortfrande<br>håller mellanslaget eller RETURN nere, och<br>detta sista tecken kommer att registreras<br>som svar på nästa fråga:

men den gör bara att exekveringen står<br>kvar på den raden tills man släpper tangenten, sedan registreras i alla fall sist<br>tryckt tangent.

zz A0SYS(6): GET W\$ : IF A>13 THEN zz

hjälper inte heller.<br>Vad göra? På ABC80 fungerde det utmärkt<br>med

Arende: Tömma inmatningsbufferten<br>Jag har för mig att adress 65506 visar om<br>det är en tangent nedtryckt, och att adress<br>65505 visar asciikoden för denna. Måhända<br>är det tvärt om, men i alla fall. Om en<br>tangent är nedtryckt

ww IF INP(56)>127 THEN ww

Text 7431) Martin Persson <7174><br>Arende: Tömma inmatningsbufferten

WHILE SYS(5): GET W\$ : WEND

(Text 7433) Martin Persson <7174>

Försök med;

Mvh Nils Hansson

ingen i programbanken.

UTskrift på printer (N)?<br>och så missar man den utskriften.<br>Jg har försökt med<br>xx IF SYS(8) THEN xx

.<br>Q\$='PELLE' ! Q\$ kan användas fritt

8 DEF FNLäsins

: Frudasına<br>! Läs in /skapa något data<br>Q\$='HEJ DU GLADE'<br>RETURN Q\$+'' ,<br>10

! ledig för ny användning

.<br>DEF FNByt\$(In\$,Sök\$,Byt\$) LOCAL P

 $12$ 

 $13$ 

 $14$ 

 $18$ 

19

20<br>21

 $\overline{\mathbf{z}}$  $\frac{1}{23}$ 

 $2<sup>u</sup>$  $25$ 

26

 $\overline{27}$  $\frac{2}{28}$ 

29

 $30$ 

 $\frac{1}{31}$ FNEND

 $32$ <br> $33$ <br> $34$ 

Mvh Sgz

Visa rad<br>Get W\$

osv tills filen slut

15 FNEND  $\frac{16}{17}$ 

i onödan

RETIIRN Tn\*

.<br>DEF FNVisa(In\$)

34 | Q\$ ledig för användning<br>35 PRINT In\$ ' OCH ' FNLäsin\$<br>36 RETURN 0<br>37 FNEND

Byt\$

**AR BLADET** 46

(Text 7437) Daniel Deimert <5439> Arende: MODEMKAREL

Arende: MODEMKABEL<br>Jag har fortfarande inte fått svar på min<br>fråga om hur en MODEMKABEL ska kopplas<br>för att passa till ett TGC2000-modem. (Jag<br>har ABC806)

för att passa till ett TGC2000-modem. (Jag<br>har ABC806) -modem. (Jag<br>har ABC806) ig har nu så fungerar<br>inte autosvar tillfredsställande. Man mäste<br>tend modemet, därför har jag byglat den<br>till DTR, men då kan jag ine sätta R

(Text 7439) Lars Gjörling <6825><br>
Arende: Tömma inmatningsbufferten<br>
Här är mitt förslag:

WHILE SYS(8) : WEND ! Invänta att tangen ten släpps upp<br>Z=SYS(6) : GET W\$ ! Töm inmatningsbuff

: Comparison of the contract of the setter<br>; "Utskrift på printer (N)? "; : GET W\$ .................. osv

# Myh Lars

(Text 7440) Jaan Tombach <4283> Ärende: Unsqueeze

Arende: Unsqueeze<br>Vad jag vet så kommer klubben att ge ut<br>unsquez eller desquez så fort som upphovs-<br>männen skänker det till klubben. Innan dess kan av naturliga skäl ingen utgivning ske.<br>Däremot finns det ju någon enklare variant<br>i programbanken som bara är att hämta<br>hem. Fungerar nog inte på alla maskiner. 

rapport.

(Text 7442) Curt Rehnborg <1121> Arende: TED

Arende: TED<br>Har med hjälp av Ställpar ändrat i TED<br>för att Chaina ett program efteråt, (XS0 i<br>meny0) men se då hängde alltihop upp sig.<br>Kanske någon som har erfarenhet eller vet<br>vad det kan bero på.

(Text 7443) Paul Pries <5322>

(lext / ++2) r au Fruise >>>>>>><br>
Xendet Ledigt....<br>
Nån som vet om det finns något ställe i<br>
Nån som vet om det finns nån poka upp<br>
cirka 40 bytes? Kan inte höja botten mer,<br>
för då rymms inte programmet och alla<br>
DOS buf  $/$ Paul

(Text 7444) Martin Lundahl <5254> Ärende: Tömma inmatningsbufferten<br>65506 visar väl om det finns något tecken i bufferten, och<br>65507 innehåller tecknet.

Rätta mig om jag har fel.

/Martin

(Text 7445) Martin Lundahl <5254>

(Text / H+3) martin Lundani <5234><br>
Arende: Ledigt....<br>
Små program brukar jag lägga på adress<br>
65100-65280 så 40 bytes får du plats med<br>
på 65100-65139.<br>
/Martin

(Text 7447) Jaan Tombach <4283> Ärende: Unsqueeze Figure om ursäkt men jag har inte hunnit<br>testa programmet efter justeringe<br>Tiden räcker inte till,

Kanske något för nästa kassett/diskett?

(Text 7448) Mattias Ericson <6615>

(Text 7448) Mattias Ericson Social<br>Arende: Unsqueeze<br>Hade inte Lars Janson <1772> sänt in ett<br>unsquezze till progred för distrubution???

p.<br>Na Har för mig att det stod i något inlägg<br>som är ej tillgängliget D.S

(Text 7449) Martin Persson <7174><br>Årende: ABCUTE tecken<br>År det någon som kan ge mig en kopia på<br>åbcuteprommet, antingen lista/fil på 830<br>format (ev även 834)/EPROM, skulle jag bli glad...

Text 7450) Martin Persson <7174>

Arende: Tömma inmatningsbufferten<br>Ingen aaaning. Du får välan testa dig fram... (Text 7451) Martin Persson <7174>

Neader Ledigt....<br>
Det finns ju 48 tecken 'över' i arean 32720-<br>
32767, eller används de till något?

(Text 7454) Lars Gjörling <6825><br>Circuit Tars Gjörling <6825><br>Arende: Tömma inmatningsbufferten<br>Dina adresser är helt riktiga.<br>Mvh Lars

prommet.

Till excmpel:

111 excmpei:<br>65266 Senast angivna attribut<br>65267 Antal bilder som är möjliga<br>65268 Antal bilder som används<br>65269 Senaste använda färgnummer<br>65271 Bildsort (0=240\*240, 1=240\*512, 2=

 $740*256$ 

240\*256)<br>65272 Korrigering av x-koord<br>65274 Högsta tillåtna x-koord<br>65276 Senaste x-koord<br>65278 Senaste y-koord

Man bör väl känna till detta innan man<br>lägger maskinspråksprogram där?<br>Mvh Lars

(Text 7456) Jaan Tombach <4283>

(Text 7450) Jaan Tomach S42632<br>Arende: Unsqueze<br>Lars Janson är inte upphovsman till varken<br>Unsquez eller Desquez vad jag kan förstå.<br>OBS detta är inte samma program som<br>finns i programbanken.

(Text 7457) Johan Olofsson <5809>

Arende: Ledigt....<br>Arende: Ledigt....<br>Tja, problemet borde väl vara att få maskirig, provident boute var var var at ratinships<br>nen att exekvera program i bildminnet. Det<br>verkar ju snarast som om all opkodshämtning<br>ning från adresser 30720-32767 sker i<br>optionspromet. Det kan man fixa i hård-<br>varan geno contain general at name at one of the container and container and options<br>hämtning, eller i kombination med andra<br>signaler t.ex. interupt-accept.

(Text 7458) Lars Gjörling <6825>

(Text 7458) Lars Gynung <br/> <br/>68232 (Arende: Ledigt....)<br>I 'nya grafikprommet ' (graf 806) används alla adresserna 32692-32767 till olika maskin-språksrutiner. De efterfrågade adresserna 32720-32767 används på följand

Gör Byte XOR r.<br>XOR (HL) RET<br>LD A, (HL) RET<br>LD (HL), A RET<br>LDDR RET<br>VDIR RET 32720 XFILL Byte XOR Färg (In: B=antal bytes, C=Färg) 32727<br>32729 EXOR<br>GETMEM 32731 PUTMEM 32733<br>32733 LOADDR<br>LOADDR (används till och från HR-minnet)<br>(

(Text 7459) Stefan Lennerbrant <4364> Ärende: Tömma inmatningsbufferten<br>SYS(8) funkar inte på alla ABC' Använd<br>xx IF SYS(5) GET SS ! : ev GOTO xx,<br>behövs inte då det bara finns ett tecken i

bufferten. mvh

Sometical minimismes<br>
The Cast 7460 Lars Gjörling <apple (1827) and the Nei, nejl Om jag har fattat Sven Wiss problem<br>
rätt (han borde väl egentligen själv få svara aft han efter en rad utskrifter, som fordrar<br>
at red afta

Ett testprogram kan se ut så här:

10 FOR I=1-TO 10 : GET W\$ : ; 'HEJ' :

 $20$  $30^{\circ}$ 

,<br>W\$=CHR\$(13); 'N' ELSE ; W\$  $40$  IF

Kör programmet och 'glöm' släppa upp<br>returntangenten, så finner du att svaret<br>'N' accepteras, vare sig man menat det<br>eller inte.

eller inte,<br>Samma sak gäller Nils Hanssons svar. Men<br>byt ut rad 20 mot två rader (20 och 25)<br>enligt mitt förslag i text 7439, så stannar<br>programmet och skriver inte ut frågan<br>förrän tangenten släppts upp.<br>En ännu enklare l

20 IF SYS(8) THEN 20 ELSE POKE 65506.0

Det räcker inte med 20 IF SYS(8) THEN<br>20 , man måste nollställa tgbordsflaggan<br>OCKSÅ!

OCKSÄ!<br>SYS(8) fungerar inte på alla ABC' säger<br>du. Men på alla som använder BASIC2<br>måste det väl ändå fungera? Dessutom är<br>det väl så, att om det bara gäller ett<br>förslag till en enskild medlem, så är det<br>på HANS dator.<br>på

Arenie: TED<br>Har du den senaste versionen av TED (3,3)?<br>En tidigare version hade en bugg i chain-<br>fils-parametern.

 $(Text 7463)$  Kristoffer Friksson  $\epsilon$ 5357> Next (1967) Kristoffer Eriksson (2221/2<br>Arende: Tömma inmatningsbufferten<br>Nils Hanson var den enda som kom med<br>den korrekta lösningen för att tömma in-<br>matningsbufferten (före inlägg 7441 i alla<br>fall). fall):

WHILE SYS(5) : GET W\$ : WEND

Att nolla inmatningsflaggan med POKE är<br>en sämre lösning eftersom den inte är por-<br>tabel (t ex till ABC80, D-BASIC-V, BasicII/<br>PC), och strularåi till det om man kör<br>KEY-BAC. SYS(5) är f ö identiskt med

PC), och strunara tutt utet om mant kom<br>CF, en strunara tutt utet om mant kom<br>FEEK(65506). SYS(5) värta på att tangenten<br>Att med SYS(8) värta på att tangenten<br>släpps är inte ens portabelt till ABC800,<br>och inte riktigt adek

(Text 7464) Nils Hansson <519>

Ärende: Tömma inmatningsbufferten

WHILE SYS(5) : GET Key\$ : WEND

tömmer i<br/>ofs inmatningsbufferten, men om en tangen är nedtryckt stannar inte programmet där. detten ber på att avläsningen av tangentbordet inte är tillräckligt snabbruktörs etsten igen (WHILE eller IF SYS(5)<br>vilket gö

ma in i bufferten trots att tangent är<br>nedtryckt.<br>Det är vällså att inläsningen till bufferten<br>Det är vällså att inläsningen till bufferten<br>Frera ett avbrott när det läst av nedtryckt<br>tangent, medan avkänningen (SYS(8)) om

att det namer nagor vince om arrivalence<br>I längden.<br>Bättre är, tycker jag, att om något skall<br>utföras då beordrar men det direkt med<br>ett kommando eller PF-tangent vid nästa

ett kommunionerier er et er et angent vid hasta<br>Sta i programmet.<br>Ofta är det så att i program med många<br>frågor och där defaultvärderna nästan alltid<br>gäller, knackar användaren bara på RETURN

ganet, sinesta airvanude en bara par suer och glömmer att läsa vad som står i frågan, och glömmer att ändra 'defaultsvaret'. Bättre att inte ha något default all på de frågor

att inte ha nagot detault all på de fragor<br>som måste besvaras.<br>Kanske lite gnälligt att klaga över en extra<br>tangentnedtryckning, men i ett program som<br>användes ofta blir det irriterande.<br>Det blev kanske i fel möte det här.

och då stannade man på rad xx tills ingen<br>tangent var nedtryckt. Om jag fattat saken<br>rätt uträttas detsamma med SYS(8), men

EXECUTE SAN ABCROS.<br>SYS(8) går bara på ABC806.<br>Och så har man kvar problemet med att sista tangenttrycket ändå finns kvar i min-

net och kommer att utgöra svaret på nästa

iraga.<br>Kristoffer sätter naturligtvis fingret på en<br>Kristig punkt när han säger att man måste<br>undvika att använda det kvarblivna tangent-

unividual at annanna det i vicket. När jag själv använder programmet<br>stegar jag med mellanslaget. Då gör det inte så mycket om det registreras ett eller

inte sa mycket om det registreras ett eller<br>annat blankecken på skärmen efter avslutad<br>fli, dem kan man backa bort, resp igonerera.<br>Det bästa vore knske at föreskriva att någon icke skrivande tangent skulle vara<br>frammatnin

valor, Jag Kommer just nu inte inag om<br>vänsterpilen godtas av programmet som svar<br>till GET W\$.

till GET WS.<br>Mem mitt problem accentueras av att pro-<br>grammet skall användas av rörelsehandi-<br>kappade som har fullt sjå med att över<br>huvud taget behörska inmatningen, och jag<br>har hittills inte brytt mig om att krångla<br>till

tangent.<br>Jag har ingen ABC806 hemma utan bara<br>en AT och därför kan jag inte prova ut<br>de POKE-satser och annat som visats; men<br>jag tar med mig traven av synpunkt till<br>skolan i nästa vecka och testar mig fram.

The Text 7467) Sven Wickberg <13642<br>
Xrende: Defaulthanering<br>
The ig bara tillägga att det upplevs av Får jag bara tillägga att det upplevs av mig som ganska vikitgt att ha förval som accepteras med bara CR. Spec när inmat

(Text 7467) Sven Wickberg <1384>

Text 7468) Peter Goldmann <5080> محدد دون reter Goldmann <5080<br>Arende: radnummerlös basic till 806<br>Finns det någon sådan och var får man<br>tag i den?

(Text 7469) Biorn Linderson <5829>

(iext / +95) pjorn Lunerson<br>
Nrende: Termistrulparametrar...<br>
Någon som har en fajl med termistrulkoder i?<br>
Vad jag vill ha tag i är termistrulkoderna<br>
till följande terminaler:

(Text 7470) Kristoffer Eriksson <5357>

(Text 7470) NTSTOTET ETHSSON 525777<br>SXERIE SUNCESS STATE THE PARTIC STATE STATES STATES STAR ARCSOON, och är över huvud taget gaska hårdvaruberoende. Den finns förstås inte heller i D-BASIC-V (hur skulle det gå till?). Vet

I ABC80 kunde jag skriva

fråga.

tangent.

Tack för hjälpen!

Elite 1521<br>VT 100<br>VT 52

Elite 2500<br>ANSI<br>ADM3A

Vistar

/Nalle

xx IF INP(56)>127 THEN xx

(Text 7471) Kristoffer Eriksson <5357> Arext 77717 Nilssonset Ernossen 1999.<br>Ärende: Ledigt....<br>Använd inte 32720–32767 till att lagra data

Anwand inte 3//2/0-2/6/ till att lagra data<br>i. Visserligen är de normalt oanvända, men<br>det går att ställa om CRTC:n så att de<br>vissa på skärmen. Man kan scrolla skrämen<br>mycket snabbt genom att ändra bildens<br>startaderss i CR

Sa gor I EKMOPI.<br>Att lagra program på dessa adresser är<br>meningslöst eftersom processorn vid program-<br>exekvering därifrån accessar grafikprommet xenvor..<br>stället.

(Text 74/2) Kristoffer Linksson (2007)<br>
Arende Ledigt....<br>
Arende adesserna 65260-65265 är upptaget<br>
Aven adresserna 65260-65265 är upptaget<br>
Ilingen till SOFTOPT och TERMOPT, Jag<br>
hoppas de inte används av det nya grafik-

(Text 7473) Lars Gjörling <6825>

Arende: Ledigt....<br>Arende: Ledigt....<br>Adresserna 65260–65265 används i nya grafikprommet till

# a) Hopp till scrollrutin<br>b) Hopp till terminalrutin

vilket alltså tycks vara precis detsamma som i det normala prommet.<br>Myh Lars

Myh Lars<br>
17 - Text 7474) Kristoffer Eriksson <5357><br>
27 - Text 7474) Kristoffer Eriksson <5357><br>
27 - Arende Tömma inmaningsbufferten<br>
18 - Met inte om du uppfattat det helt rätt.<br>
18 - Kanke, Så här skulle jag villja ut

WHILE SYS(5) : GET SlaskS : WEND

ersätts med

WHILE 1

WILLE 1<br>Dröj=Dröj-1 : WHILE SYS(5)=0 AND Dr<br>Dröj=Dröj-1 : WEND<br>IF SYS(5) THEN GET Slask\$ : WEND  $\ldots$ : WHILE SYS(5)=0 AND Dröi:

(Text 7475) Kristoffer Eriksson <5357>

(Text 7475) Kristoffer Eriksson <5357><br>
Årende: Defaulthanering<br>
Argelar inte rekommenderat ett default som<br>
Inte gör något. Vad skulle menas med det<br>
Sver huvud taget? Jag skrev bara att man inte döser skulle hushålla me allt.

om nu risken är att man använder RETURN URN nu rissen ar att man anvander KEIURN<br>både till en stegning och som avslutning<br>på en J/N-fråga, så får man antingen hindra<br>stegning med RETURN, eller inte ha någon<br>default på frågan.<br>Frågan ska alltså inte se ut som (fö

 $IPUT$  "J/N?"  $In\$ <br>IF  $In\$ ="" OR  $In\$ ="J" THEN ...

eller

"J/N?"

 $GET$  Ins IF  $In\$ =CHR\$(13) OR  $In\$ ="J" THEN; "J"; :

Det är direkt korkat att göra så, (Den som ska ta illa upp är den som gjort så,<br>inte Nils.)<br>Bättre är förstås (också förenklat)

WHILE 1

INPUT "J/N?" Ins

IF  $\ln \xi = "J"$  THEN ...<br>WHILE  $\ln \xi$  > "N"

eller

"J/N?"

; "J/N:<br>
WHILE 1<br>
GET In\$<br>
IF In\$="J" THEN ; "J"; : ...<br>
F In\$<>"N"

Det sista förutsätter förstås att man inte<br>kan göra stegningen med J eller N också.<br>Den kräver bara ett tangenttryck, trots<br>att det inte finns något default.

För resten Sven – om de nu gäller att göra de enkelt med bokstavslåda, kan man inte gå lite mer direkt på det verkliga manöverorganet i stället för att välja bokstavslåda, stäver? Typ blås för att starta autostegning, blå

det gäller textinmatning.<br>
(Vad gör de egentligen för att hålla nere<br>
stegningstangenten, och sen släppa den igen?) 

det i en IBM-klon?).<br>Men det är alltså de som ha r repetitionen<br>i full gång och som vill blada igenom<br>filen snabbt genom att hålla RETURN nere<br>hela tiden – och de kan vara icke-handi-<br>kapade, t ex jag själv – det är de som

EN metod är att säga att man måste trycka någon anna nangent, tex mellanslag, för sagningen. Det förhindrar att nästa fråga besvaras med RETURN (dvs förval) innan man ens upptäckt att den finns.<br>EN ANNAN metod – den jag le fråga.

fråga.<br>Detta BORDE vara möjligt, tycker jag,<br>men ännu har jag inte fått klart för mig<br>om det verkligen ÄR möjligt. I veckan<br>skall jag prova alla de förslag som framförts.

(Text 7477) Bo Kullmar <1789>

Ärende: radnummerlös basic till 806<br>Finns ej. (Troligtvis till CPM dock ...)

Ärende: Blåbärsproblem!

Arenee Banarsproblem!<br>Du har satt allt till heltal default och då<br>går det ej med så sotra tal och det går<br>ej heller i ABC:en men du kanske har startat<br>ABC:en med FLOAT. Vad som står i program-<br>met spelar ingen roll utan de

(Text 7480) Martin Persson <7174>

Needer Ledigt....<br>Tack för det, jag använde det ibland när<br>jag hade gamla prommet, men det ska jag nog skippa numera...

(Text 7481) Martin Persson <7174>

Arende: ABCUTE Ausmusich NDCUIE<br>To, men det lustiga är att när jag leta de<br>efter tecknena, så pokade jag på skärmen<br>i st f print, och då maskas ju den bitten<br>bort, men ändå så såg jag inget system i<br>det...

(Text 7482) Martin Persson <7174>

Arende: Ledigt....<br>Arende: Ledigt....<br>Finns det någon fil med adresserna till Finns det nagon in meu con-<br>CRTC:n, och deras normalvärde?

(Text 7483) Lars Gjörling <6825>

Arende: Ledigt....<br>Du kan titta i Bit för bit sid 54-55 samt<br>139. Mvh Lars

(Text 7484) Curt Rehnborg <1121>

(Text 7484) Curt Rehnborg <1121><br>
Arende: Defaultnamering<br>
Arende: The Kalimborg <1121><br>
Arende: Defaultnamering<br>
Raltna at thill en början när kunden är<br>
solun, så står det t.ex Ska posten tas<br>
bort J/N (N) vilket då tvi (Text 7485) Sven Wickberg <1384><br>Arende: Tömma radbufferten

Tydligen fungerar lösningen på mitt problem<br>På följande sätt:<br>På följande sätt:

(någonting pågår medan jag håller RETURN nedtryck)<br>(filen slut)<br>xx IF SYS(8) THEN xx ! på ABC806 blir sys(8)<>0 när tg nedtryckt på ABCOOO UIIT Systersion har tg neutryckt<br>lägger tillbaka senast nedtryckta tangent<br>i radbufferten, samt tömmer dem (med GET) yy  $A=SYS(6)$ : GET W\$

I denominate to the state of the state of the state of the state of the state of the state of the state of the state of the state of the state of the state of the state of the state of the state of the state of the state o

Om man hänger kvar på RETURN stannar<br>programmet kvar på rad xx. När man släp-<br>per RETURN går den vidare till yy, rensar per RETURN går den vidare till yy, rensar<br>bufferten och visar zz, obesvarad.<br>Man måste dock släppa RETURN fort,<br>annars hinner den uppfatta RETURN som<br>annars hinner den uppfatta RETURN som<br>redtryck....<br>PS jojo, jag vet att

(Text 7486) Kristoffer Eriksson <5357>

Text 7486) Kristoffer Eriksson <5337><br>
Xrende: ABCUTE<br>
Alexande Palactine Eriksson <5337><br>
Xrende: ABCUTE<br>
Du POKE:ade på skärmen när du sökte?<br>
Jag förstår inte riktigt...<br>
Du POKE:ade på skärmen ing de texten<br>
PRINT:ar e

(Text 7487) Johan Olofsson <5809> (1 ext. 7467) Jonan Olorsson < 28092<br>Arende: Aterställa raderade filer, och VÄRRE!<br>Myab-kortet till 832:an ger en väldigt snabb<br>diskett-station. I många tillämpningar minst ussett-station. I manga tiniampingar minst<br>lika snabb som många hård-diskar som<br>sålts till ABC-maskiner och väsentligt snab-<br>bare än 834:an !!!<br>Men antingen beror det på UNIdisk, eller<br>på att jag inte lyckats städa bort al

programmersioner som gjort Nick på en<br>
Sppen fil.<br>
Nu har det jallafall hänt igen! Fel i biblio-<br>
teket, och åtskilliga filler förstörda (-undrar<br>
VERKLIGEN varför så många filler blir par-<br>
tiellt överskrivna innan jag up Ar det någon som har gjort ett relativt<br>ALLMÄNGILTIGT pgm för att rädda vad<br>som räddas kan av de filer som är raderade<br>och/eller partiellt överskrivna. Annars måste jag snart göra ett sådant, men finns det<br>redan så ska ju det användas!

grammet RESCUE.BAS är väl avsett<br>för att rädda filer med fel i biblioteket.

(Text 7489) Martin Persson <7174>

Arende: Ledigt....<br>Nu är det så otroligt att jag INTE har Bit

för Bit...

(Text 7490) Martin Persson <7174>

Text 7490) Martin Fersson States<br>Arende: ABCUTE<br>Jo, det var så jag menade, att det genere-<br>rar samma tecken azzå...

(Text 7491) Johan Olofsson <5809> Next / +71, Jonan Olorsson Source<br>Arende Aterställa raderade filer, och VÄRRE!<br>Jag har ett bestämt minne av att Resque<br>inte klarade av filer som blivit delvis överskrivna så bra.

(Text 7492) Lars Gjörling <6825><br>Ärende: Ledigt....<br>OK. VDU-kretsen har 18 register eniigt:

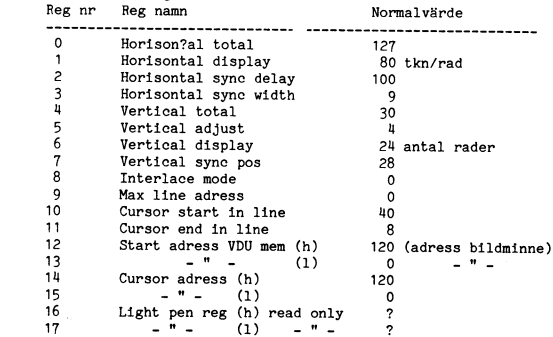

Kretsen kan programmeras från basic med<br>OUT 56, regnr, 57, data. Om du exempelvis<br>vill ändra innehållet i register 2 från 100<br>till 112 så skriver du OUT 56,2,57,112.<br>Man kan använda detta exempelvis för att<br>flytta "bilden bussationier. Fa sid 1971 Dit for trimms<br>et t programexempel för att visa detta.<br>Jag har programmet på diskett, så det är<br>lätt för mig att skicka det som msg-brev,<br>om du vill.<br>Mvh Lars

(Text 7499) Johan Olofsson <5809> Ärende: Återställa raderade filer, och VÄRRE! Japp

tömma en större inbuffert än de vanliga<br>enteckens.<br>Coch som du väl vet vid det här laget<br>fungerar SYS(8) inte på ABC800. Otur för<br>resten, om man har lite problem med att<br>stuta trycka på knappen, och råkar trycka<br>still RETU

AR bladet

(Text 7494) Kristoffer Eriksson <5357><br>
Arende: Tömma radbulferten<br>
För min del, skulle jag då aldrig skriva<br>
"xx IF foo THEN xx", i stället för "WHILE foo : WEND". WHILE foor THEN xx", i stället för "WHILE<br>
kortare och m

47

nu ar det ett faktum att mina rader har<br>äsuyftad verkan:<br>Exekveringen STANNAR till dess man har<br>släppt upp knappen, och sedan försvinner<br>senaste knapptryckningen ur minnet. Dt var<br>det jag ville och det har jag fått.<br>Ter va

WHILE SYS(5) THEN GET W\$:WEND

WHILE SYS(5) THEN GET W\$:WEND<br>ser mycket trevligare ut, men det fungerar<br>inte (i varje fall inte i Basic2PC där jag<br>provade det i går kväll, och - vill jag<br>minnas - inte heller i ABC806 där jag<br>provade det första gången de

The Control of Text 7497) Kjell Geter <6719<br>
(Text 7497) Kjell Geter <6719<br>
Arende: Tangenthord<br>
300 är det ju 77 tangenter och processorn<br>
8035 eller 8045,8035 använder ett yttre minne.<br>
Martissen är 12 x 8 bitar som avko 32 olika koder.<br>Nu till mina funderingar: hur fungerar 99<br>bordet,och kan man koppla in det till en<br>ABC 800 ?. Om man kan, vad mer måste man göra i 800:an för att få t.ex alla 60<br>olika koderna på funktionstangenterna. Har<br>

(Text 7500) Kristoffer Eriksson <5357>

(Text 7500) Kristoffer Eriksson <5357><br>
Amede Tangentbord<br>
ABC99 är ungefär som ABC77 funktions-<br>
mässigt och anslutningsmässigt. Nu har jag<br>
inget schema på ABC800 (eller ABC99,<br>
men jag har sett tidigare), men till ABC80 tangentbordet använder.<br>Det kan alltså tänkas att du med lämpliga

Det kan alltså tänkas att du med lämpliga<br>lödningsövningar kan ansluta ABC99:sas kon-<br>tangt takt till 800:an (det finns ju ingen yttre<br>tangentborskontakt på 800), om den fun-<br>gerar likadant, och det bör den göra. Men<br>varfö

Att ADC-29 inter times inter use it selected that for ABC306 är inte speciellt konstigt med<br>tanke på att 806 konstruerades långt före ABC39, och i själva verket mer hör ihop<br>med ABC1600 än ABC306.

WHILE IF SYS(8) : WEND<br>WHILE SYS(5) : GET W\$ : WEND<br>;"Skall utskrift ske (N)"; : INPUT W\$ .<br>Fast den konstruktion jag föredrog uBr kom-<br>patibilitetssynpunkt för alltihop var:

# WHILE  $\overline{1}$

WHLE 1<br>Dröj=Dröj-1 : WHILE SYS(5)=0 AND Dröj :<br>Dröj=Dröj-1 : WEND<br>IF SYS(5) THEN GET Slask\$ : WEND<br>;"Skall utskrift ske (N)"; : INPUT W\$ (Text 7502) Martin Lundahl <5254>

Nearder Interrupt<br>Skulle någon vilja förklara för mig hur man<br>enklast gör en interupt.<br>/Martin<br>/Martin

(Text 7503) Kristoffer Friksson <5357> לא באפארד האט און איז א איז א Aristorier criksson<br>Arende: Tangentbord<br>Jag har tagit reda på nu, att ABC99 arbetar<br>med 8000 bit/sekund.

met!)<br>Mvh /Claes.

(Text 7505) Kristoffer Eriksson <5357>

נש*טר* Kristoffer Eriksson <5357><br>Arende: REMOTE 800.<br>Undrar du över hur REMOTE gör det det<br>gör, eller hur man använder REMOTE?

Text 7507) Kristoffer Eriksson <5357><br>Krende: Interrupt

Arenae: interrupt<br>Hurdå "göra" interrupt? - Hur man skriver<br>avbrottsrutinen eller hur man utlöser dess exekvering?

banken. Mycket trevligt progrtam, och<br>
mycket vacker grafik...<br>
Men det är problem....<br>
i programmet så står<br>
det en rad "FGCTL..." Medlem nr. <4096><br>
har uppmäZksammat mig på att det står<br>
lite konstigt där, det står fin. blem att se den vackra svarta bildem mot<br>en svarta bildem mot<br>en svart bakgrund....men, misströsta icke!<br>Ni går Ick miste om det stora nöjet att<br>se Alifed E neumans fula tryne, utan ändra<br>samma rad till FGCTL BLK+GWHT, ell

nan)<br>MAD800.BAS bör vara korrekt, om det inte<br>är det så ber jag attt någon 800-ägare<br>skriver ett inlägg här!

MADMAIN.806 MADMAIN.800<br>MADDATA.BAS MVH. Per

tecken från modemet.

Text 7512) Kristoffer Eriksson <5357><br>Ärende: MAD806.BAS

Arende: MAD806.BAS<br>Du skulle nog kunna använda kommandot<br>WRITE,E och editera in den där ändringen<br>i programmet, så slipper den som hämtar<br>det göra det. Monokromskärmar lär väl fungera även med den varianten.

(Text 7513) Bernt Johansson <3384> Ärende: Kommunikation

n ender Rommannation<br>Det har inget med automodem att göra. DCD måste vara hög för att 800:n ska ta

emot.<br>CTS .<br>måste vara hög för att 800:n ska sända.<br>/ Bernt

(Text 7514) Martin Lundahl <5254> Ärende: Interrupt

Arende: interrupt<br>Jag vet hur man skall skriva rutinen men<br>sedan skall den länkas in och då "flippar"<br>den ut. Man skall spara undan alla register.<br>Jag har försökt med följande rutin:

DI LD HL,START<br>LD (65494),HL ĖI  $\frac{E}{R}$ TS

Sen i slutet av min rutin så hoppar jag<br>till den adressen som var där innan. Men det funkar inte. Martin

(Text 7515) Bernt Johansson <3384>

(Text 7515) Bernt Johansson <3384><br>
Ärende: Interrupt<br>
Abed där borde väl funka så att din rutin<br>
START körs varje gång klockan tickar. Sista<br>
instruktionen har du skrivit RTS. Det skulle<br>
väl vara RET?<br>
Vad är det som int

Ja, der skall vara kr. i.<br>Finns det fler register än AF, BC, DE,<br>HL? De har jag sparat undan. Har ingen<br>aning om vad det kan vara för fel.<br>Jag har försökt att använda tangentbords<br>interrupten men den flipper ur när man<br>try trycker<br>/Martin

(Text 7517) Kristoffer Eriksson <5357>

(Text 7317) NETSURF EFIRSSON S33772<br>
Nemde: Interrupt<br>
Du hämtar väl tillbaks de sparade registren<br>
i slutet också? Fungerar det avslutande<br>
anopas väl med CALL eftersom du avslutan<br>
den med RET?<br>
den med RET?<br>
den med RE

den med KET:<br>Att avbrottsrutinen "flippar ur" när du länkar Attravorortsrutnen "rippar ur" nar ou iankar<br>in den, visar sannolikt att den inte är rätt<br>skriven. Iom att den länkas in i klock-<br>avbrottet, blir den ju snart anropad, och<br>är den felaktig kraschar datorn.<br>En typisk avbrott

 $\frac{1}{\sqrt{2}}$ PUSH AF ... (använder AF)<br>POP AF

JP ...

Du behöver inte ha DI-EI runt ändringen<br>av avbrottsadressen när det görs med en<br>enda två-bytes-skrivning (LD ...,HL). Inget<br>kan avbryta instruktionen mitt i så att adressen används i bara delvis ändrat skick.<br>Fast det är inte fel att använda DI-EI.

(Text 7518) Martin Persson <7174>

Arende: Interrupt<br>Jag föreslår en modifiering av ditt program :

DI (Iofs ej nödvändigt) PUSH HL LD HL, START<br>LD (65494), HL<br>POP HL EI (se DI)<br>RETI

MVH Martin2

(Text 7519) Peter Goldmann <5080>

Neader ABC832 på ABC812<br>Jag undrar om någon har sunpunkter på<br>Jag undrar om någon har sunpunkter på<br>detta att ställa driven på bildskärmen finns ett magnetfält och jag mins exa cur cuana arrespectival redine superficit del paperial del paperial del paperial del paperial del paperial mediat ha mediat ha mediat ha mediat ha mediat ha mediat ha mediat ha mediat (commodore?) det gick bra sedan ha

Vad jag hört så skall man inte ställa driven på högra sidan om 812. Där finns kraften

ba nogra sidan oni orz. Dar innis kratten<br>Som kan ge problem.<br>Jag har haft min Datadisc 56 (832) på<br>min 815-skärm i ett par års tid utan problem.

Myh - Lennart

(Text 7523) Lars Gjörling <6825>

Arende: Interrupt<br>Nei, RETI kan väl inte få avsluta den rutin, Nej, RETI kan väl inte få avsluta den rutin,<br>som ändrar interruptvektorn, den är ju inte<br>orsakad av ett interrupt! RETI skall finnas<br>i den rutin, som körs från och med START.<br>Det var dessutom ett parentesfel i för-<br>slaget

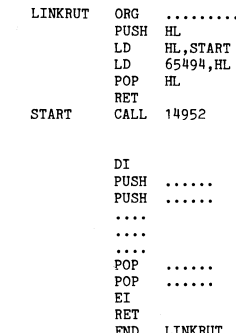

I programbanken tinns programmet TIME<br>som använder samma teknik, som du tydligen tänker använda. Hämta hem det, studigen at det och disassemblera det, så kanske<br>du får ideer (eller ser varför ditt eget inte fungerar). Myh  $\frac{1}{1}$  ars

assembler (ASMZ) har inte protesterat med<br>vare sig errors eller warnings. Programmen<br>har också fungerat helt perfekt. Givetvis<br>hade jag också i förväg kontrollerat det<br>programförslag jag sände in genom att att<br>lägga in en

Mitt skrivsätt fungerar emellertid, och ger<br>exakt samma resultat vid assembleringen. exakt samma resultat vid assemblement.<br>Tag tar givetvis tillbaka påståendet om<br>att parentes skulle vara fel och ber om<br>ursäkt. Tvärtom rekommenderar jag nu parenteser och skall i fortsättningen skriva på rooon oon.<br>dat sittat uer :<br>Mvh Lars

(Text 7527) Bernt Johansson (1990)<br>Årende: Interrupt<br>Okay, du sparar undan de register du an-<br>Okay, du sparar undan de register du tillbaka<br>samma register i rätt ordning innan du<br>hoppar till den ursprungliga tickrutinen? 

(Text 7528) Bernt Johansson <3384> (Text 7528) Bernt Johansson <3384><br>
Ärende: Interrupt (utan parenteser)<br>
Ärende: Interrupt (utan parenteser)<br>
J.a, ASMZ är alldeles för snäll med syntax-<br>
kontrollen. Man kan också skriva OUT n i<br>
stället för OUT (n), A. om det inte behövs!  $\overline{}$  Bernt

(Text 7529) Martin Lundahl <5254> Ärende: Interrupt Ja... Det har jag kollat flera gånger. Ja... De<br>/Martin

.. ; Kan exempelvis läggas i dosbuf7

; Obs! utan parenteser!

; Anropa gamla rutinen (som har RETI)<br>; Kolla med PEEK2(65494) att denna<br>; adress är riktig på DIN dator!

; Spara de register, som förstörs<br>; av nya rutinen ; Lägg in den önskade rutinen

; Hämta tillbaka registren

# Möte Medforum

2615 Seniorer Juniorer 200 (främst bibliotek) Gratismedl 45 Luxormed<br>
ABC-Sthlm<br>
ABC-Öst<br>
ABC-Väst  $292$ <br>50 20

Detta är mindre medlemmar än tidigare<br>år. Höjnigen av medlemsavgiften kommer<br>dock i viss mån att kompensera det mindre<br>antal medlemmar som vi nu är. Detta var<br>något som vi räknde med när vi föreslog<br>häjnen höjningen.

hyfsat intelligenta svar på frågor av typen Mende: Progammeringsteknik (Iext 4270) Jaan Tombach <4283> RETURN FNfak(N,1)<br>Phur många ABC80-användare har funderat Veto! Det är dumt att skriva program som Mende: Kassettprogr

att kväva de andra. Och de trogna ABC-<br>
Text 4105) Jörgen Hansen <5844>
Arende: ABC-Bladet uppdelat<br>
Risken finns att Isvissionna samt de trogna ABC-<br>
att kväva de andra. Och de trogna ABC-<br>
arvändarna samt de nya Apple-an

Främst Västtyskland. Nu har i alla fall tidsgränsen gått ut, och MANSINNE att ge ut kasetter till oss kanske sion dessutom hade man kunnat skriva funk-<br>Det känns naturligtvis väldigt roligt att det kanske vara intressant a

Coh man ar tydligen ärlig oxo, har bara tiotal eller så. Inte så illa, nästan 10 % Arende: Kassettprogram (Och man ar tydligen ärlig oxo, har bara tiotal eller så. Inte så illa, nästan 10 % Arende: Kassettprogram (Och man

rgratishas. Någon Appleklubb med monitor (N. jag inr isken och berätte lite om hågot behov att buysing ut monitorsystemet kursiv programmering än lokala variable information and the method in the set of the set of the set (Text 4098) Bo Kullmar <1789><br>
And GRAPH-in-the-Box. Man arrangerar även<br>
The district in the structure in Gb of Sthlm. Tidningen Print Library on hel del folk har försvunnit från gamla ir INTE en absolut adress till vari Förklara hur det fungerar. Om vi skulle medlemsavgiften, 75:-/år på pg 4927746-0.<br>Böra som du säger så skulle vivara tvingade and använde med använde med använde man just basic). När det gäller lokala variabler, ställs<br>att

-------------------------------------------------------------------------------------------------- 2- lnbeSPerade medel används godtyckligt en dynamisk omgivning hade en variabel (Text 4086) Stefan Berg <2l6> (Text 4147) Stefan Berg <2l6> enligt styrelsens beslut, <sup>t</sup> ex till ABC- ALLTID funnits på en given plats, men Ärende, lledlemmar \_ Enkäten Arende: Enkäten bladet eller liknande. (. Eller klubb- lokaliteten uppnås genom undansparande av

11 e osorterade VIC och Sinclair-räkne-<br>
maskiner vir nya maskiner vir in the tycken moni-<br>
maskiner in the tycken at man skall hålla sina (1994) Jörgen Hansen <5844> nu inte tycken at man skall hålla sina (1994) Jörgen Ha

och Apple-användarna. Annars gäller inter f.ex för Commodore: 0521-60689, för PC den föränkring som ABC-produkterna hade lokala variabler. I programkoden lagras alla<br>him ideskiss, förstås. 1970–25995. Man får 1001- rabatt

(som inte kör mot monitorn) kommer då ärdet inte dags att lägga av med framställ- I artikeln påstår Anders att ABC800:s sätt också allokerades på den lokala variabellistan,<br>att lämna klubben. När samman mingen av programka Hur är det med Copyright förresten, om ann anger källan, får man dåt örrestedene handet inn båbåstartikeln, innehålle atta som bladets redaktör plocka in det bäta om bladets redaktör plocka in det bäta om DEI finns en mass Sight direct ufforma en artikel skulle vall ander. Konkret förslag till att spara 200.000 lokala variabler som FOR-variabler. Det Nen om man har dynamisk variable bindning with the man and the spara of the man and the spar urgivningen en av klubbens STORSTA kost. Om att man inte får använda bara ett hopp till efter FNEND.)<br>
nader konkret förslag till att spara 200.000 lokala variabler som FOR-variabler. Det han to men har dynamisk variabler<br>

Det går alldeles utmärkt. 10–20 svar droppar – Nej, jag är inte klar med utvärderingen – partaj!) en var en statten det gamla värdet på stacken. Egentligen<br>fortfarande in per dag, majoriteten utifrån – ännu! Det kan nog ta Arenes increased a many the senare in the senare in the senare in the senare in period in the senare tid även från ut between til an et unniver och partial in the senare tid även från ut inder av tidshorts fit.<br>
In the sen

som in a registrer and the sometime of the sometime of the sometime of the sometime of the sometime of the sometime of the sometime of the sometime of the sometime of the sometime of the sometime of the sometime of the som 2014 - Con kanske komma med en (mycket) peli-<br>
and the main and the main and the main and the main and the main and the state with the state of the state of the state of the main and komma in the state of the state of the

Tidningen görs så att man försöker fylla (Subben, (Text 4284) Bo Kullmar <1789><br>
alla sidor. Det ein architekte använde och disker in the same of the state of the state of the state of the state of the state of the state i

(Text 4104) Bo Kullmar <1789><br>
Arende to polaring the secks and the tricine of solution of the secks and the tricine of the secks and the tricine of the secks and the second of the section of the section of the section of

of an variation of the skill in the skill in the skill in the skill in the state of skill in the state studies are the studies of skill in the state of skill in the skill in the skill in the skill in the skill vara att FOR

50 **ABC** BLADET 4.1987

virring och programmeringsfel när ett varia-<br>
belnamn på EN VISS PLATS i programmet funktion kan vara rekursivt DEFINIERAD (Text 563) UIf Dahlen <2422><br>
i bland refererar till en verklig variable (Som ovan at ei skilk reku

den är global eller lokal. Hm, fast man (Text 557) Sven Wickberg <1384> vänder om an sine of a sine of the sine of the sine of the sine of the sine of the sine of the sine of the sine of the sine of the sine of the sine of ningen av variable bin afgot snable pin the sine of the sine of the sine of the sine of the sine of the sine of the sine of the sine of the sine of the sine of the sine of the sine of the sine of the sine of the sine of th som händer när det visar sig att det blir uttrycka a+b\_ Vad gäller BASIC II:s sätt att sköta varia-ERROR på CHAIN-filen, och man ska tillbaks Rätta mig om jag har fel! bler, kan du helt enkelt fråga. Somliga <sup>a</sup> ;= 1;

SEROR på CHAIN-filen, och man ska tillbaks<br>
in i programmet.<br>
in i programmet.<br>
in i programmet.<br>
in i programmet.<br>
in i programmet.<br>
in i programmet.<br>
in i programmet.<br>
in i programmet.<br>
in i programmet.<br>
in i programmet.

Net the method of the state of the state of the state of the state of the state of the state intervence is the state of the state intervence is the state intervence intervence intervence is the state intervence intervence

- 
- 

att ha funktioner i varandra innebär också Ärende: Blåbär: Anders Franzens artikel i listningarna, ska jag väl meddela att jag det globala aret har värdet 1. För att har värdet 1. För att till studigar i and blir väl anten

vad som står i programmet. [1] Jag syftade nog mera på att interpre- hurhanterar den FOR-loopar, hur ser språket Dynamisk bindning<br>Det är väl bara att betta inter tatorer och kompilatorer som ser till ut, osv? (Du har väl

- -
- 

- 
- 
- 

subproblem och reduktioner. liext 562) Kristoffer Eriksson <53577 and arm ett starter arm ett arm ett starter arm ett starter arm ett starter arm ett starter arm ett starter arm ett starter arm ett starter arm ett starter

bellamn på EN VISS PLATS i programmet funktion kan war rekursiv DEPINERAD (Text 563) UII Dahlen <24223 evalueras och returneras som<br>ibland refererar till en enana, beredie på via men beredie på via men beredie in the state

En merkomplicerad variabelaccessrutin. Men FOR-loopar, där jag råkade stoppa in en den ska dras in i debatten? CPU, klockfrek- nu vad symbolen a egentligen har för värde<br>det borde inte försvåra fixup-rutinens uppgift i lit n placerats. Alla 32k är ju redan füülischen Kommande, särskilt inte när det gäller loopar, så kan man allokera de data som sparas dess gamla värde tillfälligt undan,<br>Eler prom-banker? Tja, då krånglar man – Basic! Basice så komplicerad hårdvara var väl inte riktigt soch vanligare, för det är ju en klar strande (i Basic är det ju inte meningen om i f2, och kommer följdaktligen att få<br>aktuell på den tiden ABC800 konstruerades. Hördel, men at ganska nöjd med de avvägningar som gjorts. Närt par decennier före sin tid, är inte skulle antagligen medföra förbud mot inhopp kexikalisk bindning används associeras ett par decennier före sin tid, är inte skulle antaglig

System variable like and the state of the state of the state of the state of the state of the state of the state of the state of the state of the state of the state of the state of the state of the state of the state of th

expect inte alls så svår att implementera första ABC-datorn såg dagens ljus.<br>Som du vill vill påskina. Det gäller experience i strukture en som av att med språk, som text Scheme.<br>Dara att hålla reda på skillnader mellan (T

- 
- 
- 
- 
- 
- (if (another-simple-predicate? bar)<br>another-simple-expression
- (A (another-simple-conversion-of bar))))

Varför inte en artikel i Bladet! Hoppas listningarna. (Fast den närmaste veckan är någoren på dette men en saker att förfasas över til att men du hittar nya saker att förfasas över f2 är x bunden och a fri. Antag nu att (T

ytterligare finesser. Men järjestem variabel- "Eller så kan man strunta i att bara beräkna till varje funktion en omgivning av variabel-<br>In the same man strunta i att bara farmer sing of the same strunder and gang och bin ------------------------------------------------- funktion, behöver man väl bara kolla nytt for varje varv, men det är iu slosaktig bundna till funktionsobjekt SOM <sup>I</sup> SIN TUR (TeXt 552) AnderS Franzen <5253> om det sista den gör, är att anropa <sup>r</sup> med tid\_ refererar den globala omgivningen (ett funk- ' Arende= Blabär= Anders Franlens artikel sig själv; därav namnet "svansrekursiv". jag har också varit skeptisk mot globala tíonsobjekt (kallas även 'closure') innehåller Jana, S0m ett blabär maste lag n°g saga När man <sup>i</sup> funktionen FNA stöter på variabler, och skrivit en dei program med ALLTID en referens till den omgivning som att Visst nar du rätt när du snackar °rn RETURN FNA(---l (S0m det neter i massor av argument till funktionerna, och gäller där funktionen \*lexikaliskt\* har leXik°n eller dynamik eller Vad det är dU Basic2) vet man att det aktuella inne- förfasas än över dessa program som de skapats). Evaluering av en symbol sker alltid . sager- 30, ABC30 eller ABC3Û0 är rena hållet <sup>i</sup> funktionens lokala variabler finns en del av, där funktionerna används relativt en viss omgivning. Antag som ovan: stenaldersrnaskiner men ganska religa anda inte behövs mer, och kan ersättas med som namngivna G05UB-rutiner med alla globalt gäller a=l, evaluera fl(a) globalt. för att till een rned lag kan Pa ett nâget de nya funktionsparametrarna (PlUS variabler globala. Men det har släppt lite. Da Skapas en nl' liten °rngiVning med <sup>3</sup> så Anir Forstät of omn händer inne under medicing av övriga lodala variabler, Det är af predictioner inne medicing av en annotationer in the spatial space of the spatial of the spatial of the spatial indigenes and the rece

i

i

Arende: Blåbär: Anders Franzens artikel (Text 559) Mikael pettersson <2l95> Jaja, jag funderade på att skriva något 2) Antag att vi har följande funktion: (i 2) Kom med några exempel, som kan eva-<br>Bajsikk2) att teknikenna stared konstant stackutrymme: "In the same of the same stikel state of the same of the same stikel state of the same else fin PLUS=fn PLUS(a-1,b+1) igenom så mycket än, men det kommer (if (some-simple-expression and the mellan funktionerna behöver inte föreligga)<br>finend väl, i takt med att man inte längre är (if (some-simple-expression w (defin, 3 (lambda (bar) tionens lokala variabler före anropet i stället<br>(if (ansuner-simple-predicate? bar) för efter. Fast om det är sig själv funktioner anropar, kan man ju helt honna över besväret

anropar, kan man ju helt hoppa över besväret med e lokala variablerna eftersom de då banda varialerna eftersom de då over någon enkel initiering typ nollställning). Ov, jag tänkte inte på att rekursionen kan vara indirekt

lättar inte saken.<br>Då får jag väl ändra mig till att svansre-<br>barsion innebär att funktionen gör ett re-<br>kursivt anrop det sista den gör, inte bara<br>anropar sig själv direkt.<br>Det ger väl en större ledtråd till varför<br>de het en annan uppsättning parametrar", som des-<br>sutom också förefaller referera en fuktion

som antopar sig själv.<br>
Vilka är de övriga fall där tekniken kan tillämpas? Du skrev att det fanns "en lång rad fall".

Bra, berätta om "continuations".

**CHARGE 1988** CONSTRAINING THE CONSTRAINING THE CONSTRAINED JAN (Text 578) Kristoffer Enkisson <br/>c5377> Xrende: BASIC II:s variabelbindning Haise-II are said and inte "mellanting heller, utan snarare en deliming the per Use Indian den några drag av dynamisk bindning?<br>Med "Väldefinierad" kan man mena ett partierad" (at man mena ett partierad) olika såker. Du menar antagligen "att helt<br>uppfylla någon etablerad strategi", men man warm aven mena "ett lätt förutsägbart upp-<br>förande" från språket, "begriplighet". Och<br>jag anser Basic-II-program är ganska lätta<br>att förstå. Det är inga svårigheter att föratt forsk net a linga svarigheter att for<br>the state of the state of the state of the state attentive antipaper<br>atternative and proposed of the local eller sake and<br>den global, och är den lokal finns det ani funktionshuvudet.

givet<br>Ditt givet i funktionsnuvuori.<br>Ditt "kodiragment" visade f ö inget som<br>inte Basic-II klarar av, utan bara helt lätt<br>antydde sånt i beskrivningen. inte

Berätta lite hur dynamiskt skapade funktionsbefatta nie nie wynamieski knie politika (za politika politika politika politika politika (za politika politika politika (za politika fördelar har de framför att helt enkelt skicka med de omgivande variabler som<br>behövs som funktionsargument?

(Text 579) Kristoffer Eriksson <5357> Ärende: BASIC II:s variabelbindning<br>Ja, och...?

Ja, och...?<br>
Ja, och...?<br>
Ja, och...?<br>
Ja, och...?<br>
ksom de flesta större<br>
kompilerande språk, också är lexikaliskt bundet (även om man inte heller i C kan<br>
bundet (även om man inte heller i C kan<br>
lexikaliskt variabler, statiska värlabler, och da är det inte sa<br>dunnt med några globala variabler.<br>Menar du måhända att det går till på<br>något speciellt elegant sätt i Scheme, eller<br>vad? (Jag vet ingen om Scheme, så berätta<br>gärna lite om hurdant

582) Sven Wickberg <1384> (Text

Ärende: Svansrekursion

Arendet Svansrekursion<br>Jag är tveksom om vi är i rätt möte för<br>denna diskussion, men så länge sysops sover<br>eller har bråk med sina hustrur kan vi väl hålla på - $:-)$ 

a pa - :--)<br>har jobbat med en problemlösning som num<br>
- Tag har jobbat med en problemiosning som<br>
har följande pseudokod:<br>
Program SVARET (på ett schacklikandne<br>
-----

prolem)<br>Välj nästa ruta (0–63)

vaij nasta tuta (17–62)<br>(slingan böjrar)<br>Procedur LETA (efter nästa leiga ruta)<br>Procedur DAMER (sätt dam på nästa lediga rioceal *BYRNEK* (saft dam pa n<br>
ruta m m)<br>
OM DamerSatta=8 KLART-SLUT<br>
ANNARS nästa varv

(slinga slutar)

Procedur LETA<br>Välj nästa ruta (icke upptagen eller märkt) **For the School School (School School School School School School School School School School School School School School School School School School School School School School School School School School School School Sc** 

Som synes anropar LETA sig själv och det<br>kan ske i ända upp till 8 nivåer med många

**grenar** på**.**<br>Å**r en** sådan procedurordning möjlig i Basic2? The state racker inte ABCs minne, men man<br> **Kanske r**acker inte ABCs minne, men man<br> **Kunde** prova på en kompatibel.<br> **Ni som vet allt om hur man implementerar**<br> **Townstrange of the manufacture of the state of the state of** 

objekt med lexikalisk bindning - skriv en

Text 583) Ulf Dahlen <2422><br>
(Text 583) Ulf Dahlen <2422><br>
(Arende: BASIC IIs variabelbindning<br>
Här kommer det igen: eftersom BASIC II<br>
Här kommer det igen: eftersom BASIC II<br>
braa. Men det är ju bätte än ABC80:<br>
Et dåligt

Tract 587) Kristoffer Eriksson <br/> <br/> (Text 587) Kristoffer Eriksson <br/> <br/> -5577 Xrende: BASIC II:s variabelbindning om inkoncistens och välde<br/>finitering, fastån om inkoncistens och väldefiniering, fastån de blir besviken.

om ocsyntem.<br>Målet med språket var väl bara just att Målet med språket var väl bara just att det skulle vara bätter än ABCS0:s. Eftersom innen uppnått målet kan det väl heller inte implementationen klassas som dålig (dvs i snarare på Basicien som en dålig implementationen v

allra ärevördigaste teknikerna.<br>Den som har möjlighet att välja språk och<br>hårdvara fritt kan naturligtvis hitta åtskilliga<br>språk som är bättre på ett eller annat<br>sätt än Basic-II, och det vore mig fjärran<br>att försöka få fo

Visa gärna något som inte går i Basic-II.

r Följande går altså inte: DIM A\$(10,5,3)

r rojanus agus annsa musikana matematikana matematikana matematikana matematikana matematikana matematikana matematikana matematikana matematikana matematikana matematikana matematikana matematikana matematikana matematika

DIM G\$(0:35,10:50,1:7,0:1,-3:10) ! utan dimensionering av stränglängd och sedan tilldela

scheinig av stranganga och sedan information<br>enligt<br>den strängen dimensionerad till 200 teckens<br>längd!

mig-.<br>Men vill man ha många korta strängar, då BÖR man dimensionera i DIMsats:<br>DIM  $H\frac{s}{2}(3,5,2,1,1)=3$ 

(Text 596) Mikael Pettersson <2195>

(Text 596) Mikael Pettersson <2195><br>
Arende: BASIC Ilis variabelbindning<br>
Arende: BASIC Ilis variabelbinding<br>
Jag tro Ulfs inlägg tarvar en liten förklaring: Lexikalisk bindning av variabler bygger<br>
på att det finns flera nya runkruonsobjekt (dock med t ex förkom-<br>pilerad kod) med nya omgivningar och där-<br>med nya variabelbindningar. Alltså kan flera<br>funktionsobjekt existera parallellt, exekvera för<br>samma kod, men ha olika omgivningar och<br>dä variabler.

brukar använda denna typ av 'intelli-Man brukar använda denna typ av 'intelli-<br>genta' funktioner till att implementera objekt-<br>orienterad programmering. Ett enkelt exem-<br>pel är bankkonton som kan initieras med en summa, och som sedan kan utsättas för<br>en summa ande' som parameter, och returnerar olika<br>saker beroende på meddelandet. Funktionen<br>kan även returnera ytterligare en funktionen<br>som t ex tar ett uttag som parameter och som modifierar saldot enligt uttaget. (den<br>här beskrivningen kan låta krånglig, men<br>det blir mycket smidigt i koden.)

Text 598) Mikael Petterson <2195<br>
Text 598) Mikael Petterson <2195<br>
Nende: BASIC II: Något som den inte kan.<br>
Arrayer med N (Niheltal,>=2) dimensioner<br>
kan enuleras med Arrayer med (N-1) dimensioner<br>
sioner om man låter 'd vektórer

vektorer.<br>DIM A\$(10,5\*3) går alltså bra. Sen skriver<br>man bara en funktion som tar tre parametrar och beräknar fram rätt element i AS.

Om jag har förstått din pseudokod rätt, så<br>kan proceduren LETA skrivas: (i Pascal)

procedure LETA: begin

> nästa ruta; if (rutorna slut) then begin märk: ta bort;<br>leta; end

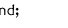

 $\epsilon$ 

Men detta är ju ett typexempel på en svansrekursiv procedur: antingen returnerar<br>den, eller så anropar den sig själv igen<br>dev med något modifiera parametrar). En<br>sådan procedur kan bevisligen implementeras med en label och ett goto, a la:

procedure LETA;<br>label igen; begin igen: .. if ... goto igen;<br>end

end;

Du kan alltså lämpligen implementera pro-<br>ceduren som en slinga (WHILE-loop t ex)<br>istället för en rekursiv funktion.<br>Det här med funktionsobjekt och lexikalisk<br>bindning har absolut inget att göra med<br>just detta problem: at

elimineras vid med kan stackutrymme osv. evalueringen av det avslutande uttrycket.

Med väldefinierat' menar jag bara att språket wiew van die einde einde gebaard aan spielen.<br>In die sprakers semantik, bynamiskt skapade funktionsobjekt kam im-

e piementeras genom att omgivningar hanteras<br>som länkade strukturer, där varig elementeras spenom länkade strukturer, där varig element<br>('frame') dels innehåller ett antal par (vari-<br>abel,värde)-binoningar, dels innehåller

abel, varde -binkulingar, dels innenalier en<br>referens till den omgivande omgivningen<br>(som t ex bestämmer hur fria variabler<br>ska evalueras i en funktion).<br>Varje funktion (dvs, själva koden) kan för-<br>kompileras t ex. Varje g Scheme) allokeras ett nytt par av (kodpek-<br>are, framepekare) där framepekaren utpekar are, framepekare) där framepekaren utpekaren af en omgivning i vilken funktionsobjektet appliceras skapades. När funktionsobjektet appliceras på ett antal argument, skapas en ny frame i vilken funktionens formella paramet

givning.

skall bearbetas i en funktion (<br>Skall bearbetas i en funktion (<br>Är det en riktig summering?

Tractation (1888) Kristoffer Eriksson <br/> <br/> <br/> <br/> <br/> <br/> Krende: BASIC II:s variable<br/>binding Undras om Ulf anser "delvis lexikalist" som Like C eller heller Pascal duger som lexikalist<br/>k sports (c

(Text 609) Kristoffer Eriksson <5357>

(Text 609) Netstorter Eriksson <33372<br>
Arende: Svansrekursion<br>
Hur ser det ut i villkorssatser och uttrycks-<br>
sekvenser? Vad är det som är "det ursprung-<br>
liga uttrycket" i dessa fall?

(Text 610) Kristoffer Eriksson <5357>

(lext 610) Kristofter Eriksson (>557/><br>
Arende: BASIC IIs variabelbindning<br>
Nu skrev du väl ändå något intetsägande:<br>
"Väldefinierar" = X uppfyller en exakt och<br>
fullständig definition av X'. Det påståendet<br>
måste väl vara maste vai vara sannt under alla fornallanden?<br>Och du påstod ursprungligen det inte var<br>sannt för BASIC-II.<br>Kan du beskriva hur programmet gör för

Nan du beskriva hur programmer gor for the att komma åt lite olika variabler, särskilt fria variabler? Dvs, hur kodas variabelaccesserna? Är det mer kvaniblerat än i Pascal (förutom att det är mer variable!)? Lite Scheme-e

Ärende: "SVARET"<br>Jag tackar för svar på "SVARET" i 588<br>och 601. Jag fick ju, tror jag, svar på<br>min fråga om vad svansrekursion var.<br>I övrigt kan jag väl säga att proceduren<br>var ett led i en sommarförströckse som ev<br>leder t ett schackbräde.

ett schackbrade.<br>Det är enkelt nog att för varje ny dam<br>spärra alla angripna rutor, och det under-<br>lättar utsättande av nästa dam.<br>Det är litet svårare att ta bort senast<br>utsatta dam: man måste ha en rutin för<br>att på nytt men det går bra.

att pa nyit Kolia vilka rutor som ar angripna,<br>
att pa nyit Kolia vilka rutor som ar angripna,<br>
Jag var nyfiken på om man kunde få datorn<br>
att själv leta igenom brädet systematiskt<br>
på jakt efter en lösning (normalt får ma

(Text 613) Kristoffer Eriksson <5357>

Arende: "SVARET"

Nender "SVARET"<br>
Arender "SVARET"<br>
Arender "SVARET"<br>
Om du fortfarande undrar, såt Visst går<br>
ett Pascal-program att översätta till Basic-II<br>
på ett eller annat sätt.<br>
Alla riktiga datorer kan köra alla andra datorers prog förut, men kanske inte tänkt på dem i det

For sammanhanget.<br>
Man kan föreställa sig att Pascal-program<br>
är skrivna föreställa sig att Pascal-program<br>
är skrivna för en Pascal, den tid Basic-program<br>
maskinkod är Pascal, och att Basic-program maskinkod är Pascal, och att Basic-program<br>
är skrivna för en Basic-dator, alltså kan<br>
Pascal-program översättas till Basic-program.<br>
Det finns förstås inga som helst garantier<br>
för att programmet efter översättningen<br>
kom att en viss dator inte har tillräckligt minne

att en viss dater inte har tulirackligt minne<br>för att mäkta med ett visst program.<br>Rekursion som sådan är inget problem i<br>hasicil, bara du inte tär för mycket på<br>minnet. Så om du skriver in Pascal-program-<br>met här kan vi n rimlig tid.

(Text 614) Mikael Pettersson <2195>

(Text 614) Mikael Pettersson <2195><br>
Årende: BASIC II:s variabelbindning<br>
Årende: BASIC II:s variabelbindning<br>
Ja, på ett ungefär. Man kan alltså \*inte\*<br>
råka ut för obehagliga överraskningar p g<br>
a att någon anropande fun

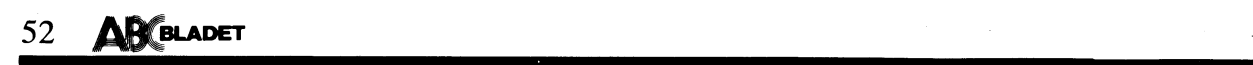

intressant:<br>Men det finns väl ändå gränser för vad<br>man kan översätta? I vissa språk saknas ju

titta på nästa tecken I

Det där svansrekviserande programme that interessed interessed interessed interessed interessed interessed interessed in the magnetic interessed interessed in the magnetic interessed interessed in the magnetic interessed

'''''''''''''''''''''''''''''''''''''''''''''''" klarar dock maskinen av att läsa visa be- det?) ¶t\_reXt Dahlen <2rf22> Stämda Spår för att så V15 ln Opera- ''''''''''''""\_':'''''' °'\_\_\_\_\_\_\_\_\_\_\_\_\_\_\_\_\_\_\_\_\_\_\_\_\_\_\_ Arende: BASIC II:s variabelbindning \_ fivsvsfemer\_ (Text 2906) OSten E1n<':1I'SSOn <35lll> Du har rätt <sup>i</sup> att man inte ska klaga för Gissar baral Arende= PATCHING mycket på ett språk som BASIC II - det \_\_\_\_\_\_\_\_\_\_\_\_\_\_\_\_\_\_\_\_\_\_\_\_\_\_\_\_\_\_\_\_\_\_\_\_\_\_\_\_\_\_\_\_\_\_\_\_\_ Har rnissat betydelsen av detta UttfYCl<- var trots allt inte meningen att vara ett -----------------------------------------------\_- (Text 2357) Rainer Kaasalainen <l7g3> mvh Oten idealsprâk. Min invändning mot en del av (Text 2837) Göran Sundqvist <1255> Ärende; Gömda l3o5\_fller --------------------------------'T'''''''''''''"- lmPlementatl0nen är att man inte bör ha Ärende: Städning av hårddisk Rätt gissat!!! Det enda som sitter <sup>i</sup> burken çrext 2903) Per Anderssen <558l> lexikalisk variabelbindning när man inte kan jag har hört talas om något program Som är en promkapsel nämnd BIOS, och det är Arende: PATCrlll\\_lG \_ hi-1fUnl<ti0nefifUnl<ti0ner S0rn <sup>l</sup> <sup>t</sup> eX PaSCal- flyttar filnamn mellan olika bibliotek medan det som läser de där två 'dolda' filer till Patena <sup>=</sup> st°PPa ln saker den tlng dlrekt <sup>l</sup> Ett litet och enkelt språk som BASIC till informationen ligger kvar på samma plats burken och efter detta command\_com+oonflg\_\_ binärkoden. Enligt initieradenkalloru mycket

Kunde man skriva så har skulle jag vara \_\_\_\_\_\_\_\_\_\_\_\_\_\_\_\_\_\_\_\_\_\_\_\_\_\_\_\_\_\_\_\_\_\_\_\_\_\_\_\_\_\_\_\_\_\_\_

(text ''''''''''''''''''''''''''''''''''''''''''''''' 623) Anders Franzen

- o FORTH-sättet där man börjar med minsta beståndsdelarna och därefter – r<br>större komplex med de mindre delarna – –
- 

BASICII-sättet där man kan göra hur – نصر<br>man vill. (no

sa ska det var inte vara nagon storre risk<br>att I blir noll. Här är det ju inte ens

'''''''''''''''''''''''''''''''''''''''''''''''" du inte genomgående gjort <sup>l</sup> ett mer än <sup>1</sup> gör att hanteringen av hårddisken blir något '\_"""""""""'""""""'"""""'""' (Text 6l6) 5Ven Wlekberg <l38ll> Pascal-programmet, vore följande den mest snabbare, samtidigt som det ofta blir llte (Text 2870) Torgny Palm <6755>

ara nu oversati eti turo i-program paint turb in the idigre in algo to the distriction of the paint of the main and the small blasic2 coch det gick relation en the MDS(SS,P,1)=" THEN P=P-1 : WEND<br>
small and main paint und REPEAT<br>
in instant and an unit and the some intraffar forst, och man kan<br>
inte ha dem på samma rad kombinerade<br>
inte ha dem på samma rad kombinerade<br>
inte ha dem på samma rad kombinerade<br>
inte ha dem på samma rad kombinera

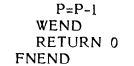

The star and the star of the star and the star of the Diager of DIR-listan. Hela detta förfarande snabbar<br>DIR-listan. Hela detta förfarande snabbar<br>upp en "gammal" disk avsevärt i bland.

mentering.

tills man kommer till den odelbara kärnan. Turben inns fås från de mesta ställen, vilka DOS-filen och COMMAND så att dessa inte den hårddisk.<br>Kanske finns det ett tredje sätt men det ett tredje sätt men det etter etter den

OOG = Disk Organixer i fria PD samlingen vara ett sätt att försvåra för obehöra att hårddisk att föredra.<br>"Ardisk att men vill." hårddisk att hörelli han klubbens bibliotek. "Sen ten enggren så han kanske kan lägga få full

Community of the metricular mand that the same mand the metricular metricular metricular metricular (Text 2866) Bengt Malimgren <33265<br>
Arende: FoxyCopy nu även för PC.<br>
The same of the same of the same of the same of the

så ska det väl inte vara någon större risk så på något vis, data som man är rädd om sätt för att ver 3.3 ska fungera ordentligt riktigt rolig,<br>att I blir noll. Här är det ju inte ens sett media göra backup på och då till s

Arende: "SVARET" (and the same of the service of the service of the service of the service of the service of the service of the service of the service of the service of the service of the service of the service of the serv Communited and the state of the state of the state of the state of the state of the state of the state in the state of the state of the state of the state of the state of the state of the state of the state of the state of

man kan översätta? I vissa språk saknas ju<br>
hett vissa årgärder, som kan varafar det klart att då DEVICE=/dos<br>
svåra att simulera, om kan varafar tecknet bakirfån, skulle jag skriva så här:<br>
svåra att simulera, om kan vara svariasvar att slute jag skriva så här: Den enda som klarar strömavbrott, som BUFFERS<br>P=LEN(S\$): WHILE P>0 igg skriva så här: Den enda som klarar strömavbrott, som igg FILES=20<br>IF MID\$(S\$,P,1)=" "THEN P=P-1: WEND men gå mi Jag nar nu dVersatt ett lNPUT'Pr°gram l°=l-EN(5\$) <sup>I</sup> Wl"lll~E P>0 skrev om <sup>i</sup> ett tidigare inlägg. Skulle ström- från P-šlSC&l till l5aSiC2 0Cn det giCl< relatlVt IF MID\$(SS,P,l)=" " THEN P=P-l : WEND men ga miff under sfädningen, startar man (Självklart ska "/" <sup>i</sup> exemplet varatecknet smärtfritt, men jag fastnade rejält på några ' om maskinen och kör CHKDSK /F, sedan "backslash" vilket jag inte kunde finna har

sjalva tiera gånger i basicz borde det i had by the maskinen läsa filer på skivan. Det (Ganska märkligt att man inte låter endera<br>Windows and the man and the man and the state of the state of the state intake enders are

nexikalisk variabeninning far man inte kan de alle particular til and the some man intervent in the social til<br>
had file the social structure in the social structure in the social structure in the social structure in the s systautoexc.bat. DOS & IOS filerna är en skarte in the bara dolda, utan oftast har de flaggor READ ONLY, SYSTEM satta. Detta betyder<br>
\*.\* i HD:n. Jag rekommenderar lämpligen, att man skyddar med read only flaggan alla sina

First PN A<br>
The FN A (lext 2818) iborg using av harddisk<br>
DEF FN B<br>
DEF IN A (lat lat kill at kill at kill at kill at kill at kill at kill at kill at kill at kill at kill at kill at kill at kill at kill at kill at kill at

VOPT från Golden Bow Systems som städar – rutinen som ligger där. Man kan alltså själv – slappna av och tänka efter vad som egent-<br><sup>de</sup> – och flyttar om filer för att ta bort frag- – skriva en rutin som man vill ska utföra som byggstenar. Clear at the clear that the some byggstenar. The some byggstenar of the stadium of the stadium clump in the stadium of the stadium of the stadium of the stadium of the stadium of the stadium of the stadium vid uppstart och lagra den på sektor noll. '''''''''''''''''''''''''''''''''''''''''''''''" -\_ Delta lodor tlll att man kan kora vllkot (Text 29l9) Ulf Hedlund <6933> <sup>b</sup>

Såbibliofek\_ han kanske kan lägga få full lnslkt <sup>i</sup> ett system '''''''''''''''''''''''''''''''''''''''''''''''" \_: (Text 2925) Bo Kullmar <1789>

mail basis abstet in backup utanför disken man inlägg 2308.<br>The same of the same and the same of the same of the same of the same of the same of the same of the same of t<br>The same of the same of the same of the same of th

Att 2869) Curt Rehnborg <1121><br>
Attende: PATCHING<br>
Attende: DOS 3.3<br>
Attende: DOS 3.3<br>
Attende: DOS 5.3<br>
Attende: DOS 5.3<br>
CONFIG.SYS ska vara på något speciellt sy fast tygbitar. Amerikansk datorslang är<br>
Sätt för att ver

Samma sak kan inte skrivas i basic, utan space is space to the strain of the strain of the strain of the strain of the strain of the strain inte strain in the strain of the strain inte strain inte strain in the strain int

THE TURN Y<br>
THE DIVITE DUSTRIES IN THE SEALEMENT (Text 2858) Borje Gustawsson <3374><br>
THE EXERCIS THE SEALEMENT (Text 2858) Borje Gustawsson <3374><br>
THE EXERCIS THE SEALEME TRIM Y\*FNB<br>
TEND Distributed in the distributed i ou att and sprachet.<br>The state of the stilla vansime bout and the stilla vansime bout and the stilla vansime bout of the stilla van<br>Arende State of the stilla van and the stilla van and the stilla van and the stilla van an

Att \* vi\* normalt använder engelska kan<br>jag kanske hålla med om, men just ett sådant uttryck som 'default' är väl typiskt ett<br>ett sådant uttryck som slutanvändarna kommer

Example The Matter Classical Control Control (Text 2931) Robert Classical Arende: SNABB hårddisk?<br>
Jag har en AT här med en 40M hårddisk (i 2 partitioner, 32 resp. 8 M) som har en det accessid på 25 ms. CPU:n kör på 10 MHz

(Text 2954) Dennart Anderson <6582><br>
(Text 2954) Lennart Anderson <6582><br>
(Text 2954) Dennart Anderson <6582><br>
(Text 2954) Dennart Anderson <6582><br>
(Arende: Skrivarinitiering<br>
(Arende: Skrivarinitiering<br>
(Arende: Skrivarin att de till en del använder sig av vissa menade, provade och se, Heureka – det Pre-Maringar här och där. Om en operation gick alldeles utmärkt. Fick sedan direkt (Text 2979) Scholar and the School of the School of the Scho

av loopar.<br>2011 - Sedan med hjälp Alt-tangenten skriva koderna. Hur man skriver en, eller äre beredd att biblioteket. Den fungerar också till MSDOS,<br>2011 - Avsluta med filslut (=Ctrl-2 =F6), har man skriver en, eller äre

Har åkt på ett problem so<br>hitta någon lösning till på<br>massor av "cut and try".<br>Har en skrivare (AMSTRA

iallt väsentligt är EPSON-kompatibel. Den ovanför quverty... Däremot fungerar det ut-<br>Skriver som det att använda den pya.<br>The street of the street and the street and the street and the street of the street of the street o

\_\_\_\_\_\_\_\_\_\_\_\_\_\_\_\_\_\_\_\_\_\_\_\_\_\_\_\_\_\_\_\_\_\_\_\_\_\_\_\_\_\_\_\_\_\_\_\_\_ (Text 2958) Allan Lindblom <5879>

din autoexec.bat (1ext 2746) valuer retuersson szousz<br>Arende: Skrivarinitiering<br>Prova det här: Gör en fil t ex PRINIT i<br>basic och skriv CHR\$(27)+'M' i den. Lägg i

Xenede: Skrivarinitiering<br>
Nrende: Skrivarinitiering<br>
Nu blir jag litet förbryllad. Kan ett basic-<br>
program användas utan att basicen är in-<br>
laddad genom att man skriver COPY <program>

Jag har liknande problem med initieringen<br>
av printern vid varje strömpåslag av datorn<br>
inte kommit på mågon kontroll på annem av printern vid varje strömpåslag av datorn<br>
inte kommit på mågon och har genom att COPY-raden LPT1?<br>
Jag har liknande problem med initieringen<br>
Jag har liknande problem med initieringen<br>
av en gammaldags "svensk" Epson och har<br>
inte kommit på något bättre än att gå via<br>
grammet i basic. Det fungerar i varje fall.<br>

uill skrivaren för att få den effekt Lennart (irekt från tgbordet) Alt+27 sedan M deaktivera det. Så man får boota om om Andersson efterlyste (och andra kombinationer (håll nere Alt, skriv sedan 2+7 på num avill ha bort de (Text 2950) Lennart Anderson <6582><br>Alpa –-- det är alltså inget basic-program jag vill använda initieringen till, dvs jag vill använda initiering<br>space in det basic rad kunna lösa initierings-<br>problemet. Jag hänger med i

basic inididistic is the radia bot på min Shiff, Vänster Shiff, PCjr Clicker, PCjr<br>dumhet - kan Du ge ett exempel på hur<br>attertlegas. Där kan man alltså utläsa estickede över den till hårddisken, PKAR-<br>en sådan initiering

Pa en PC gick det bra, men pa en 10 (Text 2956) Lemant Anderson (Text 2956) Lemant Anderson (Text 2956) Lemant Anderson (Text 2956) Lemant Anderson Come give the strain of the strain and the strain of the strain and the st

(Text 2948) values of Petters 2023 of Petters 2023 Sch Petters 2023<br>
(ISBN: 91-7942-002-8 Columna Förlags AB<br>
(jag har aldrig hört talas om det tidigare)<br>
374 sid. Finns på biblioteket! En hel del<br>
tips om hur man ska utny

''''''''''''''''''''''''''''''''''''''''''''''''''''''''''''''''''''''''''''''''''''''''''''''''" kan tydligen aktiveras med båda shift ned- (Text 2930) Nils Hansson <5l9> (Text 2951) \_\lils Hansson <5l9> tryckte, eller Vilken annan kombination som (Text 2996) Sven Wickberg <1381+> Arende:

Finally the colline of the solution of the solution of the solution of the solution of the solution of the solution of the solution of the solution of the solution of the solution of the solution of the solution of the sol någon en Verklig förklaring rnvh Östen '''''''''''''''''''''''''''''''''''''''''''''''"" tanggnts och finns ingen Skillnad mellan lo Skriv (tryck inte "' tïrext Lennart Andersøn <6582> Skflvande tangenter och Skjfttangentei-\_ Den fetUfn) <sup>5</sup>

and the strivene (Maria genom att lägga in den i en basic-<br>The strivene and the strivene and the strivene and the strivene is a striven of the striven of the strip of the strip of the strip of the strip of the strip of the

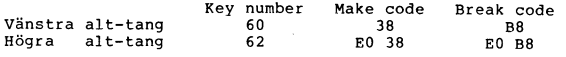

Prova det här: Gör en fil t ex PRINIT i SBN: 91-7942-002-8 Columna Förlags AB<br>
basic och skrive CHRS(27)-WH i den. Lägg har aldrig hört tals om det tidigare) pa villkorlig assemblering.<br>
din autoexec.bat in raden (före sta

Nu blir jag litet förbryllad. Kan ett basic- Arende: Skrivarinitiering – som räknar antalet lika tecken och inte Ar det ingen som vet vad man skall skriva<br>program användas utan att basicen är in- Filen med initieringskoder

för andra etfekterl- tgb) C\_,tr1'Z\_ lfllslul så att kanske inte att servera ett färdigt program -\_ data Sands till LPTI) RETURN~ på en lat uran mer air Visa principerna

laddad genom att man skriver COPY <program> (enligt inlägget i MSG) med det lilla basic- på det viset skulle man kanske kunna för- 1200/1200 modem på COMI: under MS-Dos<br>programmet. Sedan sköts själva initieringen i länga r

4. 1987 **ANSLADET** 53

And Tank and any and any and any of the text Policing in the state of the state of the state of the state of the state of the state of the state of the state of the state of the state of the state of the state of the state

Starta loggning till fil <sup>i</sup> ditt eget program.

Tryck return Avsluta loggning till fil.

 $\overline{3}$ 

# Möte **UNIX**

i nroff-format (de man får med kommandot I mort-some lige in the inger i utvecklings-<br>paketet. De svarade då att manualsidorna<br>säljs som en separat produkt av AT&T och de<br>de skulle kosta slutkunden 5-10000:- extra. de skulle kosta slutkunden 3-100001- extra.<br>Men de kunde väl åtminstone sälja dem<br>som en separat del. Jag är i alla fall beredd<br>att betala 100001- för manualsidorna. Jag<br>har alltid haft stor nytta av dem. Och<br>100001- är i

(Text 1353 ) Kristoffer Eriksson <5357>

(Text 1353) Kristoffer Eriksson <5357<br>
Arende: Manualsidor på DS90<br>
Jag tycker det är ganska hutlöst att ta<br>
många gånger mer betalt för en manual i<br>
filform än för samma text i bokform... Usch!

(Text 1357.) Benny Löfgren <2615>

(Text 1357) Benny Lotgren <a>
Coline-manual kontra papperskopior<br>
Nerdet Grund of the manual kontra papperskopior<br>
Det är ju oftast så att det inte är så<br>
väldigt många personer "per dator" som<br>
behöver tillgång till manua

apprikationer:<br>Systemadministratörer och programmerare Systemadministratörer och programmerare kan jag tänka mig behöver manual, och jag tycker då personligen att det är mycket enklare och bättre att slå i en riktig manual när man t ex ligger i en editering, än att vara tvunge nu gjorde.

na gjorde.<br>Bättre är ju då att köpa en eller flera extra manualuppsättningar!

The Character of Text 1358 ) Robert Claeson <3492> (i.ext 1928) Robert Claeson <3492><br>Arende: Online-manual kontra papperskopior<br>Blir inte det mycket dyrare om 5-6 personer<br>på samma maskin sysslar med utveckling?<br>5-6 kompletta manualuppsättningar blir en<br>hel del... hel del...

Text 1367 ) Kristoffer Eriksson <5357><br>Arende: Online-manual kontra papperskopior Om det är få personer i varje installation<br>som använder den diskbaserade manualen, som använder den diskbaserade manualen,<br>så är väl det ytterligare ett själ MOT<br>höga priser på den sortens manual. (Man<br>brukar ju tar mer betalt ju fler användare<br>det är.)

det är.)<br>En fin sa med on-line-manual är att man<br>automatiskt har tillgång till den överallt<br>där man har tillgån till själva datorn, och<br>inte behöver släpa med sig pappersmanualerna.<br>Den går dessutom att söka i maskinellt.

(Text 1359 ) Per Andersson <5581> Arende: Online-manual kontra papperskopior<br>Jag trodde det var standard i UNIX att<br>ha manualerna online ?

(Text 1360) Bo Kullmar <1789>

(lext 1560) bo Kullmar <a>
(lext 1560) bo Kullmar (lext 1561) Arender Online-manual kontra papperskopior<br>
Nuförtiden tycks det vara AT & T standard<br>
att <sup>1</sup> hacka upp allting som burkade kallas<br>
för standard unix i småbita gillar det inte iheller ...

(Text 1361) Robert Claeson <3492>

(Text 1361) Robert Claeson <3492<br>
Xende: Online-manual kontra papperskopior<br>
Köper man UNIX från Berkeley eller de<br>
sóm använder den UNIX:en (t ex Digital,<br>
Sun eller Gould) så får man ett komplett<br>
system, men uppdelat i in a eller manualerna eller vad man<br>nu inte vill ha.<br>Ett komplett BSD-system tar väldigt mycket

plats, så ofta struntar man i många options.<br>Jag har dock installerat allt (man kan ju 

The Contract of Structure (Text 1368)<br>Text 1368) Kristoffer Eriksson <5357><br>Arende: Online-manual kontra papperskopior Förr var installationerna ganska stora och<br>ingen brydde sig om att försöka spara in lite "smågengar" på att bara köpa delar<br>av unixmiljön. Numera ärdet andra tider<br>och mindre maskiner som gäller.

ADM II/UNIX (texterna 1006-1036), här

Kommer en kort presentation:<br>ADM II är ett väl beprövat administrativt<br>programpaket, ett av marknadens få äkta<br>fleranvändarsystem för smådatorer. Det är fleranvändarsystem för smådatorer. Det är flexibit, har hög kapacitet och är lätt att använda. Nyckelorden i systemet är överskädighet, hög integration och bra kontroll-fledar, OFL II och Redovisning II. ADM II UNIX är en

mm.<br>ADM II UNIX är framtagen och säljs av oss på ALP mediakonsulter AB i Linköping.<br>Förnärmare information om prestanda, priser,<br>referenser och dyligt ring oss på 013-114390 Ferensier School<br>Hälsningar<br>Bengt Adolfsson<br>ALP mediakonsulter AB"

Text 1356 ) Johan Olofsson <5809>

(Text 1356) Johan Olofsson <3809><br>
Nerele: Grafik<br>
Hur fungerar det med grafik och unix.<br>
Understödjer OS något speciellt skärm-format<br>
t.ex., eller måste man ha separata terminal-<br>
hanteringsrutiner i koden?

(Text 1371) Kristoffer Eriksson <5357> .<br>Arende: Grafik

Xrende: Grafik<br>
UNIX i sig understöder ingen som helst<br>
UNIX i sig understöder ingen som helst<br>
Ert mellanting finns förstås när bildskärmen<br>
Ett mellanting finns förstås när bildskärmen<br>
ABC1600 eller IBM PC), då terminal anron. Eventuellt kan det förekomma specialantop. Eventuent kan det forekomma special-<br>anrop för grafiken på den inbyggda skärmen,<br>t ex via ioctl, eller helt vid sidan av operativsystemet.

The Control of Section 1989<br>The Kullmar <1789><br>Arende: Benchmarks

Arende: Benchmarks program<br>Jag har kört några benchmarks program<br>från euug på DS90-10 och på en Tranfor<br>386 MB under XENIX. Testerna redovisas<br>utförligt i filen UNIX/TEST386.txt.<br>Resultatet visar att 386:an är mycket kraft

source visual and some an injuncture with<br>fullare i varje fall när få användare kör<br>på maskinen. Ingen test har kunnat utföras<br>med flera användare varken på DS90 eller 386:an.

Joulani<br>1865an kostar ungefär hälften av vad DS90:an<br>kostar så DS90-10 får väl anses vara ukon-<br>kurrerad av 386:an när det finns program<br>under UNIX till 386:an som kan mäta sig med DS90:ans

nice Essexund.<br>DS90-20 förefaller kunna konkurrera bättre DS90-20 förefaller kunna konkurrera bätter med 386:an, men DS90-20 kostar ännu mer<br>
än DS90-10! 210 000 kostar en DS90-20<br>
med 75 MB disk och streamer medan en<br>
386:an kan kosta \*\*ungefär\*\* 60 000 med<br>
ungefär samma utrus liga. Då saknar 386:an mattematikprocessor vilken ingår i 20:an.

(Text 1393 ) Kristoffer Eriksson <5357> Ärende: Benchmarks

Övergeneraliserar du inte när du i slutsatsen Our generation of the national method of the control of the control baserade maskiner, och lämnar klockfrekven-<br>Ser, kompilatorer och UNIX-implementationer därhän...? Vad är det för klockfrekvens på  $386 \cdot 30^{7}$ 

386:an har väl 32-bittars databuss? I så fall har den förstås ett visst övertag över<br>68010 som bara har 16-bittars, och är mer

68010 som bara har 16-bittars, och ar mer<br>jämförbar med 68020.<br>DS90-21 kan utrustas med flera parallellt<br>arbetande 68020-processorer. När jag var<br>måde in systemparametrarna för processor-<br>ernas samarbete...

(Text 1395 ) Bo Kullmar <1789>

Ärende: Benchmarks

Ärende: Benchmarks<br>Jag tycker att med tanke på prisläget för<br>Jag tycker att med tanke på 386 så slår den klart<br>ut maskiner baserade på 68010 delvis be-<br>roende på att de senare ej är tillverkade i<br>sydostasien och därför bli

zi ar kratitulia, men de kostar också en<br>slant.<br>Ter är en annan standardisering kring Intel-<br>familjen och den gör att man kan köpa en<br>maskin från t ex Tawain och sedan UNIX<br>eller XENIX från USA.

eller XENIX från USA.<br>De felsta UNIX-maskiner som är baserade<br>på 68000-serien kommer tillsammans med<br>en portering av UNIX. Om Tawain och Co<br>skulle börja tillverka unixmaskiner baserade<br>på 68000-serien så skulle vi nog få s

kommande övningar i busken.

(Text 1398) Benny Löfgren <2615><br>Ärende: Benchmarks

Arende: Benchmarks<br>
En annan aspekt är naturligtvis hur väl<br>
En annan aspekt är naturligtvis en AT<br>
mårdvaran och mjukvaran sköter t ex i/o.<br>
Man kan t ex knappast jämföra en AT<br>
meld en DS90 när det gäller en riktig drift

utrustningar.<br>Det skulle som sagt var vara intressant<br>att få se benchmarkprogrammen!

(Text 1399) Benny Löfgren <2615><br>Ärende: Benchmarks

Arende: Benchmarks<br>Det är en farlig generalisering du gör när<br>du säger att 386-maskiner klart slår ut<br>ds3010-maskiner! Jag skulle vilja trycka<br>kraftigt på att det är mycket beroende på<br>vad man ska göra.

(Text 1400 ) Bo Kullmar <1789>

Arende: Benchmarks

Ärende: Benchmarks<br>Allan Larsson trodde att han hade SCSI på<br>Allan Larsson trodde att han såg mina<br>testressultat så blev han misstänksam och<br>fick då reda på att så ei var fallet.<br>Jag har föresten just fått basdatorutvär-<br>d  $(T_{\text{ext}} + 1401)$  Bo Kullmar <1789>

(Text 1401) bo Kummar S17622<br>Arende: Benchmarks<br>Jo, vissa programvaror och möjligheter som<br>följer med t ex DS90-10 gör att den kan Folger men trex Dospu-Du gor att den kan<br>bli vara konkurrenskraftig, men det beror<br>ju inte direkt på själva processorn. Skulle<br>68000 baserade maskiner börja tillverkas i Tawain så skulle de nog bättre kunna kon-<br>kurera med

Nuera med Jose Hallet.<br>
Vad jag tänker på är BASIC:en som är<br>
kompatibel med tidigare programvara som<br>
kan vara utvecklad för ABC, BasC:en och

kan vara utvecklad för ABC, BasCien och<br>kommunikationsmöjligheter, tex möjligheter, tex möjligheter, tex möjligheter, tex möjligheter, NET. Man lär dock få köra sådant som<br>Jag menar att en kund som tex kör REG800<br>Jag menar

(Text 1402 ) Hans Gustavsson <487>

Arende: Benchmarks<br>
Man bör nog se lite till vad en 386:a<br>
klarar när man kopplar på 2-3 terminaler, kiarar nar man koppiar pa 2-5 terminaier,<br>Dâ ser man vadjer en DS90-10 maskin kontra en<br>386:a. Jag har sett att både 286:an och<br>386:an är snabba under xenix när man inte<br>belastar så hårt men då kan man ju lika<br>väl köra msd maskiner.

När det gäller DS90-20 och 21 så måste man nog gå upp och ett par steg i mini-<br>datorvärlden för att få motstånd (Typ VAX  $780.$ 

(Text 1404) Bo Kullmar <1789>

(Text 1467) Bo Kullmar <1789><br>Xrende: ABC1600

Arender ABC1600<br>ABC-Klubbens styrelse träffade Nokia igår<br>kväll och då frågade vi Lars-Olof Nilsson<br>och Heikki Heikko om ABC1600. Lars-Olof<br>är försäljingschef och Heikki supportchef.<br>Problemet med i600:an är att det är fel Fill denna eller möjligheten att åtgärda<br>det, Vist kan man hyra in DIAB för att<br>fixa det, men detta anser man sig inte ha<br>råd med, I övrigt försöker man hjälpa an-

vändare så gott man kan.<br>Dagens supportavdelning i Linköping riktar<br>sig inte till slutanvändare som var fallet<br>på Luxors gyllende tid utan till återförsäljare enbart.

ennart.<br>Ett råd jag kan ge till alla som har problem<br>med 1600:an är att helt enkelt göra sig<br>av med maskinen!!! Luxor säljer ut de mas-<br>kiner man har kvar mycket billigt, men<br>lovar då ingen support. Nokia säger också

att 1600:an aldrig blev någon färdig produkt och aldrig skulle ha sålts.<br>Kan föresten nämna att TDX i stort sett kalltid har vägrat att sälja just 1600:an.<br>Det var faktiskt ett förnufigt beslut!

Text 1468.) Mikael Pettersson <2195>

(lext 1468) Mikael Pettersson <21922<br>Arende: ABCl600<br>... men det finns ju inget som hindrar att<br>man har en som heindator/terminal/hackingman har en som hemdator/terminal/nacking-<br>maskin när nu Luxor säljer dem så billigt<br>... Det finns bortåt 500 st 'där ute', det<br>vore konstigt om inte skulle kunna hjälpa<br>varandra med buggar & frågor & såht.<br>Fast att porta 5

(Text 1470.) Hans Gustavsson <487>

Arende: ABC1600 Ärende: ABC1600<br>
Det finns nu inte några ABC 1600 kvar<br>
Det finns nu inte några ABC 1600 kvar<br>
hos LUXR/NOKIA så dessa ej färdiga mas-<br>
kinn råga är till dig BO har NOKIA sagt<br>
att maskinen ej är färdig????<br>
Om så är falle

skarnaste

skarpaste, digilja och ej avsluta sina åtaganden<br>Män får ej sälja och ej är färdig Det går inte<br>att säga att produkten år "NERLAGD" fören<br>den är färdig om man nu har sålt den<br>som en färdig produkt.

(Text 1477 ) Bo Kullmar <1789><br>Ärende: ABC1600

Arenee: ADCUSUOU<br>Ja, de sa att tyvärr blev \*\*produkten\*\* ej<br>färdig. Om man sätter hårt mot hårt skulle jag tro att de drar fram det faktum<br>att Luxor Datorer ej finns längre så där

kommer man ej långt.

Transmission Communication Communication (Text 1478)<br>
(Text 1478 ) Bo Kullmar <1789><br>
(Arende: ABCl600<br>
Ja, ABCenix och Dnix är samma sak om man pratar om DS90 eller ABC9000 men<br>
ABCenix till ABCl600 är inte helt lika<br>
mot motsvarance operativsystem in to Disput/ADC-2000<br>
på grund av skillnader i hårdvara (processorn).<br>
Vad det är för fel i ABCenixen till 1600:an<br>
vet jag ej, men jag kan gisaa en del eftersom<br>
det har funnits en del buggar i än 5.12.

 $(T_{\text{ext}} 1484)$  Östen Einarsson <3514>

 $\label{eq:3} \begin{array}{ll} \text{(Text 1484)} & \text{Osten Einarsson }  $\verb|3514} \rangle \\ \text{Arendet NCMIA slaktated Luvor} \\ \text{Faktum är faktiskt att NOKIA köpte upp Luxor och sen slaktade vad som fams. \\ \text{Luvor och sen slaktade vad som famsalt NOKIA ej har något ansvar (moraliskt) för ABC160 eftsson det var Luvors masklin. \\ \text{Att NLLS har blivit NIS ändrar inte det minsta på ansvarsfrågan. Dåligt l'Jag upprepar än en gång att alla 160–ägar för av sig den för av s  
sin at digare kunder. \\ \end{array$$ 

(Text 1489 ) Lars Eriksson <7324>

Arende: 1600:an<br>Det är klart att vi DÅ supportade 1600:an Det ar klart att vi DA supportane towian<br>
1.3 ag anställde tre personer för den uppgiften<br>
(som också skulle jobba med ABC9000 förstås).<br>
Något tal om att produkten aldrig var färdig<br>
har jag aldrig hört talas om, vem har

Computers

(Text 1490 ) Östen Einarsson <3514> rende: 1600:an

Nende: 1600an<br>
21 Latingaga falla över f.d. Luxor av-<br>
12 Latingaga falla över f.d. Luxor av-<br>
seende 1600an. Det är helt OK att det<br>
finns buggar kvar som rätas efterhand.<br>
Jag kan svära på att Nokias maskiner också<br>
prog

(Text 1494 ) Hans Gustavsson <487>

(Text 1494 ) Hans Gustavsson <487><br>
Xrende: 1600an<br>
Mars Gustavsson <487><br>
Jag tror inte att du Lasse tyckte att mas-<br>
kinens prestanda kunde betecknas som färdig när du slutde på LUXOR alltså en färdig produkt?? När nu NO och orsakar att winnenstern och insystemet<br>skrivs sönder inte på en gång utan smygandes.<br>Det är ju möjligt att sätta in 4117&4118<br>kort för att få flera V24: på ABC 1600,<br>Dessa fungerar ej med OS:et pga. fel i

an security of the same of the same of the same of the same of the same of the same of the same of the same of the same of the same of the same of the same of the same of the same of the same of the same of the same of the

Text 1506) Bertil Wall <4227><br>
Som raims uthyit variants some on man pars and net once and a met felcken blir inte samma park all program<br>
Manna uthyit variants are sure, tex skivare Meneffekten blir inte samma park all pr

Text 982) Anders Olsson <1019><br>
(Text 982) Anders Olsson <1019><br>
AbASE III var tidigare kopieringsskyddad men<br>
den abase III var tidigare kopieringsskyddad men<br>
detta är numera borttaget vilket gör att at 100<br>
tidigare in

janästaninte alls!!! (UTAN FÖRSTA HJÄLPEN och de är TCP/IP och ISO Följerman dessa programsom sänker hastigheten hos en IBM Det fungerar BARA på AT-kompatibla datorer.<br>
FRÅN RÖDA KORSETI) och de är TCP/IP och ISO Följerman eiler keapnet Jag har tittat en hel del på Ärende: IBM AT<br>India met an MAR (\$\$\$\$\$&\best &\best &\best &\best &\best &\best &\best &\best &\best &\best &\best &\best &\best &\best &\best &\best &\best &\best &\best &\best

r As and the settle of the settle are the settle and the settle set of the control of the control of the conse<br>UNIX på 386 dvs ej XENIX. Nästa år blir av på ett speciellt sätt har alltså har provat dett omtalade program,

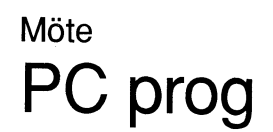

<sup>i</sup> 3.XX. Då kan maskinen nämligen dyka. Min Tranfor AT II med DOS 3.20 dök mycket riktigt och patchen har numera förhindrat detta. Texten är ett uttdrag av IBMPC-INFO nr 52.

MASKINEN ÄR NERLAGD!!!! V1 ÄR INTE Arende: D-link Arende: Sänka hastigheten på AT EXEC "programnamn parametrar" SAMMA JURIDISKA PERSON mm. Jag har ej provat det men väl läst manualen! Jo det är ganska lätt att skriva ett program Glöminte eventuell path och extension på Försvara er NOKIA för jag vet att ni läserllll För det första så säljer TDX det först som skenbart sänker hastigheten. Man lägger programnamnet\_ bAT-filer kan förstås inte \_\_\_\_\_\_\_\_\_\_\_\_\_\_\_\_\_\_\_\_\_\_\_\_\_\_\_\_\_\_\_\_\_\_\_\_\_\_\_\_\_\_\_\_\_\_\_\_- och främst som låprisnät för att man skall bara in en tom vänteloop <sup>i</sup> timerinterruptet. köras direkt, (Text <sup>1506</sup> ) Bertil Wall <L!227> kunna utnyttja varandras resuser, <sup>t</sup> ex skivare Men effekten blir inte samma på alla program ------------------------------------------------- Ärende: 386/XENIX modem mm- Vill man na ett riktigt nät beroende På Vilken WP aV lnsfrllklloner som (Text 1476) Valter Pettersson <2008> Kan det vara något att satsa på? En 336;a för en fileserver så säljer de <sup>i</sup> första hand utnyttjas mest <sup>i</sup> det program man kör. Ärende; Vilka buggar finns <sup>i</sup> Basie2/PC?

ET nodkort till Novell-NET ligger i pris-<br>
varam lite och sedan kostar progam-<br>
klassen 7000-8000 och sedan kostar progam-<br>
varam lite och sedan måste man ha minste<br>
varam lite och sedan måste man ha minste<br>
varam lite och

EGA, Hercules och allt standarder, inte allt så billiga som motsvarande när Med FoxyCopy.PC kan du göra backup på<br>
EGA, Hercules och allt vad det hetet, var till ABC. I PC-Variden sparan motion and det here, inte pengar i Arconskar, PC-natet väljs först och främst (Text 1406) Bengt Malmgren «3326»<br>
att man vill ha ett fleranvändarsystem.<br>
Text 1406) Bengt Malmgren «3326»<br>
198 ett antal förfrågningar uppkommit skall<br>
198 försöka förklara vad  $\text{Möte}\label{Möte}\begin{minipage}[t] { \emph{M\"{}}{ \emph{a}}{ \emph{a}}{ \emph{b}}{ \emph{c}}{ \emph{c}}{ \emph{d}}{ \emph{d}}{ \emph{d}}{ \emph{d}}{ \emph{d}}{ \emph{e}}{ \emph{e}}{ \emph{f}}{ \emph{e}}{ \emph{f}}{ \emph{f}}{ \emph{f}}{ \emph{f}}{ \emph{f}}{ \emph{f}}{ \emph{f}}{ \emph{f}}{ \emph{f}}{ \emph{f}}{ \emph{f}}{ \emph{f}}{ \emph{f}}{$ ...............................................\_- Aux; The auxiliary device, in po/ivispos stallationkan ske-Fo><Copy-PC backupkopierar har provat ett par program och det blir (Text 980) Allah Lundström <6277> this is colvll, in cP/lvl it is RoR= and dessa Pr°8rar" Utan Pr°l>lef" °°'" tillåter tiarist om men skall sälta sig in <sup>i</sup> en Ärende: LAN till PC PUN: Detta är allt min manual berättar installat installation pâ hårddisk hur många nytt, Ta det billiga pC-ord som kostar Är intresserad att få veta om någon eller om AUX. Observera, att endast COM1 gånger S°m nelst titan, att yta udlsk' \_Pr°' nâgra nllndrlnëar ' la sa kan du det da ' några provat nätverket D-link för PC/XT/- nämns. För att komma åt den hanteran du grammen kan naturligtvis också köras direkt men upptäcker att din printer ej har ett den som vilken file som helst. Du öppnar i från diska p kan ge mig nagra tips om D-link, eller -----------------------------------------------\_\_ l-everans mitten sePlember- Besfalles nar Franzeen etc och man vill lämna det hela kanske föreslå ett bra billigt nätverk.Finns (TeXt 1323) BO Miehaelsson <9l3> med brev <sup>1</sup> MSC eller telfouu/30281 LLBC Sdln drålnal för n'YCknln3°°' det förresten något billigt bra nätverk, vid Arende= dBASEIII ej <sup>+</sup> Datakdnsdn AB <sup>270</sup> lo SklY\_arP° Pmgrdmmet De dYrare oon mer aVanCerade Programmen närmare eftertanke? dBASE III PLUS är avsedd att köras <sup>i</sup> kom\_mer\_a'ff kosta l500=' nar det annonseras klarar de mesta svårigheterna WP exempelvis Tips och råd mottages tacksamt! nätverk. Det är den enda skillnaden jag ut <sup>1</sup> mitten på decfmnerf Fram nns dess kan Programmeras Via maoroorogram så att ...............................................\_- känner till men det kan naturligtvis finnas kan medlemmar beställa ïlll del redUCerade du kan slippa använda funktionstangenterna **Denoting the contract of the contract of the contract of the contract of the contract of the contract of the contract of the contract of the contract of the contract of the contract of the contract of the contract of the** 

drivern för dessa kort, Nar man tittar på -------------------------------------------------------------------------------------------------- Glöm inte en tom rad efter int <sup>20</sup> och <sup>q</sup> utvecklingspaketet så är ju bla. UUCP ett (Text 990) Kent Berggren <6019> (Text 1347) Kurt Enochsson <378> på sista raden. I FAST.COM snabbar upp<br>MIX-världen men det fungera mycket dåligt (UTAN Feder LAN till PC AN till P

kan vara lämpliga? finns också en D-Link NetWare Driver Soft- så börjar floppy diskarna att gå knackigt. Den bug jag känner till är att EXEC-kom- -------------------------------------------------\_ ware om man på nätet vill köra Novells Fråga mig inte varför, men hårddisk fungerar mandot ej fungerar <sup>i</sup> runtimemodulen om (Text <sup>1508</sup> ) Bo Kullmar <1789> nätprogramvara- inte heller om detta står Utmärkt- programmet är squezat, men med en patch Ärende: 386/XENIX det något <sup>i</sup> den manual jag har lånat. -----------------------------------------------\_- från DIAB <sup>a</sup> fyra byte fungerar det också. Ja för tre användare duger UNIX under Man kan ha flera fileservrar <sup>i</sup> ett D-NET (Text 1382) Curt Rehnborg\_\_<11Zl> "Fixas <sup>i</sup> nästa release",

(Text 1598) Bo Kullmar <1789><br>
The common paint and the transformation and the state in the state of the state of the state of the state of the state of the state of the state of the state of the state of the state of the 1200a räcka (236 AT maskin). Arende i Novell-NET ligger i pris-<br>
Motorclabaserade maskine are at the reappoint of the reappoint of the reaponable maskine and the reappoint of the reaponable of the reaponable of the reapona

jag inte jag behöver ångra. En sak som WP inte kan är att ordbehandla asgcom biblioteket. Det jag menar är att man kan

hämta in dir a: till arbetsminnet och redigera<br>
och kommentera filerna. Det tyckte jag<br>
var bra i ord800. Men det kan man lösa<br>
med små konstgrepp så att man får en fill<br>
av aktuellt biblioteks innehåll och sedan<br>
hämtar d hämta in dir as till arhotsminnet och redigera value and start in the source of 300 filer från<br>PC ORD som skulle konverteras och det gick bara att göra en fili i taget enligt gick transformer et en start gära en filinger enligt et leverantören. namn än orginalet för att den skulle kon-

namin and splatet for att deri some kon-<br>
verteras.<br>
Men akta dig för att köpa program på fell<br>
ställe – häromdagen ringde jag till firman<br>
som sålde WP till oss och fick då ej tala<br>
med – utan en surbulle som san att tomk

Programmet är kanske det största och bästa på pe-sidan för närvarande. MEN innan man satsar på det måste man verkligen tänka efter vad man skall använda det till.<br>Jag har försökt hjälpa våra sekreterare på jobbet när dom h något år och konstaterat hur litet av finesserna som dom förmår använda är jag ytterst<br>tveksam. För VANLIGT kontorsändamål jag att man skall välja något annat

anser jag att man skall välja något annat Ett program. At program av typ Word Perfect innehåller otroligt mycket finnesser. Det är menystyrt. Alla 10 pftangenterna används i 4 lager. Således c:a 40 möjligheter att komma u

(Text 1486) Lars Jansson <1772) Next two, Las Journal in the Next Chevrolet Planck Arender Vilka buggar finns i Basic2/PC?<br>Problem att återgå till dos när man kör<br>program med hjälp av runtime-modulen.<br>Hur göra? BUGG, eller okunskap?

(Text 1493) Nils Hansson <519>

(Text 1493) Nils Hansson <519><br>
Xernete: Vilka buggar finns i Basic2/PC?<br>
Andra fel i BASIC II/PC är att serieporten<br>
inte fungerar som den skall bl a stoppar<br>
inte sändningen när skrivaren skickar 'buffert<br>
full'. Det går

man startat ifrån.<br>
ISAM-hanteraren innehåller också buggar<br>
enl inlägg här i MSG, vill man göra egna<br>
tillämpningar runt REG-GEN i ISAM måste man köra dessa med en 'run time' modul. man kora dessa med en run time modul.<br>Personligen har jag tröttnat på BASIC II/PC, dels .är det buggar i det dels är det en nästan oläslig bruksanvisning (inget index t<br>ex). Det är heller inte så kompatibelt med<br>BASICII fö

Text 1495) Lars James Comparing Comparison (1722)<br>
Terminant ABC80:<br>
Text 1495 Lars Schong and ABC80:<br>
Som gammal ABC80:<br>
Som gammal ABC80:<br>
ABC80:<br>
Xarae i CAT-net, undrar man vilket<br>
språk man ska ta till nu när basicen

(Text 1496) Ulf Hedlund <6988><br>Krende: Från BAsicII till C / Pascal eller.. Arende: Från BAsicII till C / Pascal eller...<br>Visst kan man använda BasicII/PC, men<br>det är väl knappast att rekommendera när<br>det gäller nyutveckling. Om du tänker lär<br>dig C måste TurboC vara det givna valet.<br>Där finns förv tioner som löser detta.

Arenoe: Fran BASICI till C / Pascal eller...<br>Att enkelt hantera kommunikationsportarna<br>finns det nog bara BASIC som har inbyggt<br>från början. Men både Turbo Pascal och<br>Turbo C kan varmt rekommenderas, Borland<br>har för övrigt

kommunikation till Turbo Pascal.<br>De flesta kommersiella kommunikationsprogram är skrivna i C, så det kanske är ett logiskt val, men det finns inget stöd för kommunikation i C från början, utan det får också bli i form av f

(Text 1502) Mikael Sjögren <2889><br>
Ärende: Vilka buggar finns i Basic2/PC?<br>
Ärende: Vilka buggar finns i Basic2/PC?<br>
Vet ej om det är en bugg men det är<br>
mycket irriterande att vid läsning från<br>
v24: så går ej ascii(0) "n For the technical method is a stational contractor of the action of the action of the action of the action of the action of the action of the determinism and the determinism of the determinism of the determinism of the det komma runt problemet?.

skrivning av svårigheterna.

"Svensk" ascii medan 10Mukompy No. 1102<br>"IBM" ascii.<br>Installerar man 7H i maskinen (EFTER PR7<br>se nedan) kommer all trafik till och from<br>MODEMutgången att översättas – alltså<br>svensk ascii in/ut, medan IBM-ascii till<br>skärm,

svensk ascii in/ut, medan IBM-ascii till skärn, till och från tgb och till printer.<br>Härnman en svensk printer måste man install-<br>era PR7 (FÖRE 7H). Då blir det svensk ascii ut till printern också.<br>The måste vara installera

sjarv.<br>Vore intressant att höra i vilka situationer<br>ovanstående recept fallerar.

(Text 1518) Peter Goldmann <5080>

(Text 1518) Peter Goldmann <5080><br>
Ärende; Quick Basic<br>
Sag har provat lite QB 3.0 och tycker den verkar mycket trevlig. Problemen med å ä<br>
ö är borta och den kompilerar mycket<br>
saabbt. Eftersom den saknar radnummer (men

av Turbo basic och kan ge en jämförelse?<br>I tidigare inlägg nämndes att ON ERROR<br>I basicIl var bättre.<br>I basicIl var bättre.<br>I has den utveckling som det talade och liknas den utveckling som det talade och skrivna språket u det en fördel. var

 $QB$ kan du faktiskt börja ditt programmeringsarbete på ett ganska behändigt sätt.<br>Man kan använda REM eller ' (accent)<br>som ej kräver shift.

.<br>Med en ordbehandlare eller inbyggda editorn kan man då börja göra en beskrivning av det program man vill göra.

'program för att rita upp diagram  $-$  storlek 'ram ram – storiek<br>'gradering av x-axel<br>'gradering av y-axel<br>'inmatning av x och y värden<br>'utskrift i luften utskrift på papper

dessa beskrivningar kan man sedan anropa dessa beskrivningar kan inan sedan antiopa<br>genom att ge dem namn bara efter datasatser<br>får man ej skriva "utan REM.<br>Man ser också att nyare basic-dialekter<br>har blivit 'pascalliserade' med strukturering etc.

eu.<br>Den bästa? biten på QB är att när du är<br>nöjd med ditt program – då kan du få en.<br>EXE fil av ditt program – och då krävs ju<br>inte att man kör under BASIC utan det räcker med MS-DOS.

inte att man kör under BASIC utan det<br>räcker med MS-DOS.<br>En inte allt för djärv gissning är att med<br>OB och FB har basic befästs som program-<br>OB och FB har basic befästs som program-<br>reingsspråk, – Vartör?<br>Jo tidigare var k

AT bli otroligt snabba om man har krävande beräkningsuppgifter.

Ärende: QB<br>Ja visst du behöver inga radnummer alls -<br>Ja visst du behöver inga radnummer alls -<br>in programmet till en annam måste du ange<br>någon hänvisning det görs så att du<br>kallar stället du vill anropa hoppa hit:<br>kolonet

nu finns det de som inte gillar goto hoppa\_hit<br>och då kan man använda gosub istället<br>eller def Fn – men då är jag ute på hal<br>is eftersom jag inte kommit så långt ännu...

Nende: Vilka buggar finns i Basic2/PC?<br>
För att komma till DOS från BAsic2, gör<br>
5 å här Om du kör "full basic": SYSTEM<br>
eller BYE Om du kör runtime basic: BYE

Med ovanstående kommer du till DOS på<br>vanligt sätt, men kan ej återvända till<br>basic2 med oraderade basicdata (man måste basicz liela tradicional starta basicz ligen från början).<br>Om man tillfälligt vill komma till DOS<br>från basicz används basicz kommandot EXEC

(även i program):  $\blacksquare$  $\overline{1}$ 

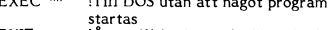

**EXIT** Ater till basic med oförändrade data.

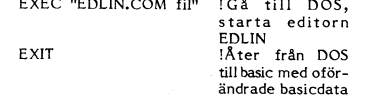

För runtimebasic gäller:<br>EXEC kan exekveras endast i program, ej<br>direkt som kommando i basic2r, ditt basic-<br>program måste alltså vara förberett för<br>EXEC. Ändringar i basicprogram kräver<br>full basic

Exercise rations in the full basic.<br>The full basic compared in the full basic aver EXEC. Den kan enligt DIAB fixas så<br>här (med full basic):

OPEN 'basic2r.exe' as file 1<br>POSIT §1, 10<br>PUT §1, CHR\$(0,32,0,32)<br>CLOSE 1

EXEC fungerade sedan på min runtime.

Text 1548) Ulf Hedlund <6988><br>
Arende: BASIC II - CALL<br>
Arende: BASIC II - CALL<br>
Arende: BASIC 3 is att COM-MAND.COM måste finnas i root för att EXEC <sup>111</sup> skait finna den.<br>
SIS programmering av DIAB, eftersom det alltid f

 $(T_{\text{av}} + 1608)$  Syen-Frik Rehnman  $(2452)$ 

(Text 1608) Sven-Erik Rehnman <2452><br>
Ärende: Administrativt program?<br>
Ärende: Administration II är ju ett lämpligt val.<br>
Dels behöver man inte lära om, dels kan<br>
Dels behöver man inte lära om, dels kan<br>
man få hjälp med a

r innye mot en tookia 1200 samt nominin<br>Där kan man spara många tusenlappar.<br>Adm II till andra PC-kompatibla än Nokias<br>säljs endast genom Unikum i Lund, tfn<br>046/11 74 80.

046/11 74 80.<br>
(Text 1613) Anders Olsson <1019><br>
Xende: P-Data compositions of the same matched and match and match and match and match frame and some form of the same single in the same single and some form in the same si

Den under vine "position".<br>
Programmen startar inte alltid. Kopieringsskyddel löser ibland ut även på originaldis-<br>
ketterna. Detta är ofta bundet till olika<br>
modeller och exemplar av diskettenheter,<br>
på vissa maskiner går

skicka in disketten för utbyte hos P-Data.<br>Och här man har installerat programmet med på hårddisk förstörs originaldisketten (!) så<br>att det inte längre går att använda disketten för att starta programmet med.<br>De flesta sky

tagits mee baan der som kan kopperas. Sa<br>tens om an oppfostrad med att spara säker-<br>hetskopier av allting får det besvärligt.<br>Nu lär der vara på gång ett besvärligt.<br>Findre eringsprogram som ska klara detta skydd.<br>Men jag

(Text 1614) Sven Wickberg <1384>

(Text 1614) Sven Wickberg <1384><br>
Ärende: P-Data<br>
Anstallmer om PData... synd att de skall<br>
ha den attityden. FoxCopy lär klara att<br>
ha den attityden, FoxCopy lär kisk kopia,<br>
med samma skydd, så om skyddet ställer<br>
till p

(Text 1617) Rainer Kaasalainen <1783>

The strainer France (Text 1617) Rainer Kaasalainen <1783><br>
Xerede: P-Data Jaga instämmer oxå helt på trassel med Jaga instämmer oxå helt på trassel med olika kopieringsskydd. Har flera kommer tidigare påpekat att i mina H

reservdelar utan att ha legitimt serienr till handa.

Dessutom är jag urförbannad med programnosaucoin ai pag arboraineach anns an chomhainnteachadh anns an chomhaidh ainmeadh anns an chomhaidh ainmeadh air air an chomhaidh ainmeadh ainmeadh ainmeadh ainmeadh ainmeadh ainmeadh ainmeadh ainmeadh ainmeadh ainmeadh a  $HDest$ 

HD:s!<br>Mitt råd till alla, som köper programvara,<br>är: OM DET FINNS NÅGON KOPIERINGS-<br>SKYDD i program vägra köpa den!<br>Med dagens programutbud finns det säkert

were dagens program utan kopieringsskydd, som<br>kan ersätta skyddad programvara. När flera<br>vägrar att köpa kopieringsskyddare program-<br>vägrar att köpa kopieringsskyddare program-<br>väror, försvinner dessa från marknaden!

har arbetat x antal man-år med att ta fram ett antal produkter som den kommersiella mår arbetat arbetat Fråga: Jag har uppfunnit det hittills unikarender arbetalla mer än "väljarkårens" medelinkomst. Hur gör jag i Självkla ngus wordt i Procommis programmerare är jävla braktillar, som skänker användbara program åt killar, som skänker användbara program åt Jag kan svära på att max. 10 klubbenedlemmar but in sina dollar. HÄR RÄDER<br>Mar skickat in sina dollar. HÄR RÄDER<br>AVLA DUBBELMORAL! Om mitt påstående är fel, ber jag att få referera till ett<br>samtal med en av upphovsmännen till Procomm

sama ine en av uppnovsmannen til Procomm<br>som jag i förra veckan träffade hos en<br>känd datorleverantör i Stockholm.<br>Vi som har varit med ett tag har \*samtliga\*<br>vid något tillfälle \*råkat\* kopieringsskydd,<br>bruk". Låt PData ha för registrerade köpare av kommersiella program.

v nar ölskuterat etta förr...<br>I ett tidigare inlägg så skrev jag om A och B användare. Å som måste se till att ett brogram fungerar mot skrivarte etc.<br>alla sådana problem som att exvis HD:n ej kallas C: utan F: – är en såd

med begränsad kassa (hushålls?) så tar det mycket tid om man inte får hjälp exvis<br>via klubben.<br>Att amatörer ej har råd att betala kan<br>vara förståeligt – de har sällan tid eller<br>användning av programmen! Vem lär sig<br>bokför

particularism a var de som kommer till<br>dukat bord – allt är inkört det är bara att lära – det är föga troligt med strul ...<br>detta har lösts av A.

De som använder programmen professionellt<br>borde betala för sig om de använder pro-

broad betala för sig om de använder pro-<br>smannen.<br>Den betala för sig om de använder pro-<br>grammen.<br>Den firma som levererar svenska inlärnings-<br>programmet til ex av programmet till ett<br>de leveretal lex av programmet till ett

wilkor.<br>wilkor.<br>Där bör gärna sägas att för privat användbail bobbybruk är programmet frie<br>
– men när det används i näringsfång<br>
kommersiellt så löser man en licens me en licens med kommersielit så loser man en licens med<br>
en grundavgift och ett tillägg för antal<br>
användare. Dessutom så vet man när upp-<br>
datering kommer... då kommer korten att<br>
synsa... för de som varit piratanvändare<br>
och som arbetat

(Text 1622) Curt Rehnborg <1121>

 $\pmb{\cdot}$ 

(Text 1622) Curt Rehnborg <1121><br>
Xernete: Administrativt program?<br>
Jag vill passa på att påpeka att ADM II<br>
Jag vill passa på att påpeka att ADM II<br>
till MS-Dos är ett mycket bra administrativt<br>
programpaket, nog ett av d

Det finns även ett projektadministrativt program som heter PYRAMID som är byggt<br>efter samma system som ADM II och äve<br>detta uveclat av UNIKUM i Lund, också detta ett suveränt paket.

(Text 1624) Curt Rehnborg <1121> Ärende: Vi vänder på steken..

(Text 1624) Curt Rehnborg <1121><br>
Strende: Vi vänder på steken...<br>
Givetvis så förutsätter det hela att en användare ska betala för sina program an-<br>
användare ska betala för sina program an-<br>
anen det har inte ett dugg m

"Text 1631) Sven Wickberg <1384><br>The Mickberg 1784><br>Arende: Kopieringsskydd och dubbelmoral<br>Bland oss användare finns säkert bara en<br>mening om kopieringsskydden, så det för-

dippar jag mig inte i.<br>Däremot finns säkert mycket mer att säga mig inte i.<br>Däremot finns säkert mycket mer att säga om det berättigade i att upphovsmannen säter dit dem.

sätter dit dem.<br>
Som det verkligen är sant att stora företag<br>
Som sedan används kommersiellt inom före-<br>
taget, då har nog upphovsmannen inget<br>
annat val än att söka förhindra detta rent<br>
smannat val än att söka förhindra

snammen kors och tvärt fritt slipper<br>man ifrån det mesta av kostnaderna för<br>man ifrån det mesta av kostnaderna för<br>Sverige är för littet för den typen av mark-<br>nadsfö ing. (Konstigt: det hakar upp sig<br>nadsfö ing. (Konstigt

man inte är nöjd. P<br>Data har i alla fall på den punkten varit hell juste i mit fall, Det är skillnad med SPCS: program som<br>kostar 170 kr är man beredd att köpa<br>över disk på bara beskrivningen av vad över disk på det uträtt bra bok till varie.

bra bok till varje.<br>Själv känner jag dem som har hela skokar-<br>tonger fulla med piratkopior av allt som rör<br>sig – även kopieringskydade program!<br>Och det finns gott om vänner som är snabba<br>på att dela med sig av sådana kopio spiror into any ingatamana and aluge deskommersiella ändamål. Upphovsmannen går inte miste om några pengar för det, eftersom ändamål; nu vinner upphovsmannen i stället att kunner upphovsmannen i stället att kunner upphovsm nu Vinner upprovsinannen i statiet att kun-<br>skapen om ett bra progrm sprids från testare<br>till testare. Man får bara hoppas att den<br>dag testaren finner att programmet skall<br>sättas in i ett affärsmässigt sammanhang,<br>atta dra den dagen köps programmet ärligt.

Text 1633) Rainer Kaasalainen <1783>

den dagen kopp grammet artıgı.<br>
Text 1633) Rainer Kaasalainen <1783><br>
Xende: P-Data unilägga, att jag fullständigt s-ter<br>
på alla dolda filer så länge, om inter pro-<br>
grammera skulle envisas att använda absolute<br>
på mer gr

unionale issert<br>sagt. Ingen kopieringsskyddade program kom-<br>mer någonsin att sitta i mina HD:ar.

Text 1636) Anders Olsson <br/> Closson (1019)<br>
Text 1636) Anders Olsson (1019)<br>
Nered e: Alla skäller på P-DATA<br>
Det är klart att alla skäller på P-Data.<br>
Coh helt berättigat. Eftersom de är nästan ensamma om att fortfaran

Om au anser alg kunna acceptera att anvandas<br>skyldade program, tänk efter ett tagl. Även<br>om programföretag x \*idag\* kan erbjuda<br>en god service när det gäller byte av skadade<br>program så är en av följande möjligheter inte otänkbar, ja rent av trolig:

- 112 Programföretag x kommer att fortsätta<br>
att vara framgångsrikt, och växa. Efter-<br>
hand som företaget växer blir servicen<br>
sämre. Tiden för att byta en skadad<br>
diskett växer med företaget. Disketter<br>
försvinner i hanteri
- $2)$ Programföretag x kommer inte att kunna Frogrammer inte art kunna and producter for the art control for some far genomical standard some far genominal and the some Kinggs företaget ner, eller går i konkurs. Kan kunderna står där med sina oanvändbara program, och

Båda varianterna har jag personligen (dåliga)

Båda varianterna nar jo<sub>b P</sub>. Franchetter av.<br>En diskett på ett skyddat program, som jag skickade in till ett av de större svenska datorföretagen i fjor våras, tog \*två månader\*<br>att få utbytt! En jäkla tur att jag hade

i agut en kopia innan.<br>Och en kopia som jag hade gjort efter att ha knäckt ett skydd räddade ett litet företag från konkurs för ett par det det den fär det den företag som de hade köpt sitt bokförings-

such that the linger existende.<br>
The program av inte linger existende.<br>
Om man använder program i sitt arbete<br>
har man helt enkelt inte råd att det "står<br>
stilla" för att man ska skicka in en diskett för utbyte.

For the Shift Berger (6019)<br>
The Act Islam Shift Berger (6019)<br>
The Act Islam Shift political scheme of the action of the act of the act at the skill installer at the skill installer at the skill installer at the political

met.

met.<br>Detta kanske var en stort problem under<br>ABC80-tiden när man hade ABC-ORD. (Än<br>idag har man inte slätt det fritt till klubben)<br>Personligen uppmannar jag alla att aldrig<br>godta ett "skyddat"-program. Köper jag<br>en bil bes

en bil bestämmer inte fabriken vad jag<br>gör med bilen,<br>Jag hade en lång diskution med den person<br>Jag hade en lång diskution med en person<br>Han var inte glad för att det fanns pirat-<br>kopier ute men kunnde efter en timmes<br>"öve Vilken seriös användare vågar använda sig<br>av en piratkopia utan manual?

The Michel Schotter and Michel Schotter (Text 1666) Sven Wickberg <a>
X Arende: IBM Writing Assistent Arende Marddisken när man landdar in IBM mess Assistents<br>
The Michel Schotter and Michel Arende Michel Michel Michel Mic en på hårddisken kan man inte starta utan<br>den på hårddisken kan man inte starta utan<br>Jag vill inte ha min hårddisk märkt på<br>Jag vill inte ha min hårddisk märkt på<br>något sätt som är okontrollerbart och inte

nagor satt som är okontrollerbart och inte<br>går bort senare.<br>Jag har förresten sett med PCTOOLS att<br>IBM-skivan innehåller en gömd fill. Kanske<br>det är den som innehåller skyddsmekanismen?<br>Och i så fall kanske det inte blir å på hårddsiken?

Text 1668) Syen Wickberg <1938<br>
Tart 1668) Syen Wickberg <1938<br>
Arende: IBM Writing Assistent<br>
Jag har alltså läst skräckingagande scenarior<br>
om program som går ut på hårddisken och<br>
spärrar en viss sektor (oavsett om den

man blir av med igen om man avinstallerar programmet?<br>M a o: vågar<br>utan avv b

programmer:<br>Mao: vågar jag installera Assistentserien<br>utan avv behöva frukta att den sabbar<br>min hårddisk?

"The "The Theory States" (Text 1672)<br>
Text 1672) Lars Jansson <1772><br>
Arende: IBM Writing Assistent<br>
Vet ej, men du bör vara \*FÖRSIKTIG\* !!

(Text 1736) Bengt Malmgren <3326>

(16xt 1756) bengt warmgren \$33262<br>Ärende: P-Data<br>Fel Backupkopian du får med FoxyCopy.PC For backuphoplan out lar med roxyCopy.PC<br>kan du kopiera hur många gånger som helst<br>med diskcopy. Du kan även installera programmet hur många gånger som helst utan att installationskopian förstöres.<br>Ring 0411-30281.

(Text 1769) Kristoffer Eriksson <5357>

Nender Kopiering<br>
Strender Kopiering<br>
Det där som finns mellan sektorerna på<br>
skivorna används till att synkronisera disk-<br>
kontrollerns läsning med diskettens rörelse kontrollerns läsning med utspecteren, så mar<br>och till att numrera sektorerna, så mar<br>kan skilja dem åt. Synkroniseringsinforma-<br>signalmässigt inte ens ut på så man tionen ser signalmässigt inte ens ut på<br>riktigt samma sätt som innehållet inne i ektorerna.

Extractional solution and the set of the set of the set of the set of the set of the some markers are not mean and the mean of the mean of the mean of the mean of the mean of the mean of the mean of the set of the set of

(sa man vet att huvudet är rätt positionerat), sidmumert, sektorns nummer (sektorerna ligger inte alltid i nummerordning), sektorns längd och en kontrollsummar på allt detta.<br>Inför själva datainnehållet kommer så 22<br>bytes 3 et our opteme koar 211 rolyd av sektornational data, avslutat med en kontrollsumma igen<br>Till sist 54 bytes 78 och 12 nollor inför<br>Till sist 54 bytes 78 och 12 nollor inför<br>stället cirka (för nu vet vi knappt var på<br>spåre fullt.

fullt.<br>
Mycket av det här är till för att kontrollern<br>
Mycket av det här är till för att kontrollern<br>
ska veta exakt på bitten var på spåret<br>
den huvudet befinner sig i varje ögonblick,<br>
särskilt när man flyttar skivorna m frångå en eller annan fastslagen uppläggning

i de här stilen.<br>Nåja, nu är det väl oftast inte synkroniser-<br>ingsinfon som man mixtrar med i kopieringsingsanton som man mixtrar med i kopierings-<br>skydden, utan bytes i datadelen och adres-<br>sdelen. Adressdelen kan indikera sektorer<br>som normalt inte finns, och bägge kan vara<br>på en normalt inte finns, och dig magnetisering, l

ہر ہے۔<br>Själva adressdelen kan vara aktuell för<br>Själva adressdelen kan vara aktuell för Sparva aaressadeen kan vara aktuell för kopieringsprogram att antingen kopiera som den förväntas den är eller kopiera som den förväntas att få en viss sektor inläst, som man då att få en viss sektor inläst, om man då bet

Alternativet om hårdvaran tillåter, är att ta emot rådata (adressmärken och datadelen)<br>i den takt kontrollern hittar dessa, vilket<br>kräver hårdvaruberoende direktkontakt med kontrollern eftersom den funktionen knappast<br>är inbyggd i operativsystemet eller BIOS, And other errest in the star in the star in the star in the star in the star of the star of the star of the star of the star of the star of the star of the star of the star of the star of the star of the star of the star o

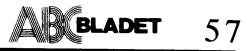

# Möte

formaterad i PC.<br>
Detta har visat sig fungera i de apparater bart bråking; men fläkten är knappast tyst (Text 1889) Valter Pettersson <2008><br>
The state of som svare parater (Text 1889) Valter Pettersson <2008><br>
The state

at skogen= inte unigerat. The species of the material of the species of the species of the species of the species of the species of the species of the species of the species of the species of the species of the big skall n bit is the transition of the swart of the swart of the same and for Bondwell and a strip of the same inte system in the system internal of the system internal of the system internal of the system internal of the system int

läsbara; och ibland fungerar inte biblioteks- Ärende: Eläktlind 0000 mann 00000 (Text 891) Sven-Erik Rehnman <2452>

bra att med ABCDISK (version 2.0) i AT – dessa spalter har det tjatats om ljudnivåer. – någonsin har provat. Hör av Er till mig<br>formatera om en gammal skiva, sätta pro- – Jag har en ABC 806 + ABC16 och de är i – för ytterl gram på den och sedan läsa den i en 830-<br>diskettläsare med Alexandre i en av andet and the set and the set and the set and the set and the set and the<br>den som kan, Man varnas visserligen i ABCDISK jämnan och icke behöver

Elfa hade tysta fläktar och jag fick av sig ut man mannet av mangensomen sen still fläkten? Jag har alltid en termometer<br>Elfa ett katalognummer till en fläkt som stärefter är jeång så länge man knannar nå svanpå lådan och enligt uppgift bara åstadkommer ca 25 tangenterna och någon stund därefter - eratur(med fläkt). Man kanske kan öppna<br>decibel, designad för plåtenioverkant och lita i fran för plåtenioverkant och lita på självkonvektion.

decibel.<br>
Men Anders Björnhem tog reda på att Bond-<br>
Men Anders Björnhem tig reda på en sådan vystar fälktar, och vi satsade på en sådan.<br>
Tyvärr kan jag nu bara konstatera att (jag<br>
Tyvärr kan jag nu bara konstatera att ( Tyvärr kan jag nu bara konstatéra att (jag senening som sakta sågar ned sig i ens sinne saktater ind.<br>tycker att) apparaten väsnas precis lika soch gör att man vid slutet av ett arbetspass som K. Digger på Regeringsgatan 8

 $<sub>b</sub>$ </sub>

om var ett av ett andet av ett a traditionen av ett a traditionen mässigt och "till råga på allt" så fungerar<br>som man måste lyssna efter för att det a traditionen och det perfekt också. Men det där med Eriksson<br>surr som ma upptäcka det), tycker jag det är dåligt att Bondwell 8 är faktiskt ganska ljudlös! men er Tredje Part Service ska man nog kolla upp<br>Stadia en produkt som för sådant oljud som eman får ta på sig läsglasögonen! ordentligt in

tala utan att bli galen eller hes, är jag även om de inte låter riktigt så mycket lilext 1949 Kent Berggren (6019)<br>Beredd att betala rimliga mängder med lär- som en PC ofta gör. Arende: Keytromk KB51533<br>Arende: Keytromk KB

And the same proposition on hors, men jag besväras ej av mer an ett milt surr. The med det. Ireterande är att du inte i venturale till same det af mycket. Delvis beror det på att eller gem kan få det att bli propotionerlig Om grannen skulle spela musik med hög det. Dette store stördet och dette store dette store dette.<br>volym så skulle jag bli mycket mera störd!

(Text 837) Sven Wickberg <138l+> - - -----------\*------------------------------------- Jag kan fortfarande inte komma åt mer Arende: \_. AT tt do <sup>a</sup> <sup>I</sup> <sup>d</sup> hl den 360K en iivetenskapllaii ílasklnšnlreocllulblâglå bâïddtreâgïïgâ lsavïdâ (Text 887\_) Valter Pettersson <2008> an <sup>512</sup> <sup>K</sup> <sup>I</sup> mitt RAM-minne. Nog ar det

lnte vand men det men det alle the vand men det alle and men det alle approach of the ska kill apparaten på gummiunderlag för att alle men det ska kräva av leverantoren om man det ofta gå att i starte book kunna nå At) osv

byte vid törsök En förvånad fråga - varför behövs egentligen Arenide: Viken PC/AT?<br>DAREMOT har det visat sig gå oväntat fläkt alls.) Ända sedan ing han DC l Nokia AWS är den absolut tystaste AT jag

(Text 359) Sven Wickberg <l33¿l> öra som med drivard låta dem starta [och (Text 931) Valter Pettersson <20O8> Ärende, rlaktrud <sup>3</sup> . ' . . . Ärende; Ftäkrnud <sup>I</sup> stanna då och då? visserligen blir acesstiden - <sup>=</sup> Kan nu meddela att jag bytt fläkt i Bond- bevars lite längre – men det kan ju lösas – Har han kollat hur mycket temperaturen<br>well39. Ulf Hedlund tipsade mig om att – så att man känner av tangentbordet och – stiger i lådan The the Fillington Wickberg <1384><br>
Men a man inter the sphere Filling in the control of the stand do ch dâ? visserligen blir accessiden<br>
Man numerature Pelikuliyal<br>
Man numerature Pelix and the stand do ch dâ? visserlige Men Anders Björnhem tog reda på att Bond- ett sedan åter vara igång efter nästa anrop. Pus en strombrytare till winchestermotorn…<br>well-leverantören själv står till tjänst med en age tror att det är ganska psykande med (Tex

al Bondwells "tysta" fläkt är inte tillräck- la helt problemet pataggregat etc. Man slipper är förövrigt Ericsson Tredje Parts Service<br>a) Bondwells "tysta" fläkt är inte tillräck- la helt problemet om med batteri ligt tyst<br>
b) Det är winchestern som väsnas med engansionsmöjlighet – de kärror som har en under and start at denn.<br>
c) Jag är för kritisk har möjlighet att ansluta yttre tangentbord (Text 950) Lars Thelning <5840><br>
kan ma

Eftersom jag Jyssnat till andra fabrikat kan man ju stoppa undan helt och bara med hårddisk som är (=upplevs av mig<br>
som VASENTLIGT tystare (=bara ett vagt<br>
surr som man måste lyssna efter för att vagt<br>
surr som man måste

beredd att betala rimliga mängder med lär-<br>
som en PC ofta gör.<br>
21. Att I digga gummi under maskinen är nog<br>
21. Att I digga gummi under maskinen är nog<br>
(Text 360) Bo Kullmar (1739) \_\_\_\_\_\_\_\_\_\_\_\_\_\_\_\_\_\_\_\_\_\_\_\_\_\_\_\_\_\_\_\_\_\_\_\_\_\_\_\_\_\_\_\_\_\_\_\_\_ lnlg sågšêlgâïlnlflDäçgâsrglrlnnšndgr zlrrgnrgïš gentllal>r\_det mecå pek \_och\_ ritytanh på.\_ Jo

hörs mest ej fläkten. Fast det är ju en bullriga. Det finns faktiskt ljudlösa fläktar, statiet. Det basta ar att du har fatt 36<br>Svensk maskin. Min Tranfor AT II:a bullrar och winchestrar behöver inte ge ifrån sig som øvtra

(Text 866) Valter Pettersson <2008> (Text 884) Per Andersson <558l> (Text 1027) Sven Wickberg <1384>

Al-ende: Fläktbuller Pettersson <2008> (Text 884) Per Andersson <5581><br>Arende: Fläktljud Arende: Fläktljud Arende: Fläktljud Arende: Skaffa längre kablar till tangentbord och Mja. vad jag tycker är störande kan jutasieg fr wher bordet. Stativ för detta kan köpas. Utom hämnar ju många av maskinerna hos mitt normala betraktningsavstånd kan jagen (Text 168) Kristoffer Eriksson <5357> (Text 168) (Text 168) (Text 168) (Text 168) (Text 168) (Text (Text 798) Johan Hedberg <2755><br>
Noppla ur fläkten tillfälligt eller håll fast rande ur det. Själv har jag Tandberg svivet till vit text) men som inte märks med vit<br>
Memode GRAFIK<br>
Trama in the märks of the mail of Compis,

undersohning<br>
In the fact mycket trassel med kompatibiliteten contains minne får skrik och tigt in and the state of the media of the mycket trassel med en mass minne får skrik in and the state of the mycket interving denti

mycket som förut. Eftersom jag inte gjort i surret i värsta fall är ganska slut trots i Burjer Jarlsgatan i Sth.<br>In agon mätning före och efter är dt bara inte man inte jobbat häcken av sig. I ga har själv aldrig varit där

Nan det verkligen vara winchen som lever (Text 883) Kristoffer Eriksson <5357> and the märks att det inte märks att set inter man tystar fläkten? Skall jag satsa på en het finns en skillnad mellan ABC-burkarna av annonsern

Text 860) Bo Kullmar <1789>en del att vinna på att förbättra upphäng-nog har jag ett sadant jag sitter och skriver)<br>Ärendes Fläktljud – iningen av winchestern inne i maskinen. – and givst nu - Ganska bra om man jobbar<br>Viss

Skaffa längre kablar till tangentbord och Mja. vad jag tycker är störande kan ju På EIZO 4030 kan man se ränderna om<br>Skaffa längre kablar till tangentbord och Mja. vad jag tycker är störande tycker. Dess- man går nära och

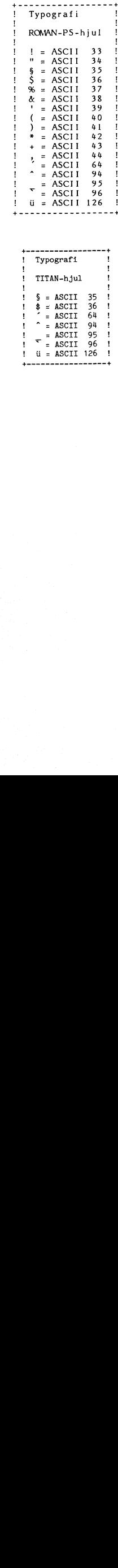

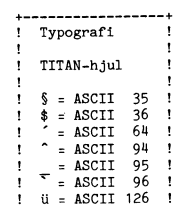

# Om insortering Nya<br>böcker

Insänd av Jan-Olof Svensson <6057> 1987-07-28 00.l2.20 (KERMIT) Inlägg i MSG om KERMIT

Så det kan bli när man inte tänker sig för!

För en tid sedan hade jag anledning att skriva några funktioner för bland annat uppdatering av en fil. För att kunna lägga in nya poster på lägsta möjliga postnummer, och därmed hålla ihop det hela så mycket = 10020 C2%=SWAP%(C%) AND 255% = Boken är ganska dyr i Sverige, drygt<br>som möjligt, så måste programmet hålla = 10030 C\$=CHR\$(C1%,C2%) = 300 SE reda på vilka poster som var tomma. Numret på varje post som raderats skulle stoppas in på rätt plats i en sträng för att sedan kunna hämtas i tur och ordning. Just de raderna fick följande utförande:

8780 ! \_

8790 ! Sortera in tom post

8800 !

8810 Stopp=0 : Pos=LEN(Tomma\$)-1

- 8820 WHILE NOT (Pos<0 OR Stopp)<br>8830 IF CVT%\$(Postnr)<MID\$(Tomma\$,Pos ,2) THEN Pos=Pos-2 ELSE Stopp:-1 8840 WEND
- 8850 Tomma\$=LEFT\$(Tomma\$,Pos+1)+CVT%\$(P ostnr)+RIGHT\$(Tomma\$,Pos+2)
- 8860 !

ţ.

Vid testning fick jag ett resultat som såg ut ungefär så här: 634 123 649 412 742 500. Inte alls den snygga nummerordning som jag hade tänkt mig!

# Vad beror då det här på?

Eftersom jag valt att konvertera postnumren, som är heltal, så lagras dessa som en sträng på vardera två bytes oberoende av antalet siffror i talet. Heltal kan vara mellan-32768 och 32767 (det senare kallas ibland Maxint, vilket är lättare att komma ihåg än talet). För att kunna göra den här omvandlingen på ett praktiskt sätt så används en matematisk beräkning. Om vi tar talet 634 som exempel så delar man först med 256. Det går <sup>2</sup> gånger - decimalerna bryr vi oss inte om. Men <sup>2</sup> gånger 256 blir bara 5l2, alltså återstår 122. Denna rest placeras i första byten och kvoten från divisionen i den andra, 634 konverteras därmed till CHR\$(122,2).

Lösningen är alltså att numren- sorteras enligt RESTEN efter division med 256. Det är ju två strängar som jämförs, och eftersom redan det första tecknet är olika så görs det inte någon mer test. Om vi kontrollerar de andra talen så ser vi att 123 blir CHR\$(123,0), 649 blir CHR\$(137,2) osv.

Efter. att ha ändrat rad <sup>8830</sup> till:

8830 IF Postnr<CVT\$%(MID\$(Tomma,Pos,2)) THEN Pos=Pos-2 ELSE Stopp=-1

så att jämförelsen istället görs mellan två tal, så fungerar allt som det skall.

# För ABC80 Kermit

Kan man då konvertera tal och packa dem "Kermit, A File Transfer Protocol" heter Kan man då konvertera tal och packa dem skermit, A File Transfer Protocol" heter<br>i en sträng på det här sättet i en ABC80? sen bok som en av upphovsmännen till Ker-<br>Ja, här följer två subrutiner som gör jobbet. smit, Frank

10010 C1%=C% AND 255%<br>10020 C2%=SWAP%(C%) AND 255% ett Kermitprogram.<br>10020 C2%=SWAP%(C%) AND 255% example boken är ganska dyr i Sverige, drygt 10090 C%=SWAP%(C2%)+C1% databöckerna som jag har läst! 10100 RETURN

Det här är den metod som datorn alltid "C Programmer's Guide to Serial Communi-<br>använder för att spara heltalsvariabler i cations" heter en ny bok av Joe Campell. använder för att spara heltalsvariabler i – cations" heter en ny bok av Joe Campell. minnet, men normalt märker man det inte Förlag är Howard <sup>W</sup> Sams óc Co. Jag vet minnet, men normalt märker man det inte Förlag är Howard W Sams & Co. Jag vet eftersom alla omvandlingar vid t.ex. utskrift inte om boken finns i Sverige ännu, men görs automatiskt. Detta förklarar också hur den kostar i U görs automatiskt. Detta förklarar också hur den kostar i USA 22.95 USD.<br>det kan komma sig att man faktiskt kan Joe Campell har tidigare skrivit boken det kan komma sig att man faktiskt kan Joe Campell har tidigare skrivit boken spara två tal (0 till 255) <sup>i</sup> en enda heltals- "The RS232 Solution" som finns översatt variabel, något som ibland används <sup>i</sup> grafik- till svenska med titeln "Koppla V.24/RS-

en bit i taget. Om C% har värdet <sup>649</sup> så är anpassad till svenska förhållande och en bit i taget. Om C% har värdet 649 så i anpassad till svenska förhållande och har variabeln sparats som CHR\$(137,2). det finns faktiskt lite uppgifter om hur Detta jämförs med 255, alltså CHR\$(255,0), man gör kablar till Detta jämförs med 255, alltså CHR\$(255,0), vilket uttryckt i ettor och nollor blir:

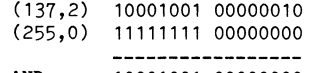

Detta innebär i praktiken att man rensar bort alla eventuellt ettställda bitar i andra <1789> tecknet. Som resultat får man alltså talet Bo Kullmar 137 (l37,0). Ordet SWAP96 fungerar så att det läser variabeln med omvänd ordningsföljd på tecknen. SWAP%(C%) ger talet -30462 (2,l37), som sedan kan jämföras på nytt med 255.

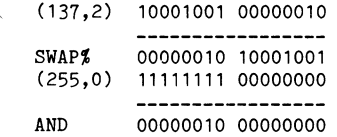

Resultatet blir CHR\$(2,0), alltså talet <sup>2</sup> som ju från början låg sist. C\$ tilldelas de båda delresultaten 137 och 2 i form av strängen CHR\$(137,2) som utgör resultatet av konverteringen.

 $< 6057$ Jan-Olof Svensson

mit, Frank da Cruz, har skrivit. Boken är mycket trevligt skriven. Den innehåller mat-50 DIM C\$=2% nyttig information för vanliga användare, för de som är intresserad av hur Kermit 10000 REM CVT%\$(C%) Heltal till sträng fungerar i detalj och för de som skall skriva<br>10010 C1%=C% AND 255% ett Kermitprogram.

10030 C\$=CHR\$(C1%,C2%) 300 SEK. Den är svår att få tag på i 10040 RETURN Sverige men kan beställas från Computer 10050 REM<br>10060 REM CVT\$%(C\$) Sträng till heltal birlaget är Digital Press. Boken är på 10060 REM CVT\$%(C\$) Sträng till heltal iförlaget är Digital Press. Boken är på<br>10070 C1%=ASC(C\$) i knappt 400 sidor och är väl värd sitt pris 10070 C1%=ASC(C\$) knappt 400 sidor och är väl värd sitt pris 10080 C2%=ASC(RIGHT\$(C\$,2%)) tycker jag! Det är en av de trevligaste

# Seriell kommunikation

Pmåfam- 232". Förlag för den översatta boken är Sybex.

Subrutinerna fungerar så här andlar enbart om V24/<br>Heltalsvariabeln C% jämförs med talet 255 RS232 snittet. Den svenska översättningen Heltalsvariabeln C% jämförs med talet 255 RS232 snittet. Den svenska översättningen

"Sinket uttrycktet" i en utförlig och bra bok. Den nya boken har jag bara läst (137,2> <sup>10001001</sup> <sup>00000010</sup> om <sup>1</sup> UNIX/worio. UNIX/world rekommen derar boken varmt för de som måste arbeta ----------------- med seriell kommunikation. Du måste dock Å-ND ger' <sup>10001001</sup> <sup>00000000</sup> förstå lite C-kod eftersom exempelen i boken är skrivna i C.

# "bortglömd"  $\sum 1$  region is  $\sum_{4,1984,1182>$ **Z80**

Maskinkoden för Z80:s rotate-, shift-, BIT-RES- och SET-instruktioner består av två<br>bytar, där den första är 203 (decimalt) F bytar, där den första är <sup>203</sup> (deelmalt) FDCB0536 <sup>253</sup> <sup>203</sup> <sup>5</sup> 51! SLL (IY+IND) det går att vända på skärmen och istället och den andra anger typen av instruktion för det nerrnälä <sup>24</sup> rader köra med <sup>72</sup> och den andra anger typen av instruktion<br>
och operand. De tre minst signifikativa bit-<br>
arna i byte 2 representerar instruktionens<br>
arna i byte 2 representerar instruktionens<br>
arna i byte 2 representerar instruktionens<br>
ar arna i byte 2 representerar instruktionens rad och en statusrad. Detta är mycket bra<br>Alle perand (alltså (HL) eller ett av 8-bitsregist-<br>Alle perand (alltså (HL) eller ett av 8-bitsregistoperand (alltså (HL) eller ett av 8-bitsregist- har handling and textbehandling. Just nu skriver jag så så så s<br>The skriver of the skriver instruk- of the skriver of the skriver den här texten. Jag skriver den här texten.

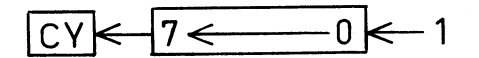

Denna "överhoppade" instruktion tycks i endem in the state in the "Överhoppade" instruktion tycks i "Denna "Överhoppade" är av hög klass. Jag skulle av hög klass. Jag skulle av hög klass. Jag skulle av hög klass. Jag skull alla avseenden fungera analogt med de På många håll förekommer olämpliga för- önska ett sådant tangentbord till min AT!<br>Andra instruktionerna i samma grupp – adres- kortningar av enkla saker. I samband med Inte minst av de andra instruktionerna i samma grupp - adres- kortningar av enkla saker. I samband med sering av argument med indexregistren går dåtorer berörs man bl.a. av de egendomliga alltså också bra. (Detta går också till precis bitar och av Kb för kilobyte.  $\sim$  1997)<br>som vanligt: om tex (IX+3) är operand 1997 Med den förstnämnda avses bit som är som vanligt; om t ex (IX+3) är operand Med den förstnämnda avses bit som är vara som Twist om jag inte minns fel.<br>Blir alltså hela maskinkoden 221, 203, 3, en förkortning av binary digit och är en DIAB:s ordbehandIngsprogr

- $rac{S}{Z}$
- н

 $P/\lambda$ N

 $\overline{C}$ 

Instruktionen är alltså det snabbaste och franska etc.) exempelvis kilometer och kilo- med CTRL kan dock ej ladd<br>innessnålaste sättet att multiplicera ett från med gemena km och kg. latter och trån enbart från setupläge. minnessnålaste sättet att multiplicera ett 8-bitstal med två och därefter lägga till Enligt aktuell standard är det bara de Twist saknar fläkt, vilket inte bör finnas

om resultetets paritet - P/V signalerar<br>istället overflow.

En Vi skrev till Karl Lindström och bad om utlåtande och han svarade: "Detta funkar vad jag vet på alla Z80A och B. Eventuellt på Z80."<br>Se vidare den röda inlagan i ABC-bladet skrev till Karl Lindström och bad om<br>åtande och han svarade:<br>etta funkar vad jag vet på alla Z80A<br>1 B. Eventuellt på Z80."<br>Se vidare den röda inlagan i ABC-bladet<br>(1183.

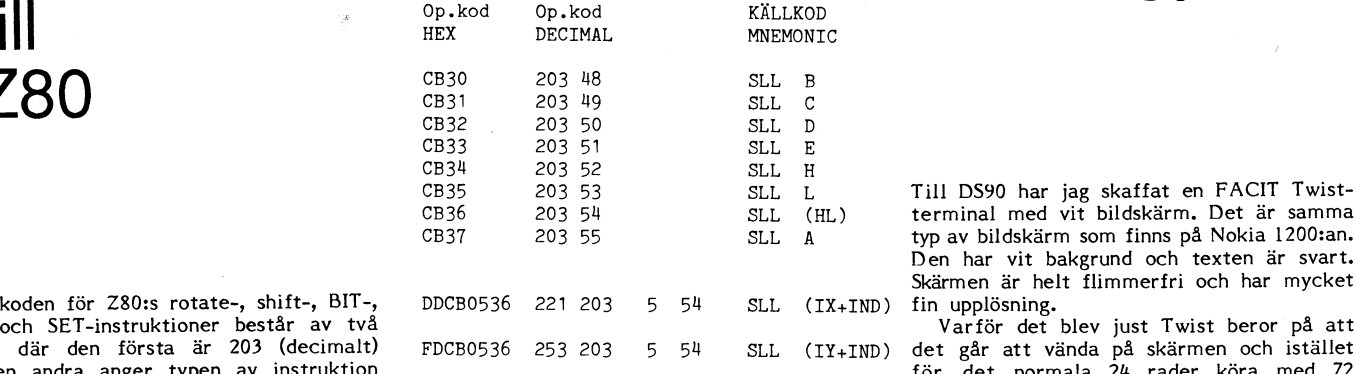

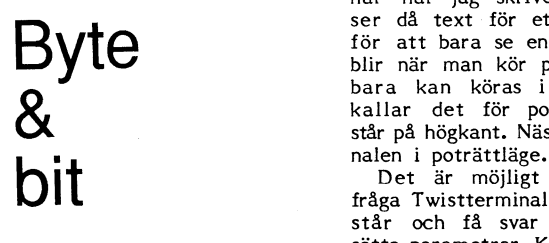

blir alltså hela maskinkoden 221, 203, 3, en förkortningav binary digit och är en DIAB:s ordbehandlngsprogram till DS90, 5#.) enhet, som inte kan förses med engelsk LEX68, gör sig mycket bättre om man kör eller svensk pluralis (bits, bitar) liksom man det på på god svenska inte använder meters eller i med VT100-emulator eftersom Twisten har<br>kilogramar. Inte heller bör man förkorta i extra funktionstangenter som inte är stan-Sätts om negativt resultat i kilogramar. Inte heller bör man förkorta extra funktionstandenter som inte är standa<br>Kilogramaren en som inte är standarden förkortningen en gång till och skriva bara Nollställs förkortningen en gång till och skriva bara dard VTl00. Dessa tangenter behövs när

Nollställs – var nästan 100 år gamla när metersystemet – Det finns 12 extra tangenter och dessa<br>Sätts till bit 7 i operanden – – – – – infördes i Sverige år 1878. Sedan dess för- – kan kombineras med SHIFT och CTRL var kortas allmänt (även på engelska, tyska, itör de blir 36 olika varianter. Kombinationen<br>franska etc.) exempelvis kilometer och kilo- imed CTRL kan dock ej laddas från program

ett. För att få samma effekt med standard- tre "stora" prefixen tera, giga och mega, <sup>1</sup> en modern terminal! Vad jag vet är Twist ett. För att få samma effekt med standard- tre "stora" prefixen tera, giga och mega, i en modern terminal! Vad jag vet är Twist<br>instruktioner krävs följande sekvens: som i förkortad form betecknas med versaler, den denna t alltså T, G och M. Alla övriga prefix, exem-SLA m PelViS l< (l<il0), <sup>h</sup> (hekto), Cl (deci), <sup>C</sup> (Centi) utsätter så klart att programvaran är an-INC m och m (milli) m.fl., betecknas med gemena passad för en bildskärm med <sup>72</sup> rader. bokstäver ur det latinska alfabetet. Ett Detta tar dock både en byte extra och undantag är grekiska alfabetets my för mikro. <l789> längre tid; dessutom erhålls ingen information Dessutom är hos oss åtminstone de flesta Bo Kullmar<br>om resultetets paritet – P/V signalerar av nämnda enligt standard förkortade prefix lagligt fastställda i kombinationer med exempelvis m och g för mått och vikt.

<1336> <sup>J</sup> Förkortningen Kb för kilobyte är sålunda Fredrik Ullen och Peter Lönnerberg olämplig och möjligen olaglig medan gement k i kB överensstämmer med svensk standard. <sup>3</sup> För kilobit torde kbit vara den enda möjliga förkortningen.

> <5595> Stig Thoren

Till DS90 har jag skaffat en FACIT Twistterminal med vit bildskärm. Det är samma typ av bildskärm som finns på Nokia 1200:an. Den har vit bakgrund och texten är svart.

tionstyp (t ex kodar byte 2-värden mellan o och 7 för RL med olika operander).<br>
The ser då text för ett helt A4-ark i stället<br>
För byte 2-värden mellan 48 och 55 stättet som det blir när man kör på en vanlig skärm som det<br> och 7 för RL med olika operander).<br>Pör byte 2-värden mellan 48 och 55 kardi som det som det blir när man kör på en vanlig skärm som det på en vanlig skärm som det som det som det som det som det som det som det som det so .. .\_ bl. .. .\_ \_ \_. For byte 2-varden mellan <sup>43</sup> 0Ch <sup>55</sup> ir nar man kor på en vanlig skarm som Finns dock ingen assemblerinstruktion defi-<br>nierad; detta trots att processorn i detta bara kärmen källar det för poträttmode när skärmen Fall faktiskt utför följande variant av SLA Står på högkant i Står på högkant. Nästan alltid kör jag termi-<br>Fall faktiskt utför följande variant av SLA Står på högkant Nästan alltid kör jag termi-<br>Fall faktiskt utför följa

> Det är möjligt att från programvaran - - - ' " fråga Twistterminalen <sup>i</sup> vilket läge skärmen <sup>1</sup> står och få svar på detta och därefter <sup>V</sup> sätta parametrar. Körs skärmen i landskapsmode kan man växla mellan tre olika sidor.

datorer berörs man bl.a. av de egendomliga hitta tangenterna på samma ställe. Noteras bitar och av Kb för kilobyte. Kan att DTC-2 är baserat på samma hård-

Nollställs b. man kör LEX. Dessutom är det bra att Meter- och kilogram-prototyperna i Paris kunna se en hel 72-raders sida på en gång.<br>1 rastan 100 år gamla när metersystemet Det finns 12 extra tangenter och dessa<br>fördes i Sverige år 1878. Sedan dess för-kan kombineras med

# Folk och rövare

tiven som bygger på en av Astrid Lindgrens Nu är vi inte intresserade av vilket värde böcker. En poäng i berättelsen var att man uttrycket får, bara om det blir träff eller böcker. En poäng l berättelsen var att man uttrycket får, bara om det blir träff eller lyckades fånga in en mördare genom att inte. Rad <sup>130</sup> säger att om det blir träff <sup>145</sup> ON ERROR GOTO <sup>160</sup> barnen kunde tala "rövarspråket" med var- (alltså IN5TR(,\_,)<>0 ) då är BS en vokal <sup>150</sup> OPEN <filnamn> ASFILE 99:CLOSE= andra utan att mördaren förstod vad de den den Skall vi inte ändra på. Vi samlar GOSUB <sup>500</sup> sa, ja t o m utan att mördaren förstod vad de och den skall vi inte ändra på. Vi samlar att GOSUB 500<br>Sa, ja t o m utan att han förstod att de ihop den nya frasen i CS: 155 ON ERROR GOTO 1000 sa något till varandra.<br>Rövarspråkets ide är att man förvränger

orden genom att upprepa varje konsonant<br>med ett "o" emellan. "Jag" blir "jojagog" Vi lägger alltså bara till B\$. Men om det rad 145 skickar programmet vidare till

rosen" bestämt att de måster länget "vita vockal. Är det en konsonant så skall den i Finns filen då lyckas rad 150 och man rosen" bestämt att de måste lära också dubbleras med ett "o" emellan: hamnar i stället på 500, där en mördare nästa gång? Inlärningen går C\$ = C\$ + B\$ skillen eller börja mellan att sen mördare nästa gång? Inlärningen går<br>en mördare nästa gång? Inlärningen går filen eller börja om trögt, som det troligen skulle göra för trögt, som det troligen skulle göra för oss Men är det verkligen en konsonant om det kariationer finns!

**PROGRAMMET RÖVARE**<br>På rad 70 skriver du in den text som Sedan är det bara att tuta och köra!<br>skall "översättas" till rövarspråket. Man O ann VATOVER. Man O ann O ann O ann O ann O ann och köra! måste använda INPUTLINE, annars tas alla KOMPLIKATIONER mellanslag bort, och de är ju viktiga i en Givetvis kommer du snart att upptäcka Igpande text.

RETURN i slutet av strängen, dvs radbyte fått med alla vokaler? Skall man verkligen (aSCii=l3) och "åter till början av raden" köra dubbeltecknade konsonanter två gånger? (ascii=13) och "åter till början av raden" köra dubbeltecknade konsonanter två gånger?<br>(ascii=10). Dem vill vi normalt inte ha kvar, (Det är ju trots allt ett talspråk.) Hur gör<br>så de måste opereras bort. Det kan man man m så de måste opereras bort. Det kan man

LEN(A\$) ger längden på strängen A\$. De Sven Wickberg egna barn? Och vad ska de leka med när två sista ascii-koderna skall bort, så den barnen växt upp, när bilbanan är borta tåget upp, när bilbanan är borta tåget nya strängen A\$ innehåller de tecken som trasigt osv? Datorn ersätter barnens leksaker

Men nu skall vi ändå bearbeta tecknen <sup>20</sup> REM den goaste nallebjörn, köper mer "juveler" för att få reda på vilka som är konsonanter 30 REM liten övning i stränghantering och skall fördubblas, så man kan kombinera  $\frac{10 \text{ R} \text{m}}{40 \text{ R} \text{m}}$  på grundval av rövarspråket

AS, räknat fr o m tecken x och ytterligare 70 ; 'Sk:<br>y tecken framåt.  $80$  ; : ;

ett steg i taget. I slingan får I löpa från 100 FOR I=1 TO LEN(A\$)-2 fill bågot vettigt, skulle duga perfekt<br>I till LEN(A\$)-2 - då blir vi automatiskt 110 B\$=MID\$(A\$,I,1) fill and till hågot vettigt, skulle duga perfekt<br>av för tillfället plockat ut läggs i B\$. 130 IF B\$= $MID$ \$(A\$,I,1)<br>för tillfället plockat ut läggs i B\$. 130 IF INSTR(1,'eiyäöaouå',B\$)<>0 THEN<br> $C$ \$= $C$ \$+B\$ ELSE  $C$ \$= $C$ \$+B\$+'o'+B\$

# VOKAL ELLER KONSONANT?

Hur skall vi veta om BS är konsonant eller inte? Datorn förstår inte det, utan måste ha fullständiga instruktioner. Eftersom  $\overline{Fac}$ it till vokalerna är färre än konsonanterna är det enklare att testa på vokal. .. . .

vilket betyder: titta om du kan hitta strängen BS i strängen 'eiy...å', och om du gör det, tala om hur många steg in du får träff!

Om BS='y' skall således uttrycket ovan bli 3, och om bokstaven är 'å' blir det 9.

Om det INTE blir träff, blir uttrycket

och "kan" blir "kokanon". blir bom, då vet vi att BS INTE är en 160. I slutet av historien har gänget "vita vokal. Är det en konsonant så skall den Finns filen då lyckas rad <sup>150</sup> och man

alla. inte är en vokal? Dess värre inte alltid. SW Här kommer ett litet . ABC30-program Det kan ju t ex vara ett blanktecken mellan till vår hjälp. Det är en liten övning i orden. Det alternativet måste vi fånga stränghantering.<br>upp. I programexemplet har vi lagt till upp. I programexemplet har vi lagt till både blanksteg, punkt och frågetecken bland PROGRAMMET RÖVARE<br>På rad 70 skriver du in den text som de tecken som skall undantas från dubblering.<br>På rad 70 skriver du in den text som Sedan är det bara att tuta och köra!

löpande text. att programmet behöver förbättras. Hur är e det med versaler (stora bokstäver)? Har vi<br>fått med alla vokaler? Skall man verkligen

- 
- 
- 
- 
- 
- 
- 
- 
- 
- 
- 
- 
- 
- 
- 

# r enklare att testa på vokal.<br>På rad 130 står **QVningSuppgiften** INSTR(I,'eiyäöaouå',B\$) **i** programmet DEI AFIL

Isomras visade TV en film om Mästerdetek- noll. För att varna för överskrivning av en

- 
- 
- 

Rövarspråkets ide är att man förvränger  $C\$  =  $C\$  + B $\degree$  Om datorn inte hittar <filnamn> på rad orden genom att upprepa varje konsonant 150 finns filen inte och felhanteringen från 150 finns filen inte och felhanterin

sina antagonister tala rosen röda rosen röda rosen röda rosen röda rosen röda rosen röda rosen röda rosen röda<br>C\$ = C\$ + B\$ välia mellan att skriva över den gamla rälja mellan att skriva över den gamla<br>filen eller börja om på rad 110.

# "Godkänd"

göra med Ojoj, här finns mycket utrymme för egna En dator är något onödigt dumt som de vuxna måste ha, speciellt när dom vill  $\frac{X}{Y}$  = LEFT\$(A\$,LEN(A\$)-2) (As a sexual producting the set of state and state att vara because the set of tank vad ska<br>fortsätta att vara barn. För tänk vad ska<br>de annars leka med, innan de får sina <l384> de annars leka med, innan de får sina står till vänster <sup>i</sup> den gamla, fram till och till på köpet en "godkänd" leksak åt ngden minus 2. 10 REM Rövare vuxna barn. En dator sköter de om som vuxna barn. En dator sköter de om som vuxna barn. En dator sköter de om som vuxna barn. En dator sköter de om som vuxna barn. En dator sköter de om som och skallfördubblas, så man kan kombinera '40 REM på grundval av rövarspråket skulle inte vilja bli bortskämd på samma nytta med nöje. <sup>50</sup> REM hos Astrid Lindgren sätt som en dator? Det köps nya kort nytta med nöje.<br>MIDS(AS,x,y) ger oss en delsträng av 60 REM med alla möjliga finesser, ta till exempel<br>AS, räknat fr o m tecken x och ytterligare 70 ; 'Skriv din text: ': INPUTLINE A\$ alla dessa disketter! Vad nu dom är br <sup>y</sup> tecken framåt. <sup>80</sup> <sup>3</sup> <sup>2</sup> <sup>å</sup> för, en liten tunn svart plastbit som inte På rad 110 går vi igenom strängen. Den strängen AS 90 REM ens är snygga. Och inte kan man använda<br>På 90 REM ens är snygga. Och inte kan man använda

> 130 IF INSTR(1, 'eiyäöaouå', B\$)<>0 THEN Det värsta börjar när de skaffar små<br>
> C\$=C\$+B\$ ELSE C\$=C\$+B\$+'o'+B\$ "syskon" som de döper till printer och Win-<br>
> 140 NEXT I chester som får smeknamnet Winch. Då 140 NEXT I chester som får smeknamnet Winch. Då<br>140 NEXT I chester som får smeknamnet Winch. Då 150 REM vet man att de är förlorade för omvärlden <sup>160</sup> ; 'På rövarspråket. blir det: ' långa perioder åt gången. Försöker man då 170 <sup>3</sup> C\$ <sup>~</sup> vara med på ett hörn blir man bortsnäst vänligt men bestämt, råkar man då vara envis blir det lätt ett gräl. Ytterligare en sak som säger att en datorägare är ett vuxet barn. Delar inte med sig av sina leksaker precis som småbarn.

> > <6830> Kerstin Jansson

Telefonen ringer och jag får kontakt med Harald Ederhard från Göteborg.

Jo, jag är inte med i ABC-klubben, men jag läser Bladet på en liten klocka i mitt minne. jobbet. Och så fick jag

- Det är så att jag löste det där problemet för ganska länge sedan på vår ABC80. Det var ganska enkelt. Man ställer en dam på varje rad och flyttar dem steg för steg till alla tänkbara lägen. När man hittar en lösning vet man ju att den kan noteras på fyra olika sätt. Man kan ju vrida brädet. De tre andra läggs på en spärrlista och sorteras bort när datorn hittar man till dem. Hela proceduren tar <sup>5</sup> minuter. Är du intresserad av programmet? Jag har ju ingen utbildning på det här, utan är självlärd... - Visst, skicka hit det bara! Självlärda är så många av oss...

Programmet kom, och när jag fick se det kände jag blygselns rodnad stiga upp på kinderna! Här har man följt i kölvattnet på Wirth och de andra stora potentaterna och diskuterat funktioner och svansrekursion osv. Och så kommer det ett litet ABC80-program och FIXAR ALLTIHOP PÅ 30 RADER!!

Inga knepigheter, inga sofistikerade grepp, bara en hel massa slingor rakt upp och ned. Det ni, Stora Grabbar! Programmet publiceras härintill med obetydliga ändringar. Om man vill köra på ABC800 sätter man REM på rad 830 och tar bort REM från rad 835.

(Jag har också gjort en ändring som gäller utskriften. Det förutsätts àtt skrivaren heter "PR:", men att man vill ha utskriften på skärm. Därför är rad 25 "remmad", och P=O, vilket på raderna 220-240 tolkas som utskrift på skärm. Den som vill ha utskrift på skrivare tar bort REM på 25 och sätter in sin egen beteckning på printern.)

Principen är att man ställer en dam på varje rad (I) och håller reda på hennes plats på raden D(I). Det finns 8\*\*8 (8 upphöjt till 8) olika kombinationer, men en tidig kontroll sorterar bort alla där damer står i samma kolumn eller diagonal (410). Om detta inträffar sätts L sann (=-1) och man hoppar ur slingan och går tillbaka till utgångsläget. L nollställs igen och man hoppar till nästa steg i den slingan.

Slutligen måste man undersöka om den funna lösningen möjligen är likadan som någon tidigare och kan återföras till den genom en vridning av brädet (eller rättare sagt beteckningarna i brädet) med 90 grader. Detta senare sker tydligen i 250-300 där ställningarna lagras  $i$  T\$ $($ ).

Det är inte så lätta att genomskåda exakt hur programmet är tänkt, eftersom det inte förekommer några förklaringar och samma variabel återanvänds på många ställen. Varje funnen lösning lagras i A\$ som en följd av siffror, som senare omtolkas som bokstav + siffra (230), precis som schacknotationen vill ha det.

På ABC80 måste man ta med alla dessa %-tecken för att inte programmet skall ta betydligt längre tid än 5 minuter. I basic2 med INTEGER ställd, slipper man dem och får dessutom en mycket mer överskådlig programlista. Men man tager väl vad man haver: det fungerar lika bra på bägge.

# DEN ANALYTISKA DATORN

Vad sysslar Hans Eberhard med när han inte löser damproblemet? Jo, han har också skrivit ett program för multiplicering av godtyckligt stora tal. Grundprinciperna är desamma som visades i förra numrets fakultet-program, men det här programmet blir 310 NEXT H% \_ betydligt längre - <sup>2</sup> sidor - och tas inte in i Bladet, i varje fall 320 NEXT G% inte den här gången.

Annars sysslar man på firman, ESAB, där han arbetar med 340 NEXT 3% röntgendiffraktionsanalyser. Rönt...vaddå? Jo om man belyser ett 350 NEXT 0% kristalliniskt ämne med ljus, kommer det att ske reflektioner och brytningar som ger ett visst mönster beroende på hur kristallerna är ordnade. Detsamma sker med röntgenstrålning, som har mycket kortare våglängd och kan reagera för strukturer nere på molekylnivå. Alla ämnen har sitt alldeles specifika mönster som kan tas ut som ett spektrum (en samling toppar i vissa våglängder). 410 IF Q%(I%)=Q%(S%) ÛR Q%(I%)=Q%(S%)+(I%-5%) OR Q%

filer. Det ämne man undersöker ger ett visst sammansatt spektrum.  $420$  RETURN Mätvärdena matas in i ABC80 som sedan jämför mönstret med 430 FÛR K%=1% TÛ 8% <sup>2</sup> A\$=A\$+RIGHT\$(NUM\$(P%(K%))12%) alla lagrade mönster och snabbt kommer fram med ett förslag på <sup>2</sup> NEXT K% <sup>2</sup> REM 613080 hur den undersökta pulverblandningen är sammansatt. Ett slags analys alltså.

- Jag tycker ABC80 är mycket bättre på det här än alla de nymodigare datorer vi har på jobbet, slutar Harald Eberhard. Sträck på er, ABC80-fans! Våran lilla burk har hittat en och

annan nisch, och kan tydligen klara sig ganska bra, under rätt omvårdnad. <sup>&</sup>lt; l 384>

Sven Wickberg

# DAMERNA .under kontroll

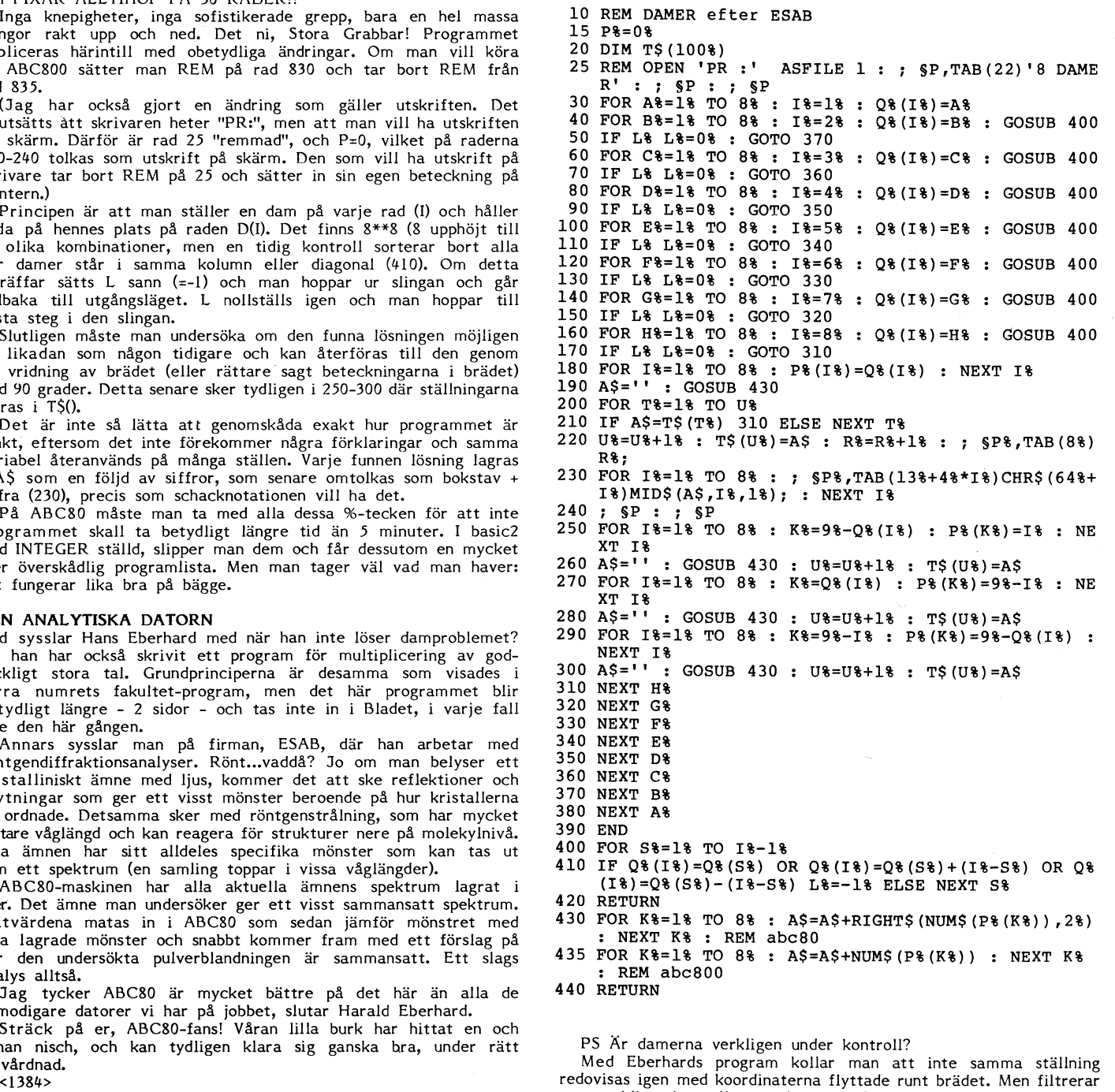

man verkligen bort alla spegelvarianter? Det finns inget i programmet som säger det.

Det här programmet redovisar 24 möjligheter. Är de verkligen helt olika? Lämpligt julpyssel för alla knappologer som vill undersöka själva!

(Skriv en rad till Bladet när ni är klaral)

# **ABC-KLUBBENS PUBLIKATIONER**

# **RAPPORTER**

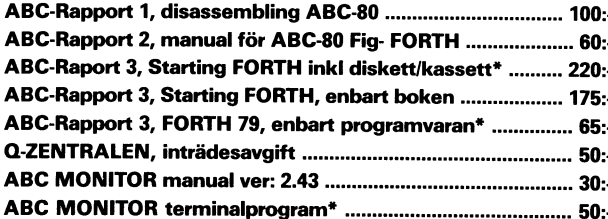

# **PROGRAM**

MS-DOS (Se vidare vår programkatalog Nr 1 för MS-DOS) KRONSTAT Ver 3.0 (Obs! Behöver DIABs Basic II PC) ........ 100:-

# ABC-DOS \*\*

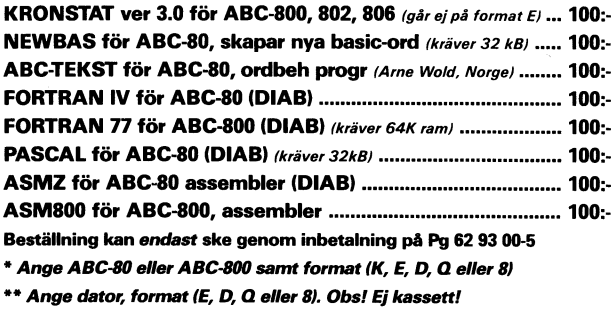

# **MINI-PROGRAM**

för ABC80, ABC800 och IBMPC.

# **AREOLA**

(Lat. Den lilla gården)

Här kan du i ordbehandlingsmiljö bygga kalkyler, lägga upp register och skriva dokument i ett och samma program.

- Logisk kalkylfunktion
- Kraftfull registerfunktion för sökning och sortering.  $\bullet$
- $\bullet$ Samkörning av dokument, kalkyler och register.
- Lättredigerade utskrifter av brev, register och kalkyler helt efter eget önskemål.

# **MINIKALKYL2**

kr 675:-

 $kr 975 -$ 

Robust kalkylprogram av matristyp för 80/40 tecken. Lättredigerad utskrift.

# **MINITEXT**

kr 525:-Ordbehandlingsprogram med många nyttiga funktioner och kopieringsmöjligheter.

# **ADRESS**

 $kr 350 -$ Register för adresser och annat med sökningsrutin och utskrift på lista, kuvert och etiketter.

# **FAKTURA**

# kr 725:-

Faktureringsprogram med kundregister, fakturajournal och utskrift på standardblankett (eller anpassad till egen blankett mot tillägg).

Priser inkl. moms. Frakt tillkommer. 10% rabatt till enskild ABC-medlem (ej företag och skolor).

Ring EEA HB, 08-768 80 08

Ord.pris

# **PC TILL SPECIALPRIS FÖR ABC-KLUBBENS MEDLEMMAR**

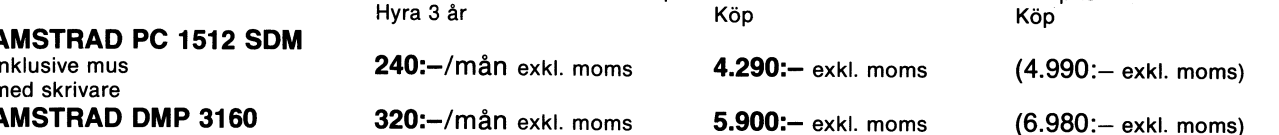

ABC-klubbens medlemmars pris

Ingår PC: CENTRALENHET en diskettstation på 360KB (utbyggbar med bl a extra diskettstation m m), processor Intel 8086, klockfrekvens 8 Mhz. internmight PC: CENTIFIRMLENTED on a SOURB (utbyggpar med bla extra diskettstation m m), processor Intel 8086, klockfrekvens 8 Mhz, intern-<br>minne 512KB (expanderbart till 640KB på förberedd plast, parallell anslutning (för skriv

nesearch DUS Flus (operativsystem med indjugnet att Kora mo-DUS som or /m-oo program) riamdisk-rumston, Digital Research GEM Paint, GEM baserad Locomotive Basic 2.<br> **Ingår skrivaren:** IBM och Epson kompatibel, text- såväl sekund, anslutningskabel medföljer.

Ovanstående rabatter gäller för beställningar som kommit oss tillhanda senast 31 december 1987.

På nedanstående priser lämnas rabatt till ABC-klubbens medlemmar.

Pour statement PC finns i ytterligare fem utföranden, bl a med två diskettstationer eller en diskettstation och hårddisk på 20MB samt färgmonitor. Priser från 6.490:- till 11.490:- exkl moms. Vidare finns AMSTRAD PC 1640 i

PEPPINGE-INVEST Box 12, 270 20 LÖDERUP. Telefon 0411-271 45, 08-10 48 37

# Kallelse Ü|| 1988

Tid: Lördagen den 13 februari 1988 Pris: 500:ents: Brommasalen, kommunalhuset i Alvik and the basis of the states of the states of the states of the states<br>Gustavslundsvägen 168, 161 33 Bromma and Ordbehandlingsprogram CUTE and the states of the states of the state Gustavslundsvägen 168, 161 33 Bromma – Ordbehandlingsprogram CUTE – 1914><br>T-banestation: ALVIK – 1914>

I likhet med tidigare år räknar vi med att ° ' ° Lennart Eliasserï på ABC-da en arrangera en utställning av 0435-543 ÜÛ

Utställningen kommer att vara öppen 11.00-13.00 och 14.30-17.00

Program<br>11.00 Utställningen öppnar<br>13.00 Årsmötesförhandlingar – Angel Angel

Om tid finnes<br>15.30 Frågestund där du kan får tillfälle um tid innes<br>15.30 Frågestund där du kan får tillfälle TECK 80-kort 300:-<br>att ställa alla möjliga och omöjliga frågor Floppykort 500:till en expertpanel på datorer. Kassettdäck 150:- (5943>

Förslag till dagordning för mm "\_'\_"\_' ''''''''''''''''''''''''''''''''''''''''''''- ABC-klubbens årsmötesförhandlingar 1988 .c .\_ \_ \_ 531195

- 1
- 2 3 Val av två justeringsmän, tillika rösträk- A Olsson are att jämte mötesordförande justera Box 115
- nare att jämte mötesordförande justera årsmötesprotokollet 684 <sup>01</sup> Munkfors - . Fråga om mötet är behörigen utlyst \_\_\_\_\_~\_\_\_\_\_\_\_\_\_\_\_\_\_\_\_5\_\_\_\_\_\_\_\_\_\_\_\_\_\_\_\_\_\_\_\_\_\_\_\_\_\_\_\_ Pris 9000"
- 
- 
- 7. Foredragning och godkannande av revi-<br>sionsberättelse av Ferdan en MULTIGRAPH card with software diskette. Eråga om ansvarsfrihet för styrelsens 5 Ways to use it: Pris 1.500:-8
- en mar and an and the contract of the contract Monochrome monitor:<br>
medlemmar Monochrome monitor:<br>
Fastställande av balansräkning 1. Standard Monochrome
- 9 10. Beslut med anledning av vinst eller 2. Monochrome Graphic I Lars Thejen Fastställande av balansräkning 1. Standard Monochrome (1538)<br>Beslut med anledning av vinst eller 2. Monochrome Graphic I (1635) förlust enligt balansräkningen 3, Mgngçhrgme G;-a hiç II -- -
- 12. Val av ordförande och vice ordförande Europe Color i verkender i Salles
- 13. Val av ordforande och vice ordforande att styrelseledamöter och supple-<br>samt övriga styrelseledamöter och supple- 5. Advanced Color anter för ett år anter för ett år anter för ett år anter för ett år anter för ett år anter för ett år anter för<br>Val av revisorer och en revisorssuppleant av Val av revisorer och en revisorssuppleant av Programvara ORD, Bas
- 14. Val av valberedning om minst två per- PÜS 1-ÛÛÛ\* P;-15 13\_5QQ;.. för ett år
- 15. soner
- 16. Behandling av ärenden som styrelsen <1728> <2676> 'll f" l" <sup>å</sup> "t <sup>t</sup> ' ' šlenaååfšgïv 'šfååeïer .en medlem- Ä;§QI1,a,"\*,f;";°§"" R°1àd Uefvd Behandling av motioner som medlem-<br>
marna inkommit med senast sex dagar Motioner (1994) (1994) (1994) (1994) (1994) (1995) (1995) (1995) (1996) (<br>
Töre mötet (1997) (1996) (1997) (1998) (1998) (1998) (1999) (1999) (1999) (

17. Övrig frågor

Eventuella frågor skall ha inkommit senast<sup>. M</sup><br>fredagen den 5 februari 1988 till

ABC-klubben

Vidängsvägen <sup>1</sup> 161 33 Bromma

# ABC-klubben/Styrelsen

Radannonser

O 125><br>ABC800M med högupplösningskort 1 Leif Karlsson<br>Bildskärm ABC815  $\mathring{a}$ rs $\mathring{\rm{res}}$  abc $^{\text{ABCS00M} \text{ med högupplösningskort}}$  Leif Karlsson 11 Flexskiveenhet Facit motsvarighet till 752 37 Uppsala ABC832ABC832 018-13 30 95<br>Allt i perfekt skick en andere andere andere andere andere andere andere andere andere andere andere andere an Diverse ABC-litteratur

Kallelse ABC99' tangentbord med mus till ABC\_dagen med årsmöte <sup>1988</sup> <sup>1</sup> ABC\_ Datorbord, två hoj- och sankbara, vridbara Systemprogramvara klubben <sup>–</sup> Sklvor på Specialstativ Dokumentation Dokumentation – Sklvor på Specialstativ Dokumentation – Regnesi

Pris: 1.500:-

<sup>g</sup> <i9uu> utrustning och tillbehör. En del av leveran- <sup>J</sup> <sup>F</sup> \_ \_\_ ------------------------------------------------- törerna kommer också att ha försäljning Han" rednk Tombløm Säljes av enklare tillbehör och förbrukningsmaterial. Aapstigen 20<br>151 S2 Södertälje<br>Utställningen kommer att vara öppen 11.00- 0755-683 18 (bostad) 0755-329 80/1750 (arbete)

14.30 (cia) Paus för besök på utställningen ABC80-tillbehor billigt:<br>Exempelvis Pris: 725:-

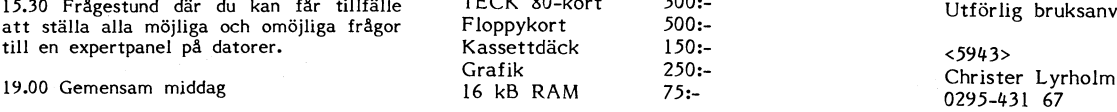

mm<br>Skriv för info till

- 
- 
- 
- 

Säljes

ABC80 med 80 tecken, omvänd video och 32 kB-minne. Alla ABC-kassetter och skrivare ABC P40, 40 t/rad.

'''''''''''''''''''''''''''''''''''''''''''''''" H"ogstb'judand<sup>e</sup>

Sälies

ABC1600 med winchester Pris: 6.000:-<br>
ABC1615 monitor<br>
ABC99 tangentbord med mus Helt nytt

Proffsigt registerprogram till ABC800-serien<br>och DTC.

Blixtsnabb ISAM, max 10 sökfält/sorteringsordningar.

Statistik, etikettrutin, rapportgenerator. 13.00 Årsmötesförhandlingar \_ \_ .. \_ . Kan integreras med Ordbehandling- '

Val av mötesordförande ABC80, CS 11273, 64 kB, TKN80, CP/M, ×3022><br>A av Massettenhet, ABC830 med expansionslåda.<br>R-1115 – CP/M 3+ manualer, program, C-kompiler.

Fastställande av dagordning<br>Styrelsens redovisningshandlingar<br>Styrelsens redovisningshandlingar<br>Styrelsens redovisningshandlingar o assuming at the salles<br>Styrelsens redovisningshandlingar samt DOSPROM till<br>Föredragning och godkännande av revi- MITTICRADH oggd with seftwage dislectes ABC80.

11. Fastställande av budget och medlems- P É)?¶)\_\_l\_\_íÉ\_\_(ï¿:\_ÉkVa1Istid)

Programvara ORD, Basreg, Kalkyl mm.

591 50 Motala 0141-529 34 (efter kl 17.00

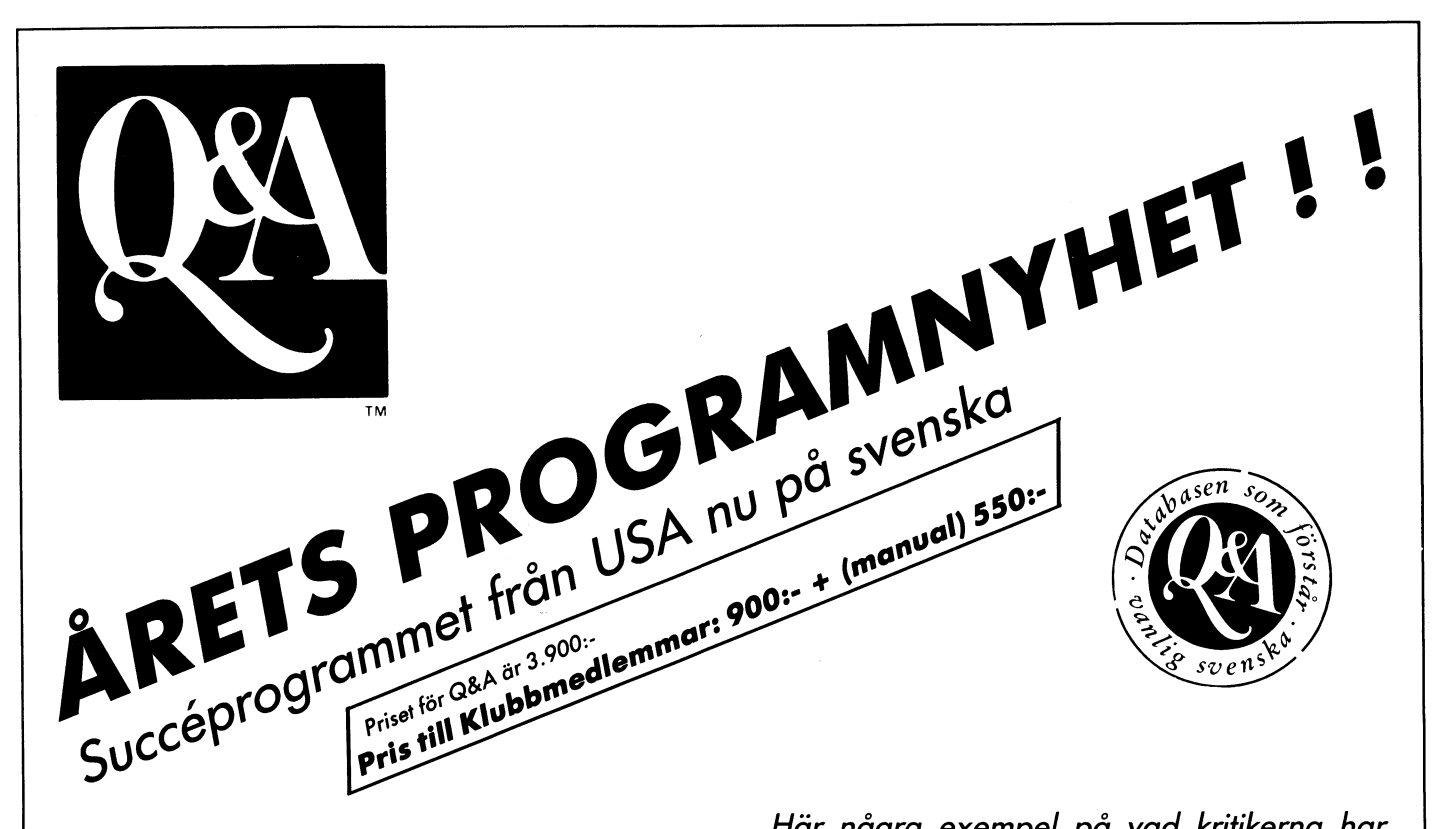

Q&A är en databas som integrerats med en första klassens ordbehandlare, en rapportgenerator och en intelligent assistent.

Databasen har praktiskt taget obegränsade möjligheter men är trots detta enkel att jobba med. Ordbehandlaren är blixtsnabb och fylld med nyttiga funktioner. Svensk rättstavning är en självklarhet och utskrift av massbrev är en lek.

Rapportgeneratorn är kraftfull och flexibel. Utskrift av rapporter har aldrig varit enklare.

Den intelligenta assistenten hjälper dig att bearbeta din databas på vanlig svenska. Du kan t.ex. be den söka, sortera, uppdatera, göra rapporter osv.

Q&A:s kombination av enkelhet och kraftfullhet är unik. Priset är också unikt. Du får allt detta för endast 3900 kr. (Klubbpris 900:- + (manual) 550:-).

Q&A går att köra på alla IBM-kompatibla PC inkl. PS/2 modellerna och PC-DOS eller MS-DOS 2.0 eller högre. Q&A finns också i en version speciellt anpassad för Intel 80386-processorn (endast på engelska).

AkademiData

Bergsbrunnagatan 18 753 23 Uppsala 018-69 62 01

Här några exempel på vad kritikerna har tyckt om Q&A

- **D** Nummer 1 bland filhanterare (Software Digest, 1986)
- Nummer 1 bland ordbehandlare

(Software Diaest, 1987)

- Högsta betyg någonsin, 9,6 (InfoWorld, 1987)
- **C** Editor's choice (PC Magazine, 1987)

Ja tack! Jag vill veta mer om Q&A **Skicka mig mer information** □ Skicka mig ett svenskt Q&A för 900 kr + moms  $\square$  Skicka mig en svenska manual för 550 kr + moms □ Skicka mig ett engelskt Q&A för 900 kr + moms (ange om du vill ha ett program för en 80386-processor) 

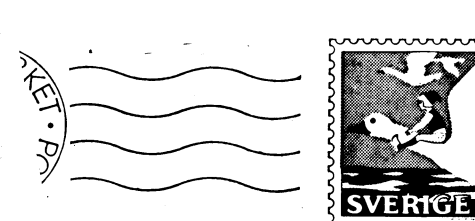

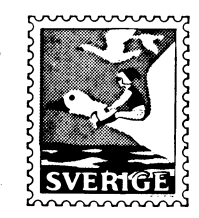

# $\frac{1}{24}$   $\frac{1}{24}$   $\frac{1}{24}$  i  $\frac{1}{24}$  i  $\frac{1}{24}$  i  $\frac{1}{24}$  i  $\frac{1}{24}$  i  $\frac{1}{24}$  i  $\frac{1}{24}$  i  $\frac{1}{24}$  i  $\frac{1}{24}$  i  $\frac{1}{24}$  i  $\frac{1}{24}$  i  $\frac{1}{24}$  i  $\frac{1}{24}$  i  $\frac{1}{24}$  i  $\frac{1}{24}$  i  $\frac{$ R

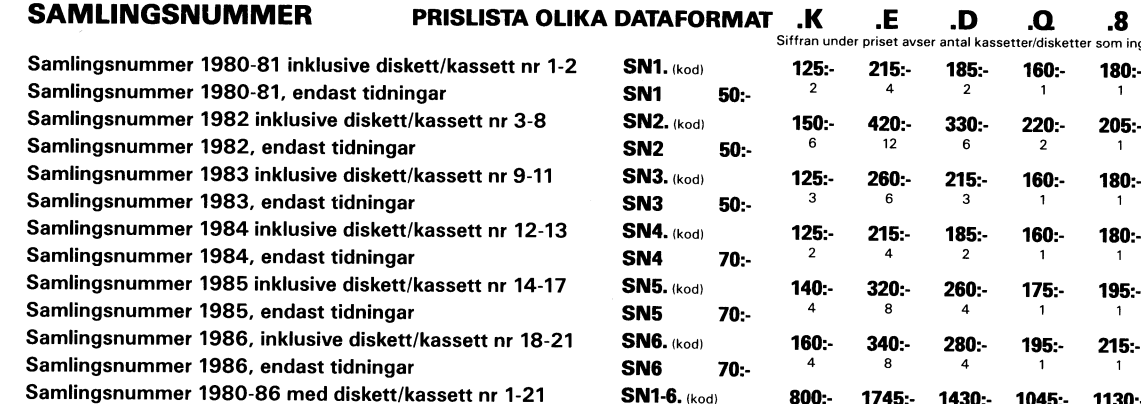

**CALIFORNIA CONTRACTOR** 

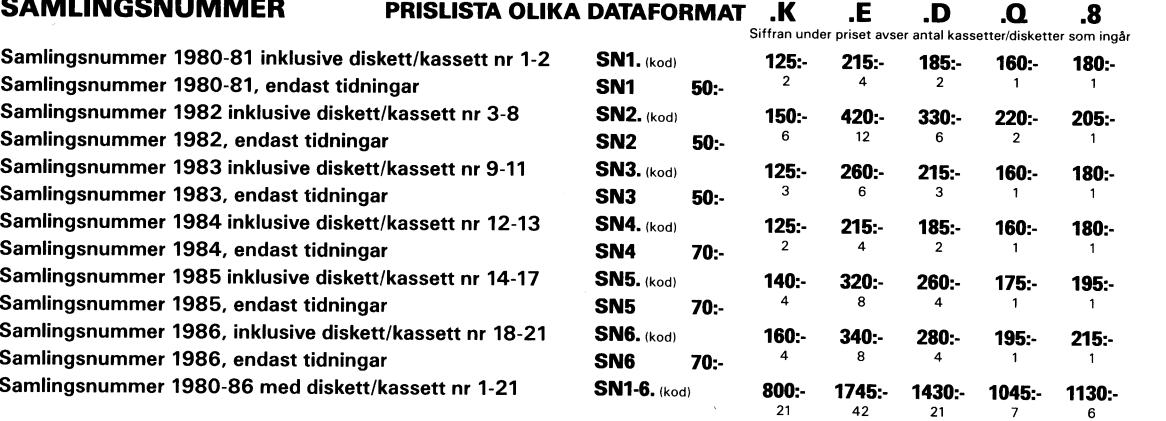

Det går att beställa enbart flexskivor för samlingsnummer om Du varit medlem det året. Se prise nedan.

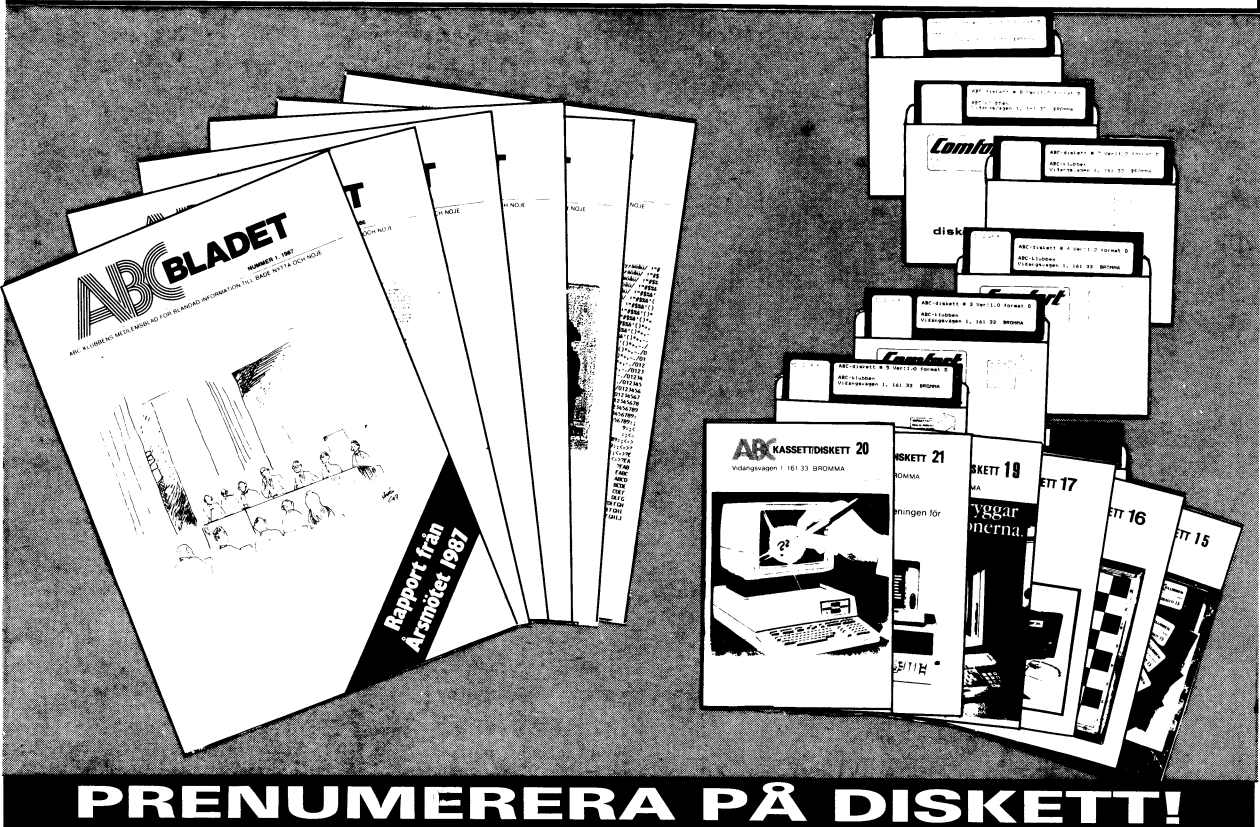

# Priser programdisketter och -kassetter

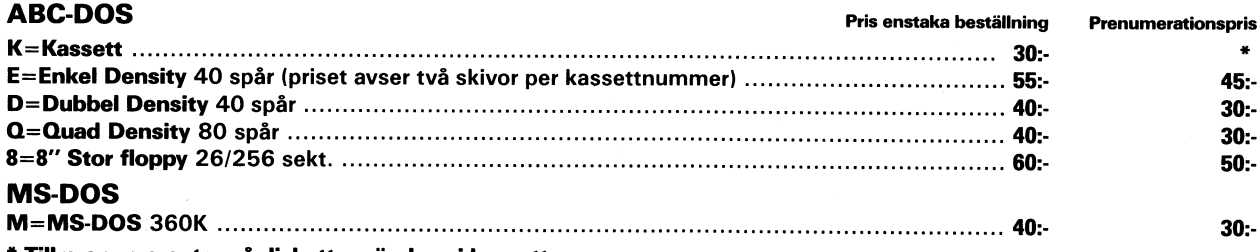

\* Till prenumeranter på disketter sändes ej kassett. "

<sup>I</sup> priset ingår kopiering, liblista och porto, den kommer direkt till Din brevlåda. Vi använder endast kvalitetsdisketter. Så här går det till: <sup>1</sup>

Sätt in beloppet för den första disketten på POSTGIRONR <sup>62</sup> <sup>93</sup> 00-5 och ange "för diskett from nummer...", så får Du <sup>i</sup> fortsättningen en diskett vid varje utgivning. (Max <sup>4</sup> st per år.) Kommande disketter betalas <sup>i</sup> efterskott.

ABC-klubben: Vidängsvägen 1, 161 33 BROMMA · Kansliet: tel vard 10-11, 08-19 44 80